### *Cap´ıtulo 2 - Representac¸ ao no Dom´ ˜ ınio do Tempo para Sistemas LIT*

Prof. Fernando de Oliveira Souza(baseado nas notas de aula de SDL do Prof. Eduardo Mendes) fosouza@ppgee.ufmg.br

Departamento de Engenharia Eletrônica Universidade Federal de Minas GeraisAv. Antônio Carlos 6627, Belo Horizonte, MG, Brasil ▶ Representação de sinais de tempo discreto em termos de impulsos

▶ Soma de Convolução

### *Impulso unitario no tempo discreto ´*

 $\blacktriangleright$  A funcão impulso no tempo discreto  $\delta[n]$  é definida por

$$
\delta[n] = \begin{cases} 1, & n = 0 \\ 0, & n \neq 0 \end{cases}
$$

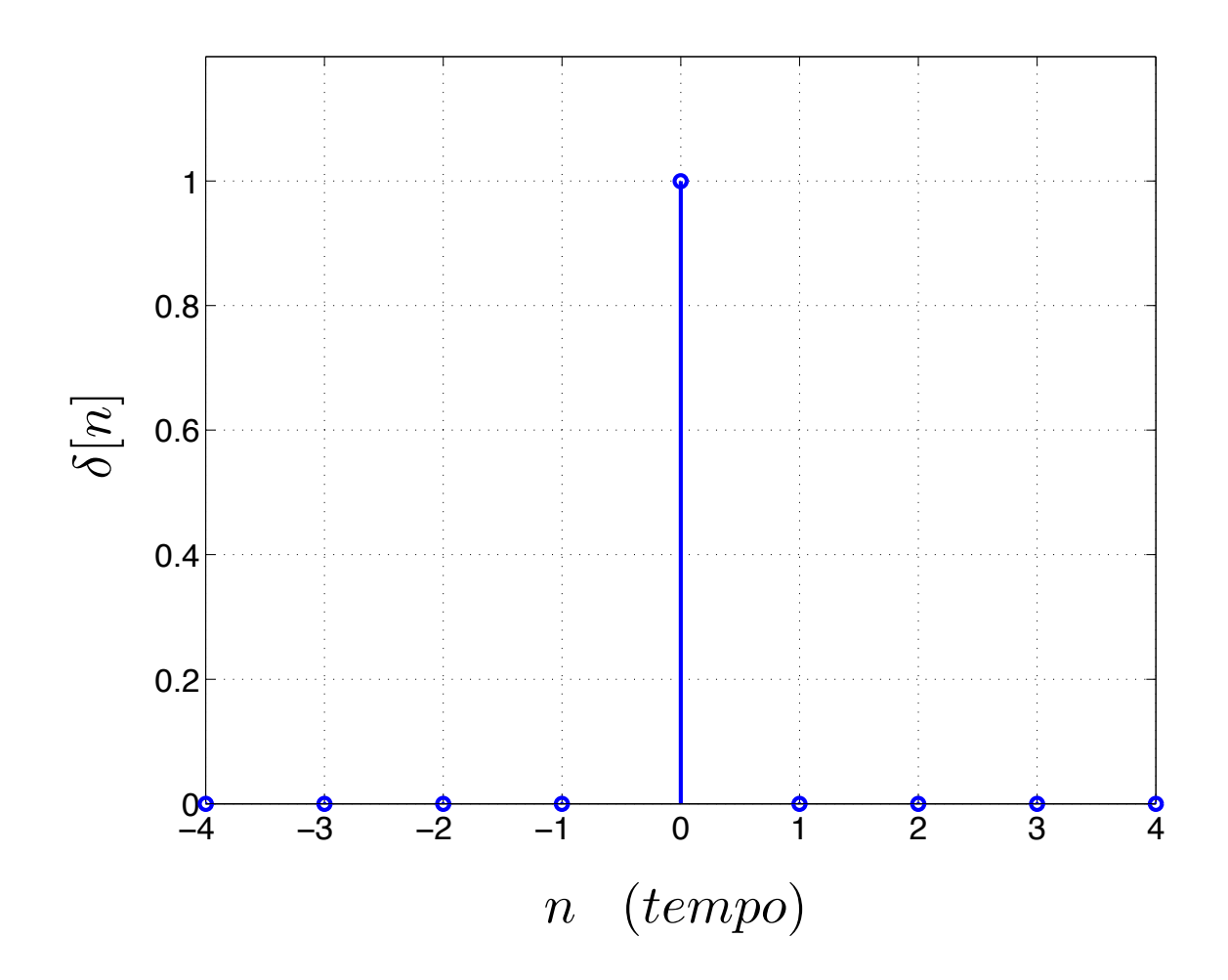

# *Amostrando um sinal usando <sup>o</sup> impulso*

 $\blacktriangleright$  Amostrando  $x[k]\delta[n]$ − *k*] de um sinal *<sup>x</sup>*[*n*] Para  $k=0$ :

 $x[n]\delta[n] = x[0]\delta[n]$ 

Para∀*k*:

$$
x[n]\delta[n-k] = x[k]\delta[n-k]
$$

 $\blacktriangleright$   $n$  representa o índice do tempo, portanto  $x[n]$  e *<sup>x</sup>*[*k*]δ[*<sup>n</sup>* − *k*] representam sinais;

 $\blacktriangleright$   $x[k]$  representa o valor de  $x[n]$  no instante  $k.$ 

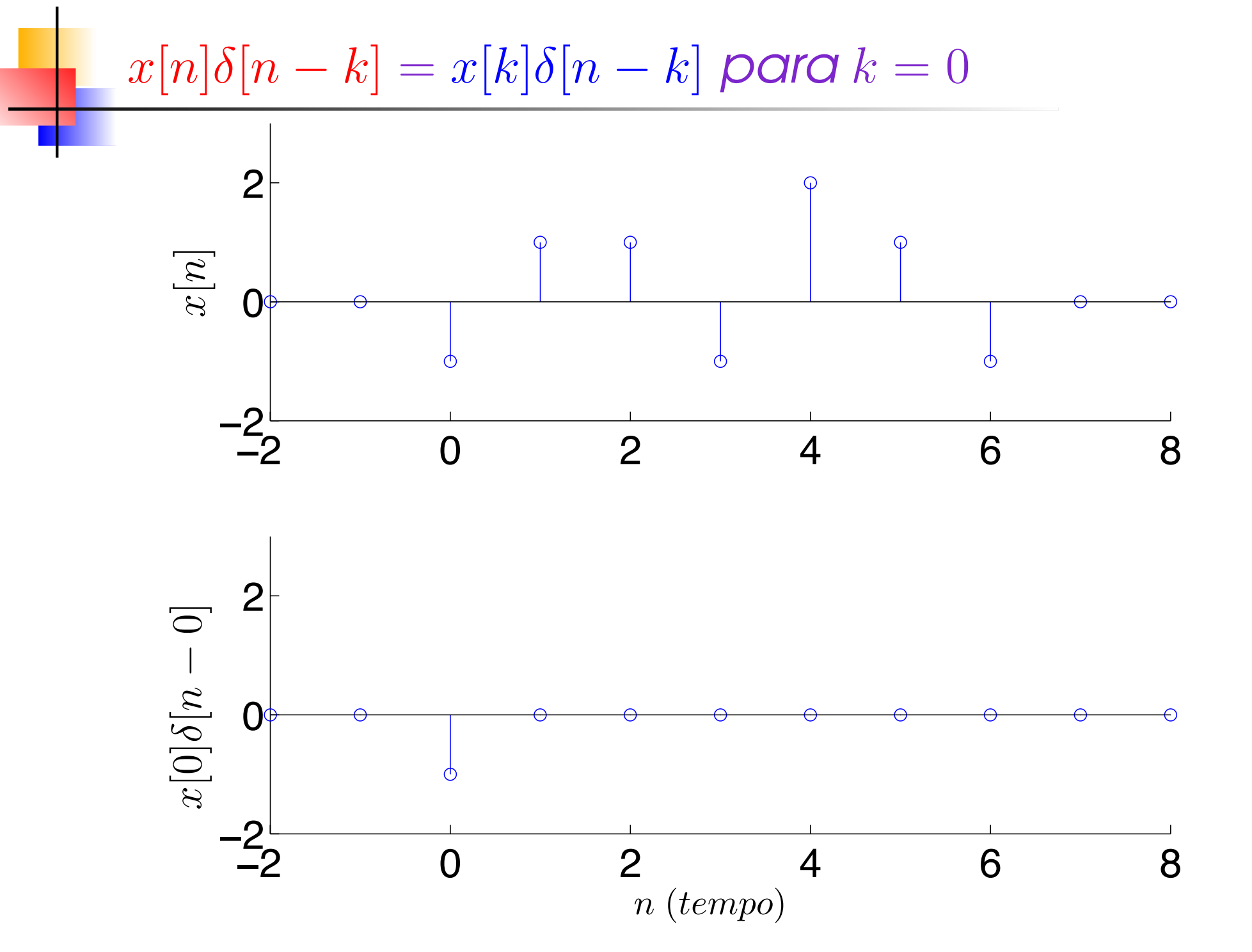

*<sup>x</sup>*[*n*]δ[*<sup>n</sup>* <sup>−</sup> *k*] <sup>=</sup> *<sup>x</sup>*[*k*]δ[*<sup>n</sup>* <sup>−</sup> *k*] *para k* <sup>=</sup> <sup>1</sup> −2 0 2 4 6 8 −20202*x*[*n*]*x*[1] δ[*n*1]

0 2 4 6 8

*n* (*tempo*)

−2

−2

– p. 6/258

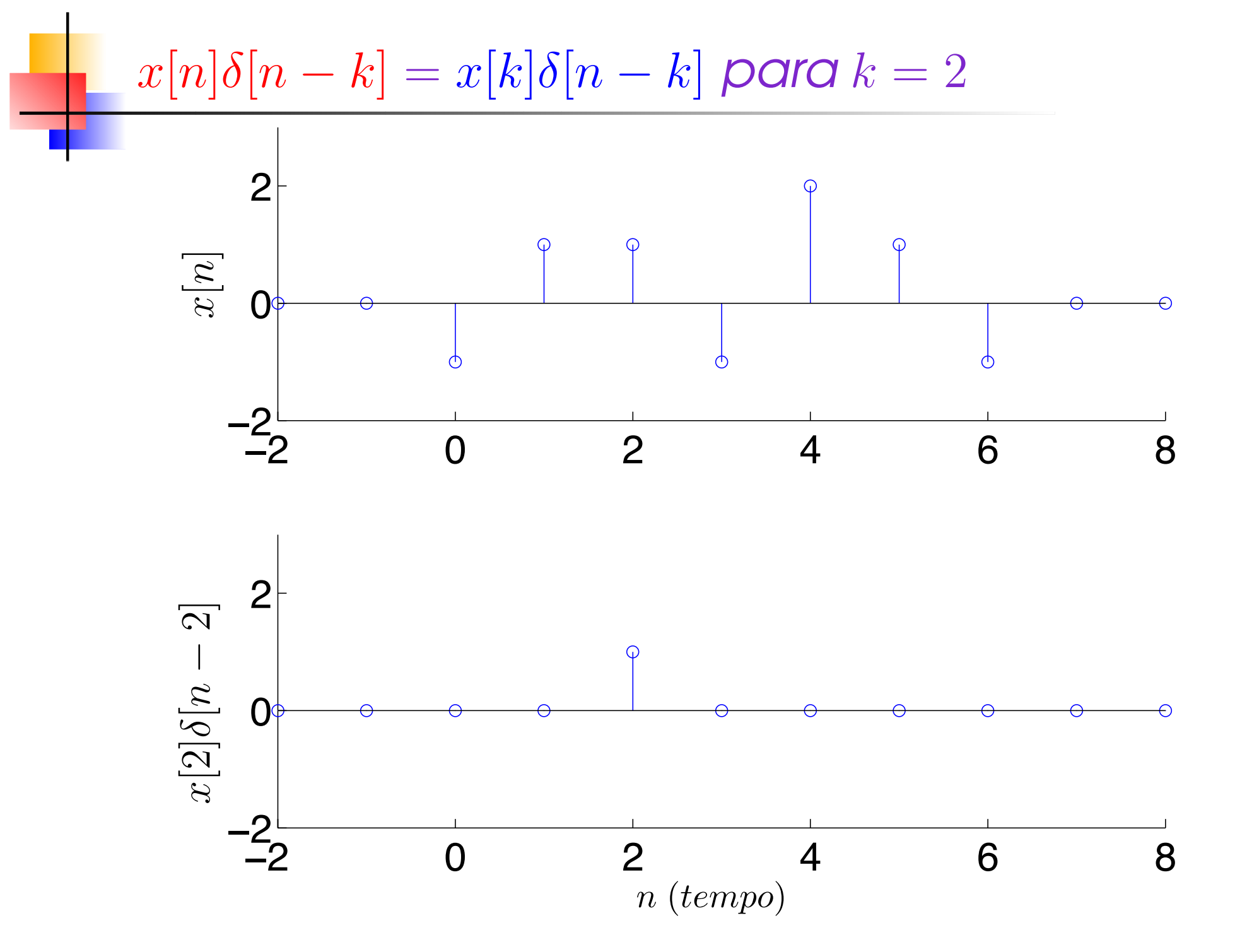

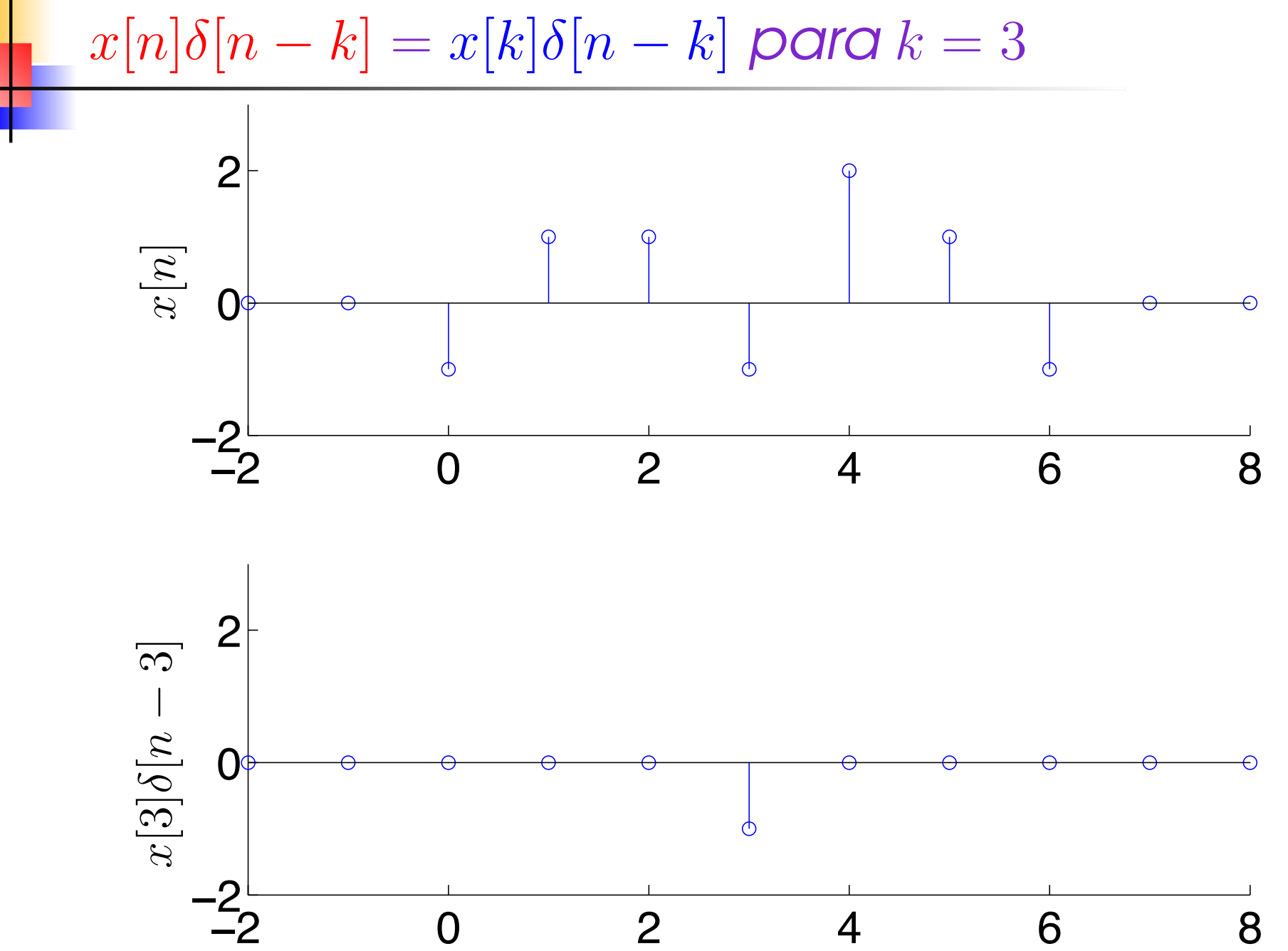

*n* (*tempo*)

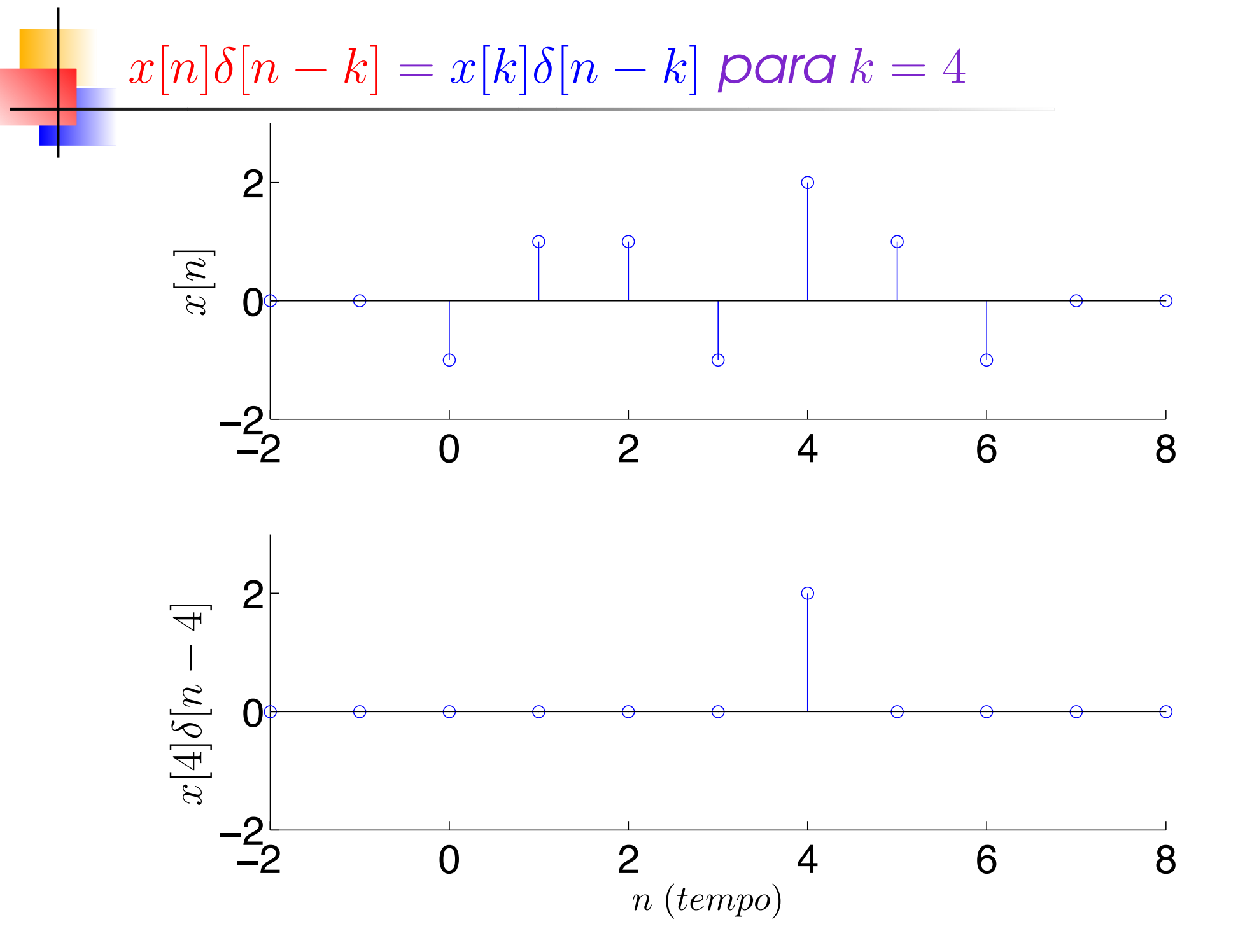

*<sup>x</sup>*[*n*]δ[*<sup>n</sup>* <sup>−</sup> *k*] <sup>=</sup> *<sup>x</sup>*[*k*]δ[*<sup>n</sup>* <sup>−</sup> *k*] *para k* <sup>=</sup> <sup>5</sup> −2 0 2 4 6 8 −2020 2*x*[*n*]δ [ *n* 5]

 $x[5]$ 

−2 0 2 4 6 8 −2 *n* (*tempo*)

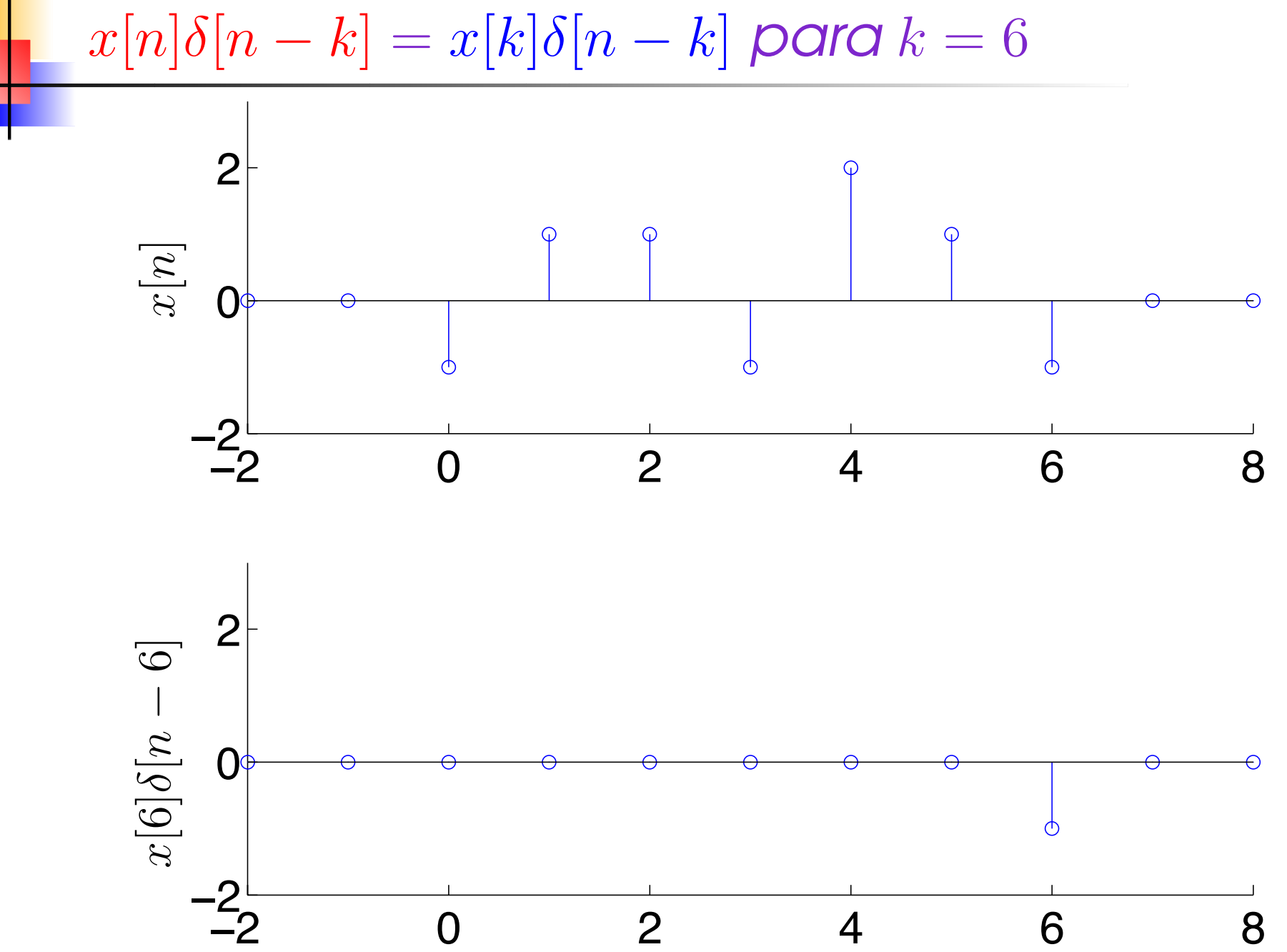

*n* (*tempo*)

*Reconstruindo um sinal usando amostras*

Considere as amostras

*<sup>x</sup>*[*k*]δ[*<sup>n</sup>* − *k*]

de um sinal *<sup>x</sup>*[*n*].

- ! Reconstruindo um sinal usando todas as amostras deste sinal
	- ▶ Note que combinação de todas as amostras de um sinal é igual ao próprio sinal:

$$
x[n] = \sum_{k=-\infty}^{\infty} x[k]\delta[n-k]
$$

### *Exemplo: Usando <sup>o</sup> impulso*

Considere o seguinte sinal

$$
x[n] = \begin{cases} 1 & n = 0 \\ -1 & n = 2 \\ 2 & n = 5 \\ 0 & \text{caso contrário} \end{cases}
$$

! Rescrevendo <sup>o</sup> sinal por uma soma de impulsos ponderados:

$$
x[n] = 1\delta[n] - 1\delta[n-2] + 2\delta[n-5]
$$

! Rescrevendo <sup>o</sup> sinal pela soma de todas as suas amostras:

$$
x[n] = \overbrace{x[0]}^{\stackrel{=1}{\sim}} \delta[n] + \overbrace{x[2]}^{\stackrel{=-1}{\sim}} \delta[n-2] + \overbrace{x[5]}^{\stackrel{=2}{\sim}} \delta[n-5]
$$

$$
= \sum_{k=-\infty}^{\infty} x[k]\delta[n-k]
$$

 $x[n] = 1\delta[n] - 1\delta[n-2] + 2\delta[n-5]$ 

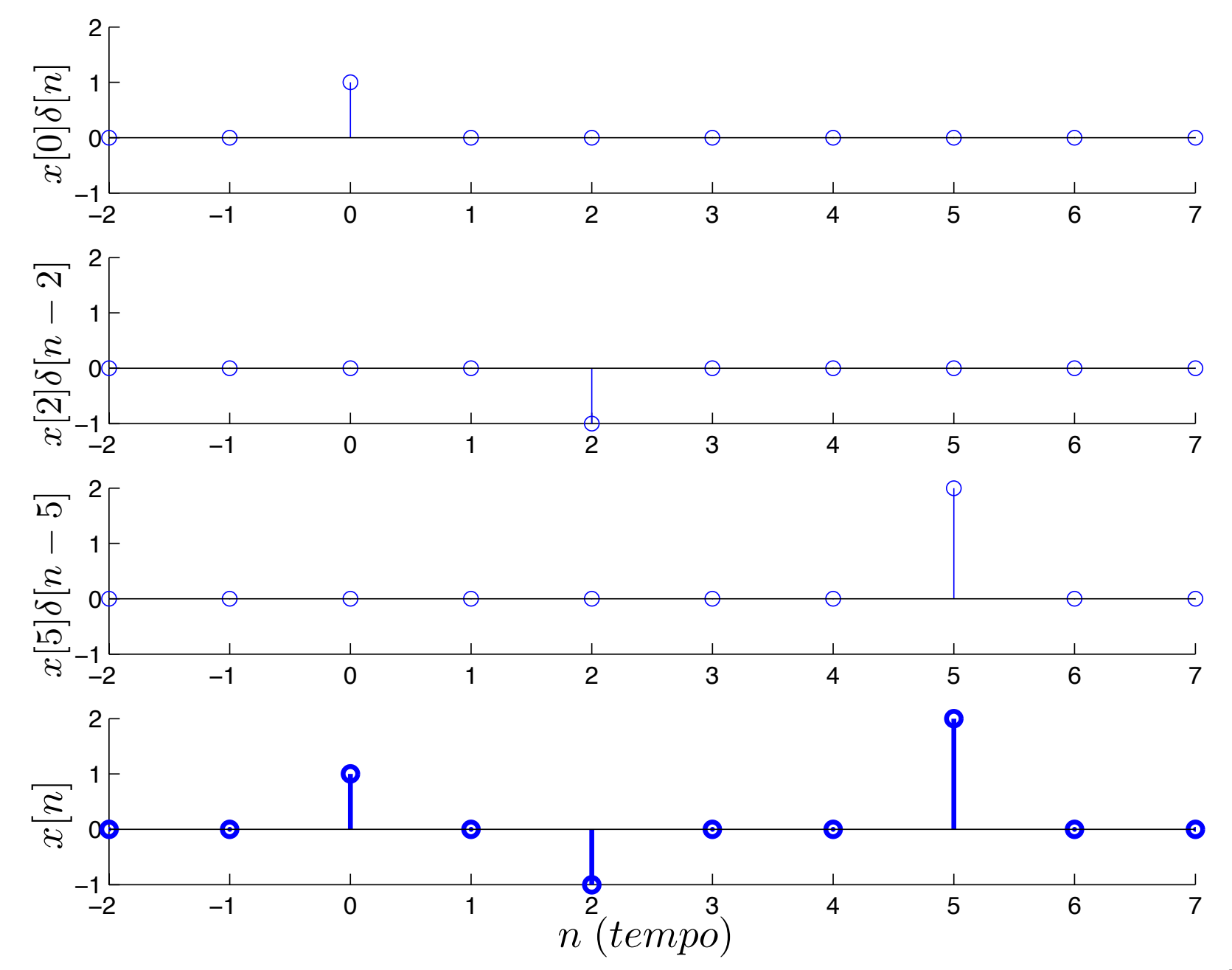

# *Usando <sup>o</sup> impulso*

**Amostrando um sinal usando o impulso unitário** 

 $\blacktriangleright$  Amostrando  $x[k]\delta[n-k]$  de um sinal  $x[n]$ 

 $x[n]\delta[n-k] = x[k]\delta[n-k] \quad \forall \ k.$ 

- ! Reconstruindo um sinal usando todas as amostras deste sinal
	- $\triangleright$  O somatório de todas as amostras de um sinal é igual ao próprio sinal:

$$
x[n] = \sum_{k=-\infty}^{\infty} x[k]\delta[n-k]
$$

 $\blacktriangleright$  Qualquer sinal discreto limitado  $x[n]$  pode ser escrito na forma de uma soma ponderada de impulsos unitários deslocados no tempo,  $\delta[n - k]$ .

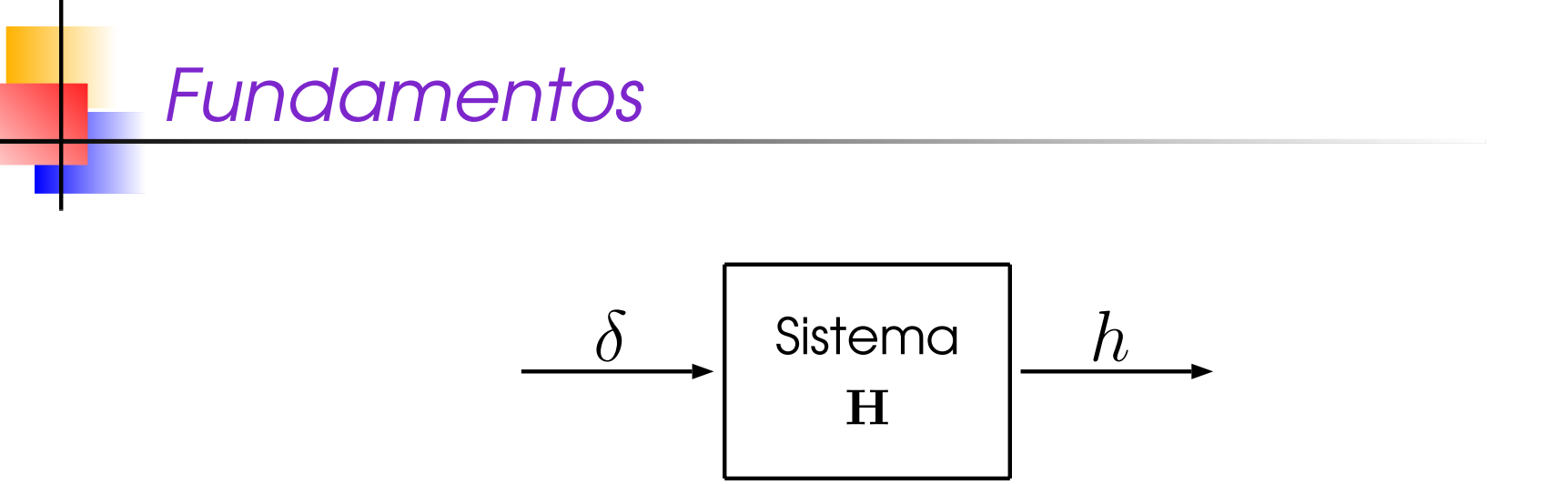

- $\blacktriangleright$   $h[n]$  é a resposta ao impulso do sistema de tempo discreto.
- $\blacktriangleright$   $h(t)$  é a resposta ao impulso do sistema de tempo contínuo.
	- ! A resposta ao impulso caracteriza um Sistema Linear <sup>e</sup> Invariante no Tempo (LIT).
		- $\blacktriangleright$  Consideraremos sistemas com uma única entrada e uma única saída (SISO), Lineares e Invariantes no Tempo.

### *Fundamentos*

 $\blacktriangleright$  Assumindo que  $H$  é um sistema linear e invariante no tempo  $\blacktriangleright$ 

**Logo, para o caso do sistema de tempo discreto:** 

$$
\begin{array}{c|c}\n\hline\n\alpha\delta[n-k] & \text{Sistema} \\
\hline\n\mathbf{H}\n\end{array}\n\qquad\n\begin{array}{c}\n\alpha h[n-k]\n\end{array}
$$

Para uma entrada:  $x[n] = \alpha_1 \delta[n-k_1] + \ldots + \alpha_m \delta[n-k_m]$ 

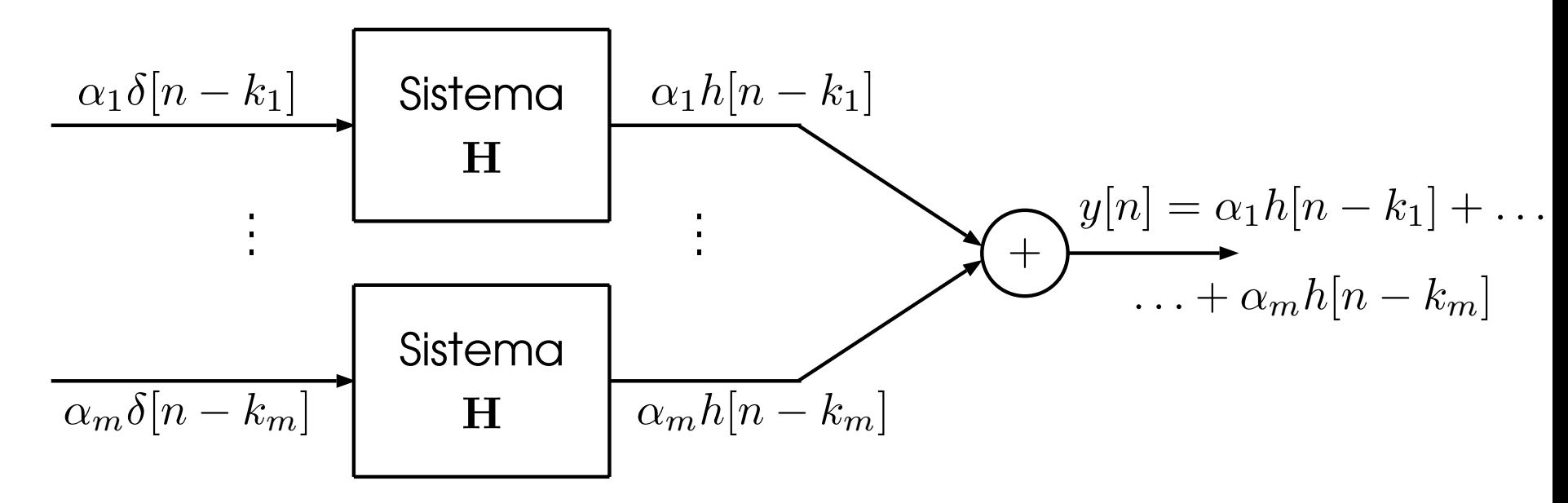

# $Soma$  *de Convolução*

$$
x \longrightarrow \begin{array}{|l|} \hline \text{Sistema} & y \\ \hline \text{H} & \end{array}
$$

 $\blacktriangleright$  Se  $x = \delta(t)$  ou  $x = \delta[n]$ , a saída do sistema, resposta  ${\sf co}$  impulso, será representada por  $y=h(t)$  ou  $y=h[n]$  para o caso do tempo contínuo e discreto, respectivamente.

- ! Devido o sistema H ser LIT:
	- $\blacktriangleright$  Dada uma entrada  $x[n]$ , é possível usar  $h[n]$  para encontrar *<sup>y</sup>*[*n*].

### *Exemplo*

 $\blacktriangleright$  Obtenha a saída  $y[n]$  de um sistema LIT (H) resultante da entrada *<sup>x</sup>*[*n*]:

 $x[n]=1\delta[n]-1\delta[n-2]+2\delta[n-5]$ 

Devido (H) ser LIT, temos:

$$
\mathbf{H}\{\delta[n]\} = h[n]
$$

$$
\mathbf{H}\{-\delta[n-2]\} = -h[n-2]
$$

$$
\mathbf{H}\{2\delta[n-5]\} = 2h[n-5]
$$

**Dividendo:** 

$$
y[n] = h[n] - h[n-2] + 2h[n-5]
$$

! Aplicando uma entrada da forma:

 $x[n] = \alpha_1 \delta[n - k_1] + \ldots + \alpha_m \delta[n - k_m]$ 

em um Sistema LIT (H), temos que:

**Entradas** Saídas  $x_1[n] = \alpha_1 \delta[n-k_1] \longrightarrow y_1[n] = \alpha_1 h[n-k_1]$ . . . $x_m[n] = \alpha_m \delta[n - k_m] \longrightarrow y_m[n] = \alpha_m h[n - k_m]$ 

 $\blacktriangleright$  Obtendo uma saída da forma:

$$
y[n] = \alpha_1 h[n-k_1] + \ldots + \alpha_m h[n-k_m]
$$

#### *Exemplo*

 $\blacktriangleright$  Obtenha a saída  $y[n]$  de um sistema LIT (H) resultante da entrada:

$$
x[n] = -\delta[n] + 2\delta[n-2] + \delta[n-5]
$$

**F** Temos que:

$$
y[n] = -h[n] + 2h[n-2] + h[n-5]
$$

sendo que,  $h[n] = \mathbf{H}\{\delta[n]\}.$ 

**• Considerando a saída**  $h[n]$  do sistema LIT como:

$$
h[n] = a^n u[n] = \begin{cases} a^n & n \ge 0 \\ 0 & n < 0 \end{cases}
$$
, **com**  $a = 0,6$ 

*Exemplo:*  $h[n]=0,6^n u[n]$  *para*  $n \geq 0$ 

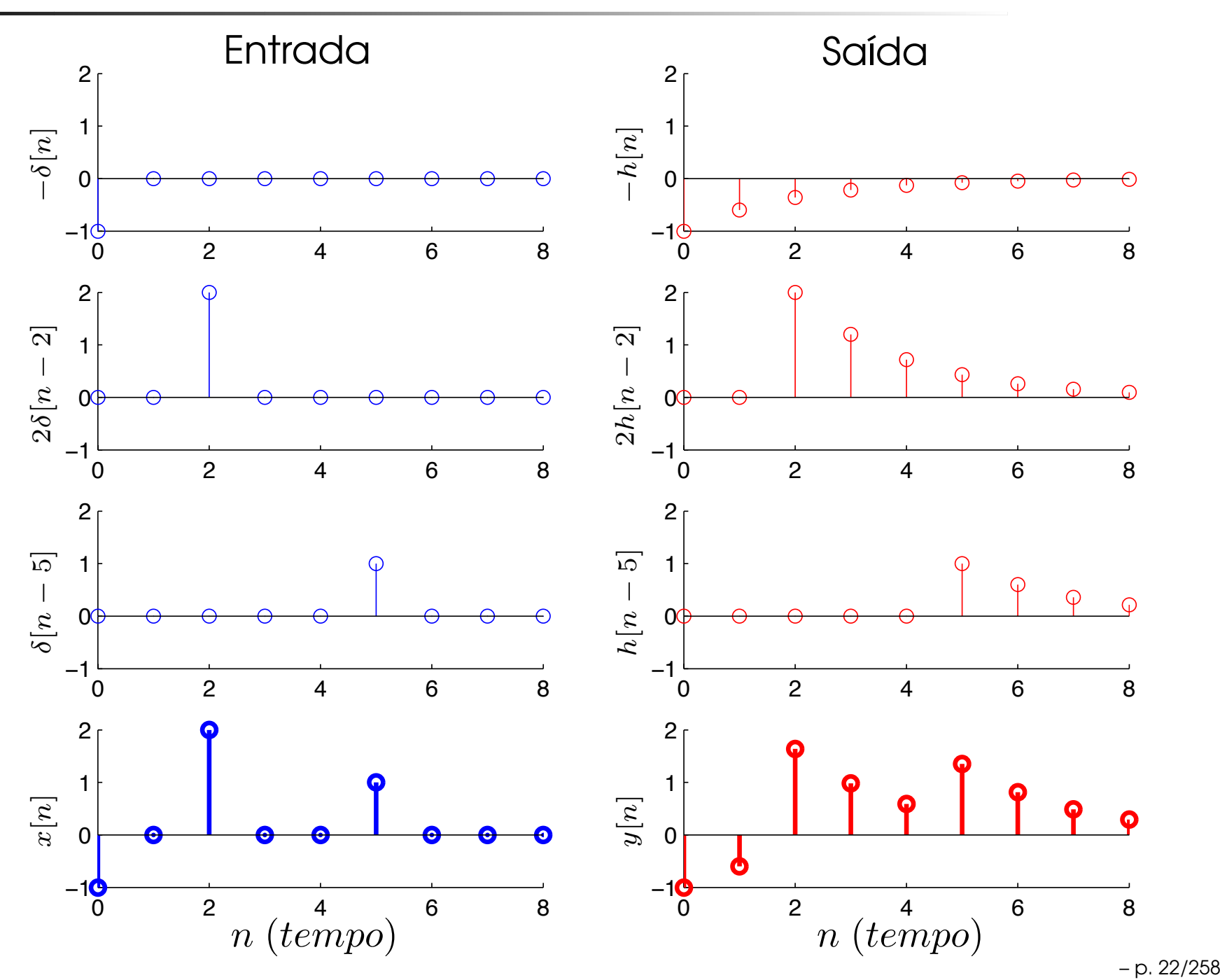

*Sumario ´ (versao 1) ˜ : Obtenc¸ao da Soma de Convoluc ˜ ¸ao˜*

Assuma que o sistema H é Linear e Invariante no Tempo

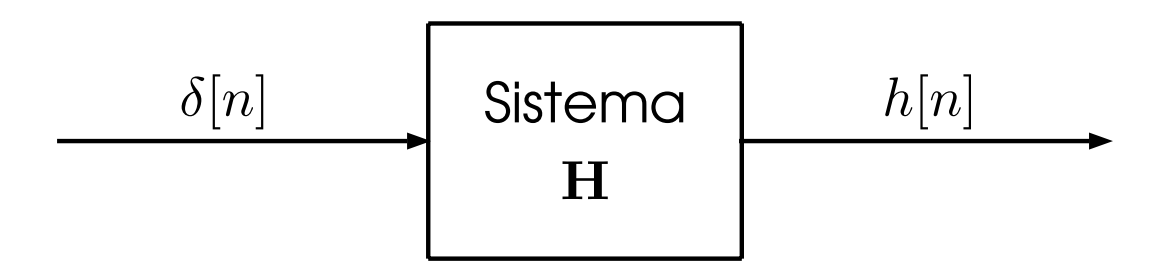

▶ Devido a propriedade de Invariância no Tempo, temos

$$
\begin{array}{c|c}\n\delta[n-k] & \text{Sistema} \\
\hline\n\mathbf{H}\n\end{array}\n\qquad\n\begin{array}{c}\nh[n-k]\n\end{array}
$$

*Sumario ´ (versao 1) ˜ : Obtenc¸ao da Soma de Convoluc ˜ ¸ao˜*

**>** Devido a propriedade de Homogeneidade, temos

$$
\begin{array}{c|c}\nx[k]\delta[n-k] & \text{Sistema} \\
\hline\n\mathbf{H}\n\end{array}\n\qquad\n\begin{array}{c}\nx[k]h[n-k] \\
\hline\n\end{array}
$$

- $n$  representa o índice do tempo, consequentemente  $x[n]$ representa um sinal;
- $\blacktriangleright$   $x[k]$  representa o valor de  $x[n]$  no instante  $k$ .
- **Devido a propriedade de Aditividade, temos**

$$
\sum_{k=-\infty}^{\infty} x[k]\delta[n-k]
$$
  
Sistema  
H

! Devido todo <sup>o</sup> sinal discreto limitado *<sup>x</sup>*[*n*] poder ser expresso na soma ponderada de impulsos unitários:

$$
x[n] = \sum_{k=-\infty}^{\infty} x[k]\delta[n-k]
$$

 $\blacktriangleright$  Então, temos que,

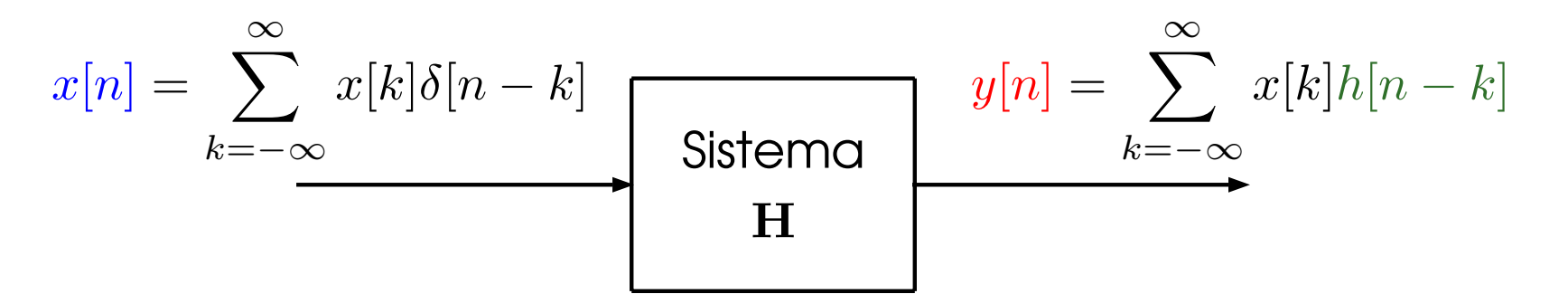

 $\blacktriangleright$  Se conhecemos  $h[n]$ , podemos calcular a saída  $y[n]$  para qualquer entrada *<sup>x</sup>*[*n*].

*Sumario ´ (versao 2) ˜ : Obtenc¸ao da Soma de Convoluc ˜ ¸ao˜*

Assuma que o sistema H é Linear e Invariante no Tempo

$$
y[n] = \mathbf{H}\left\{\sum_{k=-\infty}^{\infty} x[k]\delta[n-k]\right\}
$$

**>** Devido a propriedade de Aditividade

$$
y[n] = \sum_{k=-\infty}^{\infty} \mathbf{H} \{x[k]\delta[n-k]\}
$$

! Devido <sup>a</sup> propriedade de Homogeneidade

$$
y[n] = \sum_{k=-\infty}^{\infty} x[k] \mathbf{H} \{\delta[n-k] \}
$$

▶ Devido a propriedade de Invariância no Tempo

$$
y[n] = \sum_{k=-\infty}^{\infty} x[k]h[n-k]
$$

Assumindo que o sistema H é Linear e Invariante no Tempo,

$$
y[n] = \mathbf{H}\left\{x[n]\right\}
$$

 $\blacktriangleright$  Então, temos que

$$
y[n] = \sum_{k=-\infty}^{\infty} x[k]h[n-k]
$$

! Portanto, se conhecemos *h*[*n*], podemos calcular a saída  $y[n]$  para qualquer entrada  $x[n]$ .

► Usamos \* para representar a soma de convolução

$$
y[n] = h[n] * x[n] = \sum_{k=-\infty}^{\infty} x[k]h[n-k]
$$

Considere que o sistema LIT H tem a seguinte resposta ao impulso:

$$
h[n] = \begin{cases} 1, & n = \pm 1 \\ 2, & n = 0 \\ 0, & \text{caso contrário} \end{cases}
$$

Determine a saída deste sistema em resposta à entrada

$$
x[n] = \begin{cases} 2, & n = 0 \\ 3, & n = 1 \\ -2, & n = 2 \\ 0, & \text{caso contrário} \end{cases}
$$

#### *Exemplo* (solução 1)

$$
x[n] = \begin{cases} 2, & n = 0 \\ 3, & n = 1 \\ -2, & n = 2 \\ 0, & \text{caso contrário} \end{cases}
$$

1) Expressar *<sup>x</sup>*[*n*] como uma soma ponderada de impulsos:

$$
x[n] = 2\delta[n] + 3\delta[n-1] - 2\delta[n-2]
$$

2) Obter a saída  $y[n]$  em função de  $h[n]$ 

$$
y[n] = 2h[n] + 3h[n-1] - 2h[n-2]
$$

3) Calcular *<sup>y</sup>*[*n*] <sup>a</sup> partir de *h*[*n*]

# $Exemplo$  (solução 1)

Temos que:

$$
y[n] = 2h[n] + 3h[n-1] - 2h[n-2]
$$

e

$$
h[n] = \begin{cases} 1, & n = \pm 1 \\ 2, & n = 0 \\ 0, & \text{caso contrário} \end{cases}
$$

Então, calculando  $y[n]$  a partir de  $h[n]$ , temos

$$
y[n] = \begin{cases} 2, & n = -1 \\ 7, & n = 0 \\ 6, & n = 1 \\ -1, & n = 2 \\ -2, & n = 3 \\ 0, & \text{Caso contrário} \end{cases}
$$

## **(solução 2):**  $x[n] = 2\delta[n] + 3\delta[n-1] - 2\delta[n-2]$

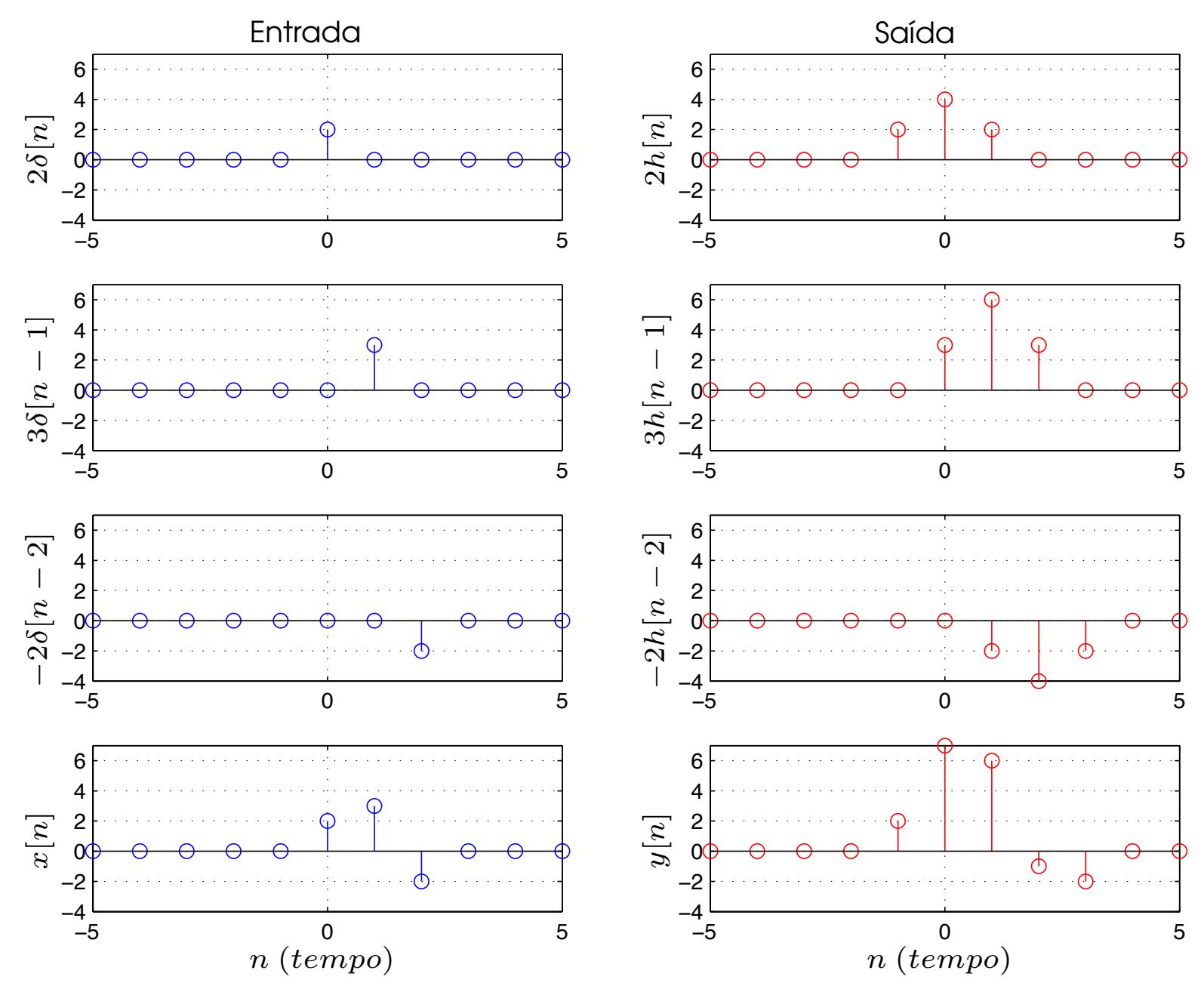

#### $\pmb{\text{Exemplo}}$  solução 3:  $y[-10] = \sum_{\text{z}}{x[k]h[-10-k]}$ ∞ *k*=−∞

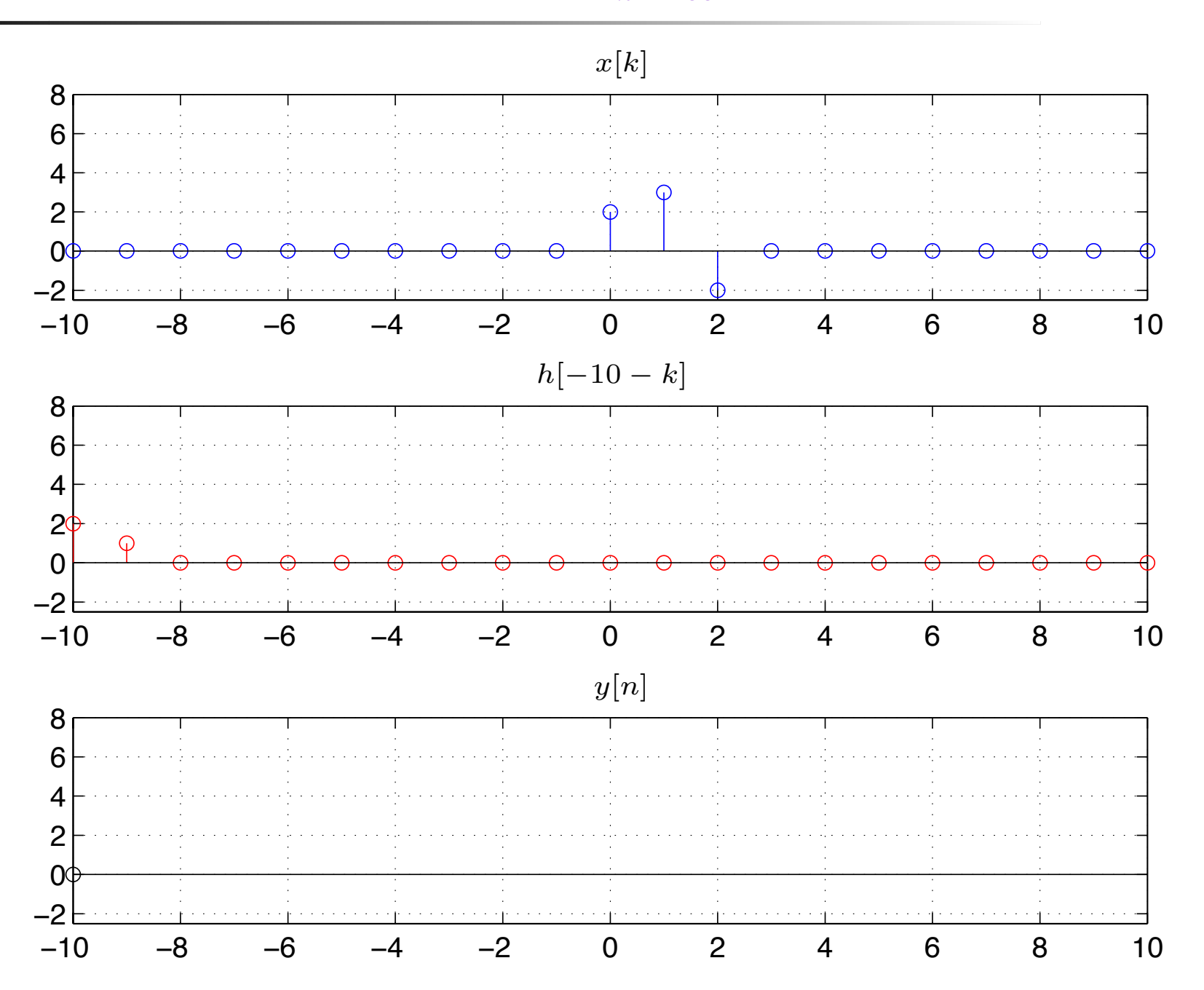

#### $\pmb{\text{Exemplo}}$  solução 3:  $y[-9] = \sum_{x[k] } x[k]h[-9-k]$ ∞ *k*=−∞

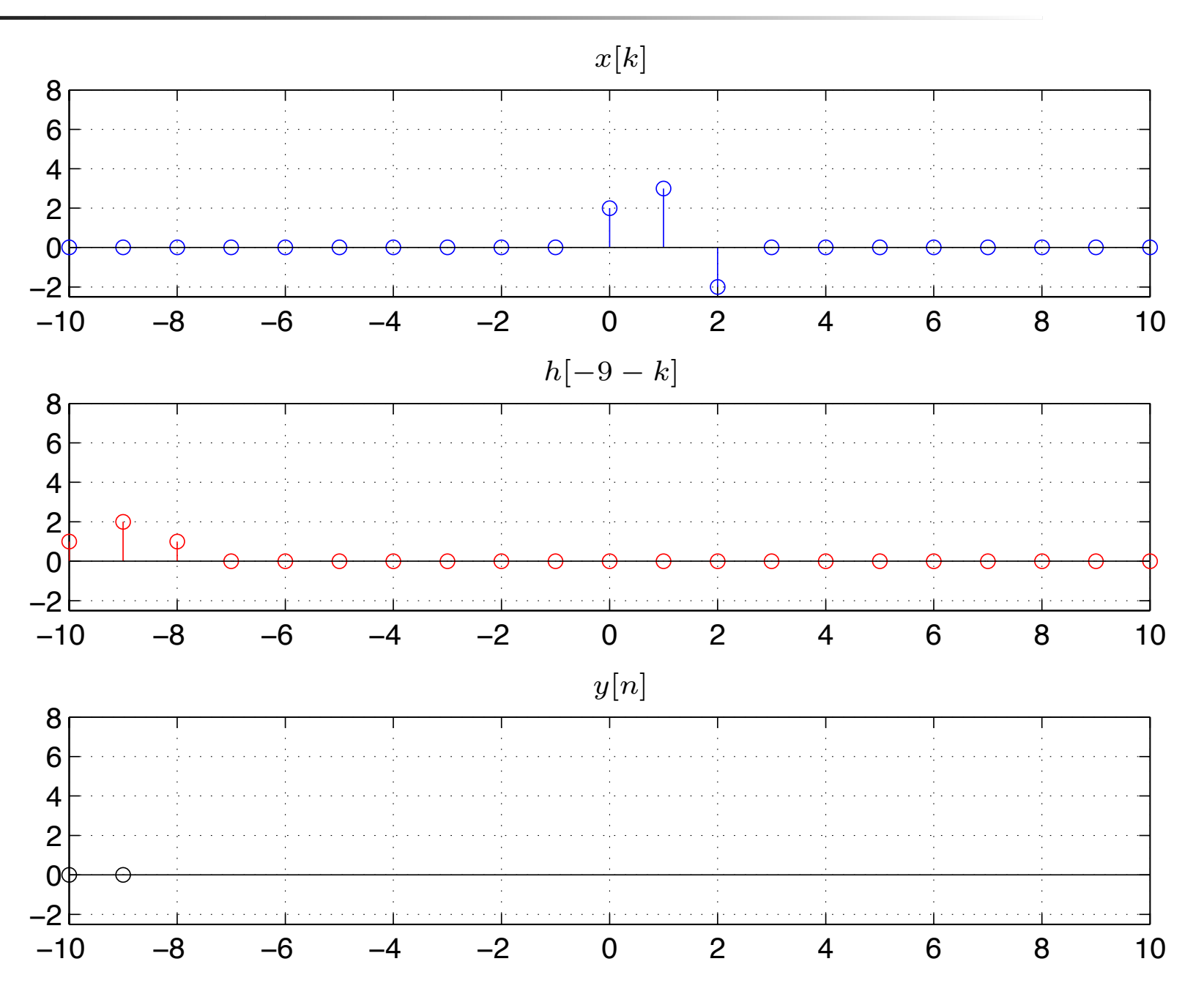

#### $\pmb{\text{Exemplo}}$  solução 3:  $y[-8] = \sum_{x[k] } x[k]h[-8 - k]$ ∞ *k*=−∞

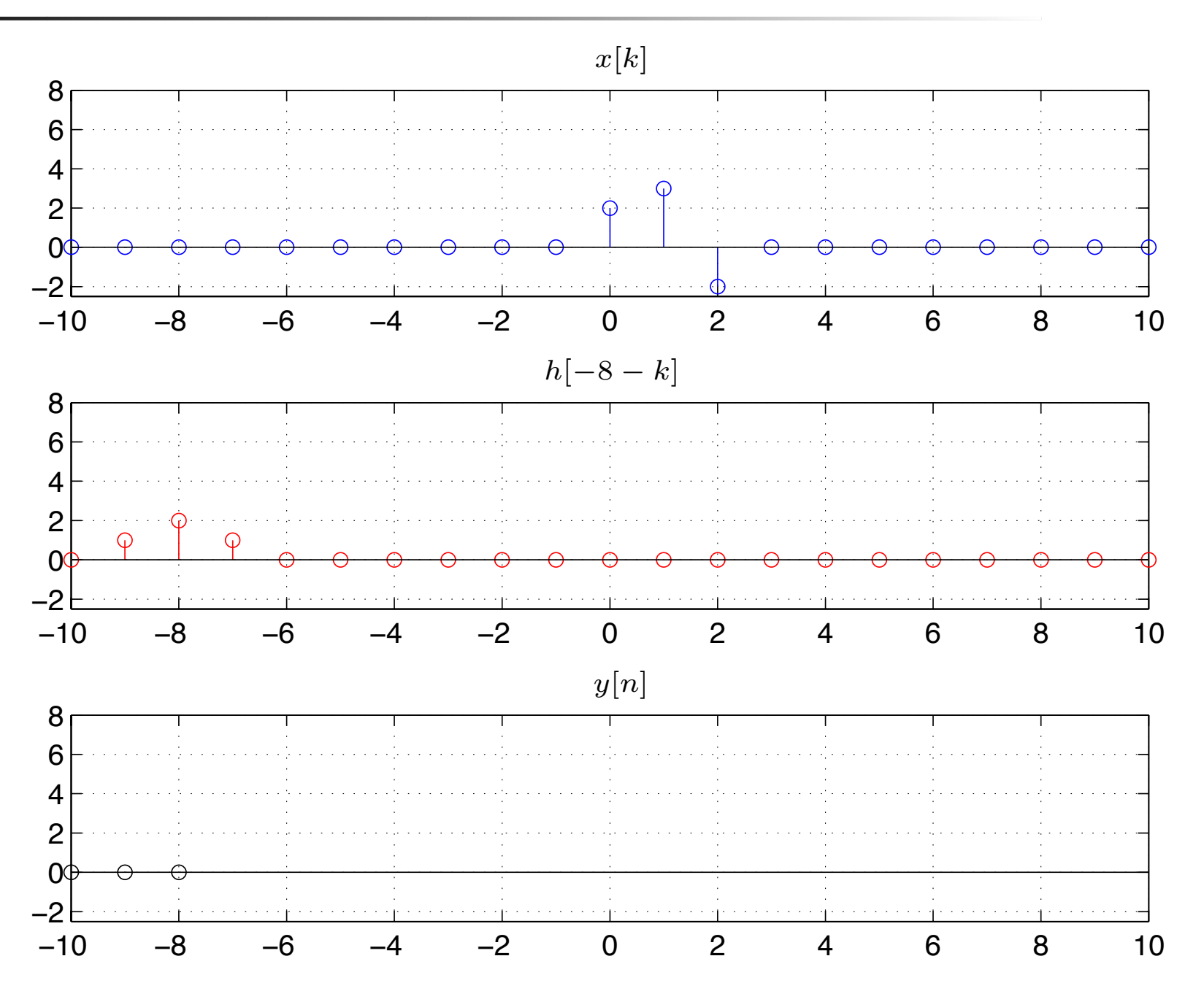

 $\pmb{\text{Exemplo}}$  solução 3:  $y[-7] = \sum_{x[k]}\ x[k]h[-7-k]$ ∞ *k*=−∞

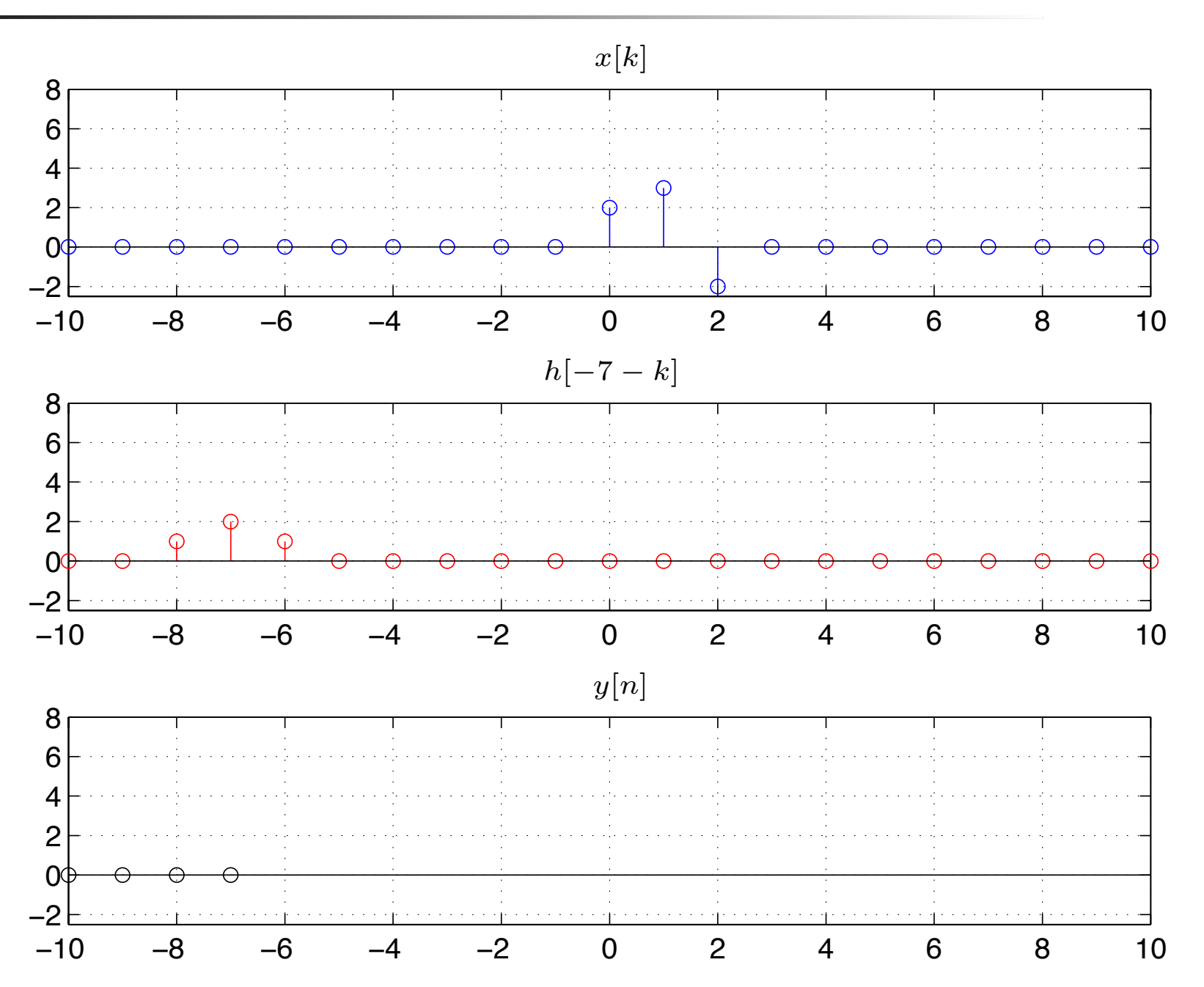

#### $\pmb{\text{Exemplo}}$  solução 3:  $y[-6] = \sum_{x[k] } x[k]h[-6 - k]$ ∞ *k*=−∞

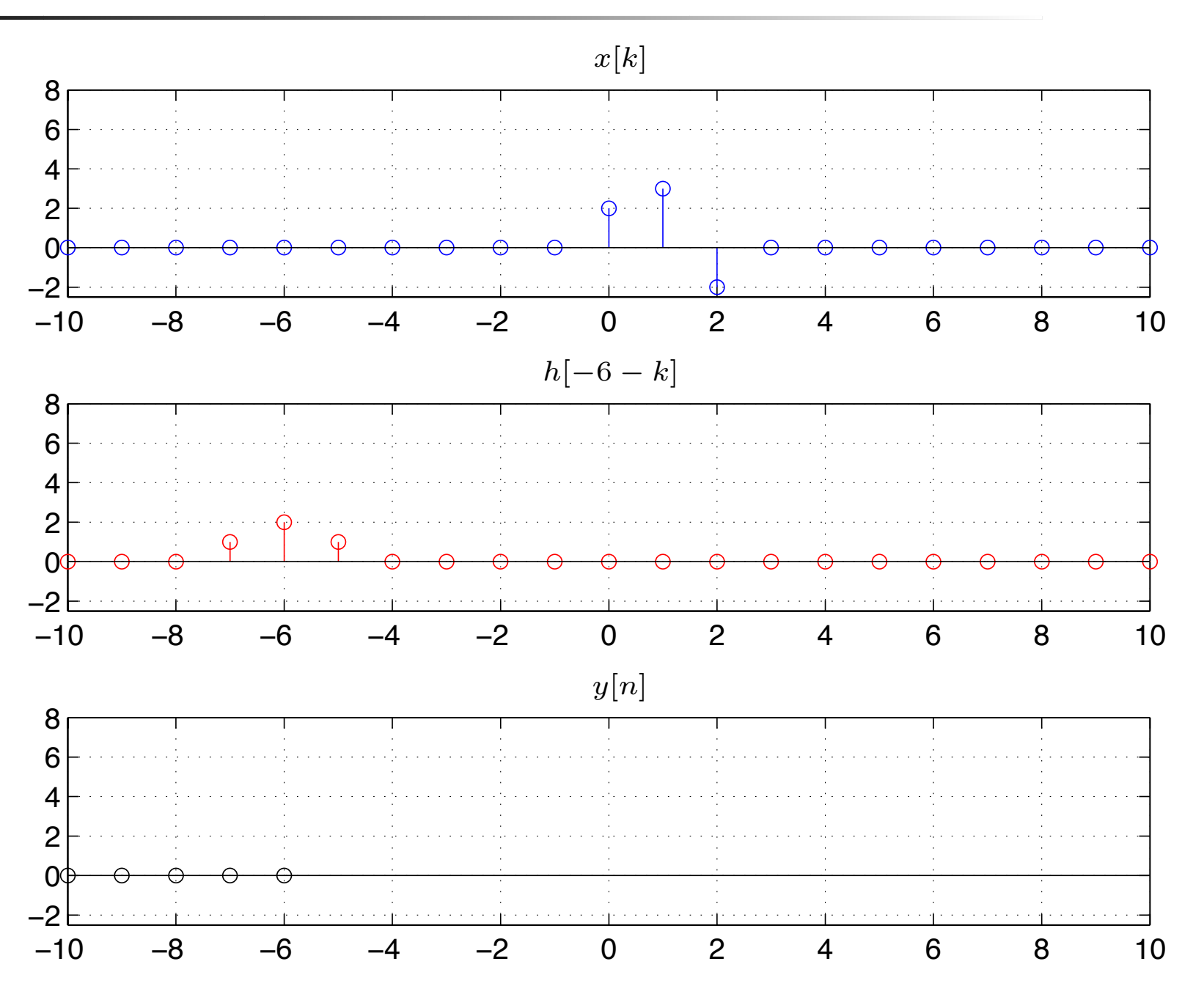
$\pmb{\text{Exemplo}}$  solução 3:  $y[-5] = \sum_{x[k] } x[k]h[-5-k]$ ∞ *k*=−∞

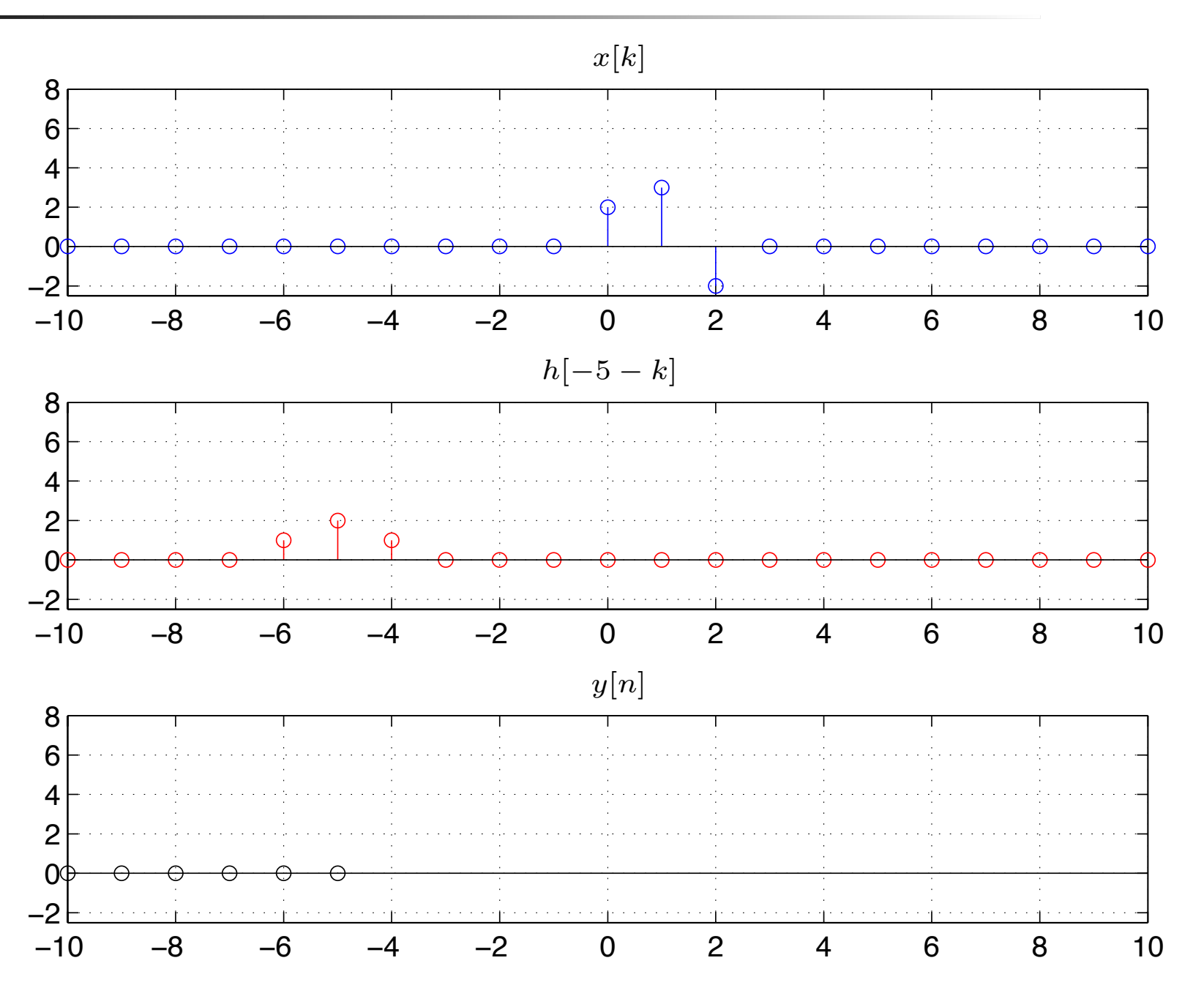

 $\pmb{\text{Exemplo}}$  *solução 3:*  $y[-4] = \sum_{x[k] } x[k]h[-4-k]$ ∞ *k*=−∞

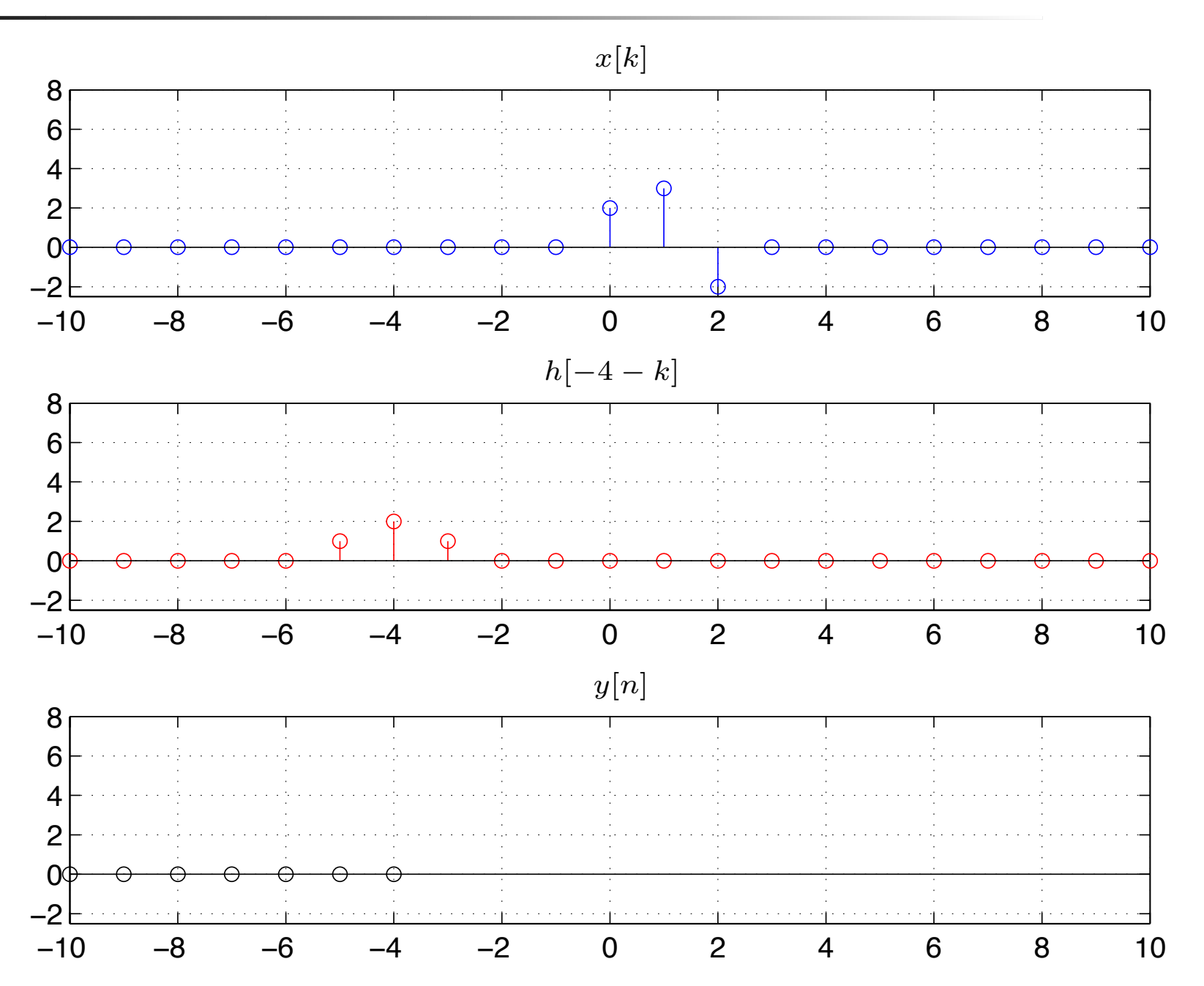

 $\pmb{\text{Exemplo}}$  solução 3:  $y[-3] = \sum_{x[k]}\ x[k]h[-3-k]$ ∞ *k*=−∞

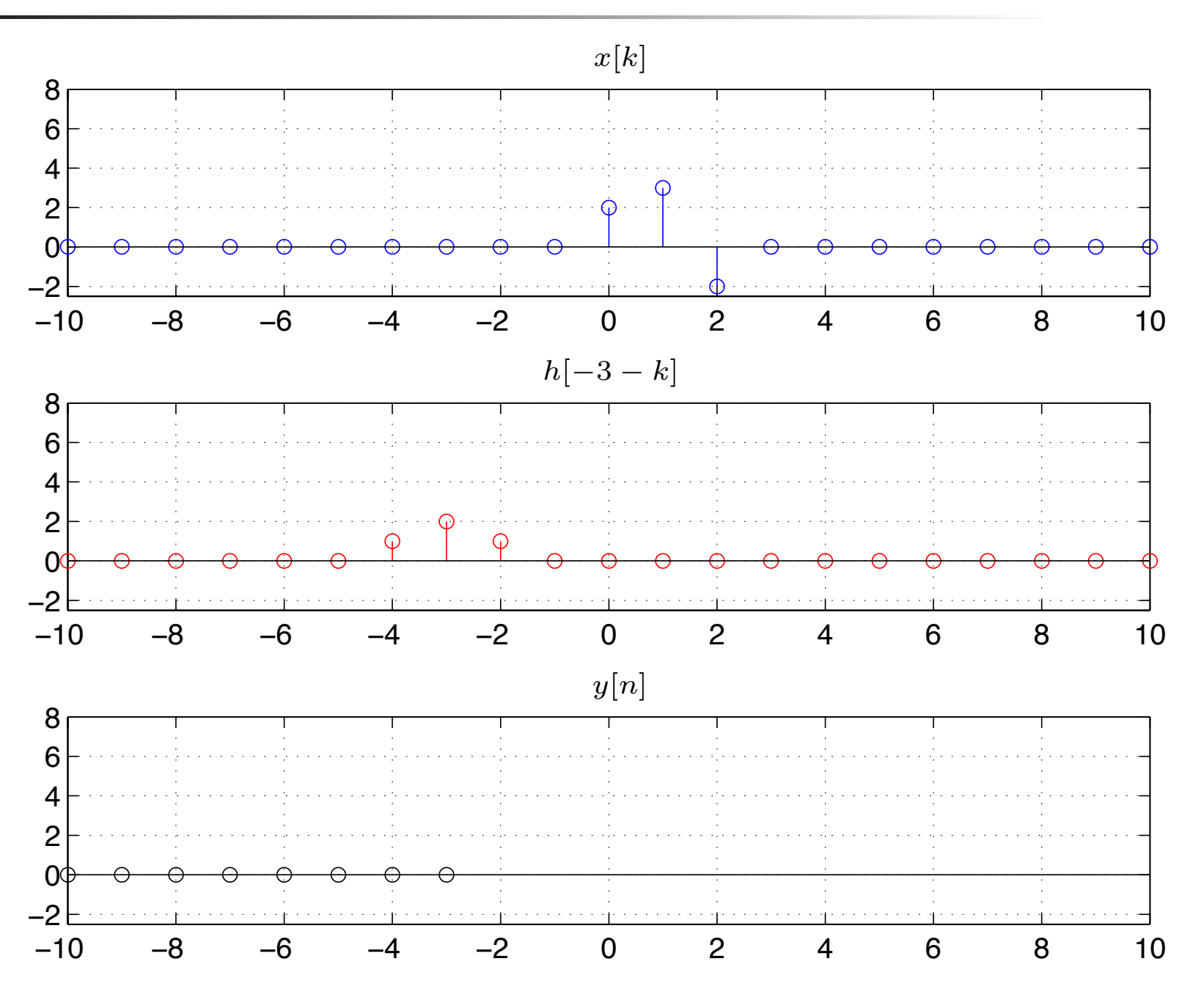

 $\pmb{\text{Exemplo}}$  solução 3:  $y[-2] = \sum_{x[k]}\ x[k]h[-2-k]$ ∞ *k*=−∞

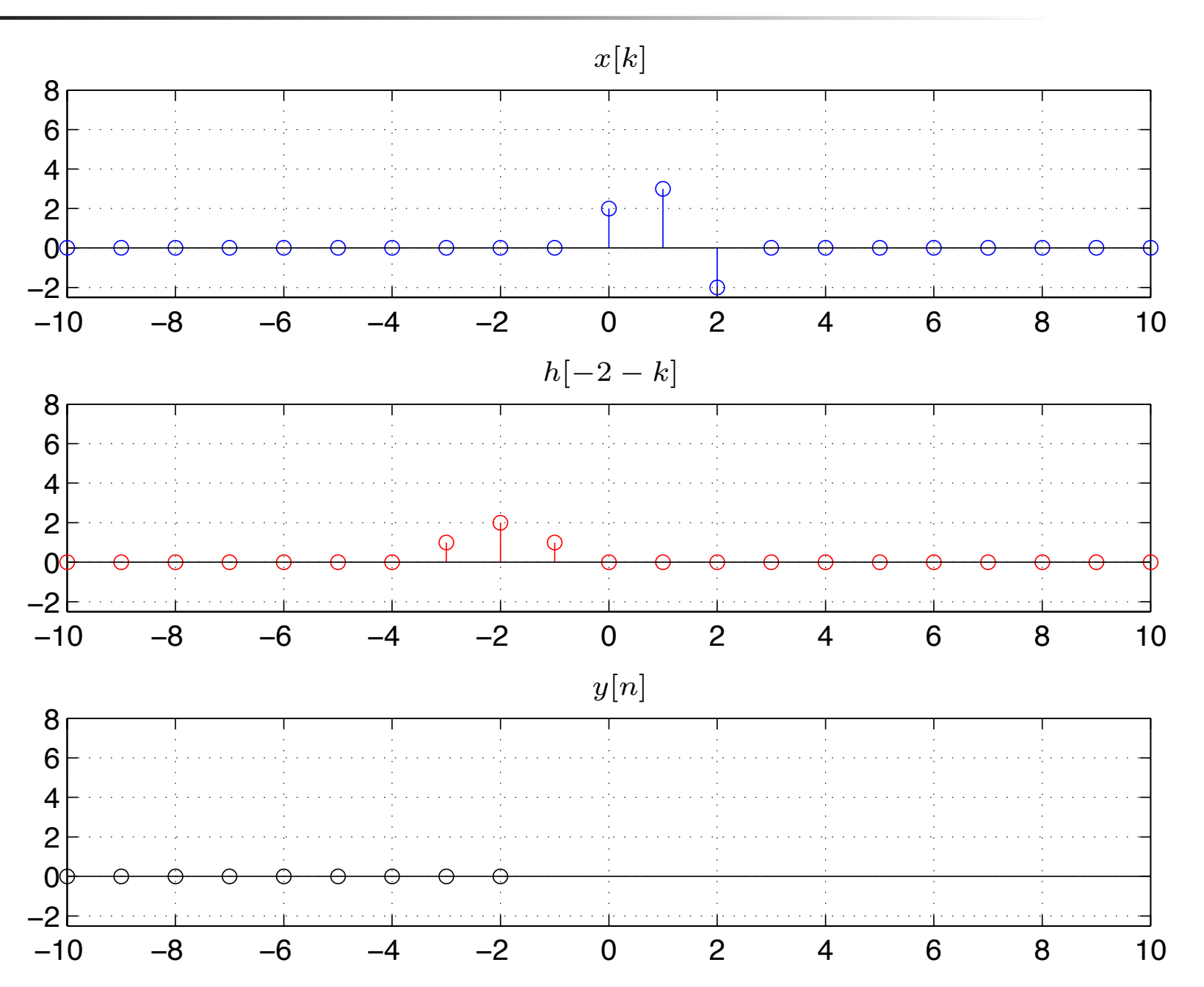

 $\pmb{\text{Exemplo}}$  solução 3:  $y[-1] = \sum_{\mathcal{X}} x[k]h[-1-k]$ ∞ *k*=−∞

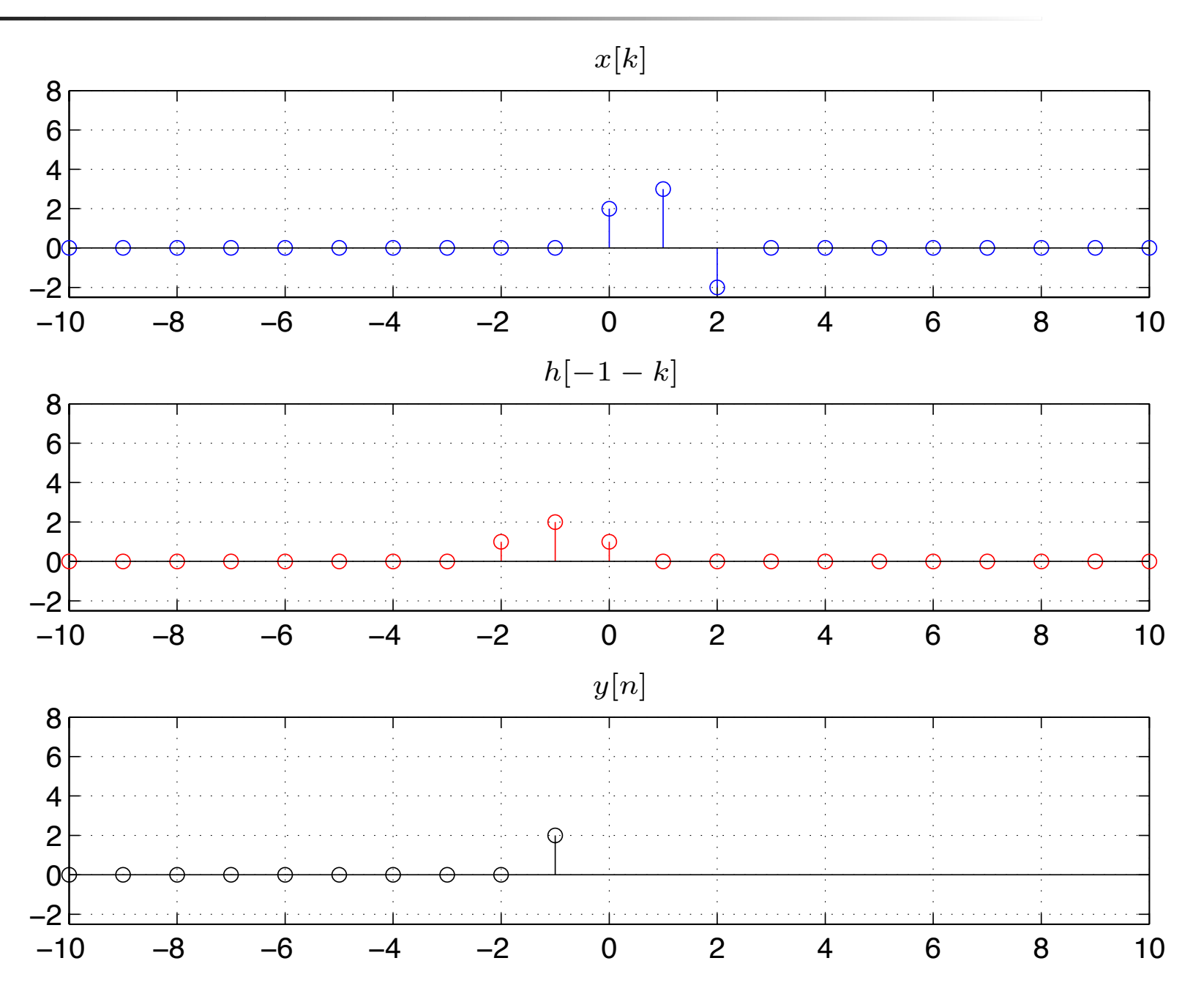

### $\pmb{\text{Exemplo}}$  solução 3:  $y[0] = \sum_{x[k]h[0-k]}$ ∞ *k*=−∞

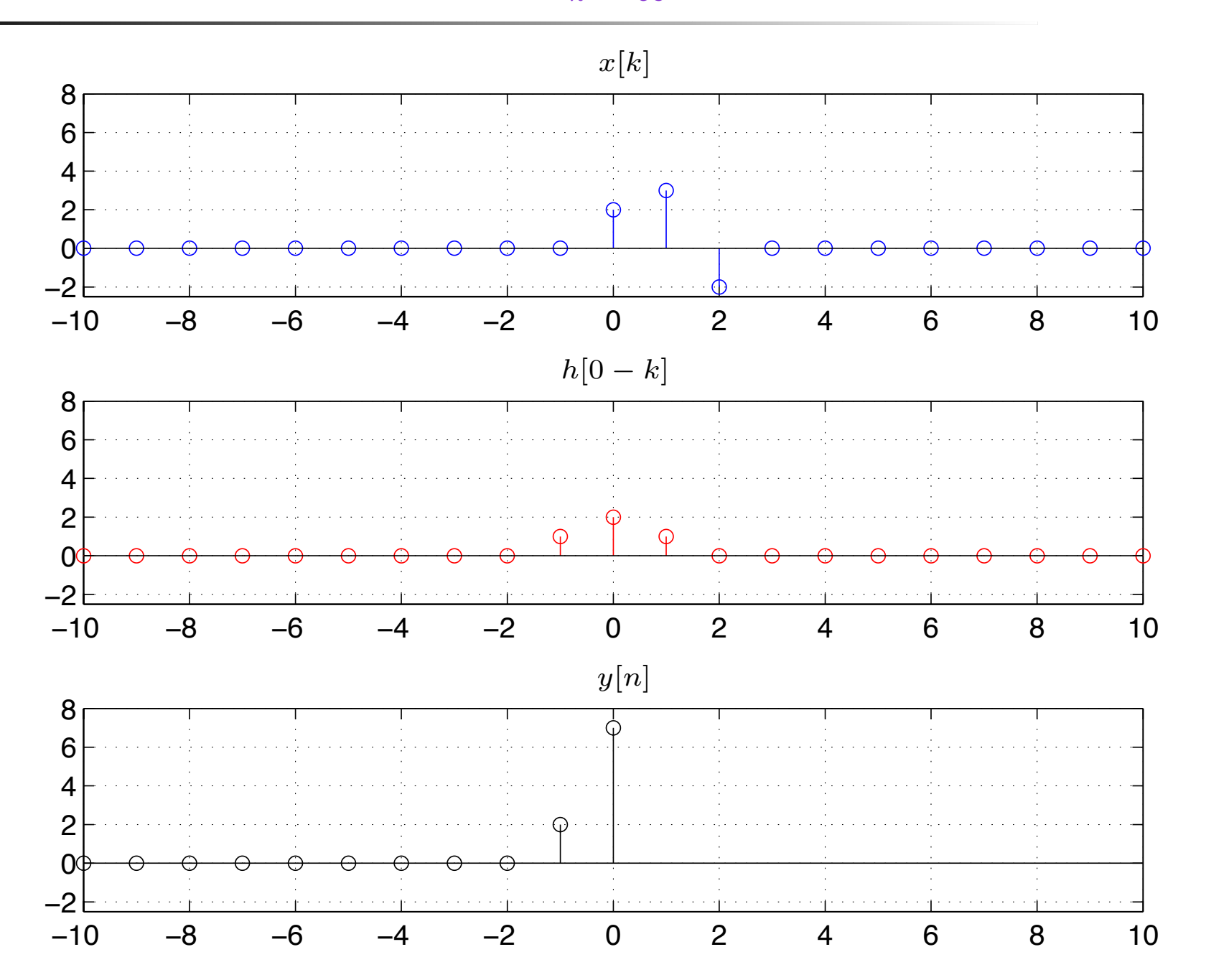

### $\pmb{\text{Exemplo}}$  solução 3:  $y[1] = \sum_{\mathcal{X}} x[k]h[1-k]$ ∞ *k*=−∞

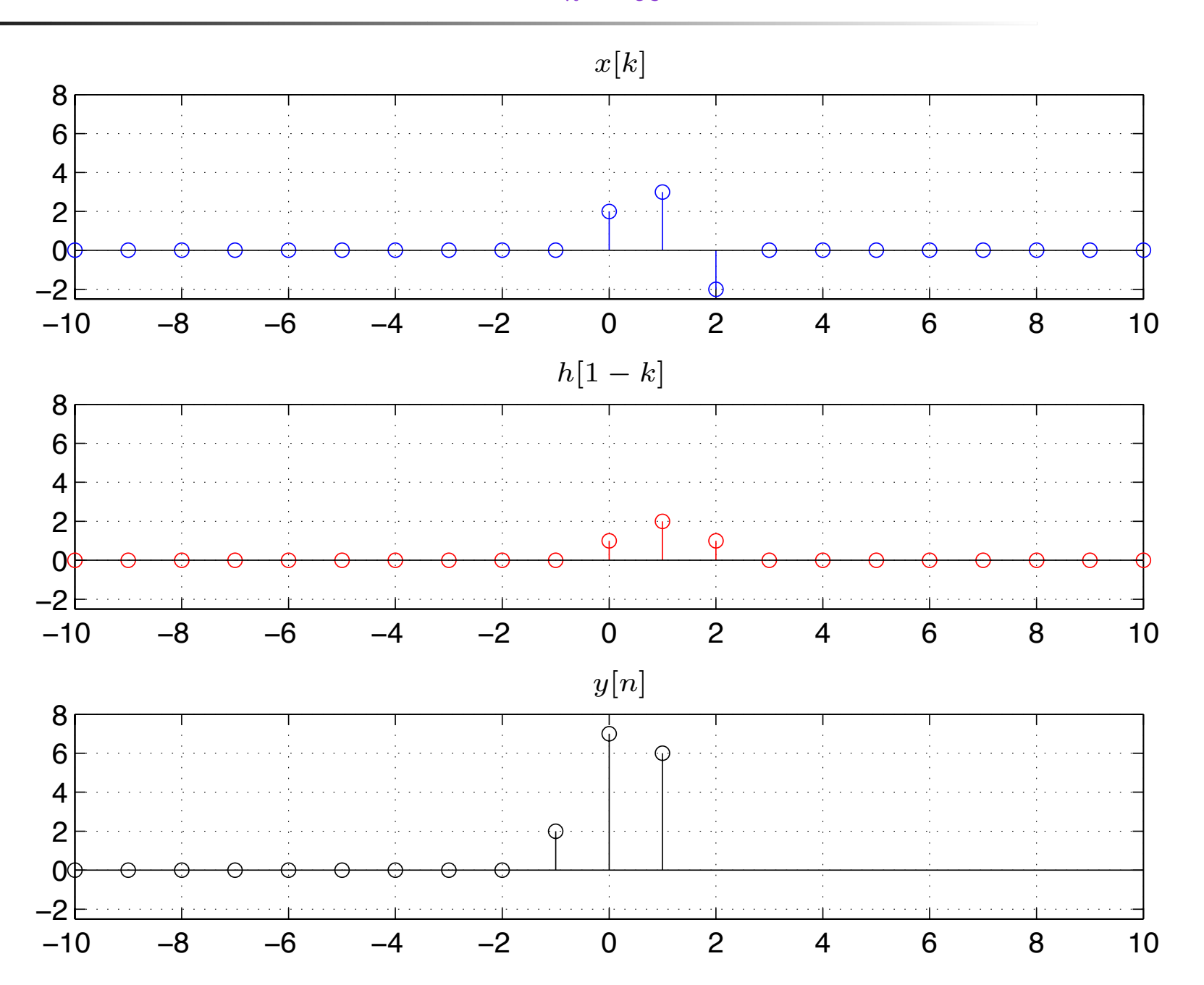

### $\pmb{\text{Exemplo}}$  solução 3:  $y[2] = \sum_{x[k]}\{h[2-k] \}$ ∞ *k*=−∞

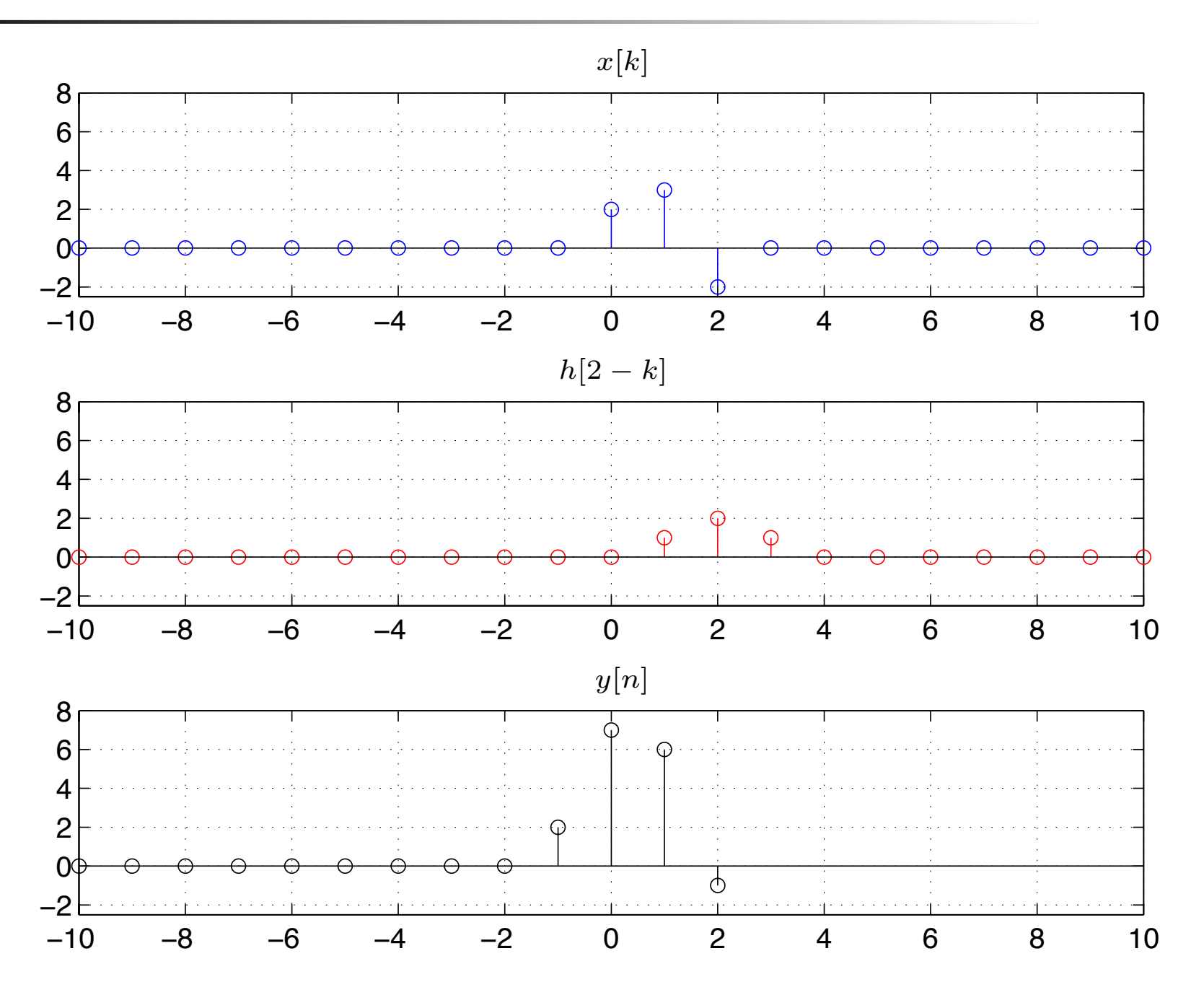

### $\pmb{\text{Exemplo}}$  solução 3:  $y[3] = \sum_{x[k]}\{h[3-k] \}$ ∞ *k*=−∞

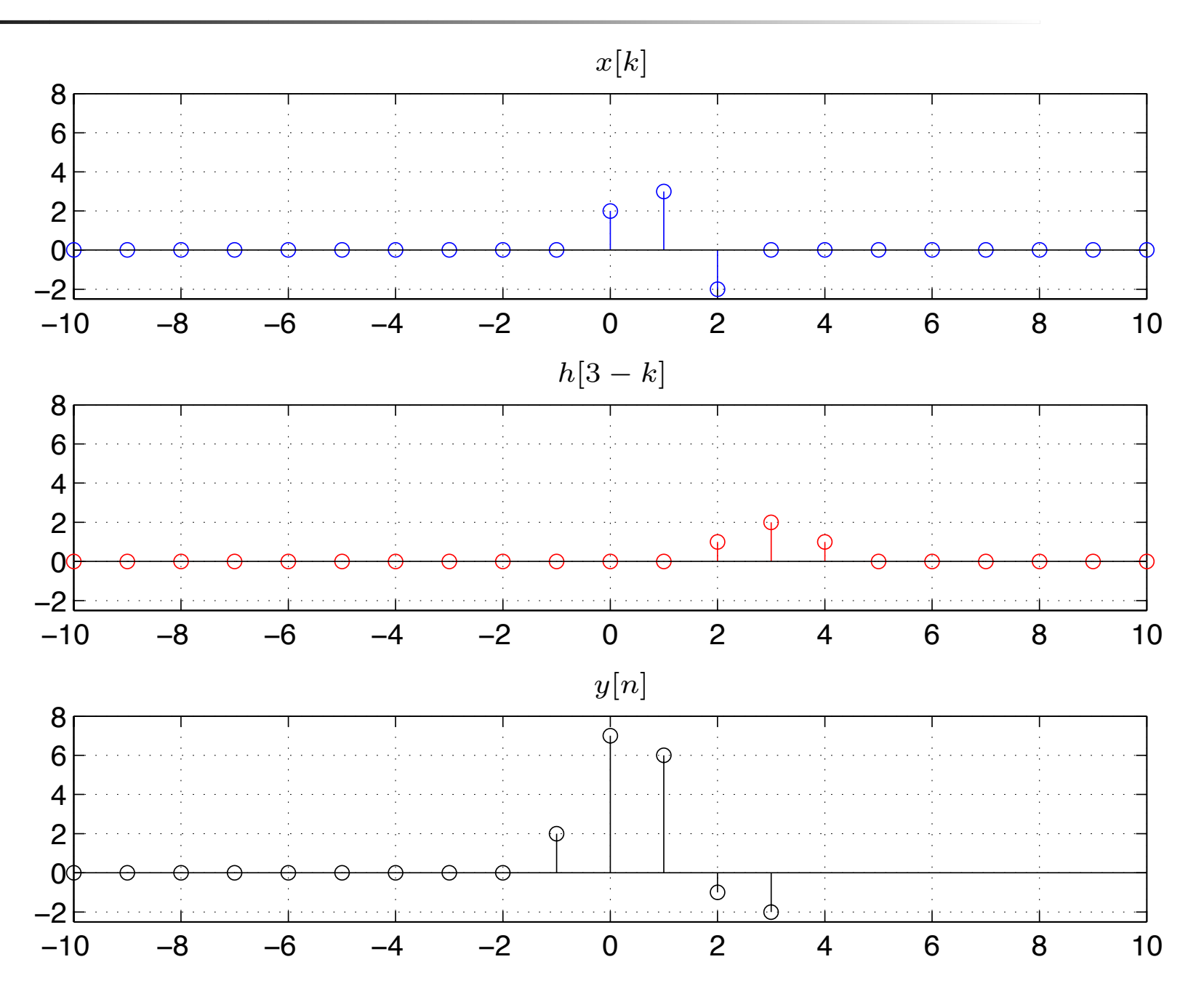

### $\pmb{\text{Exemplo}}$  solução 3:  $y[4] = \sum_{x[k]}\ x[k]h[4-k]$ ∞ *k*=−∞

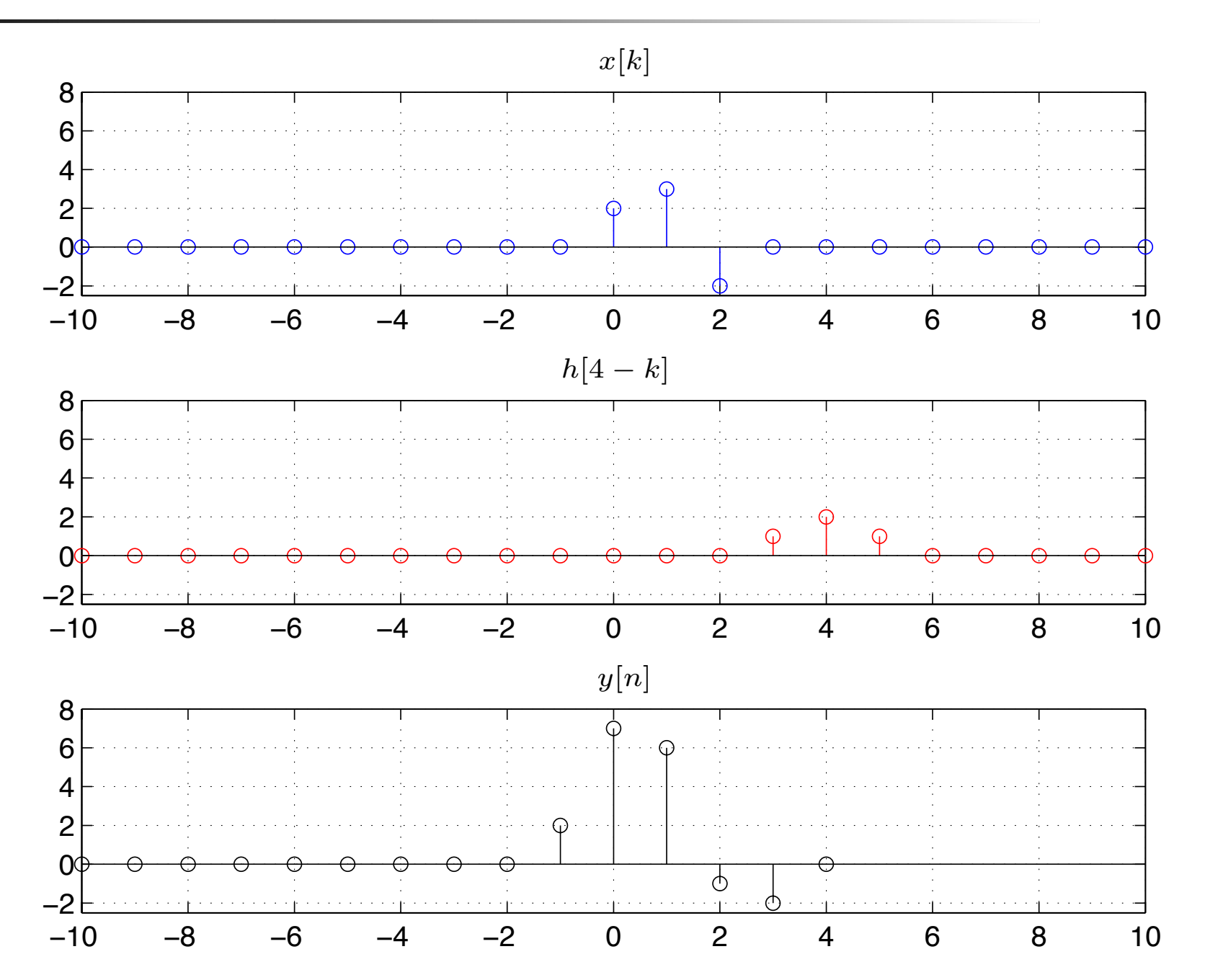

### $\pmb{\text{Exemplo}}$  solução 3:  $y[5] = \sum_{x[k]h[5-k]}$ ∞ *k*=−∞

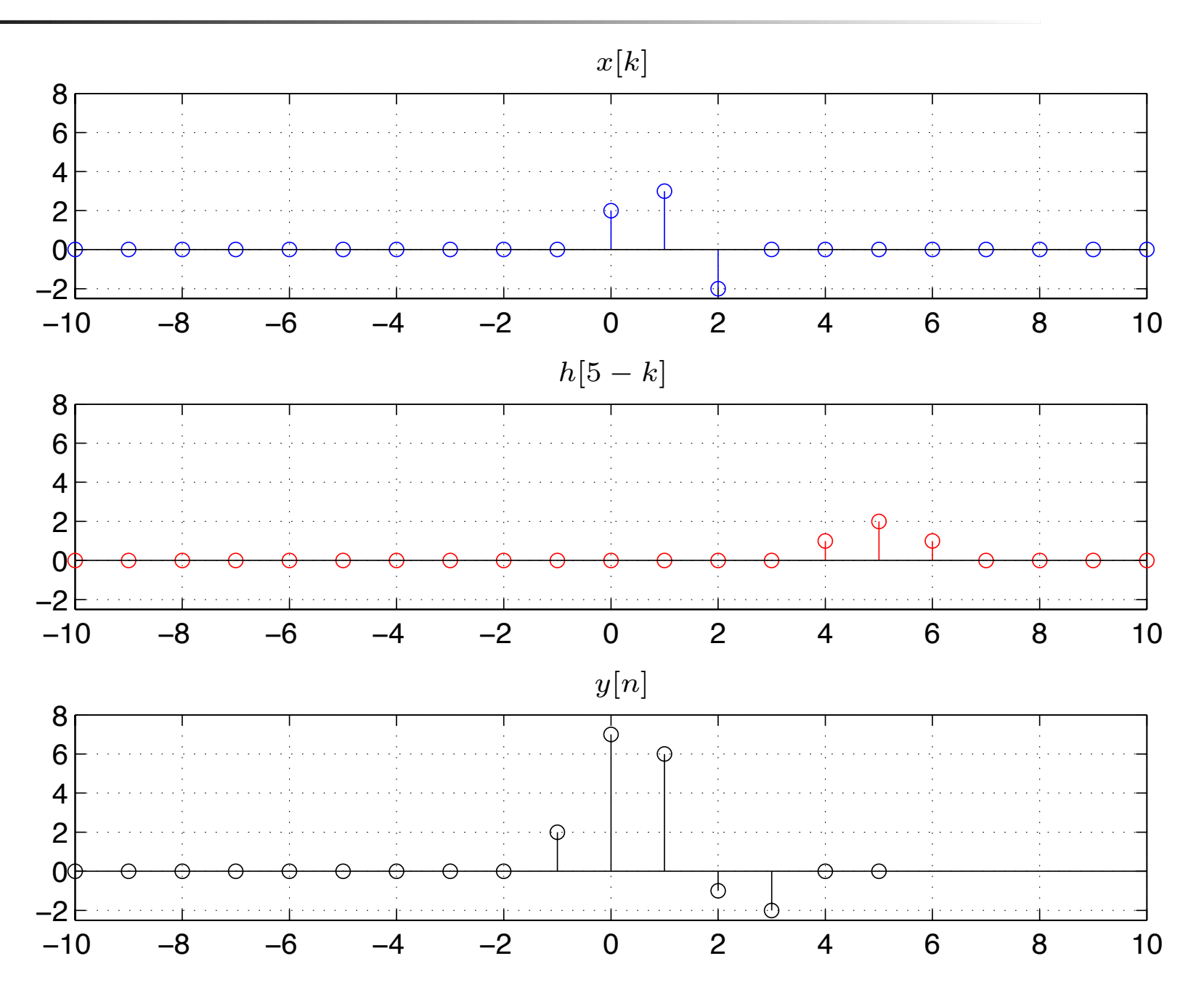

### $\pmb{\text{Exemplo}}$  solução 3:  $y[6] = \sum_{x[k]}\ x[k]h[6-k]$ ∞ *k*=−∞

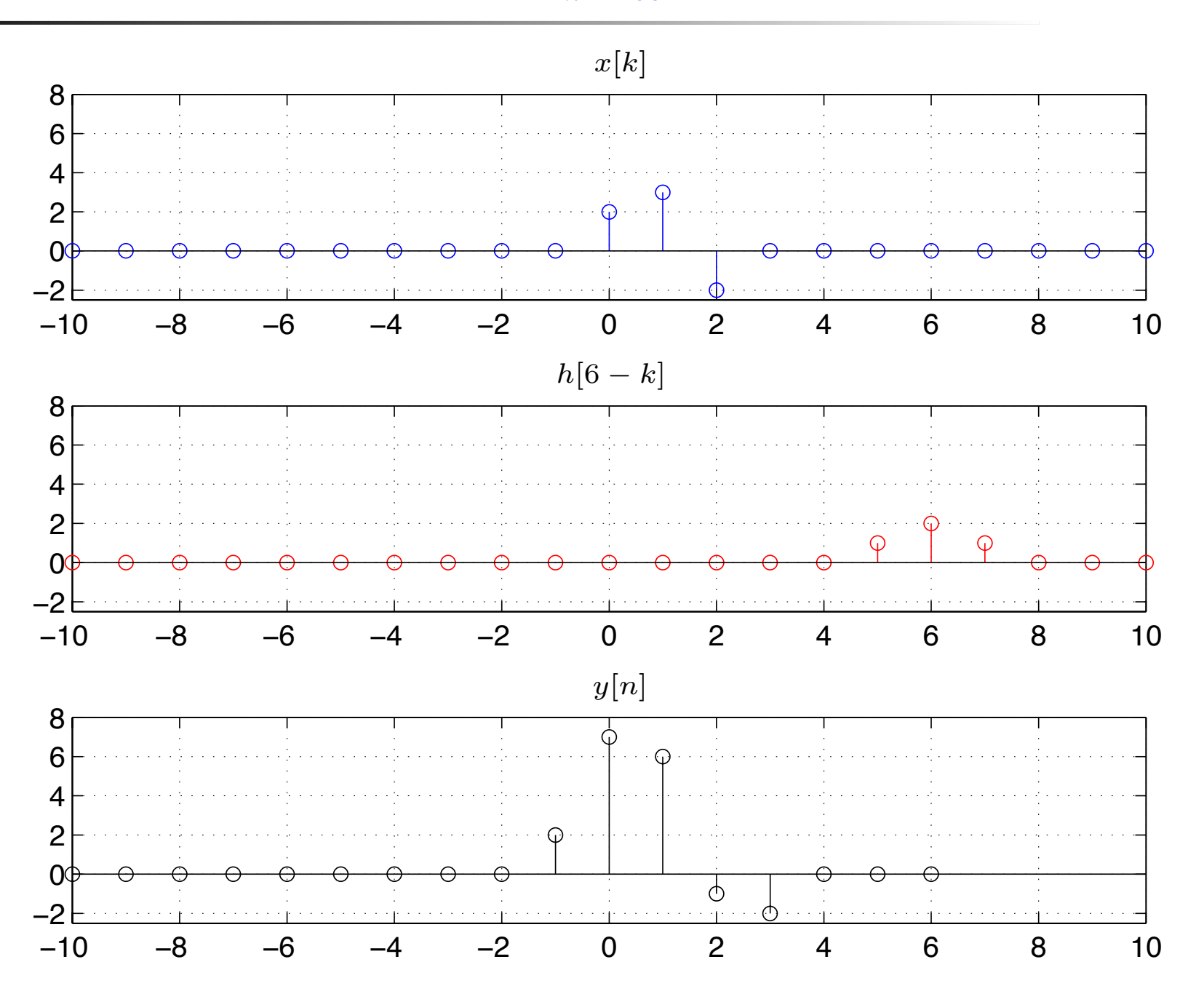

### $\pmb{\text{Exemplo}}$  solução 3:  $y[7] = \sum_{x[k]h[7-k]}$ ∞ *k*=−∞

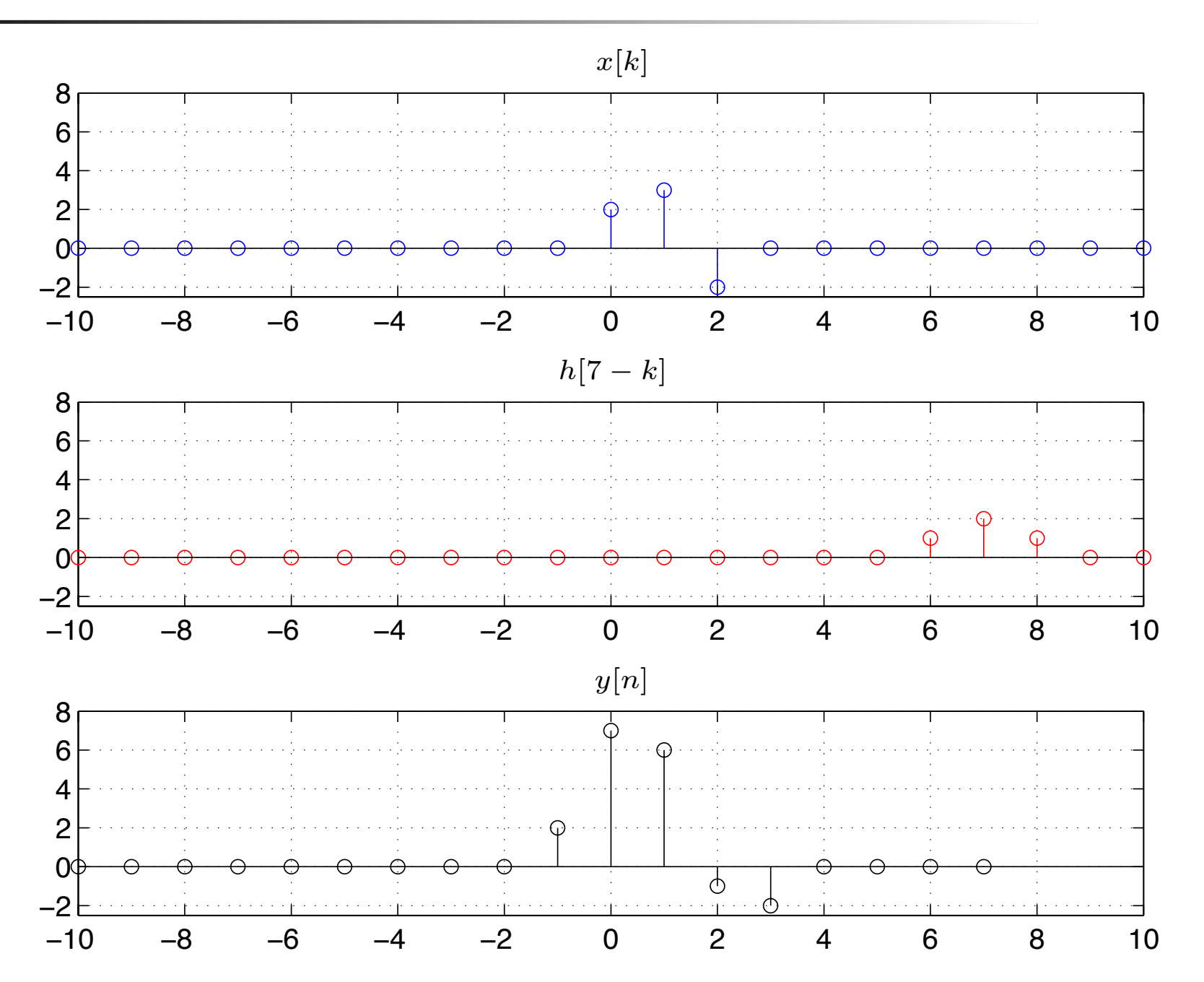

### $\pmb{\text{Exemplo}}$  solução 3:  $y[8] = \sum_{x[k]h[8 - k]}$ ∞ *k*=−∞

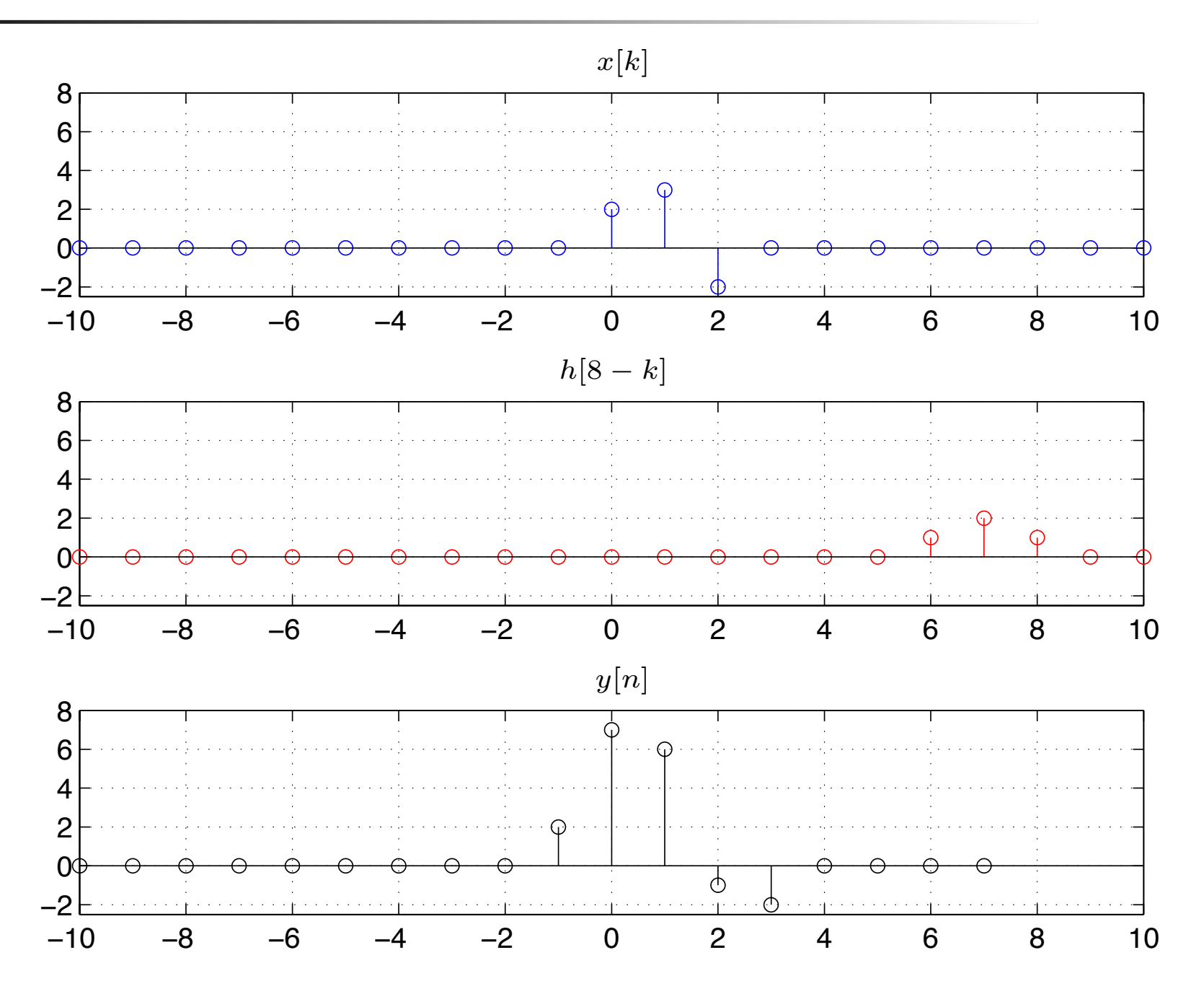

### $\pmb{\text{Exemplo}}$  solução 3:  $y[9] = \sum_{x[k]}\{h[9-k]\}$ ∞ *k*=−∞

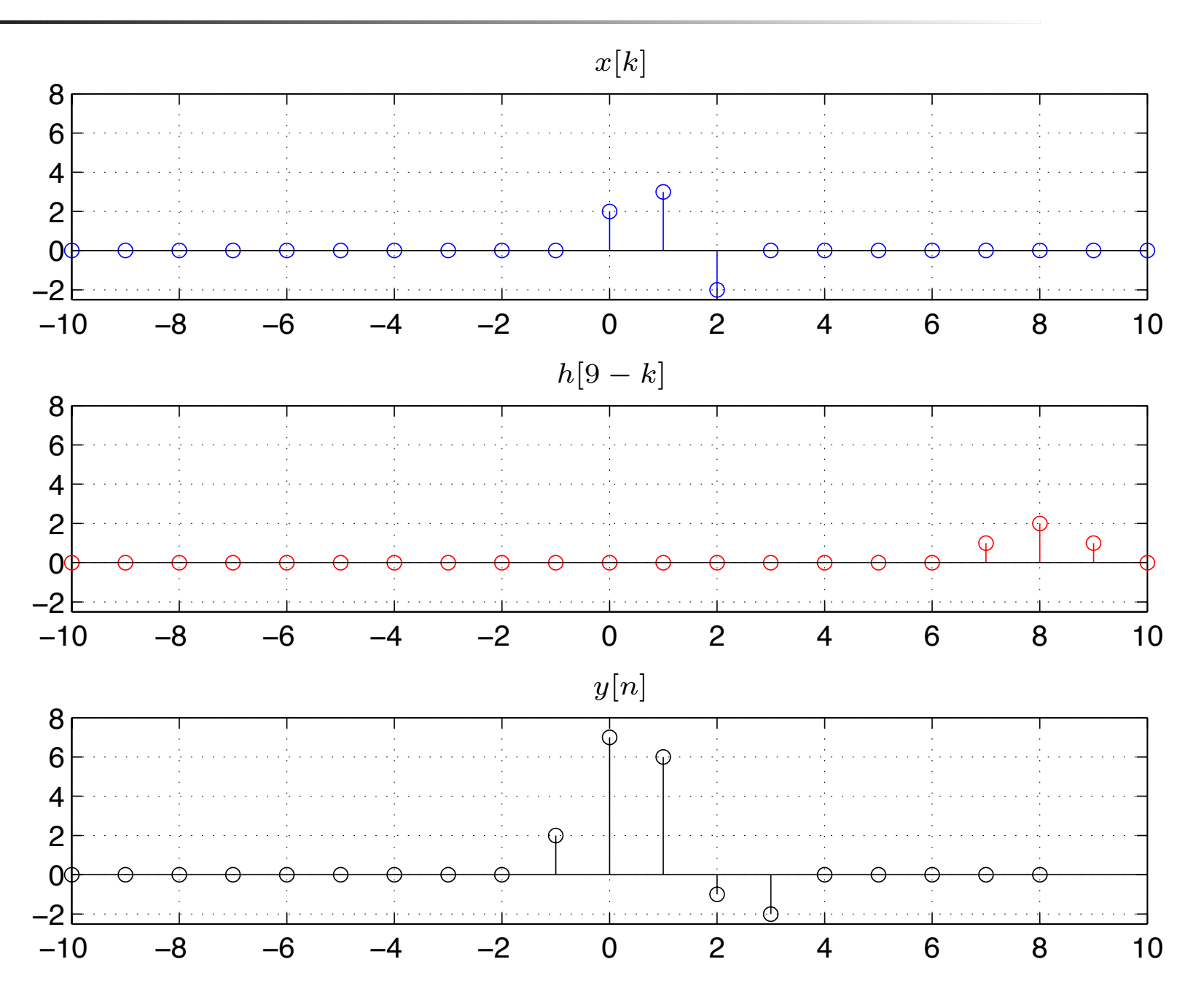

#### $\bm{\mathit{Exemplo}}$  solução 3:  $y[10] = \sum_{\alpha}$ ∞ *k*=−∞  $x[k]h[10-k]$

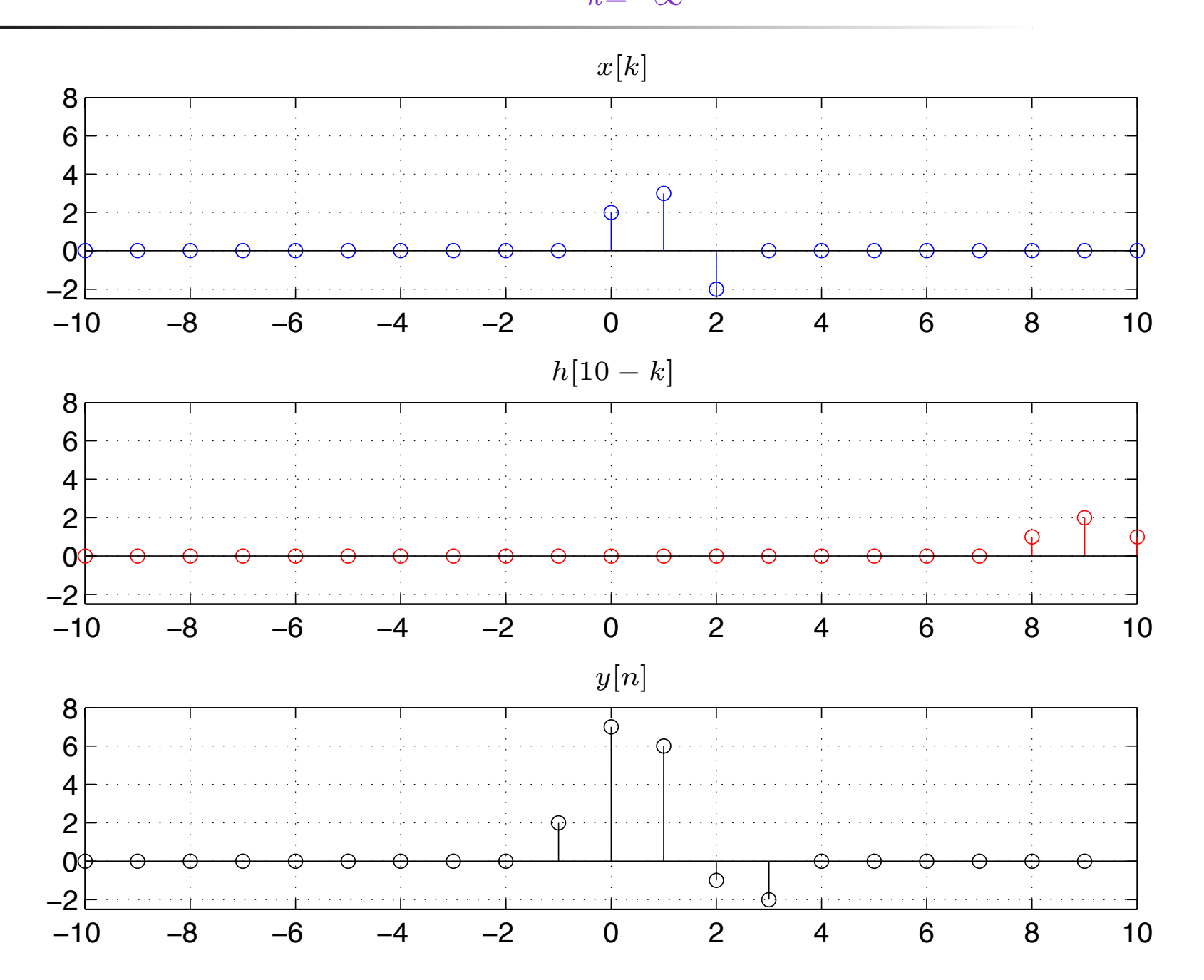

# *MatLab*

```
clear all; close all;
k=-10:10;x = inline('2*(n==0)+3*(n==1)-2*(n==2)','n');
figure(1)
subplot(3,1,1)stem(k,x(k), 'b');axis([\min(k) max(k) -2.5 8]); title('x[k]')
h = inline('1*(n==-1)+2*(n==0)+1*(n==1)','n');
for n = ksubplot(3,1,2);stem(k,h(n-k), 'r');axis([\min(k) max(k) -2.5 8]); title('h[n-k]');
    subplot(3,1,3);stem(n,sum(x(k).*h(n-k)),'k');hold on;
    axis([\min(k) max(k) -2.5 8]); title('y[n]')
end
```
# *Exercício*

Suponha que um sistema LIT H tem a seguinte resposta ao impulso:

$$
h[n] = u[n] - u[n-5]
$$

Determine a saída deste sistema em resposta à entrada

$$
x[n] = \begin{cases} 3, & n = -2 \\ -5, & n = -1 \\ 2, & n = 0 \\ -1, & n = 3 \\ 0, & \text{Caso contrário} \end{cases}
$$

# *Exercício* (solução *1)*

$$
x[n] = \begin{cases} 3, & n = -2 \\ -5, & n = -1 \\ 2, & n = 0 \\ -1, & n = 3 \\ 0, & \text{Caso contrário} \end{cases}
$$

1) Expressar *<sup>x</sup>*[*n*] como uma soma ponderada de impulsos:

$$
x[n] = 3\delta[n+2] - 5\delta[n+1] + 2\delta[n] - \delta[n-3]
$$

2) Obter a saída  $y[n]$  em função de  $h[n]$ 

$$
y[n] = 3h[n+2] - 5h[n+1] + 2h[n] - h[n-3]
$$

3) Calcular *<sup>y</sup>*[*n*] <sup>a</sup> partir de *h*[*n*]

*Exercício* (solução *1)* 

Temos que:

e

$$
y[n] = 3h[n+2] - 5h[n+1] + 2h[n] - h[n-3]
$$

$$
h[n] = u[n] - u[n-5] = \begin{cases} 1, & 0 \le n \le 4 \\ 0, & \text{caso contrário} \end{cases}
$$

Então, calculando  $y[n]$  a partir de  $h[n]$ , obtemos

$$
y[n] = \begin{cases} 3, & n = -2 \\ -2, & n = -1 \\ -4, & n = 3 \\ 1, & n = 4 \\ -1, & 5 \le n \le 7 \\ 0, & \text{Caso contrário} \end{cases}
$$

### $\mathbf{P} \mathbf{X} \mathbf{P} \mathbf{C} \mathbf{C} \mathbf{C} \mathbf{C} \mathbf{C}$  *(solução* 2 :  $x[n] = 3\delta[n+2]-5\delta[n+1]+2\delta[n]-\delta[n-3]$ )

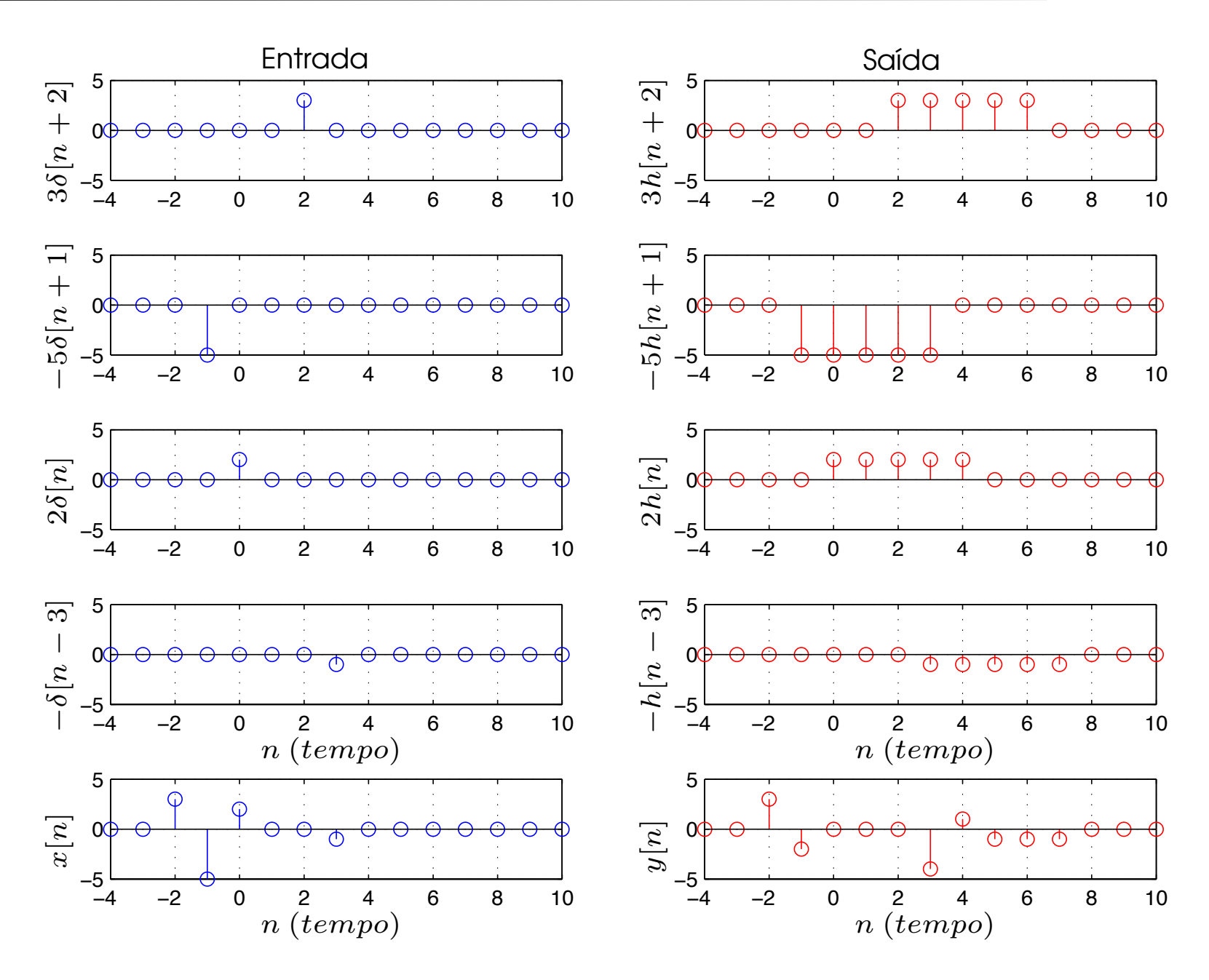

# Exercício solução gráfica/convolução: y[-10]

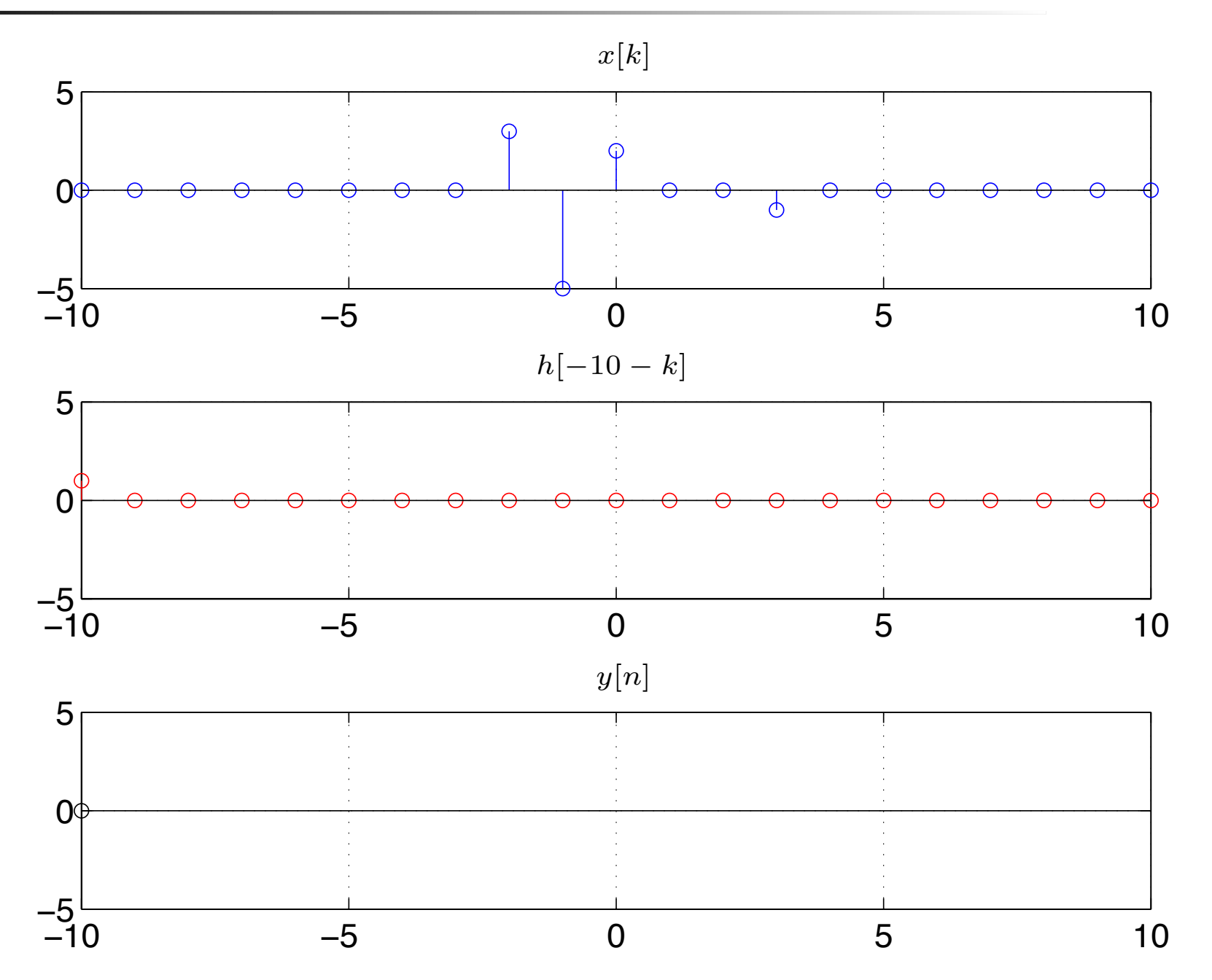

## Exercício solução gráfica/convolução: y[-9]

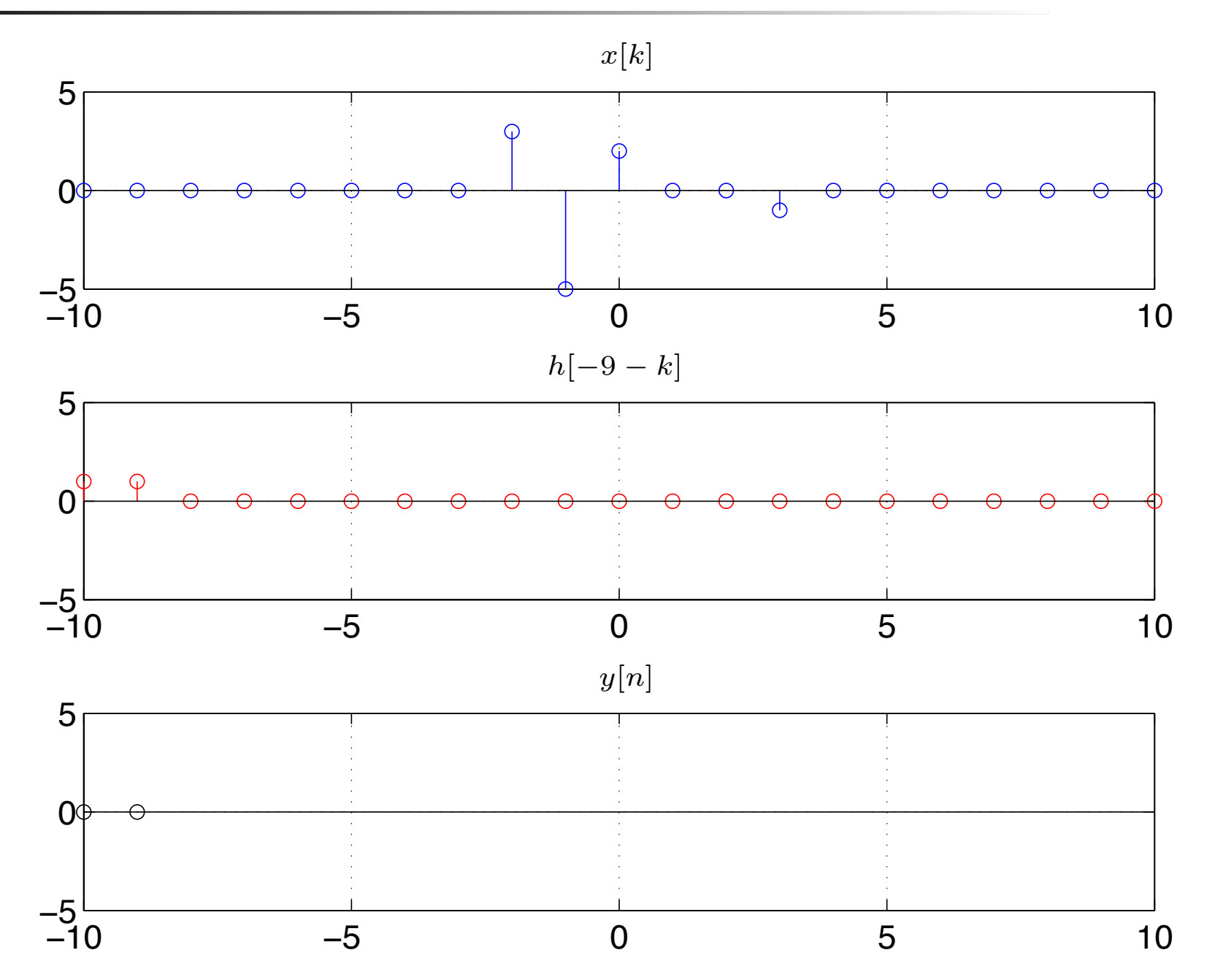

## Exercício solução gráfica/convolução: y[-8]

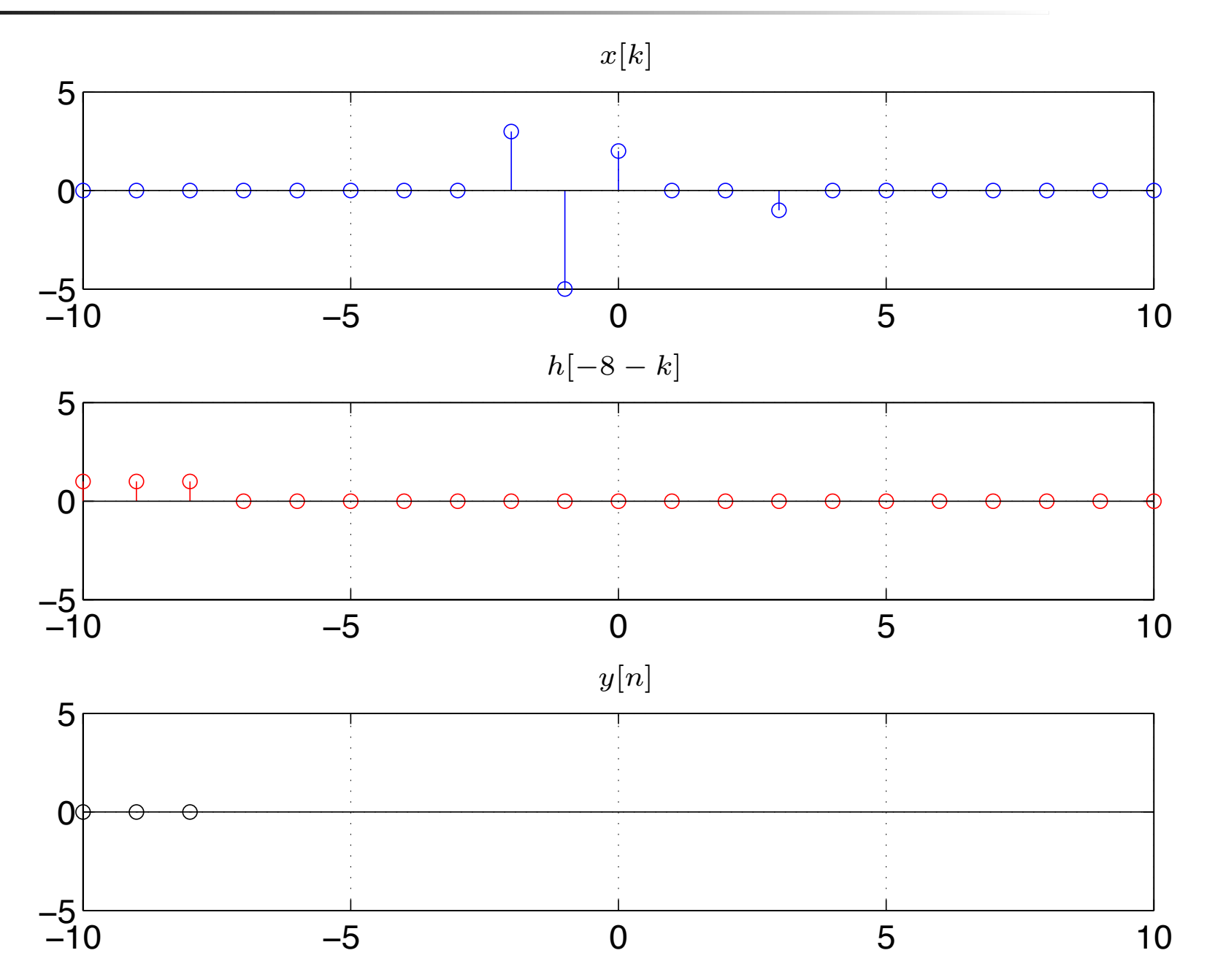

# Exercício solução gráfica/convolução: y[-7]

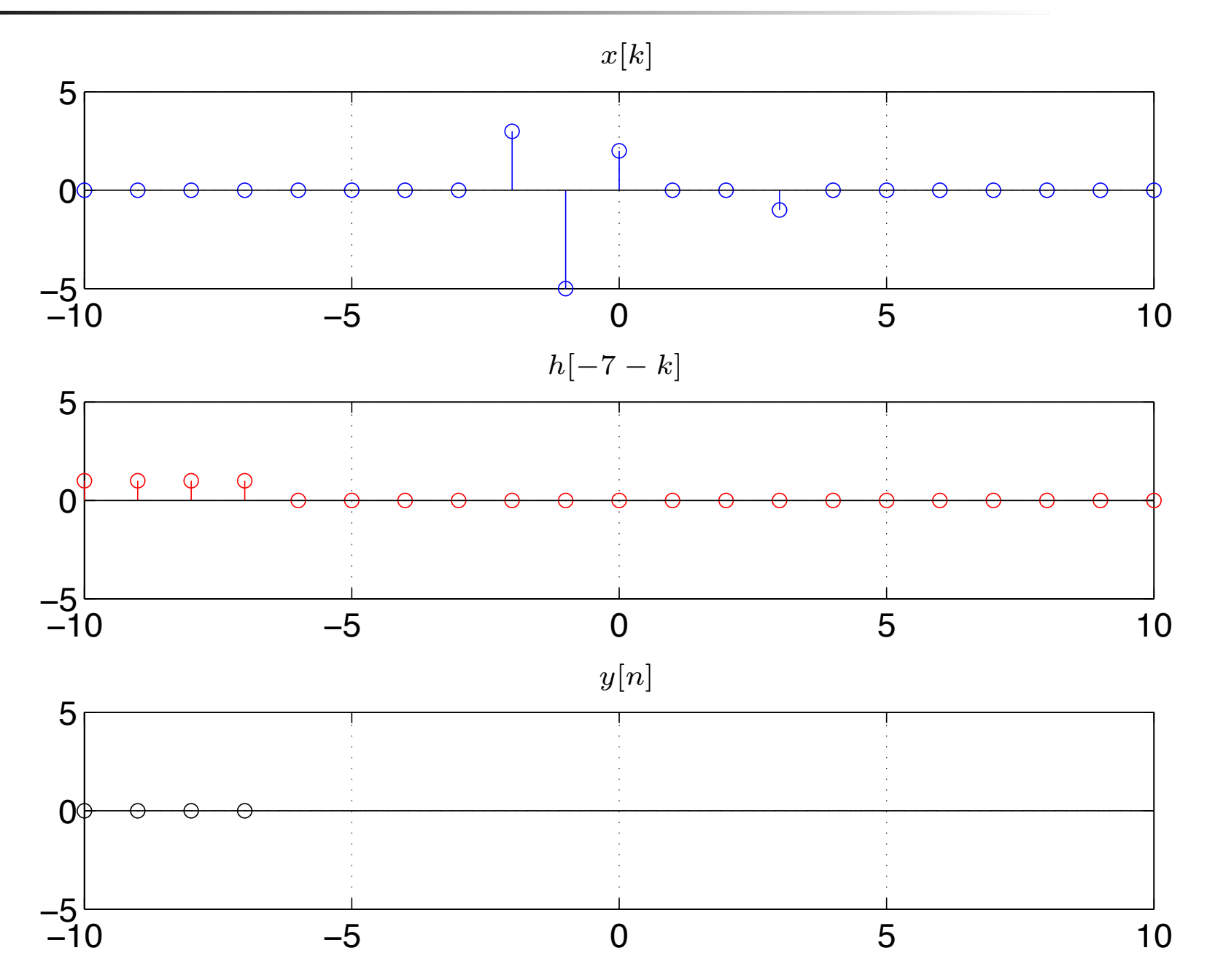

# Exercício solução gráfica/convolução: y[-6]

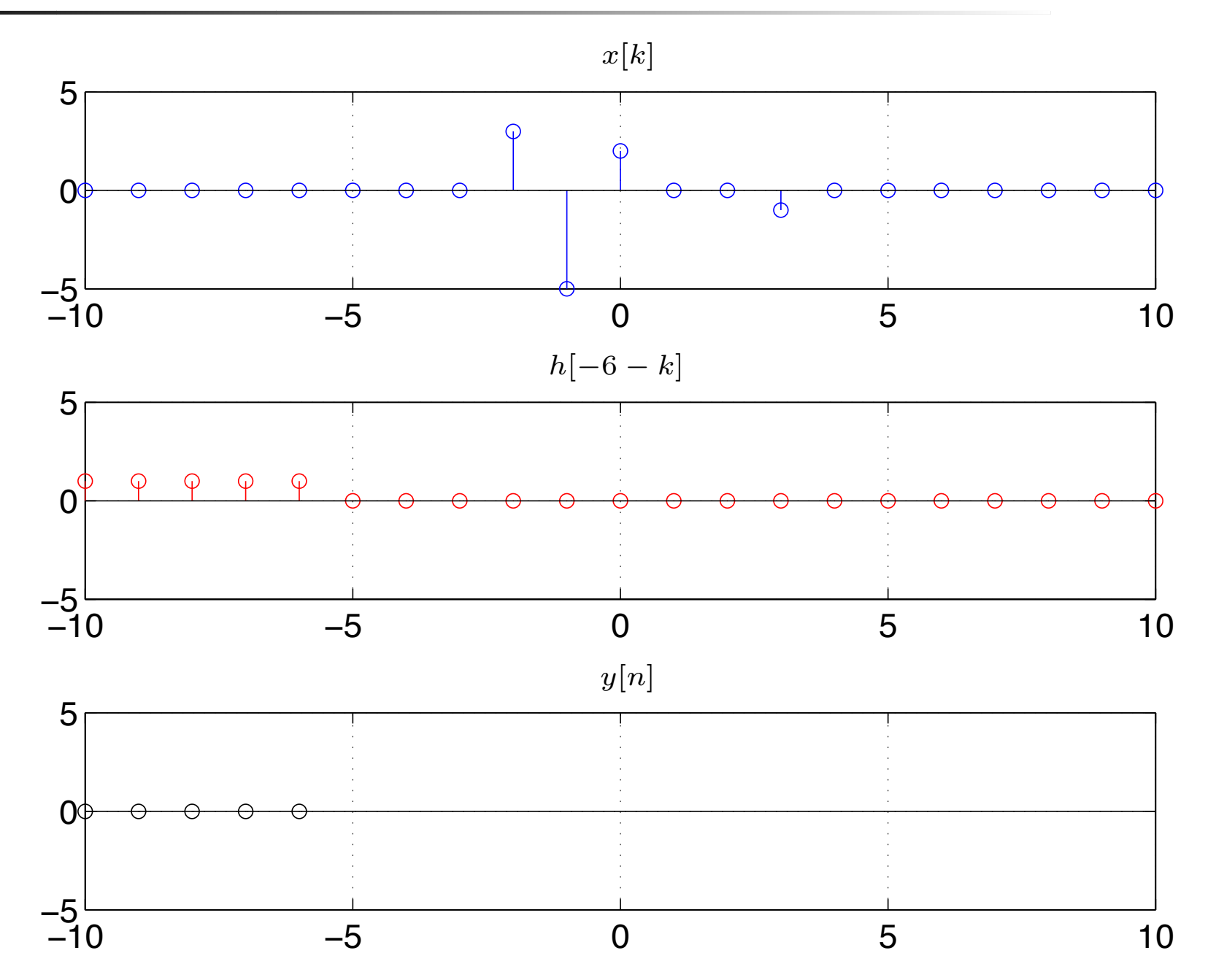

# Exercício solução gráfica/convolução: y[-5]

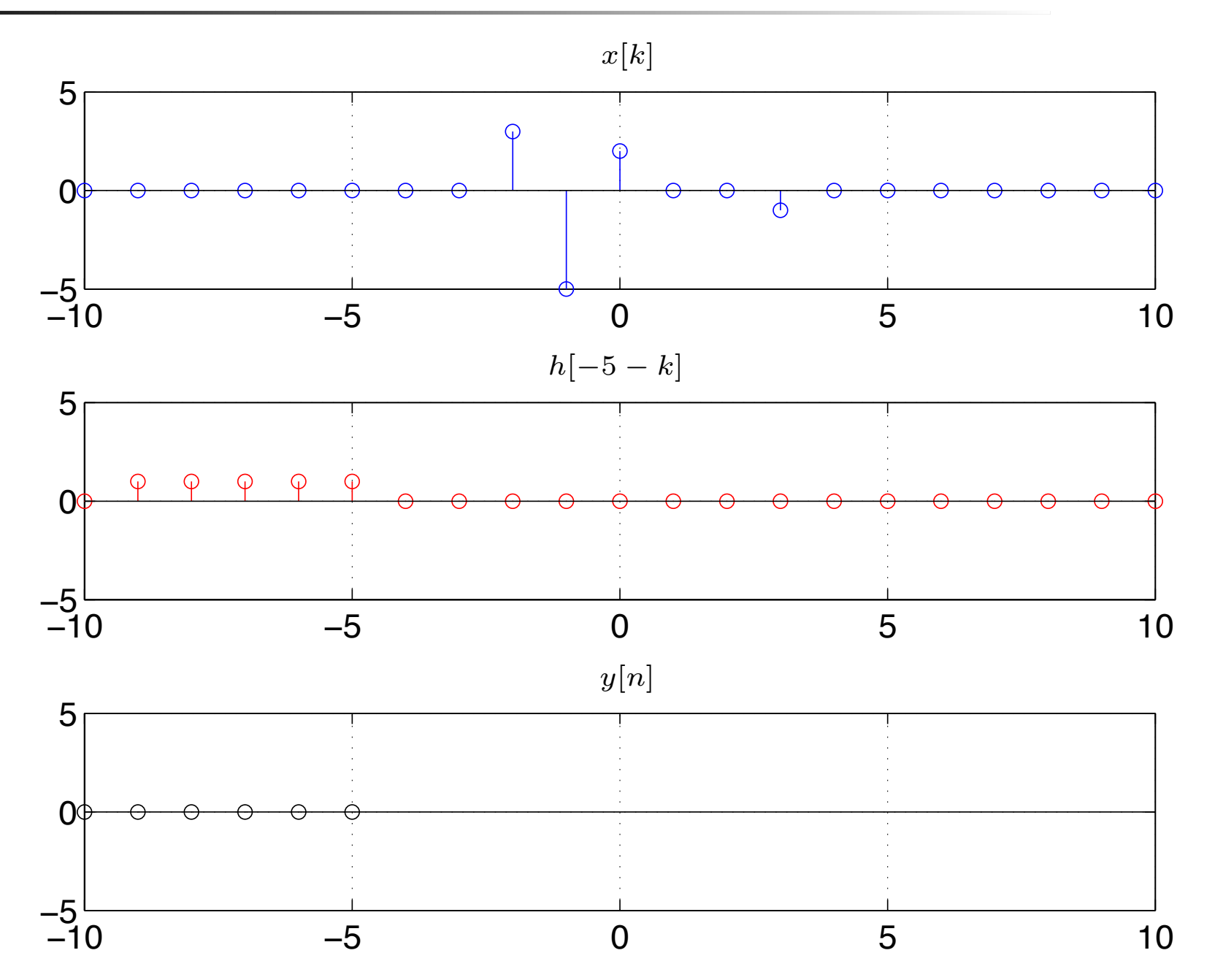

# Exercício solução gráfica/convolução: y[-4]

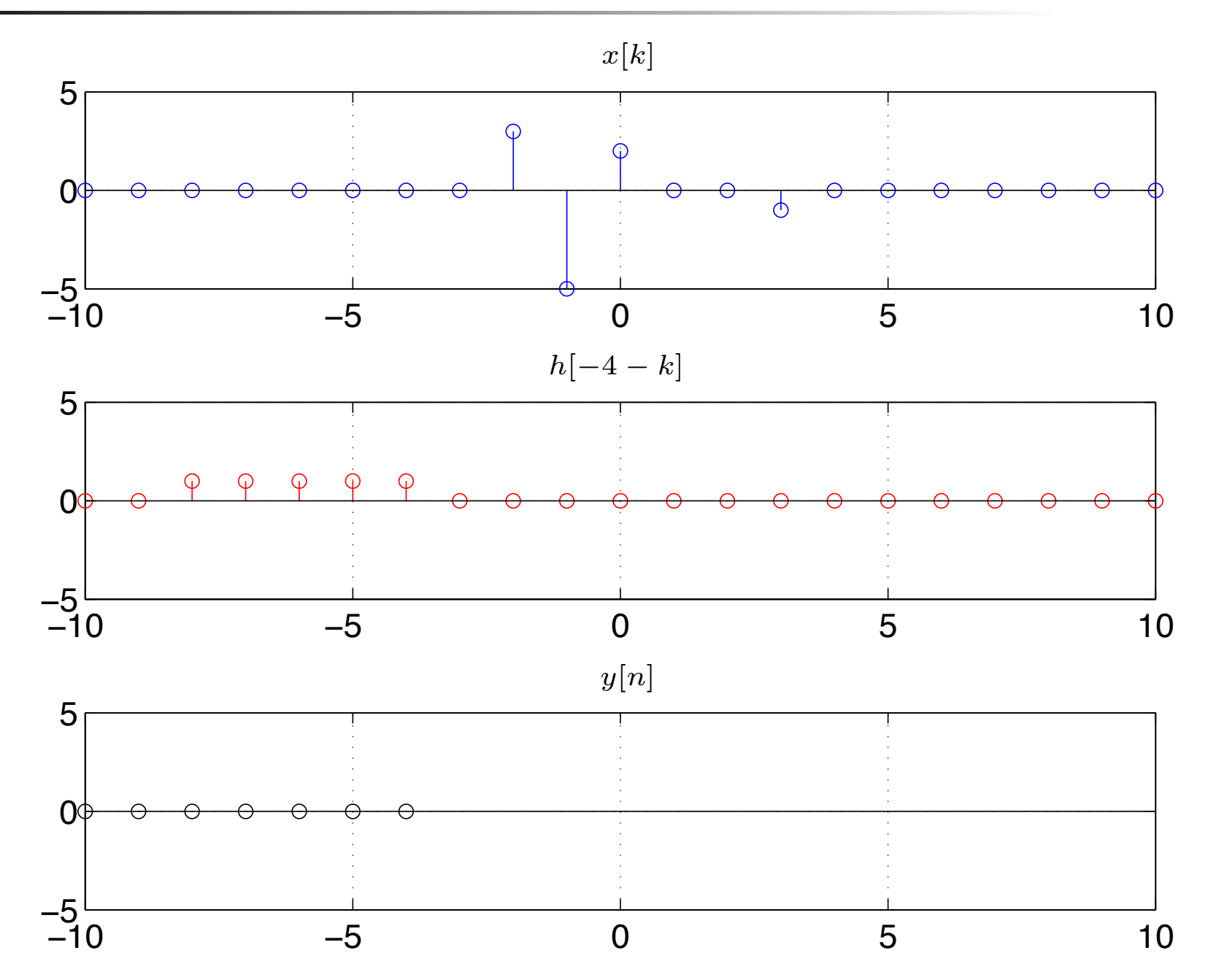

# Exercício solução gráfica/convolução: y[-3]

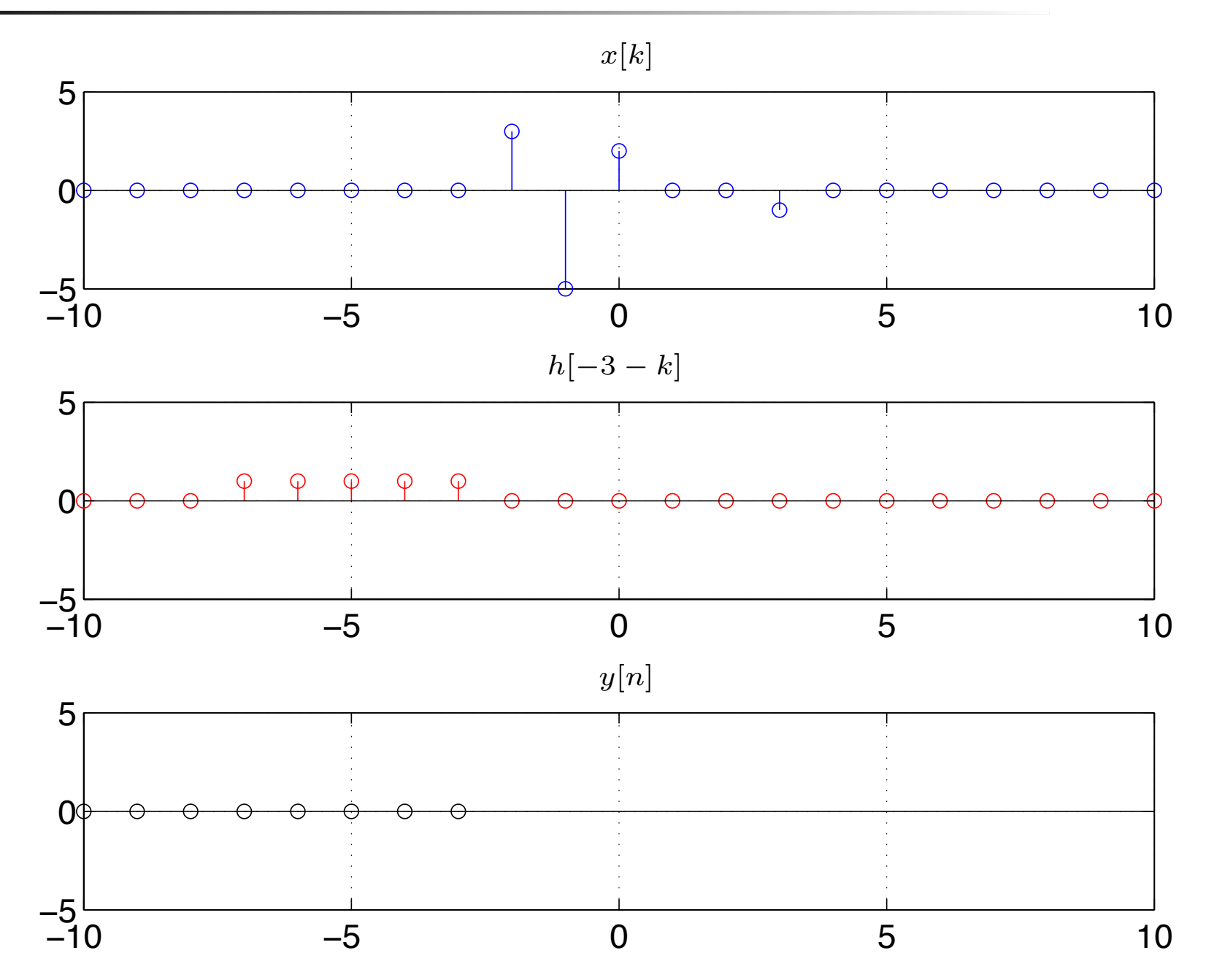

# Exercício solução gráfica/convolução: y[-2]

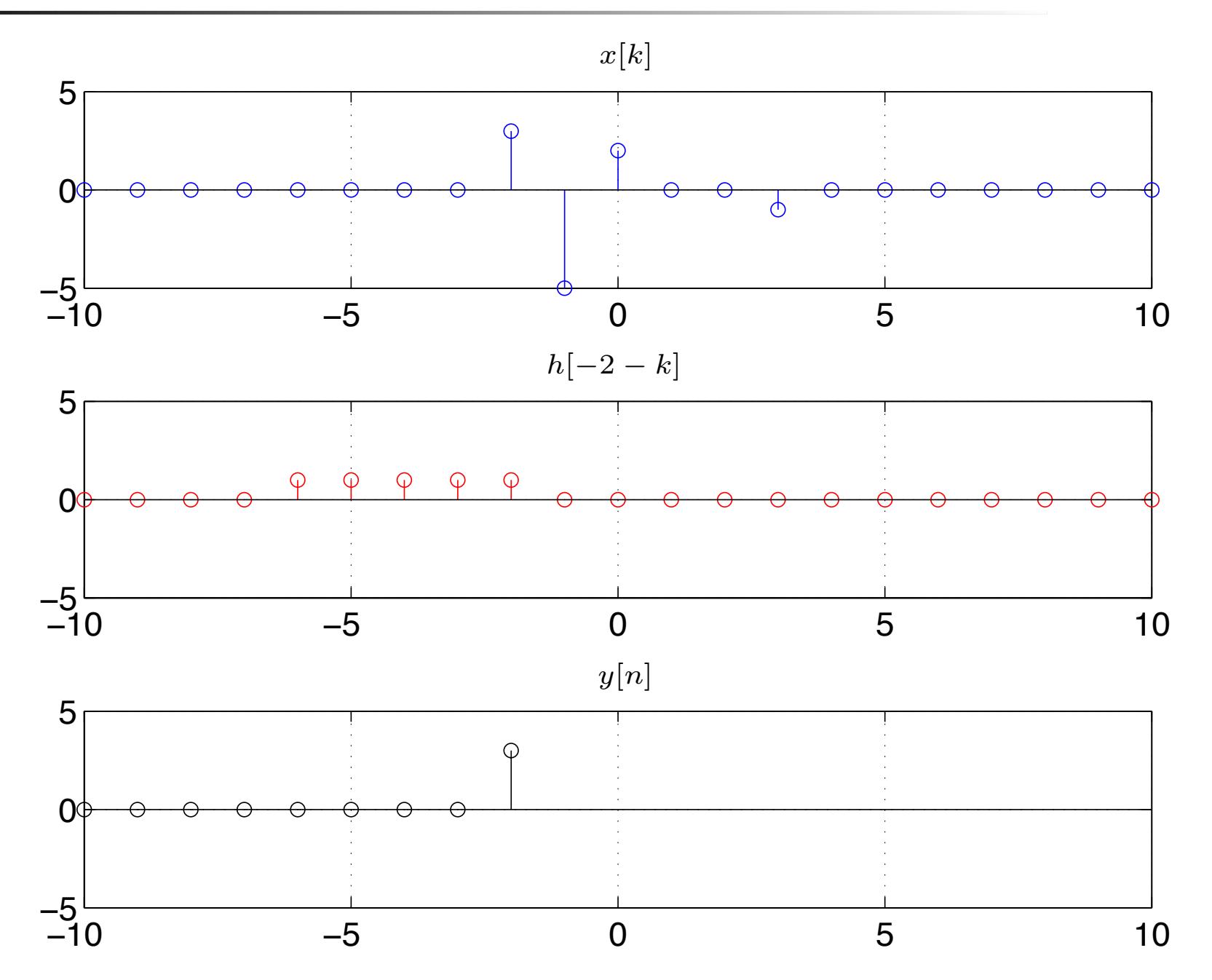

# Exercício solução gráfica/convolução: y[-1]

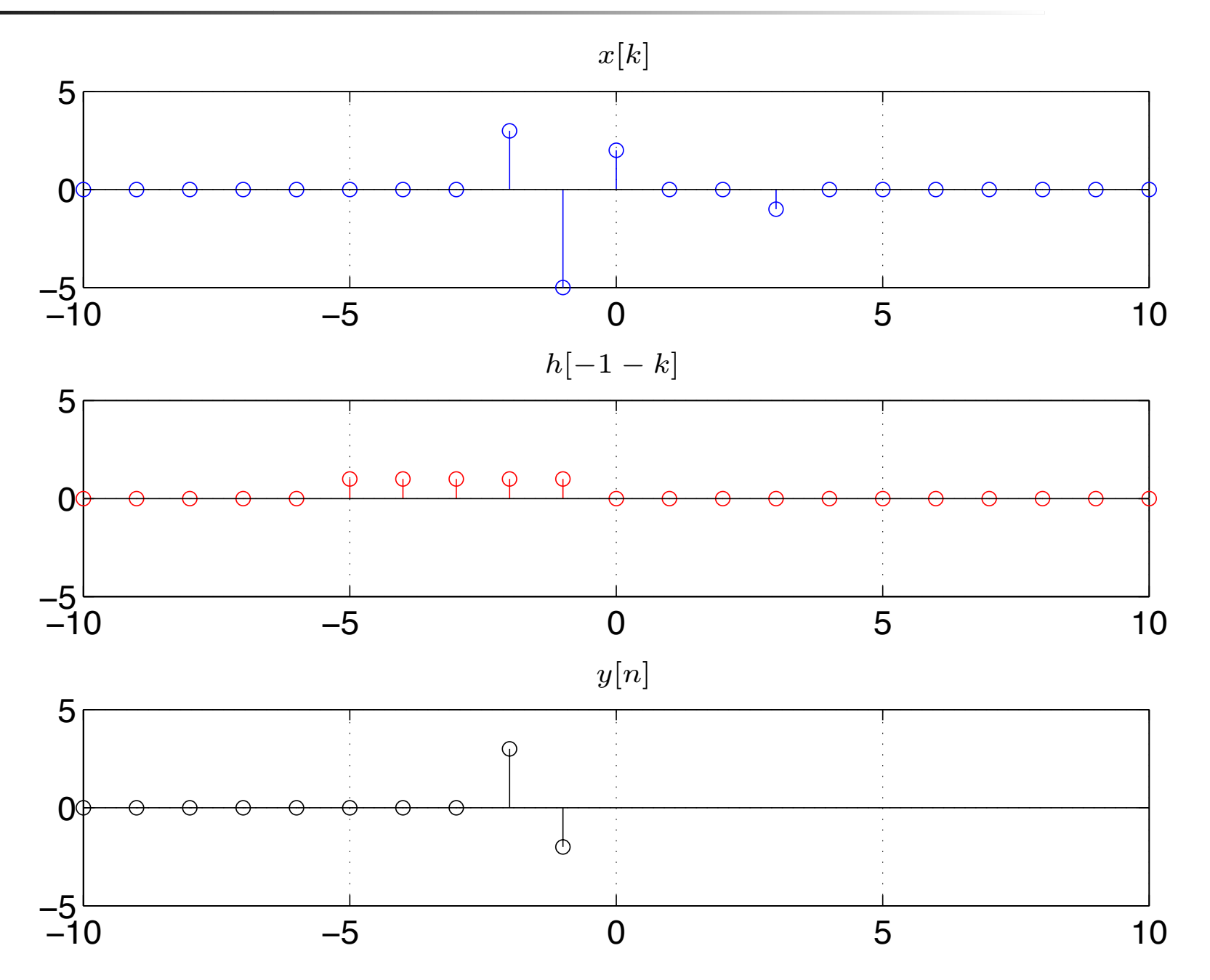

## Exercício solução gráfica/convolução: y[0]

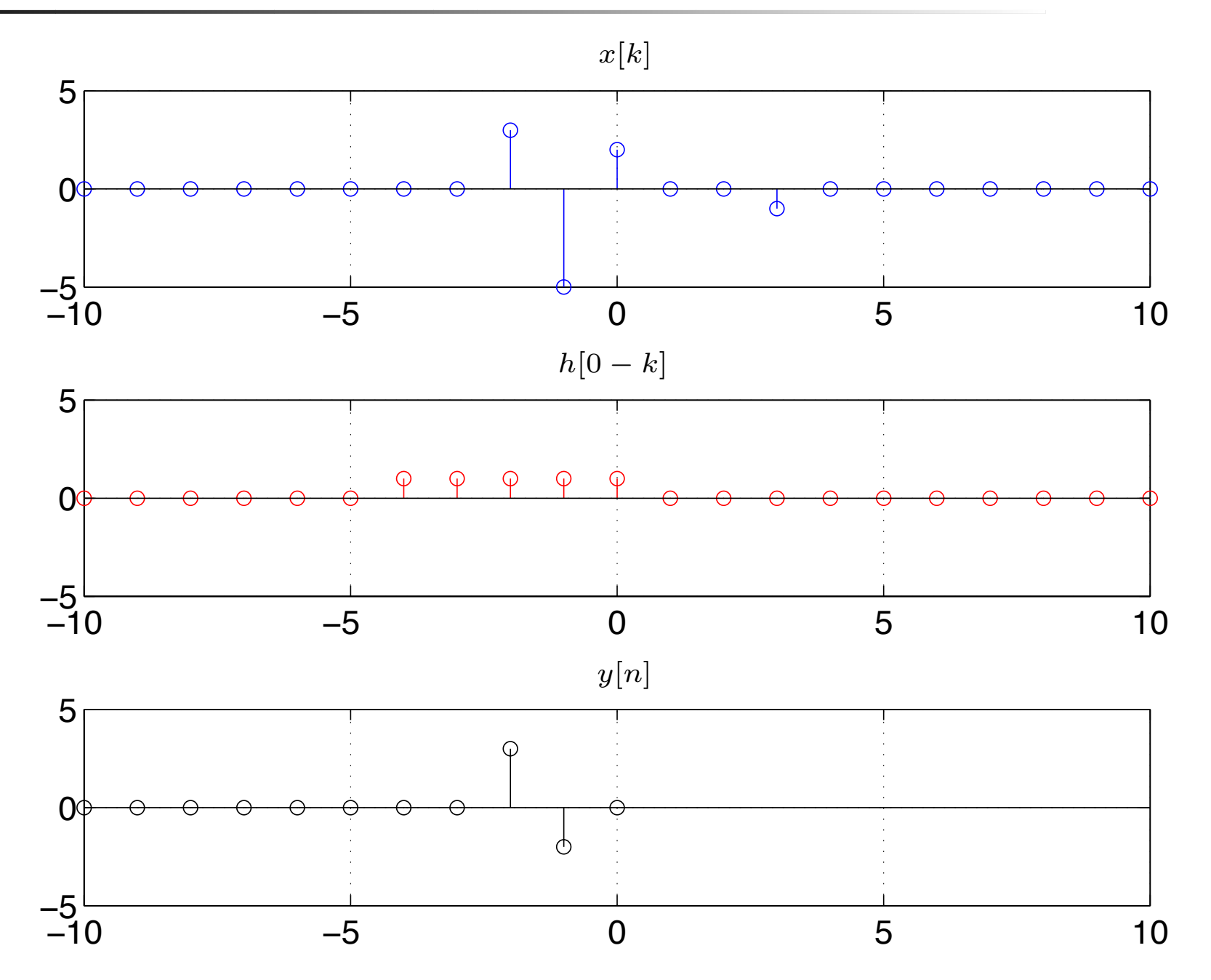

# Exercício solução gráfica/convolução: y[1]

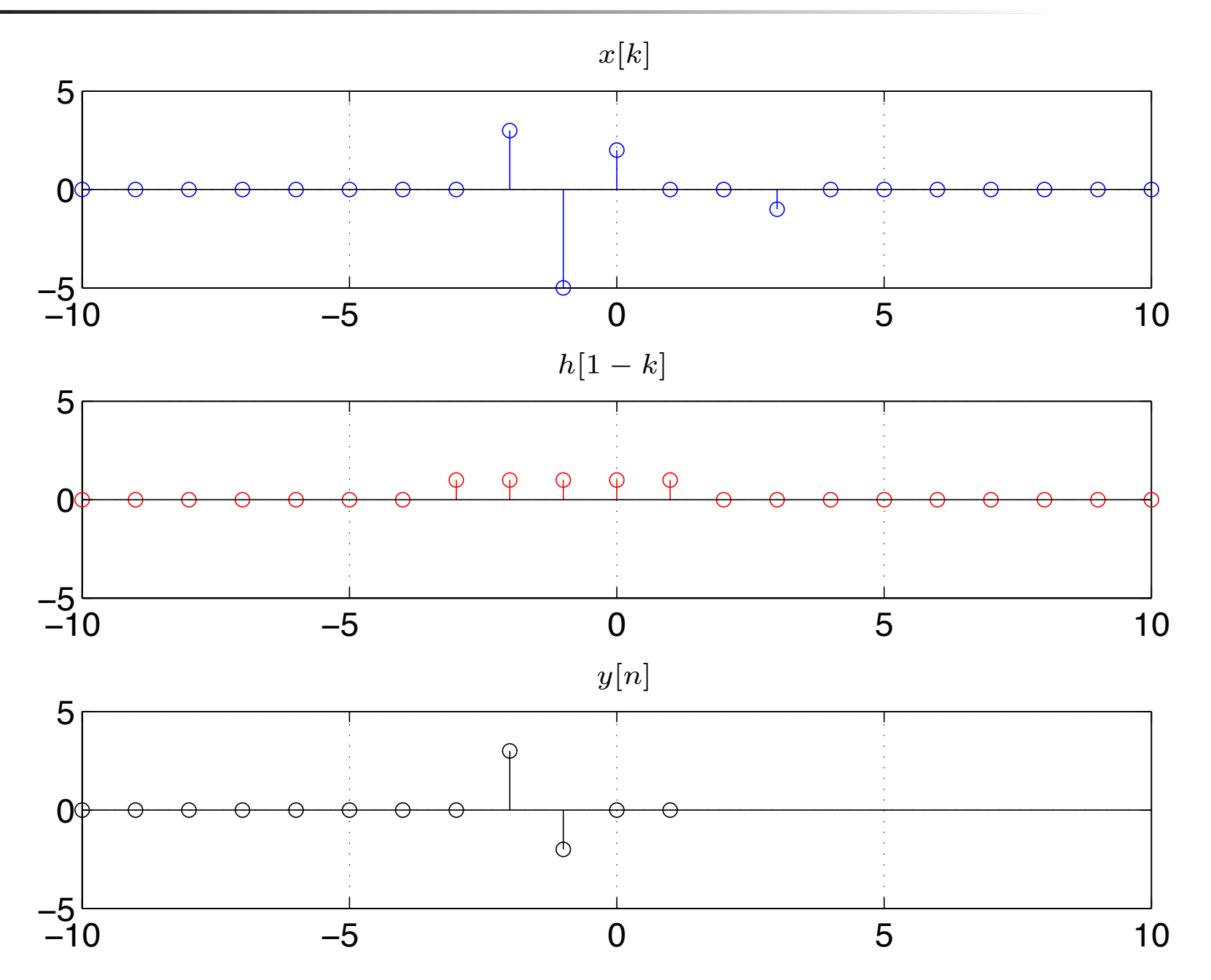

## Exercício solução gráfica/convolução: y[2]

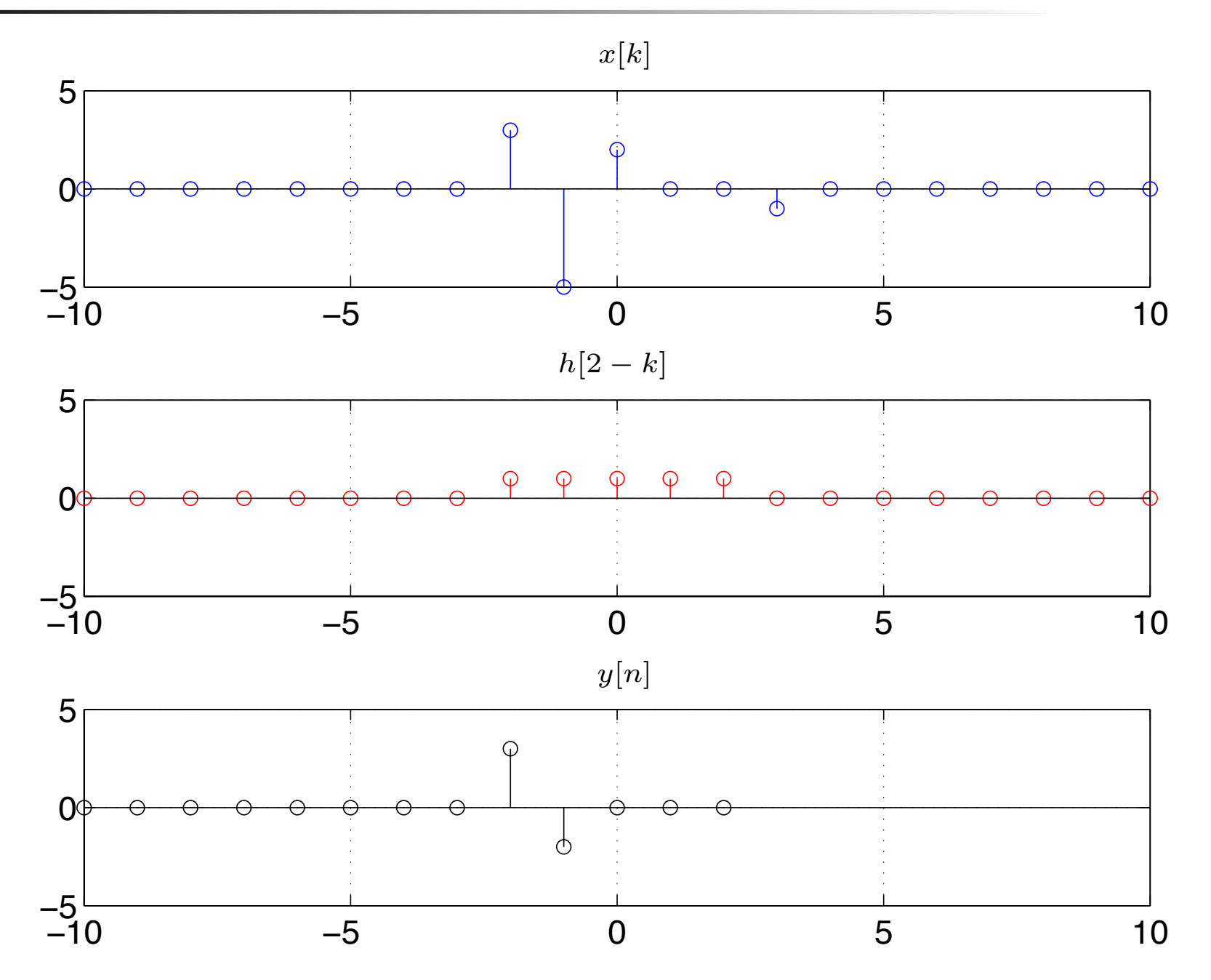

## Exercício solução gráfica/convolução: y[3]

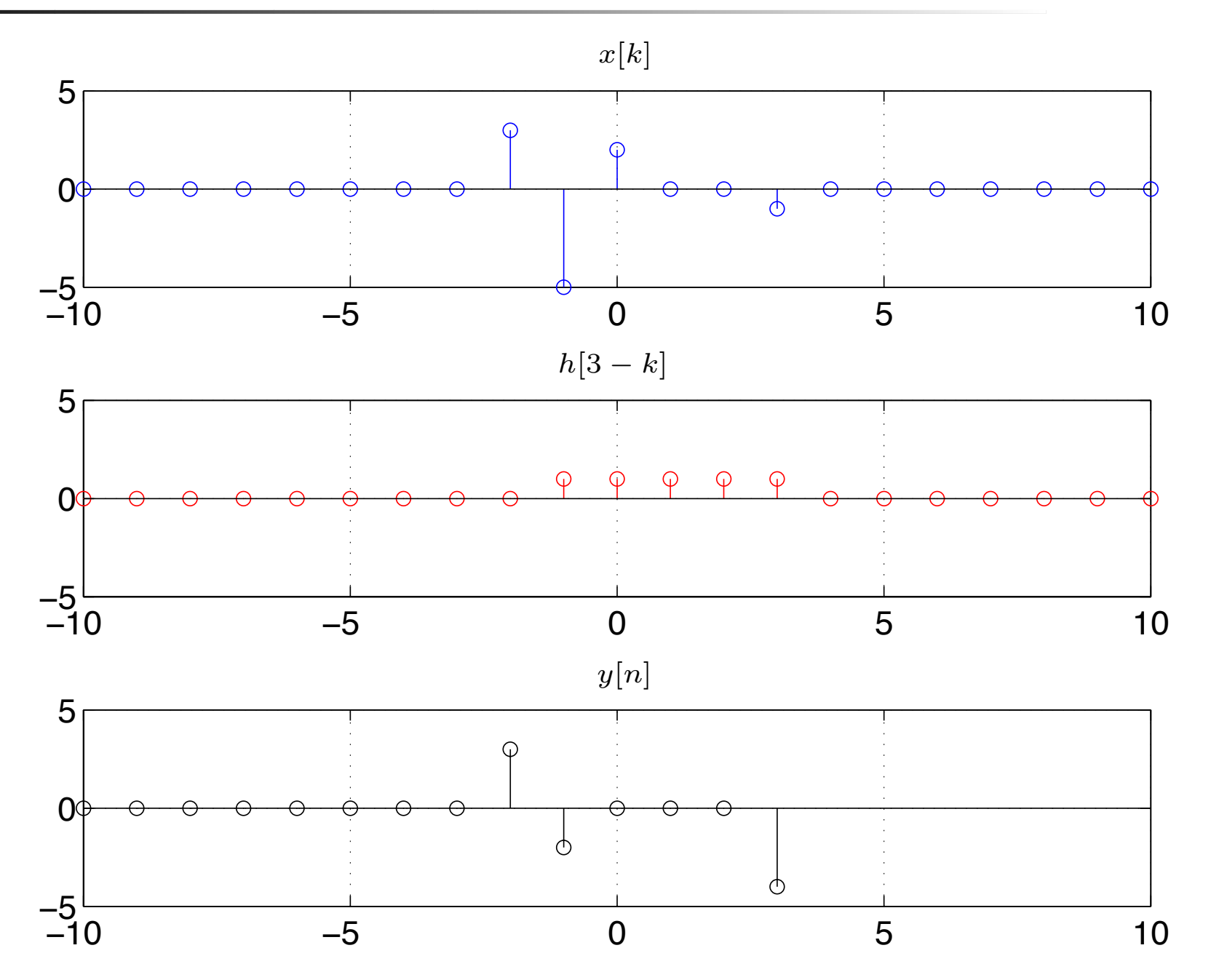

# Exercício solução gráfica/convolução: y[4]

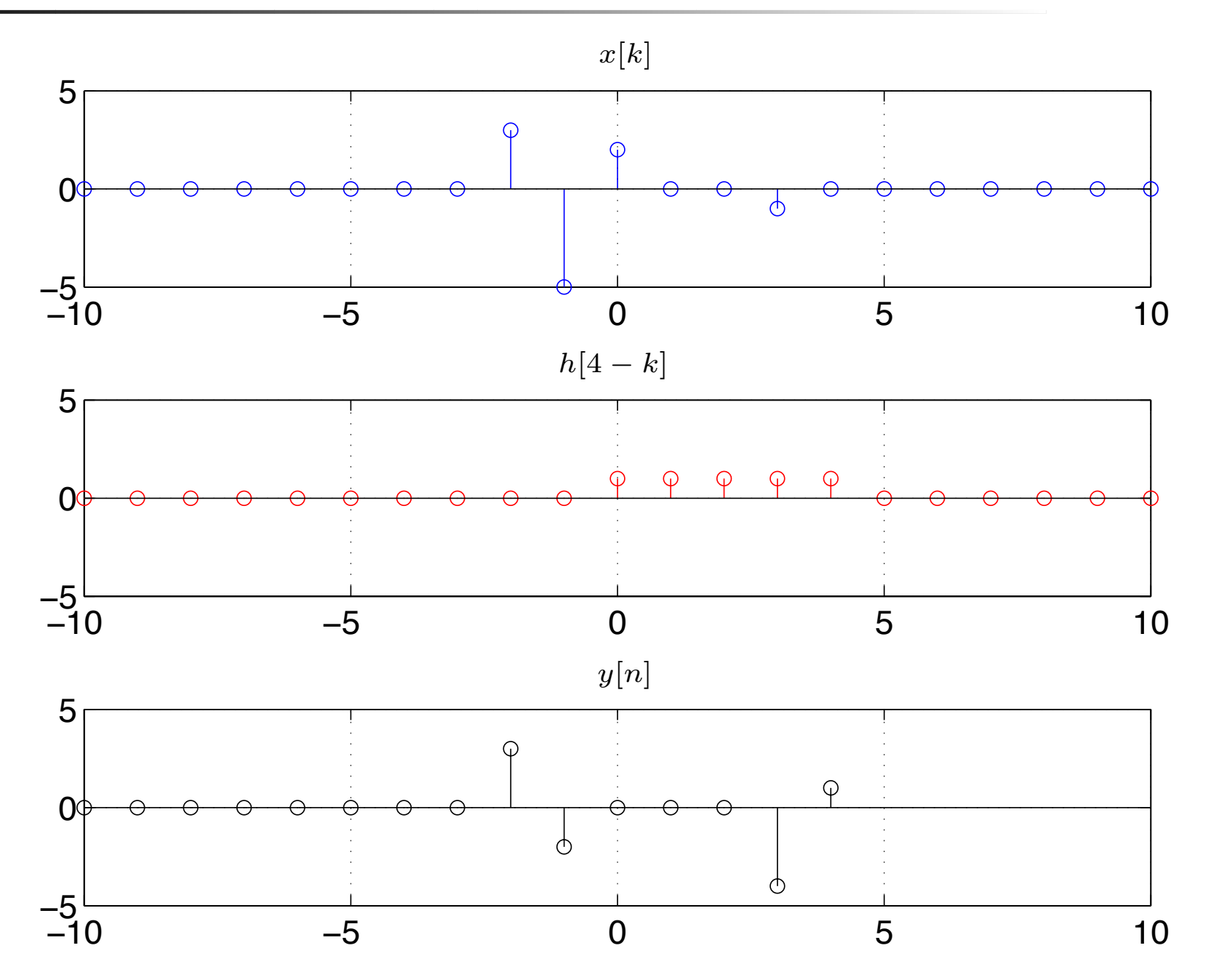
### Exercício solução gráfica/convolução: y[5]

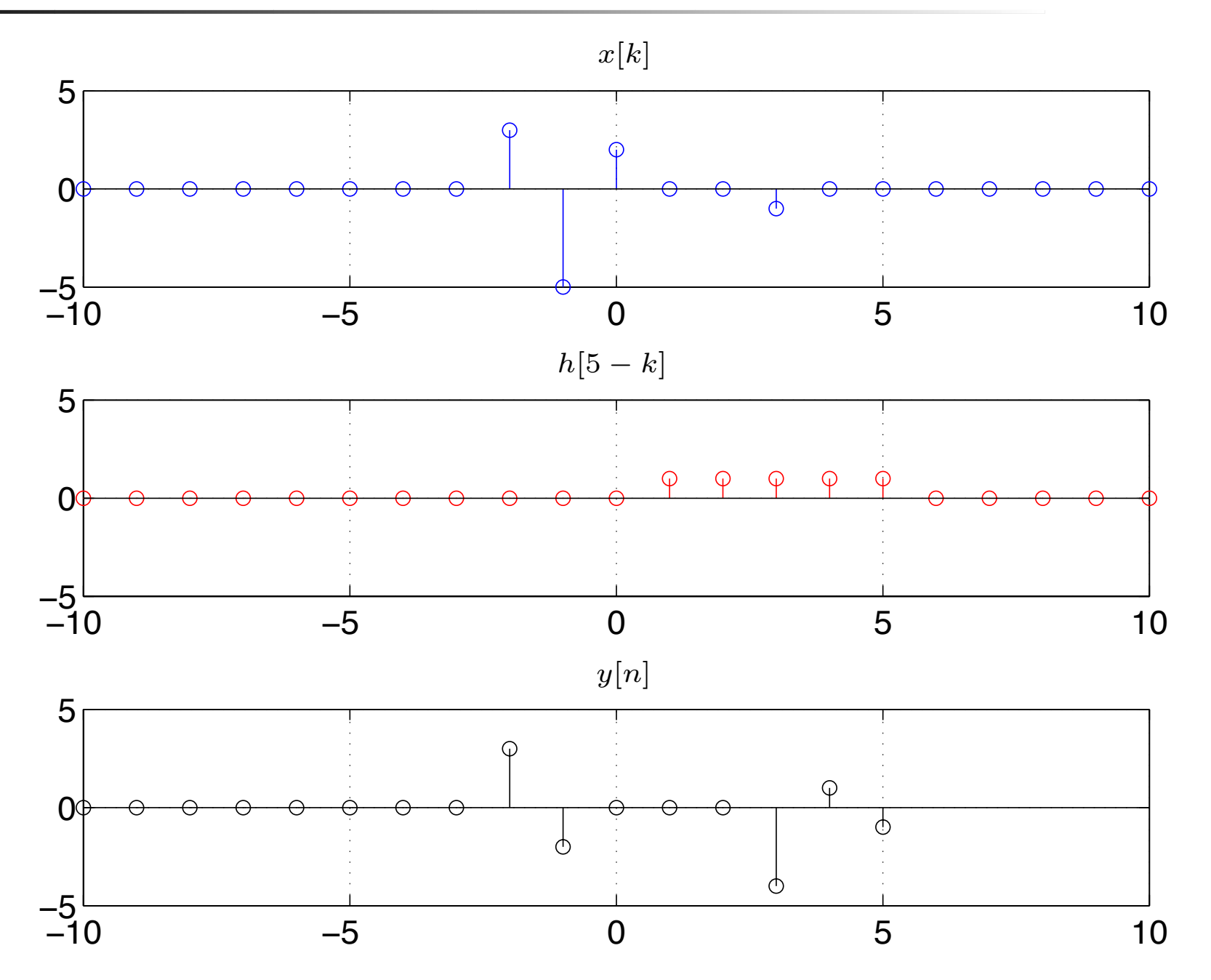

### Exercício solução gráfica/convolução: y[6]

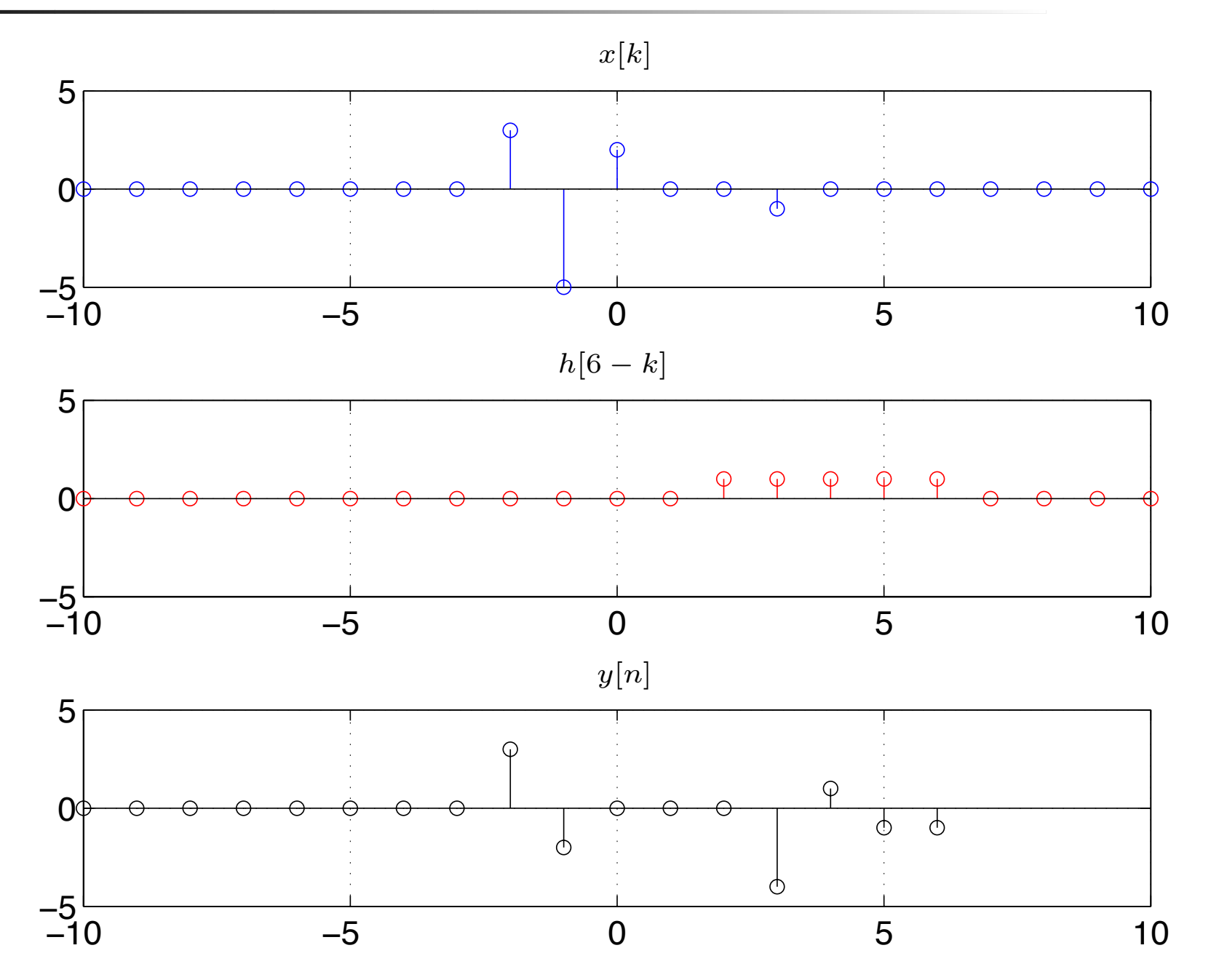

### Exercício solução gráfica/convolução: y[7]

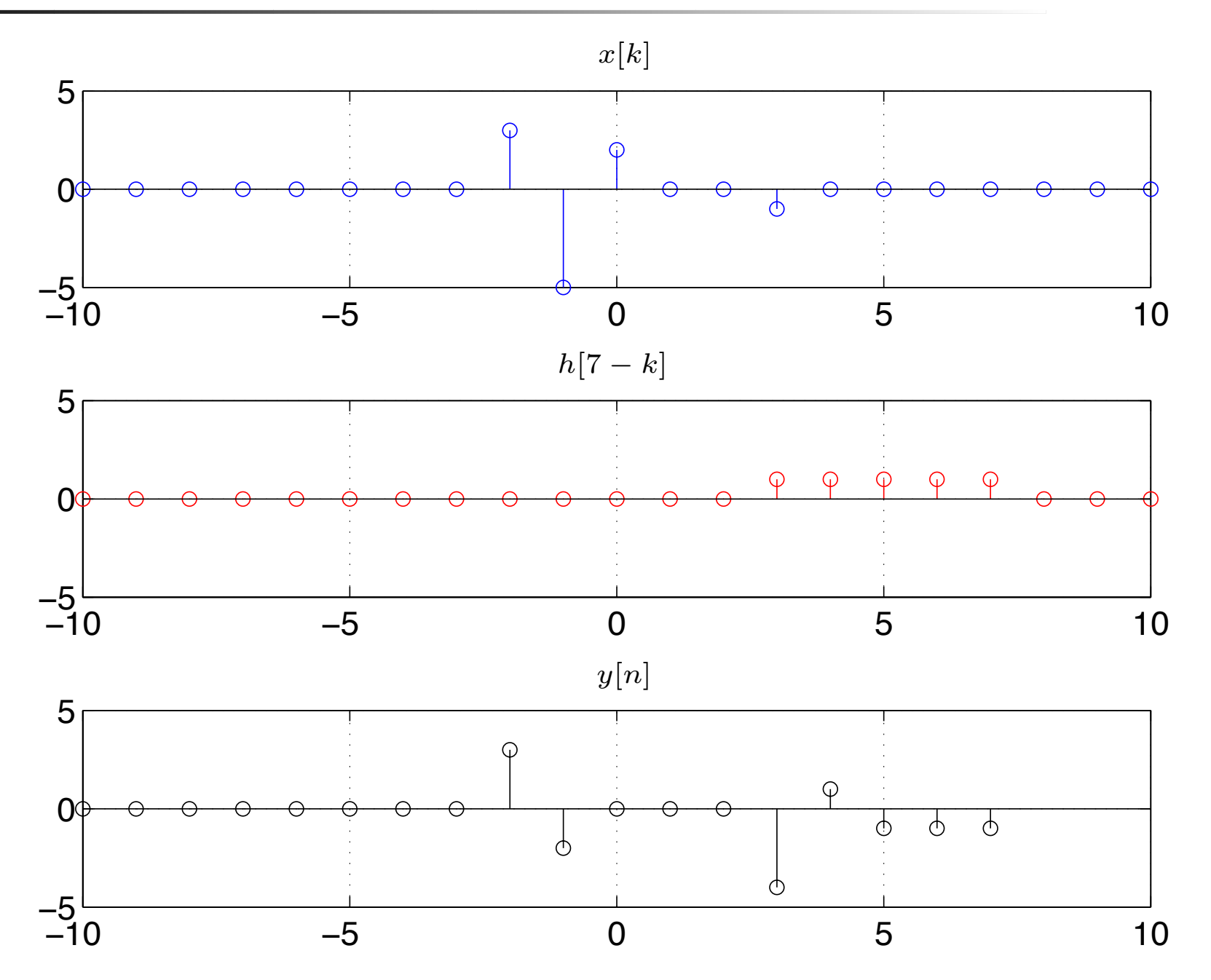

### Exercício solução gráfica/convolução: y[8]

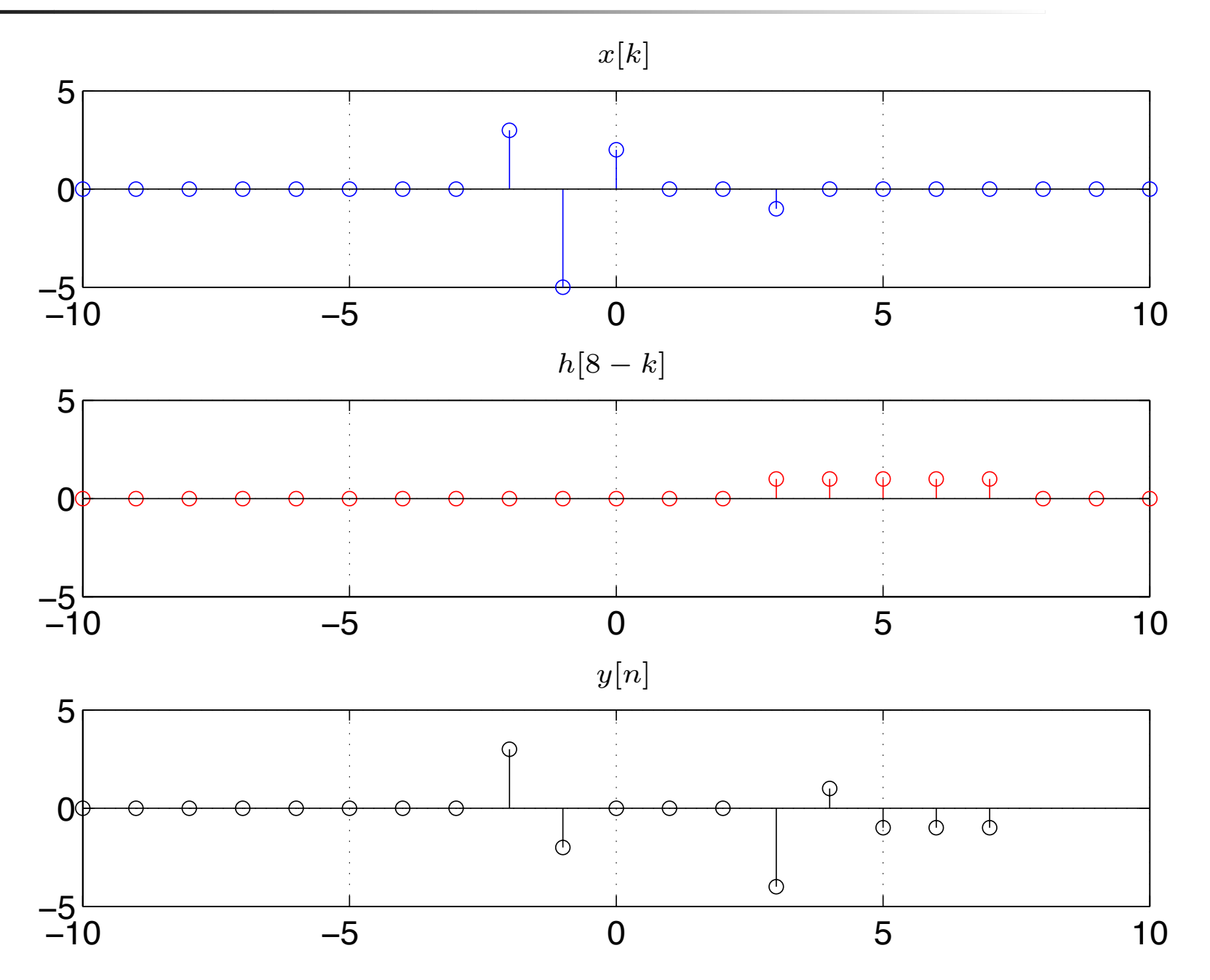

### Exercício solução gráfica/convolução: y[9]

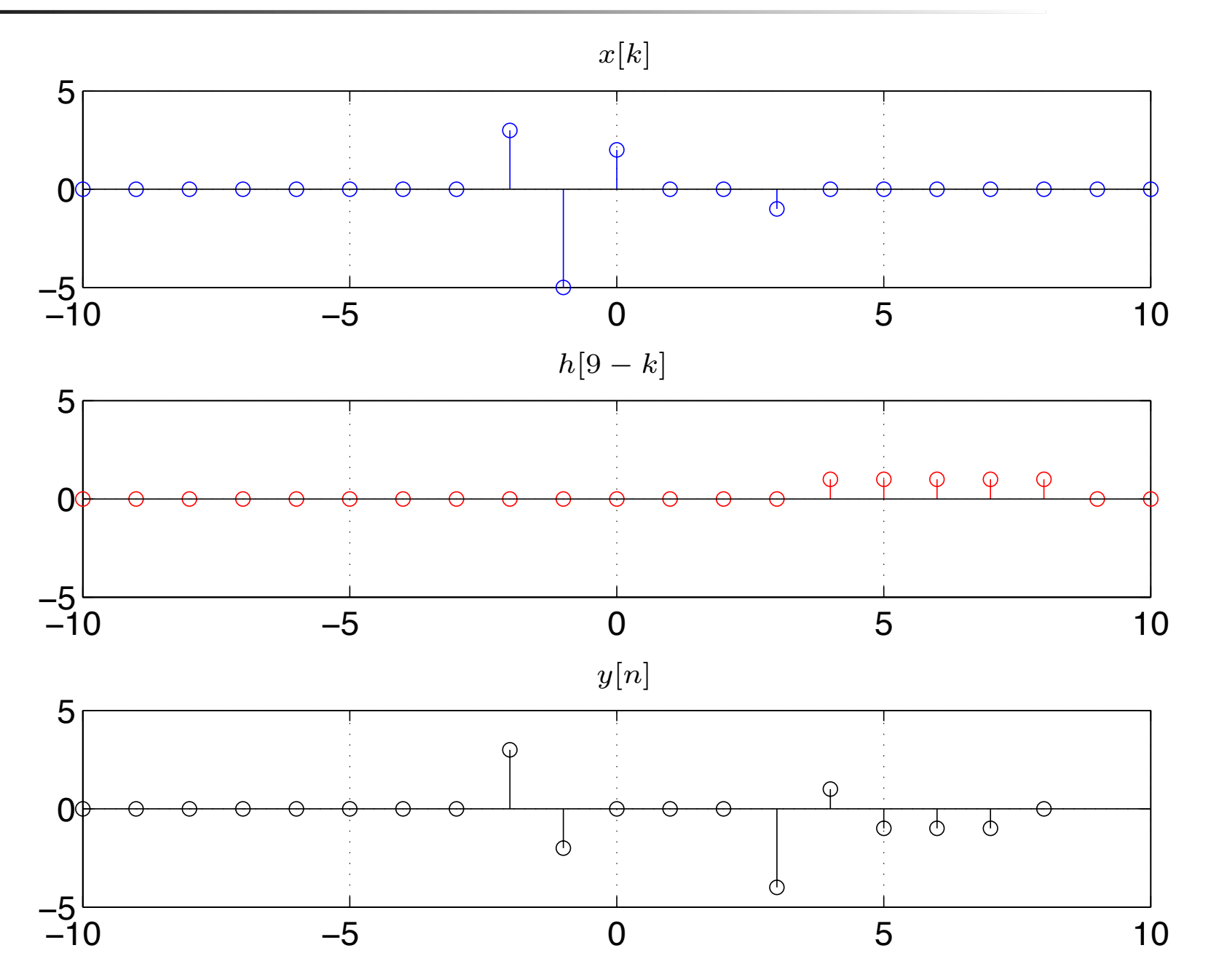

### Exercício solução gráfica/convolução: y[10]

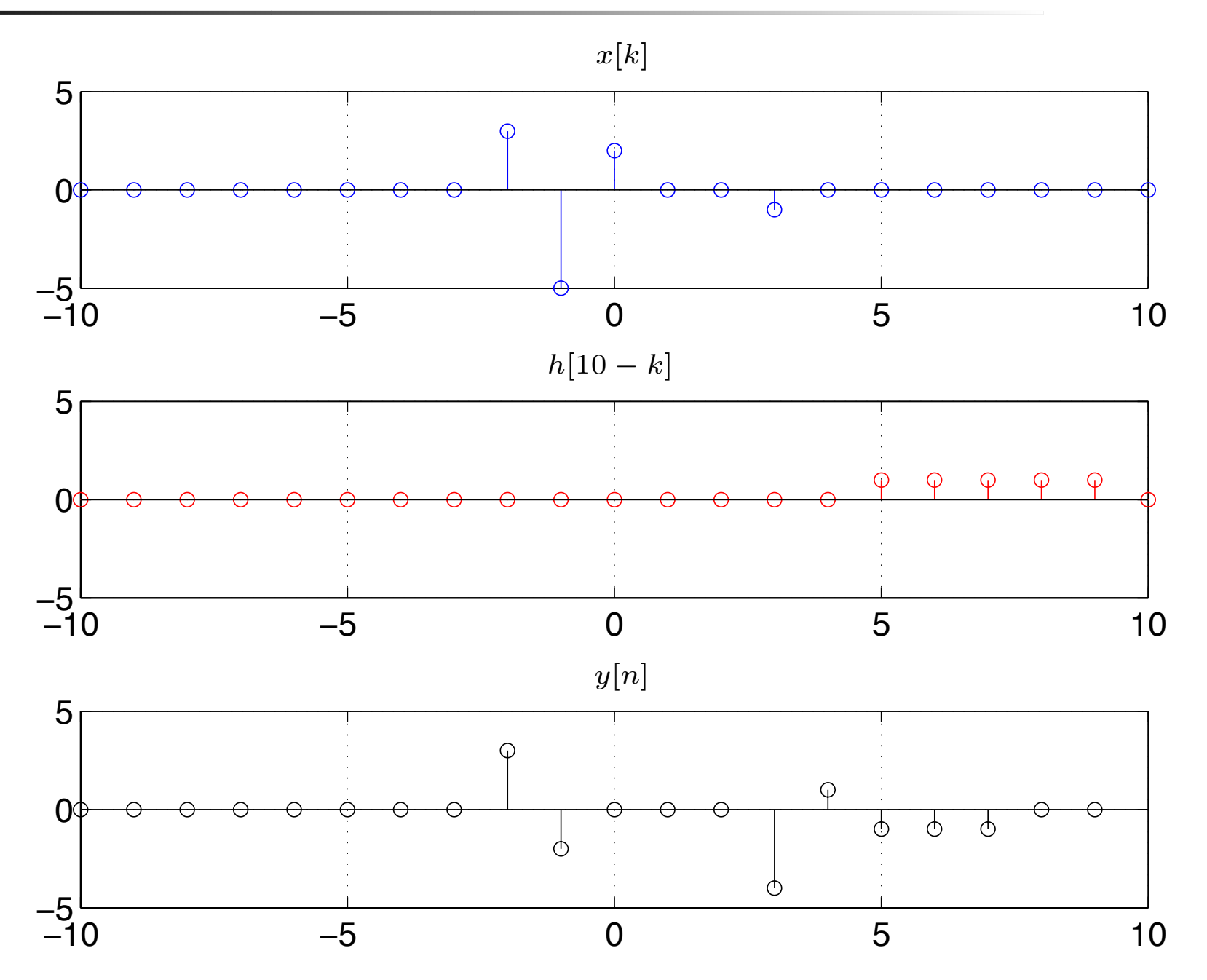

- Representação de sinais de tempo contínuo em termos de impulsos
- Integral de Convolução

• Também chamado função de Heaviside

$$
u(t) = \begin{cases} 0, & t < 0 \\ 1, & t \ge 0 \end{cases}
$$

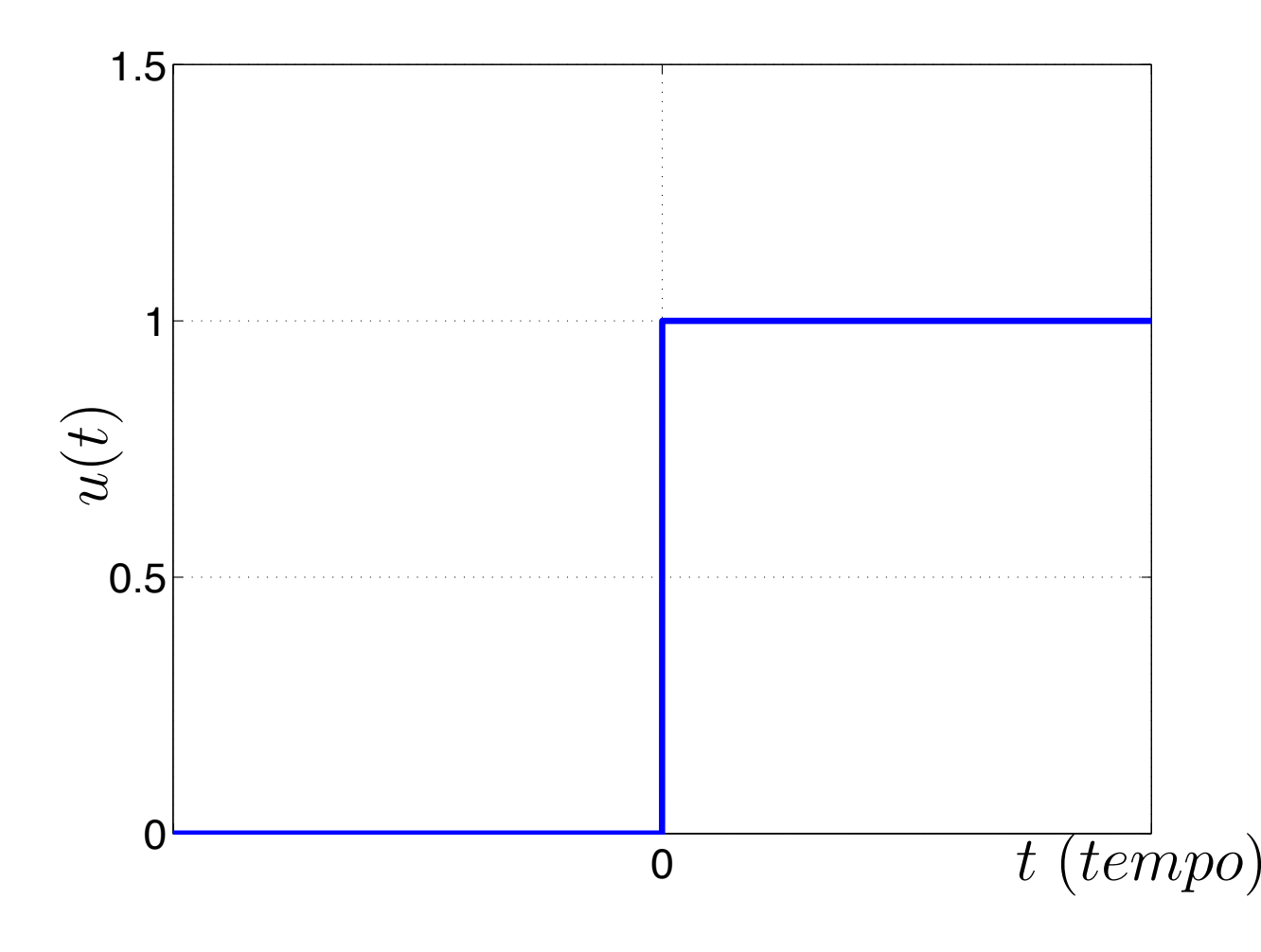

## *Degrau Unitario (Pr ´ atica) ´*

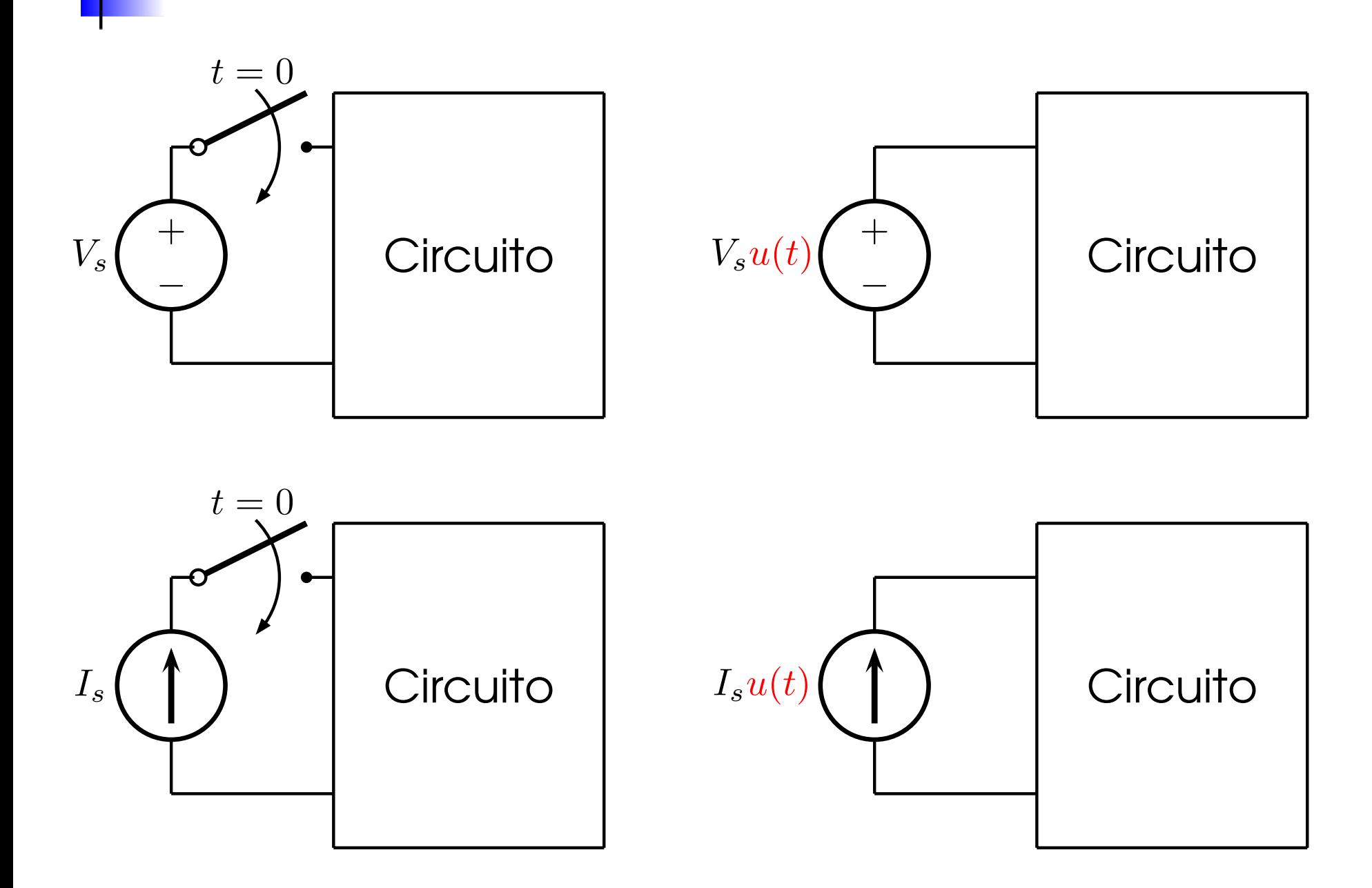

*Impulso Unitario Cont´ ´ ınuo*

$$
\delta(t) = \begin{cases} 0, & \text{para } t \neq 0 \\ \infty, & \text{para } t = 0 \end{cases} \quad \text{e} \quad \int_{-\infty}^{\infty} \delta(t)dt = 1
$$

 $\blacktriangleright$  Conhecido também por função delta de Dirac

**Esboçado como uma seta com altura unitária** 

 $\blacktriangleright$   $5\delta(t)$  é esbocado como uma seta de altura 5.

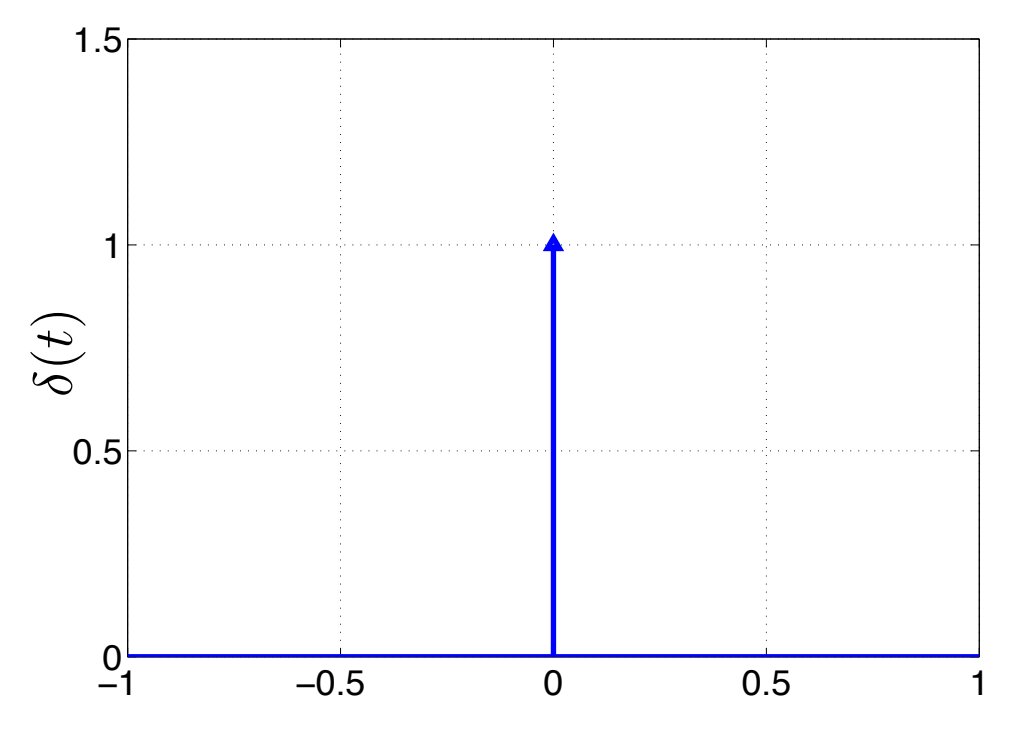

$$
u_T(t) = \begin{cases} 0, & t < 0 \\ t/T, & 0 \le t \le T, \\ 1, & T < t \end{cases} \quad \underbrace{\dot{u}_T(t) = \delta_T(t)}_{\int_{-\infty}^{\infty} \delta_T(t) dt = 1} = \begin{cases} 0, & t < 0 \\ 1/T, & 0 \le t \le T \\ 0, & T < t \end{cases}
$$

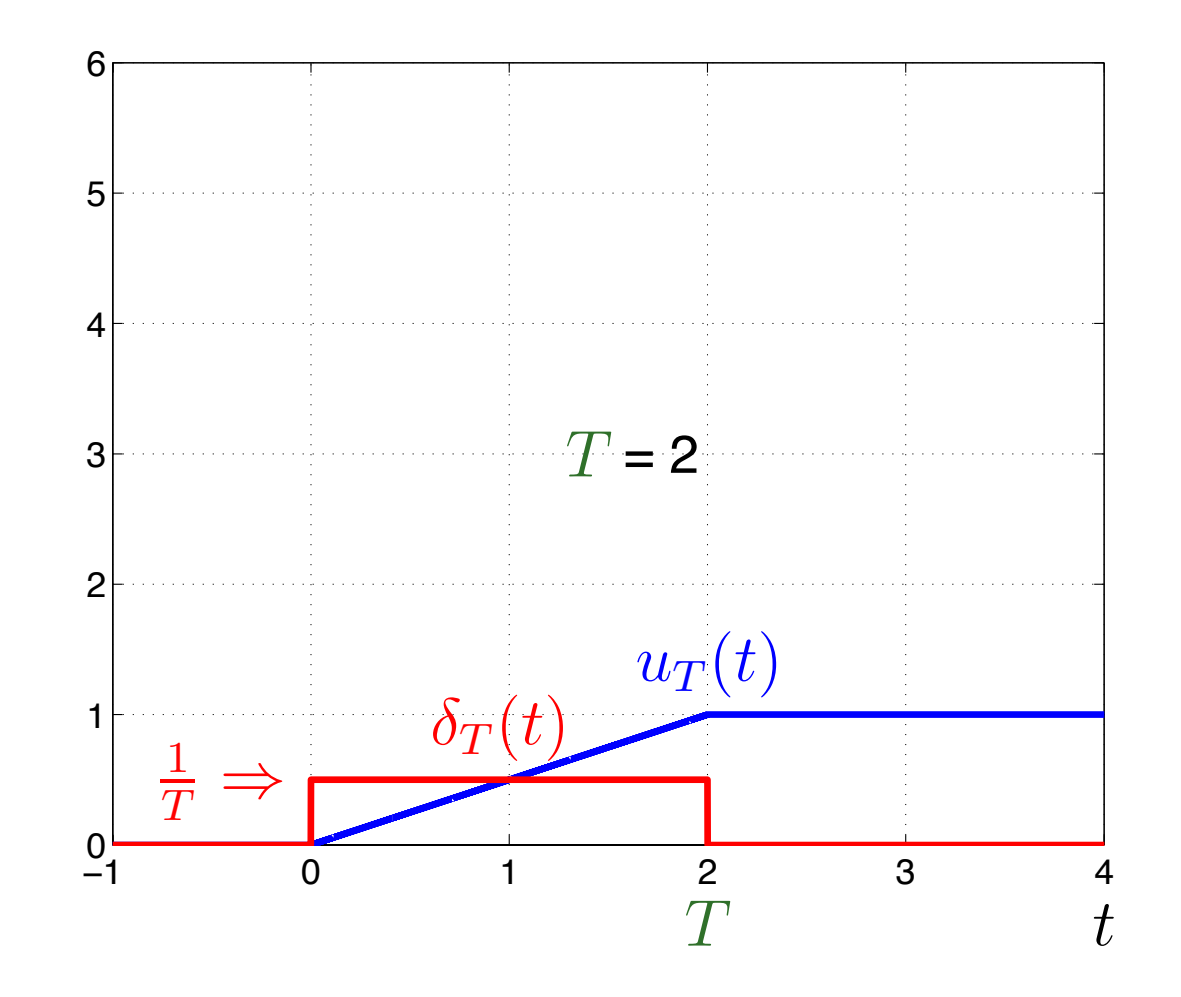

$$
u_T(t) = \begin{cases} 0, & t < 0 \\ t/T, & 0 \le t \le T, \\ 1, & T < t \end{cases} \quad \underbrace{\dot{u}_T(t) = \delta_T(t)}_{\int_{-\infty}^{\infty} \delta_T(t) dt = 1} = \begin{cases} 0, & t < 0 \\ 1/T, & 0 \le t \le T \\ 0, & T < t \end{cases}
$$

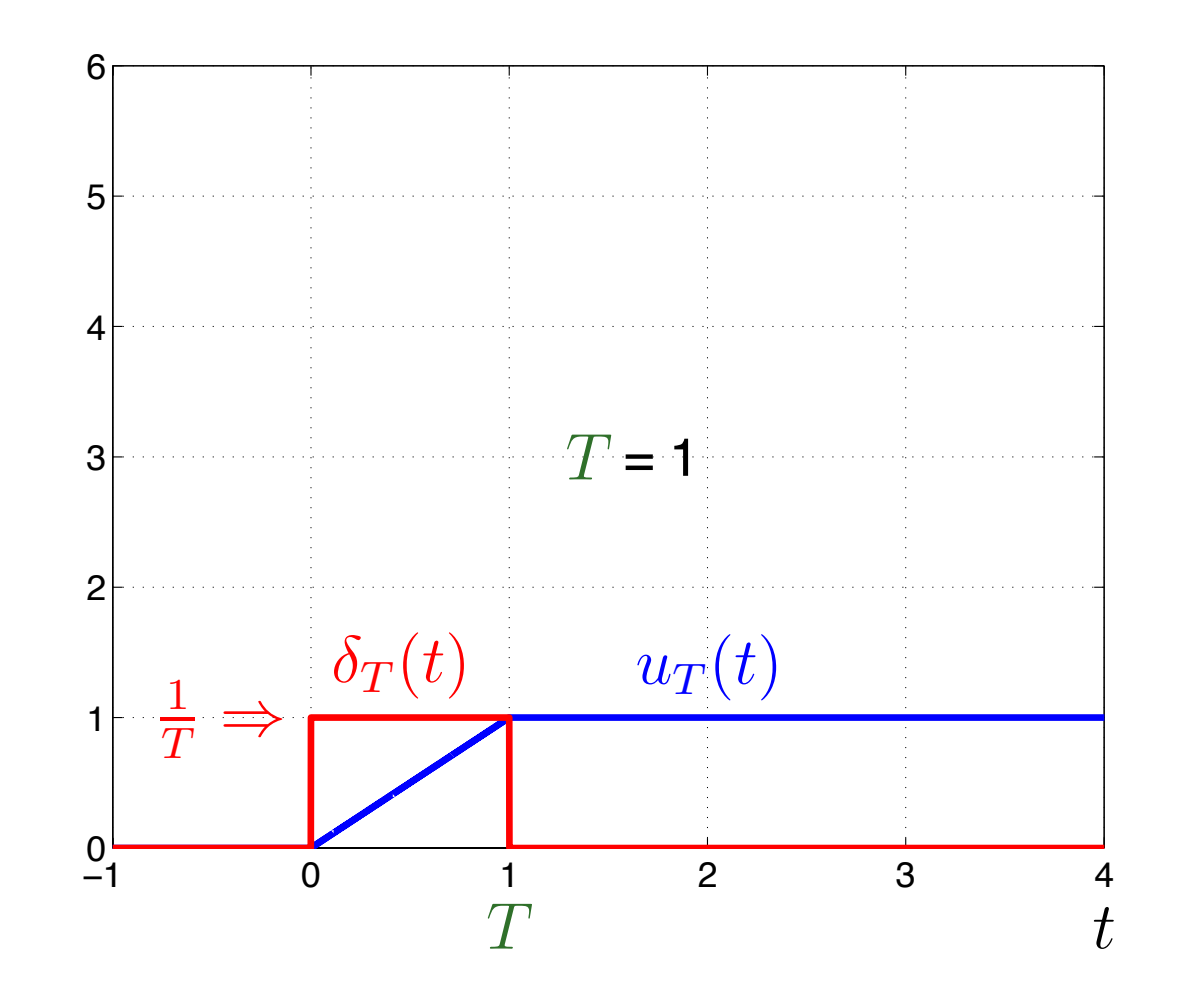

$$
u_T(t) = \begin{cases} 0, & t < 0 \\ t/T, & 0 \le t \le T, \\ 1, & T < t \end{cases} \quad \underbrace{\dot{u}_T(t) = \delta_T(t)}_{\int_{-\infty}^{\infty} \delta_T(t) dt = 1} = \begin{cases} 0, & t < 0 \\ 1/T, & 0 \le t \le T \\ 0, & T < t \end{cases}
$$

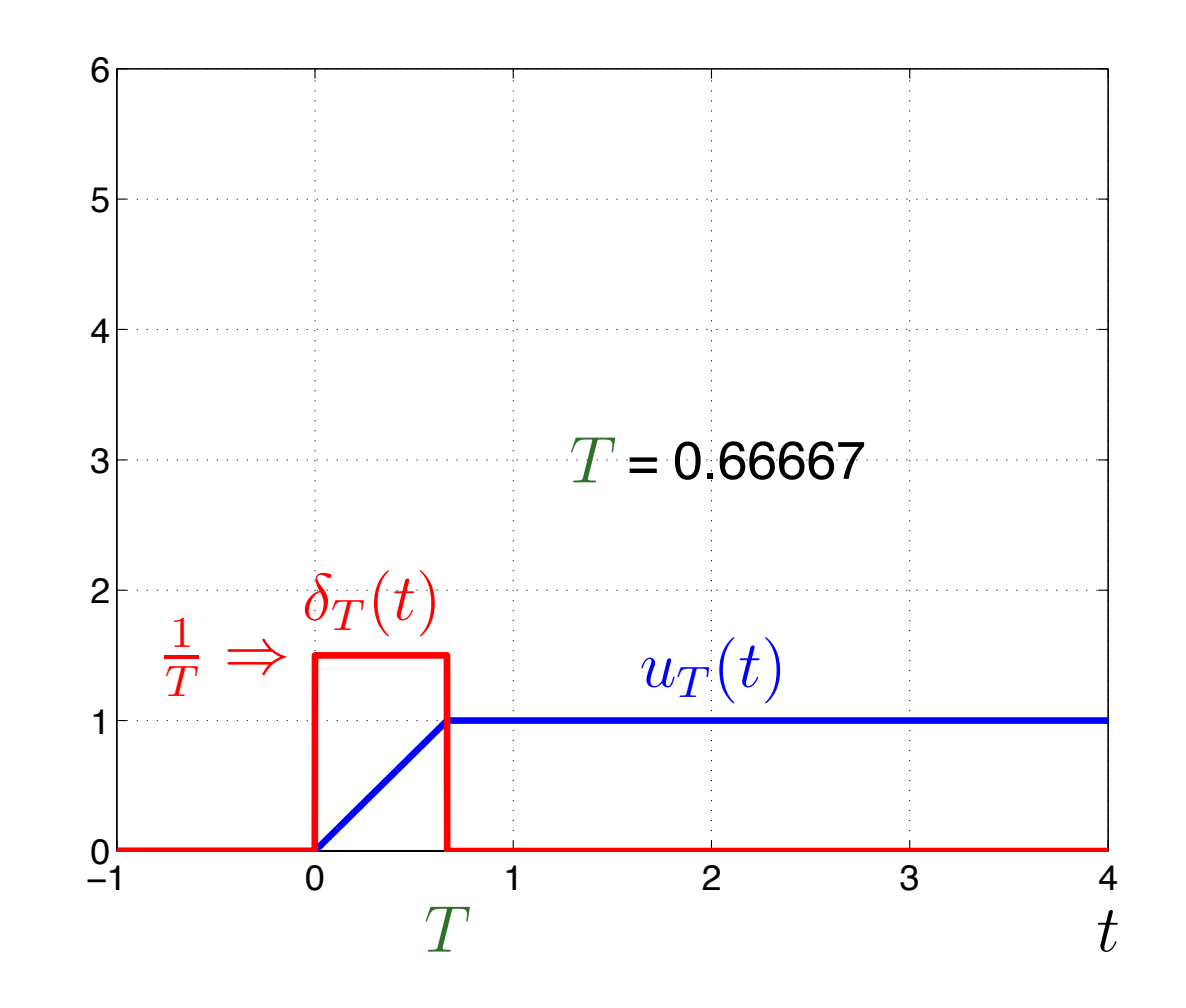

– p. 85/258

$$
u_T(t) = \begin{cases} 0, & t < 0 \\ t/T, & 0 \le t \le T, \\ 1, & T < t \end{cases} \quad \underbrace{\dot{u}_T(t) = \delta_T(t)}_{\int_{-\infty}^{\infty} \delta_T(t) dt = 1} = \begin{cases} 0, & t < 0 \\ 1/T, & 0 \le t \le T \\ 0, & T < t \end{cases}
$$

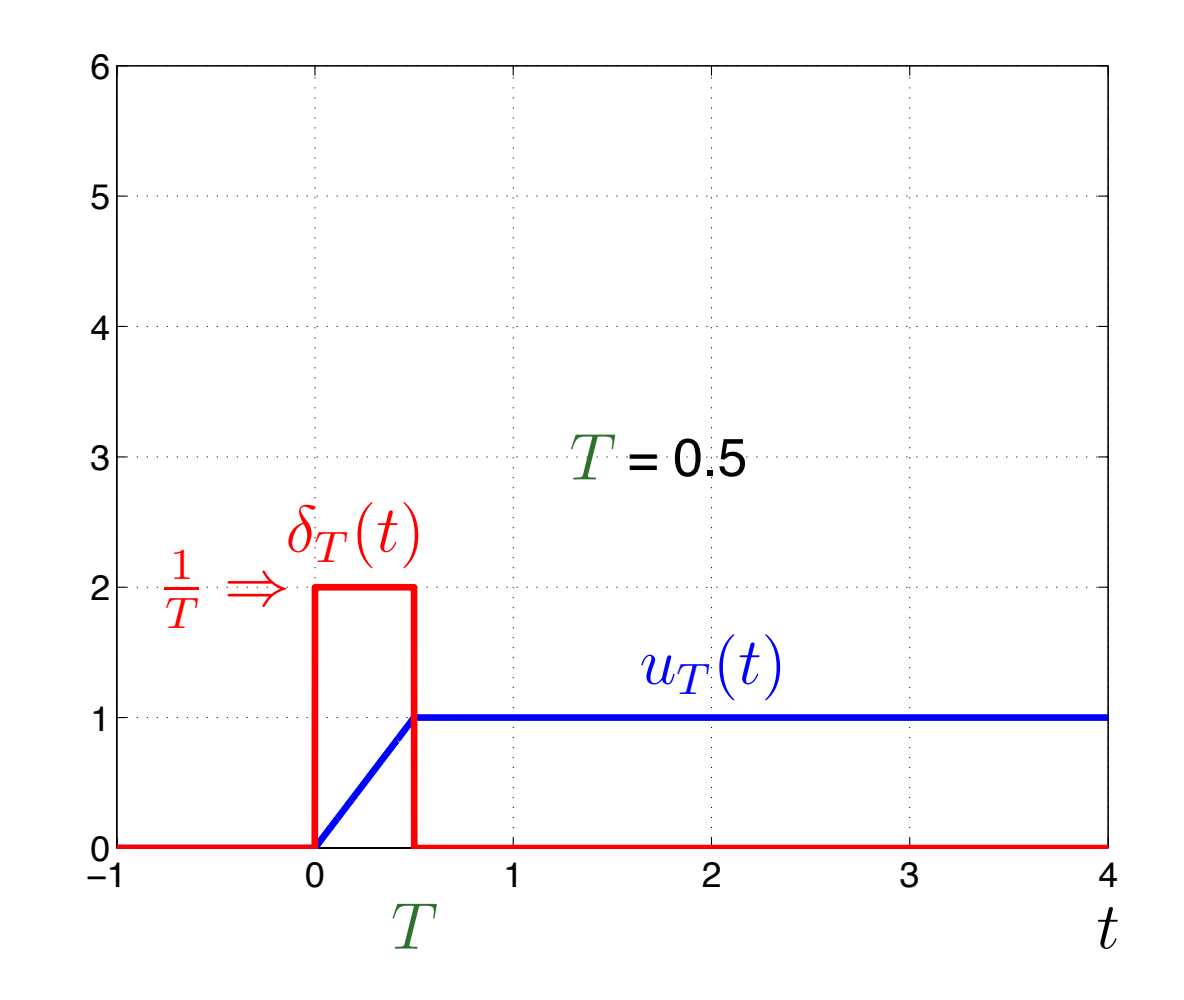

– p. 86/258

$$
u_T(t) = \begin{cases} 0, & t < 0 \\ t/T, & 0 \le t \le T, \\ 1, & T < t \end{cases} \quad \underbrace{\dot{u}_T(t) = \delta_T(t)}_{\int_{-\infty}^{\infty} \delta_T(t) dt = 1} = \begin{cases} 0, & t < 0 \\ 1/T, & 0 \le t \le T \\ 0, & T < t \end{cases}
$$

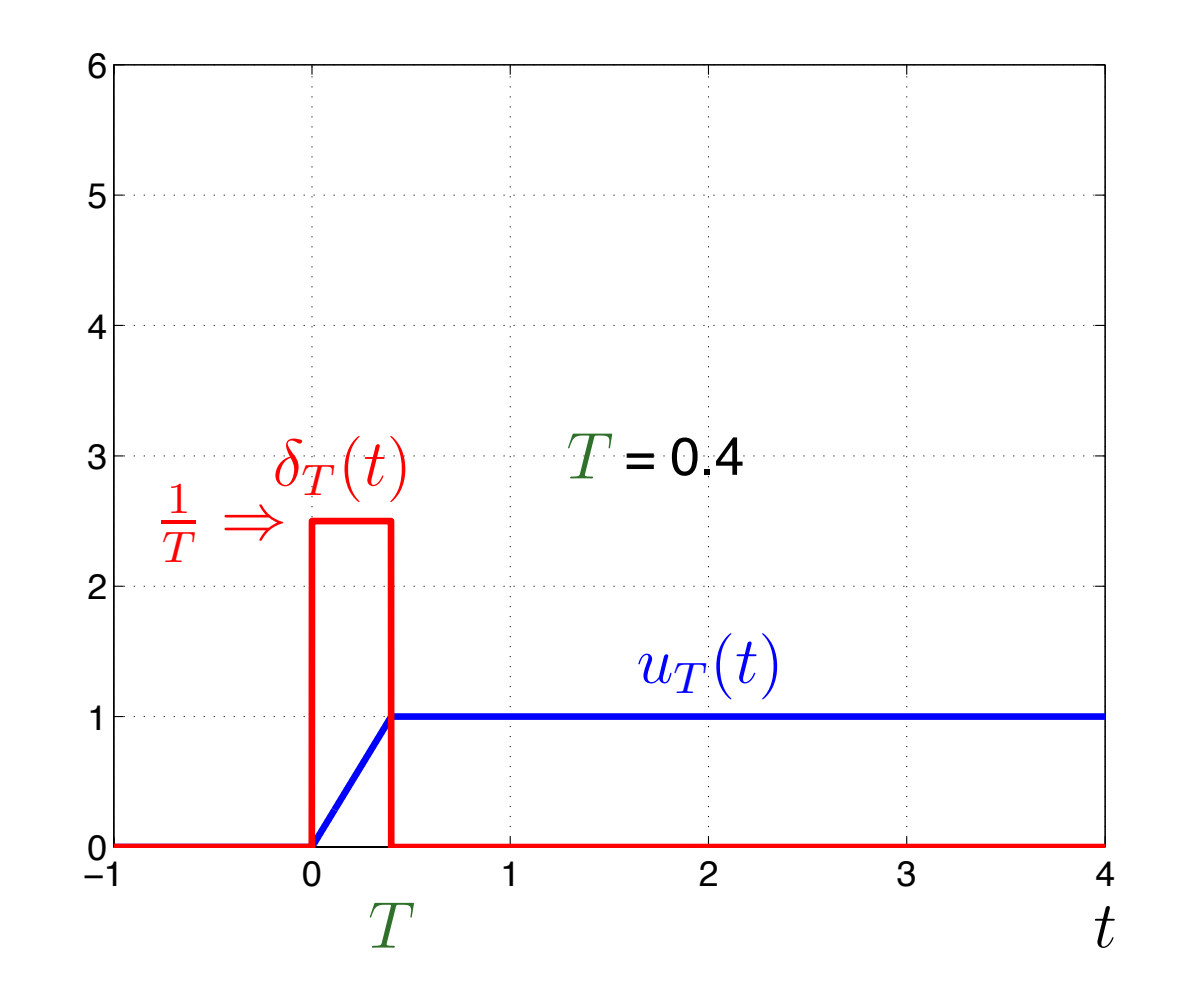

$$
u_T(t) = \begin{cases} 0, & t < 0 \\ t/T, & 0 \le t \le T, \\ 1, & T < t \end{cases} \quad \underbrace{\dot{u}_T(t) = \delta_T(t)}_{\int_{-\infty}^{\infty} \delta_T(t) dt = 1} = \begin{cases} 0, & t < 0 \\ 1/T, & 0 \le t \le T \\ 0, & T < t \end{cases}
$$

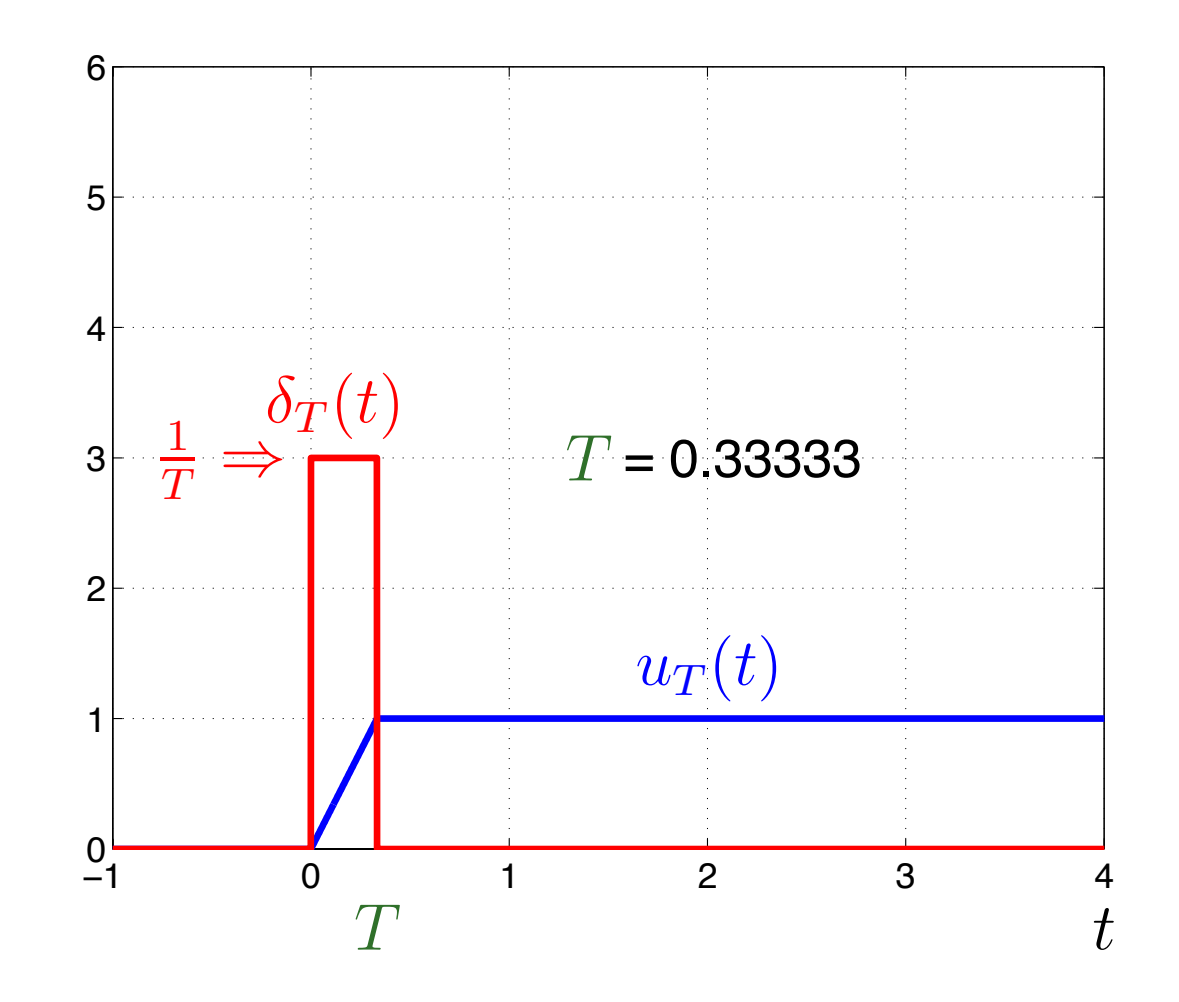

– p. 88/258

$$
u_T(t) = \begin{cases} 0, & t < 0 \\ t/T, & 0 \le t \le T, \\ 1, & T < t \end{cases} \quad \underbrace{\dot{u}_T(t) = \delta_T(t)}_{\int_{-\infty}^{\infty} \delta_T(t) dt = 1} = \begin{cases} 0, & t < 0 \\ 1/T, & 0 \le t \le T \\ 0, & T < t \end{cases}
$$

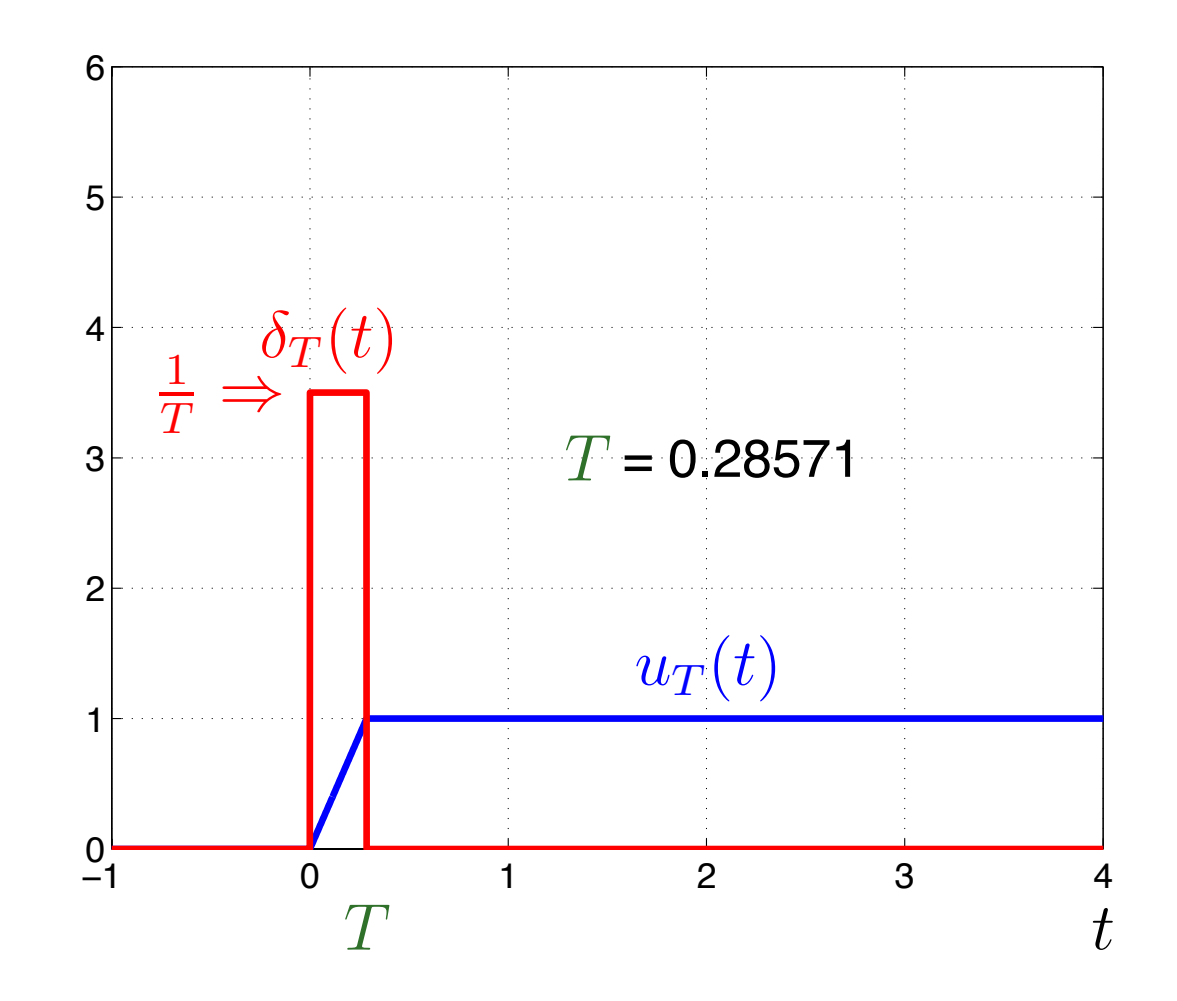

$$
u_T(t) = \begin{cases} 0, & t < 0 \\ t/T, & 0 \le t \le T, \\ 1, & T < t \end{cases} \quad \underbrace{\dot{u}_T(t) = \delta_T(t)}_{\int_{-\infty}^{\infty} \delta_T(t) dt = 1} = \begin{cases} 0, & t < 0 \\ 1/T, & 0 \le t \le T \\ 0, & T < t \end{cases}
$$

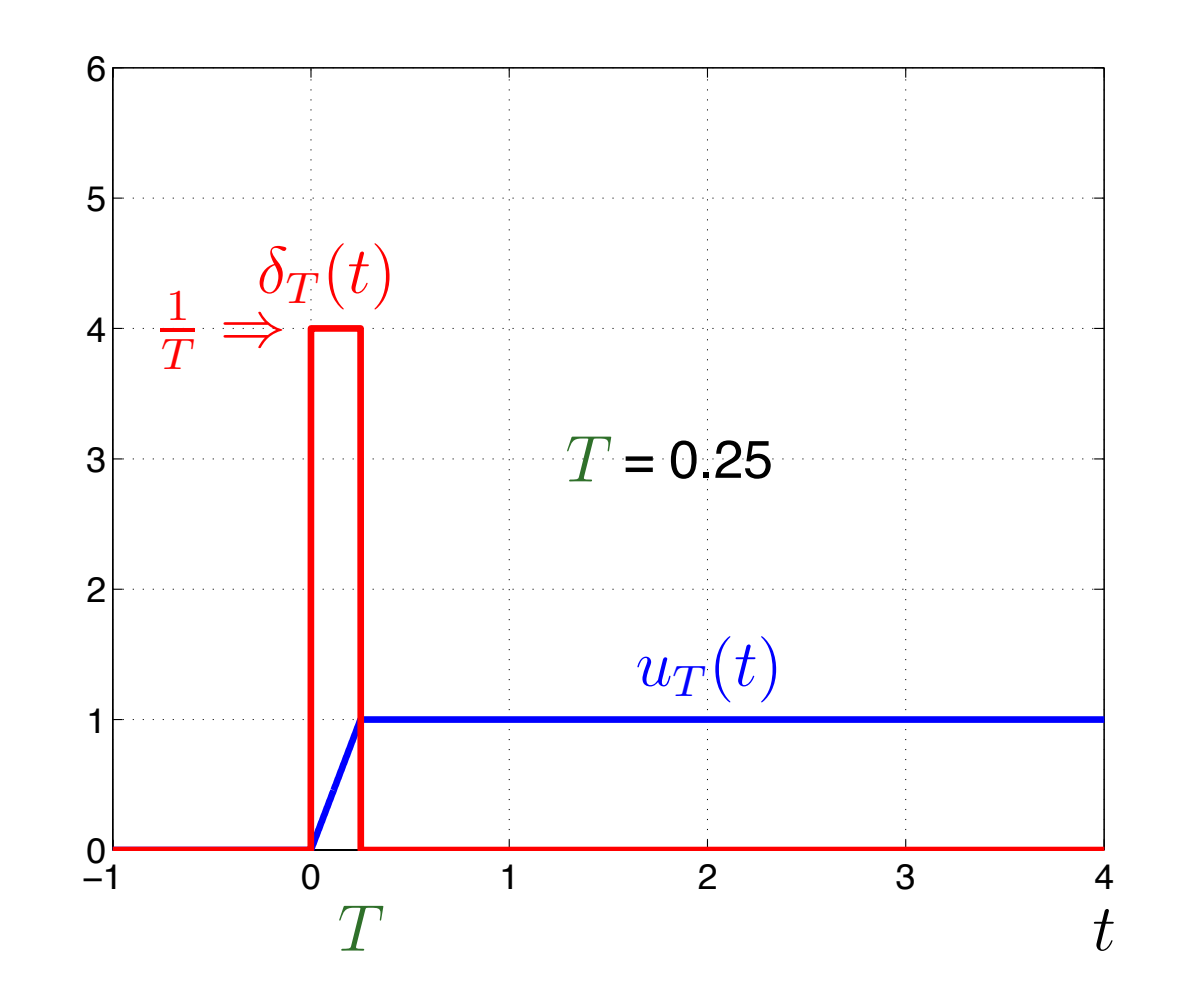

– p. 90/258

$$
u_T(t) = \begin{cases} 0, & t < 0 \\ t/T, & 0 \le t \le T, \\ 1, & T < t \end{cases} \quad \underbrace{\dot{u}_T(t) = \delta_T(t)}_{\int_{-\infty}^{\infty} \delta_T(t) dt = 1} = \begin{cases} 0, & t < 0 \\ 1/T, & 0 \le t \le T \\ 0, & T < t \end{cases}
$$

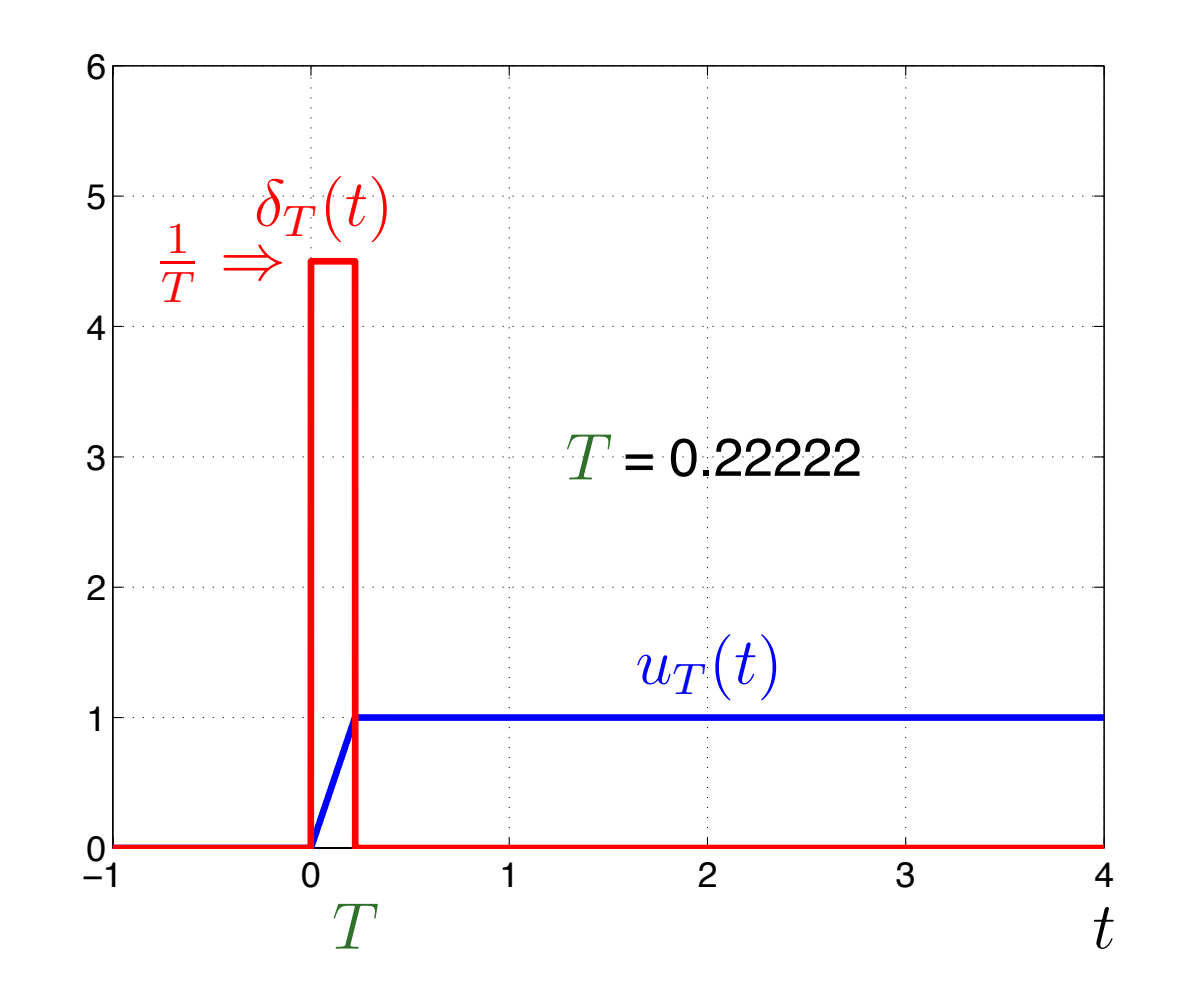

$$
u_T(t) = \begin{cases} 0, & t < 0 \\ t/T, & 0 \le t \le T, \\ 1, & T < t \end{cases} \quad \underbrace{\dot{u}_T(t) = \delta_T(t)}_{\int_{-\infty}^{\infty} \delta_T(t) dt = 1} = \begin{cases} 0, & t < 0 \\ 1/T, & 0 \le t \le T \\ 0, & T < t \end{cases}
$$

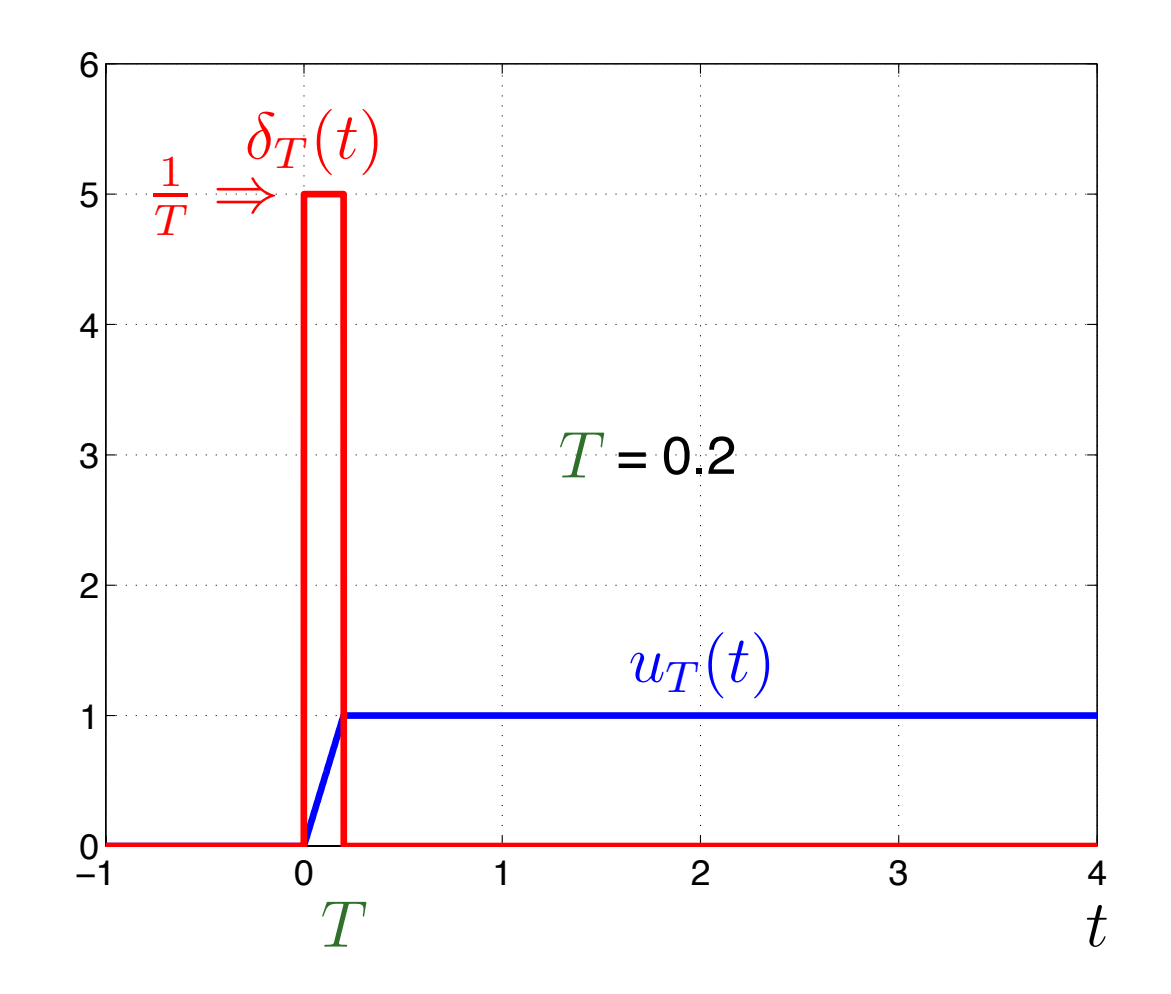

$$
u_T(t) = \begin{cases} 0, & t < 0 \\ t/T, & 0 \le t \le T, \\ 1, & T < t \end{cases} \quad \underbrace{\dot{u}_T(t) = \delta_T(t)}_{\int_{-\infty}^{\infty} \delta_T(t) dt = 1} = \begin{cases} 0, & t < 0 \\ 1/T, & 0 \le t \le T \\ 0, & T < t \end{cases}
$$

$$
U(t) = \lim_{T \to 0} u_T(t)
$$

$$
\delta(t) = \lim_{T \to 0} \delta_T(t)
$$

и.

### Aproximando amostras de  $x(t)$  com  $\delta_T(t)$

 $\blacktriangleright$  Amostrando  $x(kT)\delta_T(t)$  $-kT$ ) $T$  de um sinal  $x(t)$ Para  $k=0$ :

$$
x(t)\delta_T(t - kT)T = x(0)\delta_T(t)T
$$

Para∀ *k*:

 $x(t)\delta_T(t)$  $-kT$ <sup> $T$ </sup> =  $x(kT)\delta_T(t)$  $-kT$ <sup>*T*</sup>

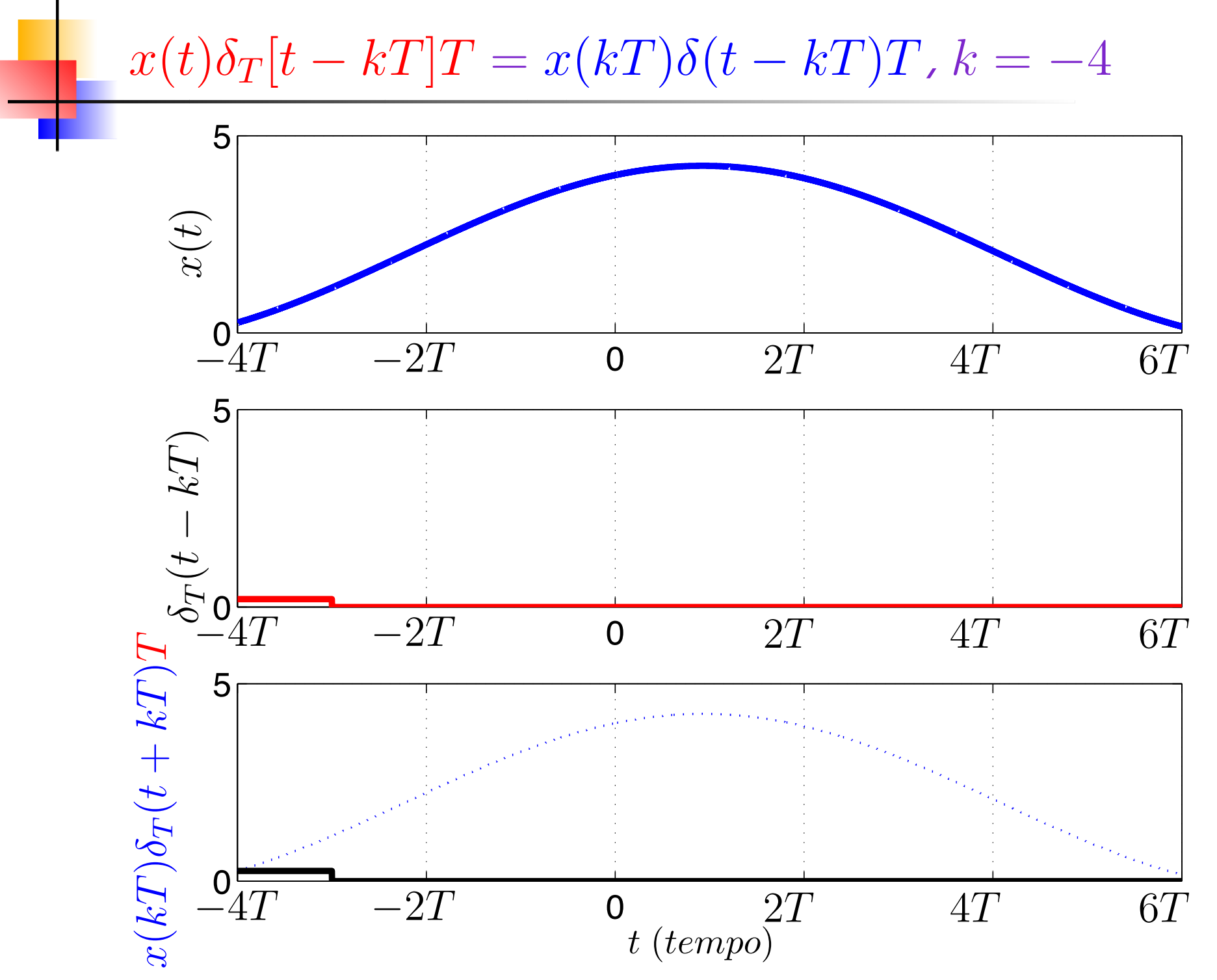

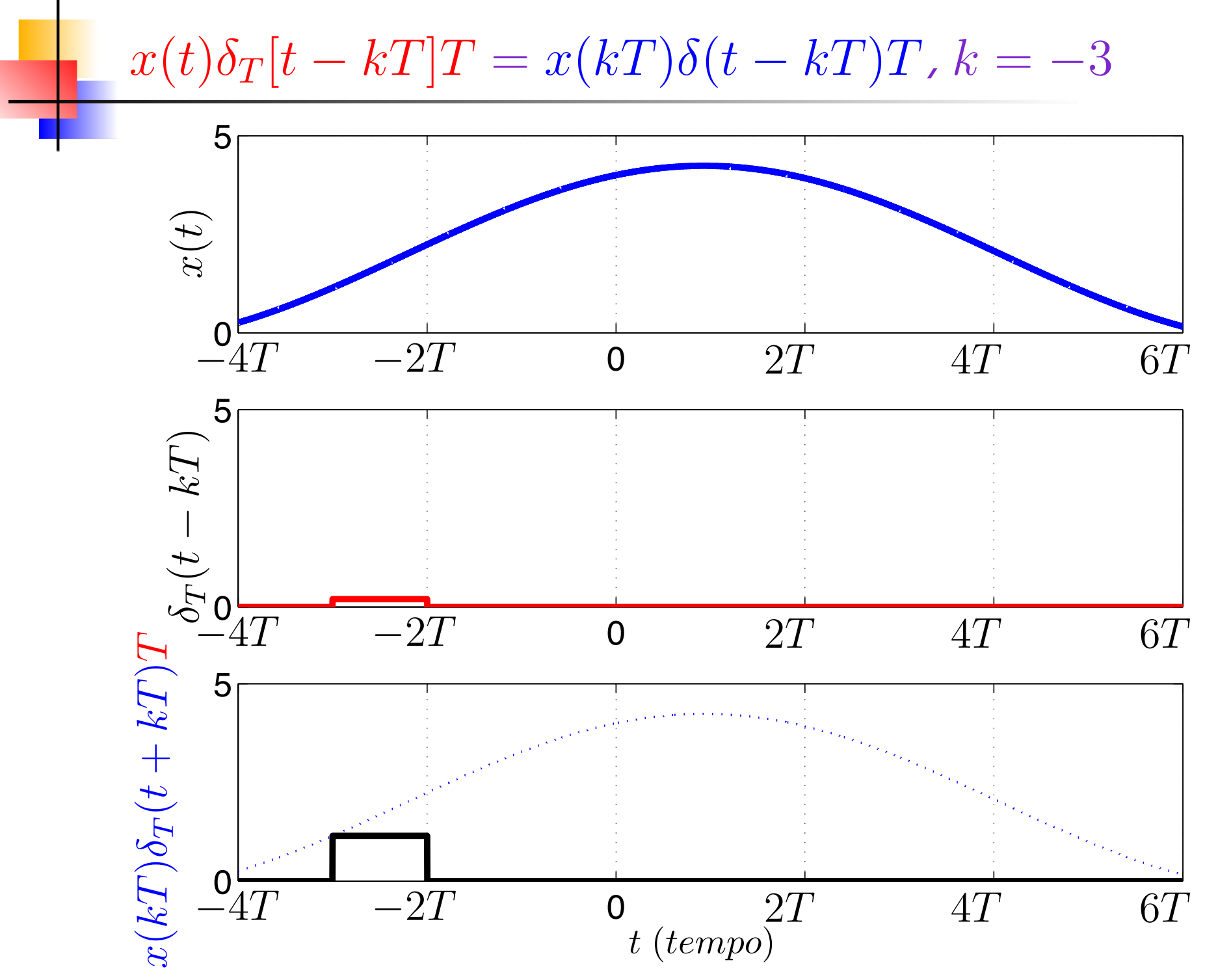

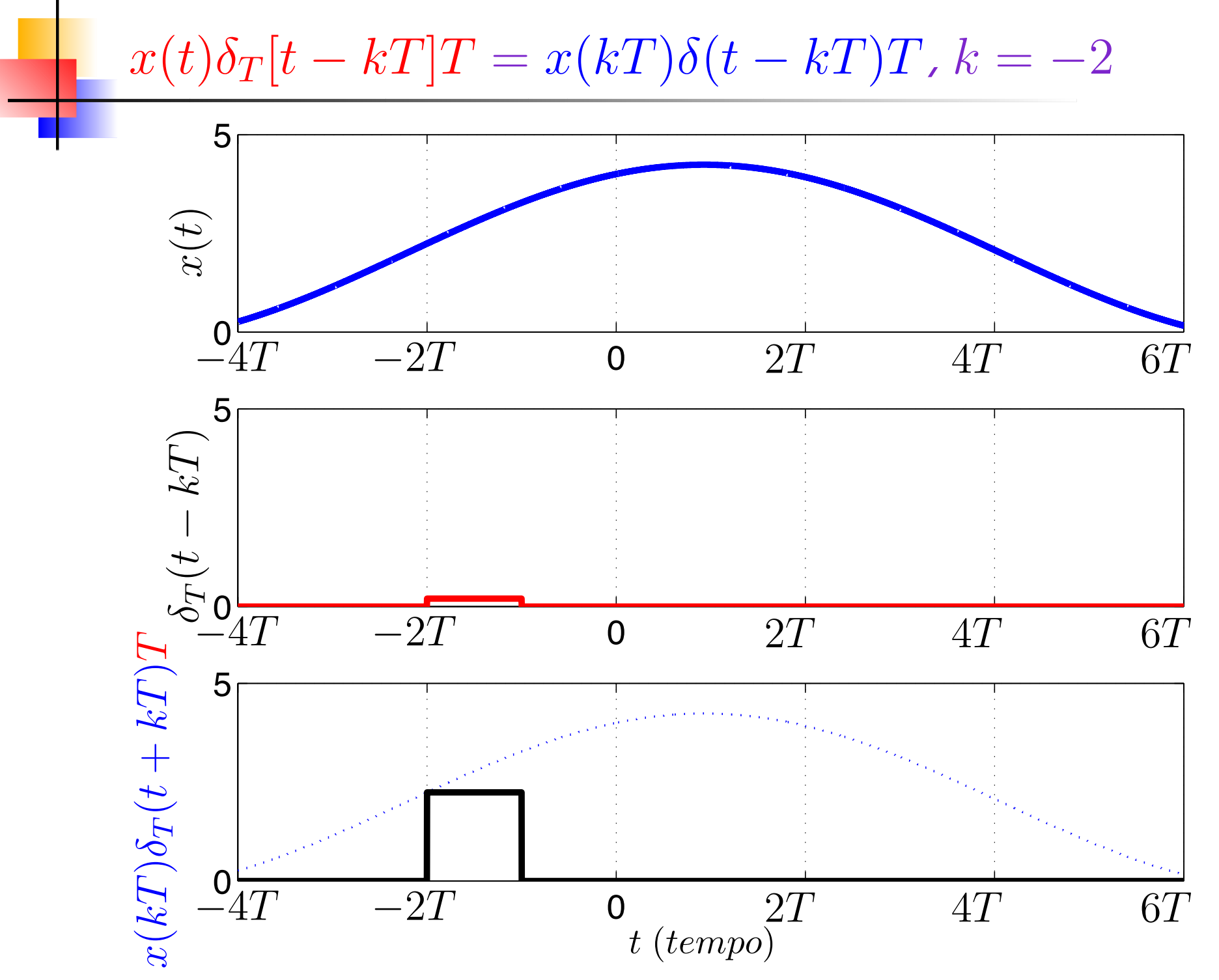

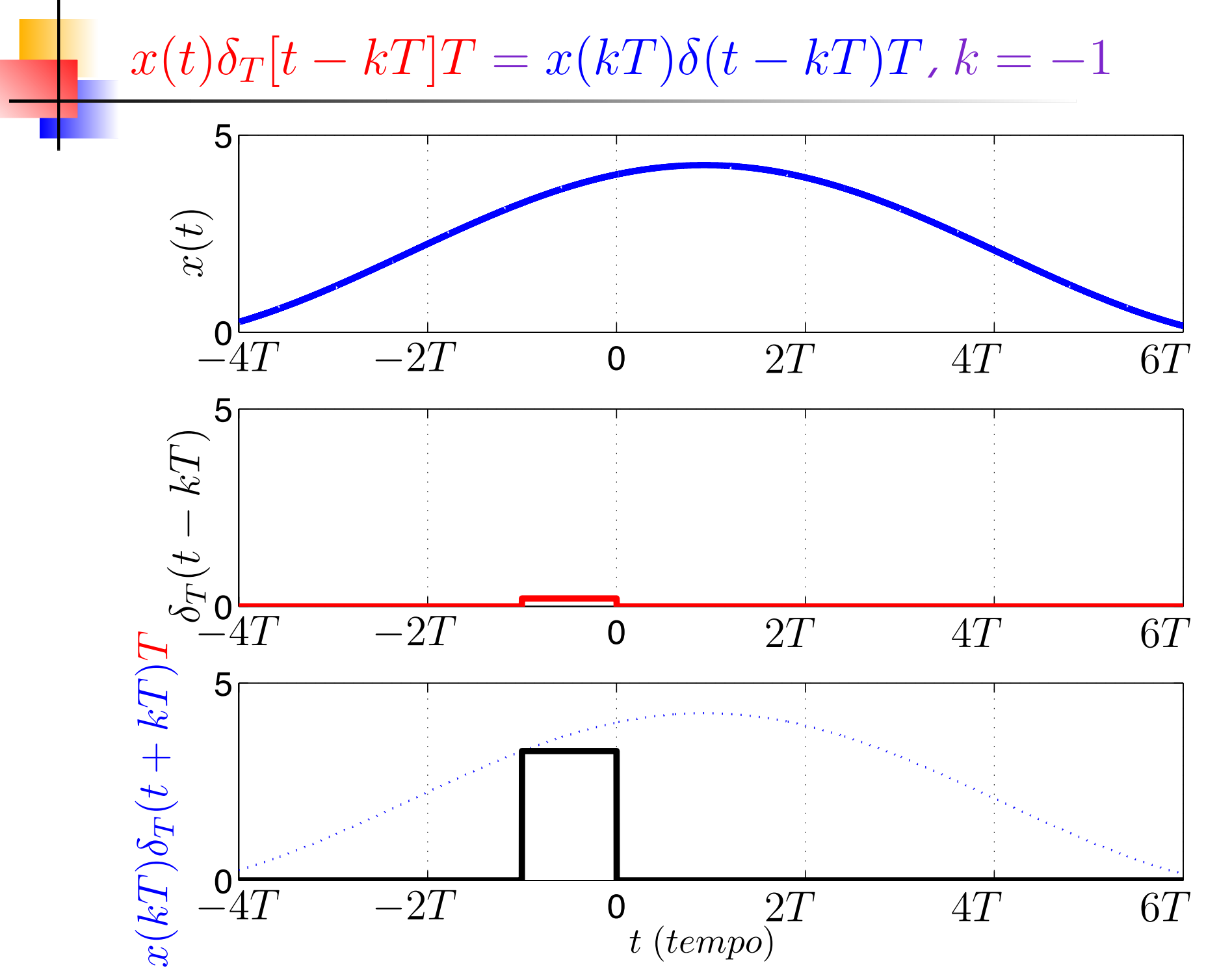

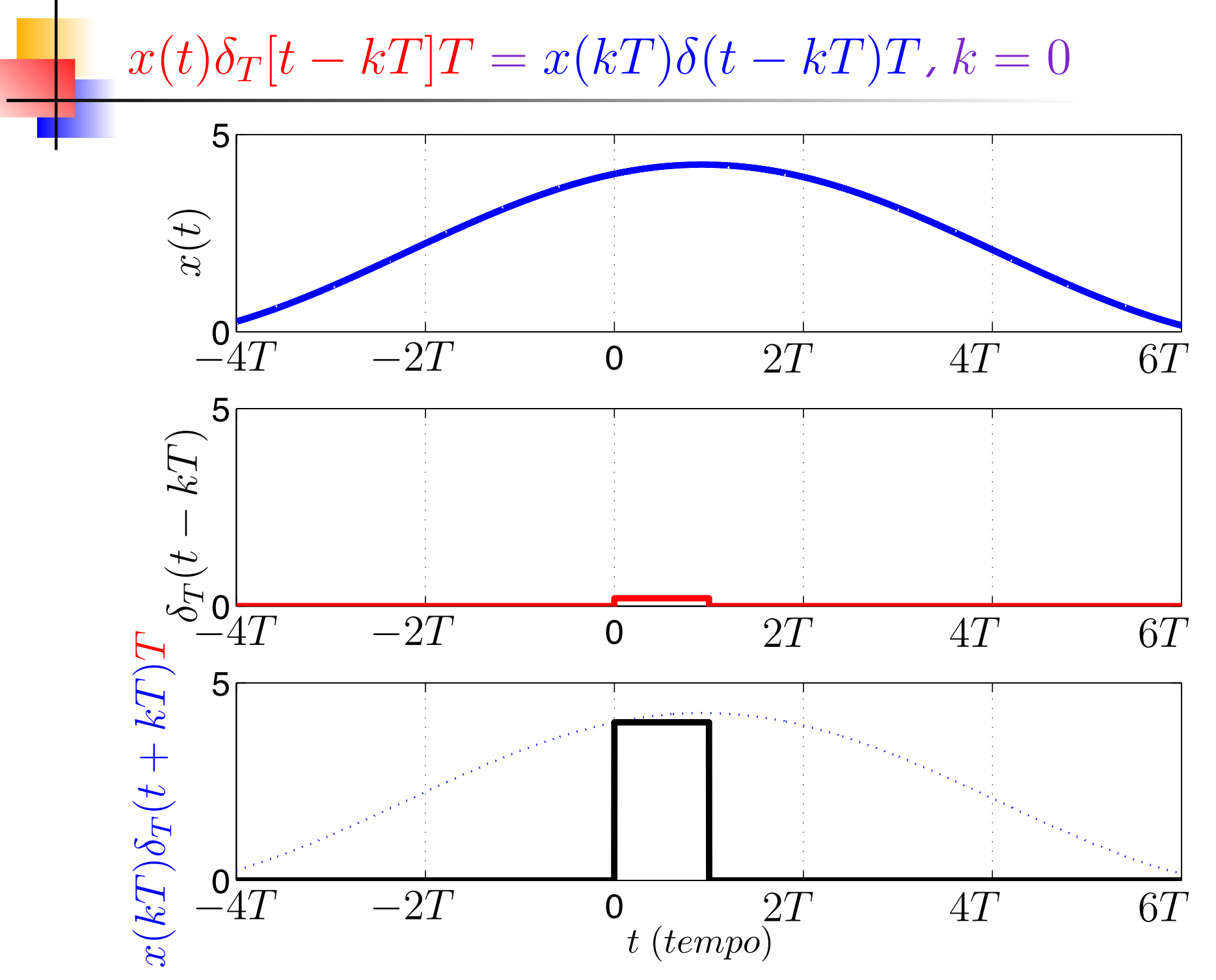

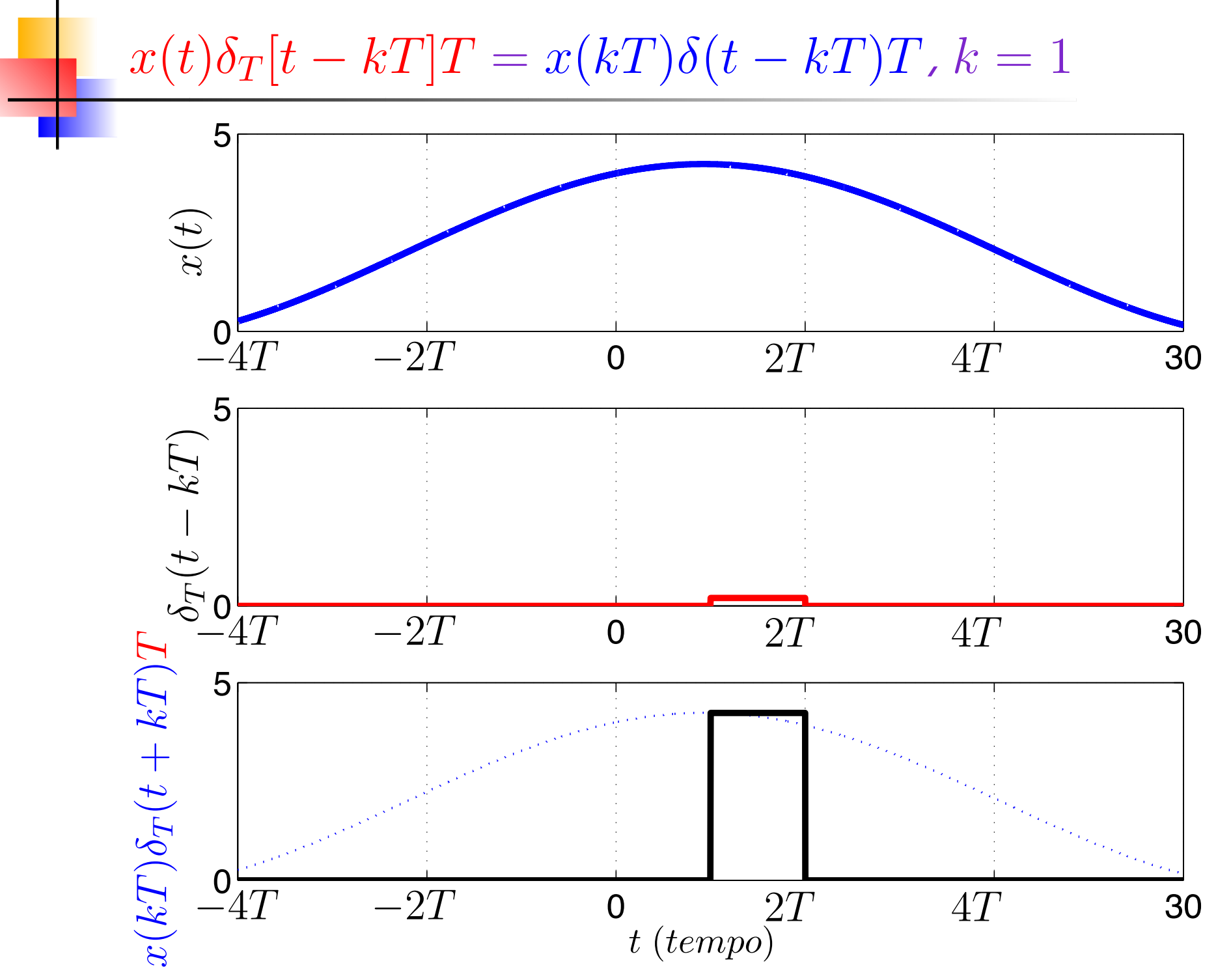

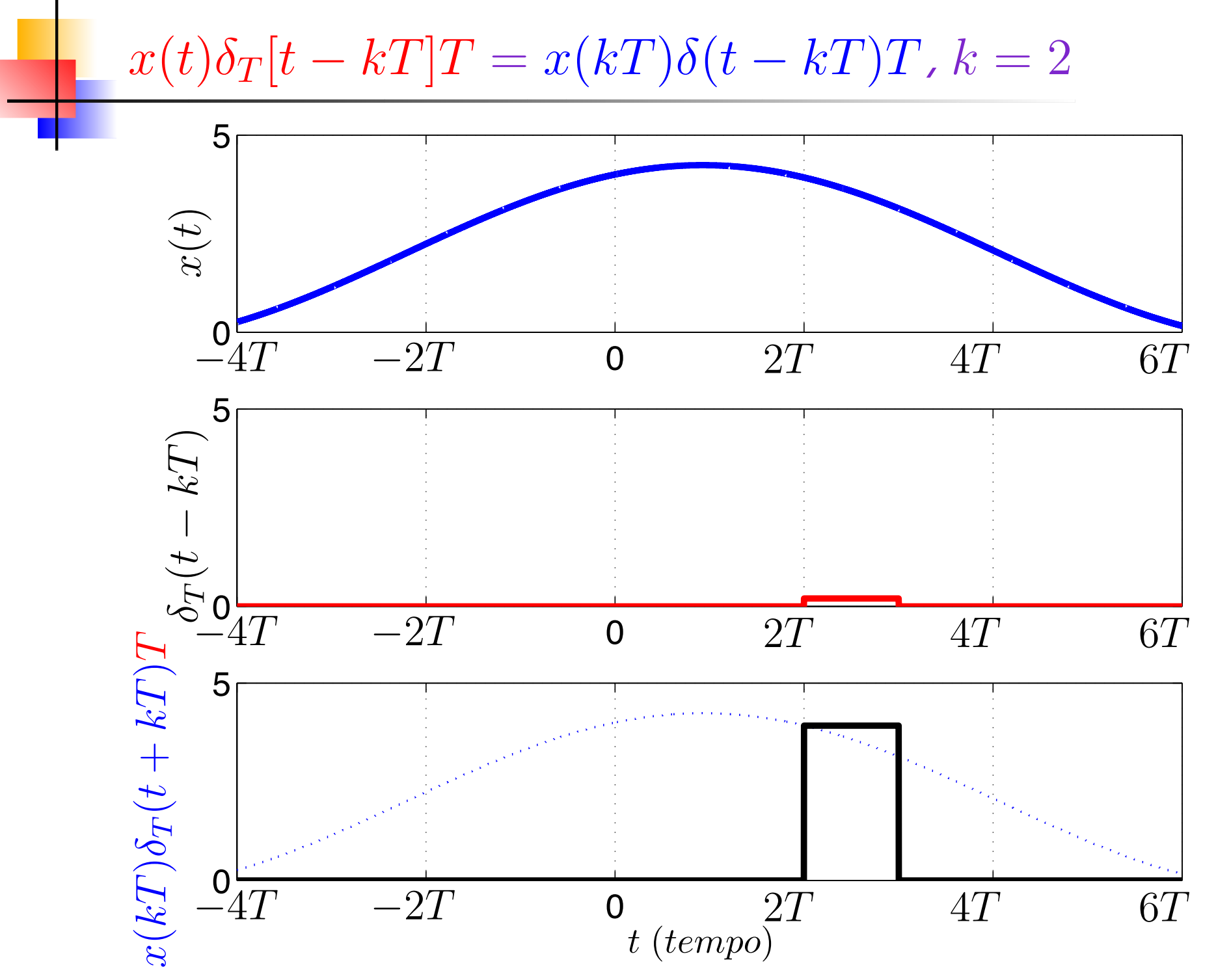

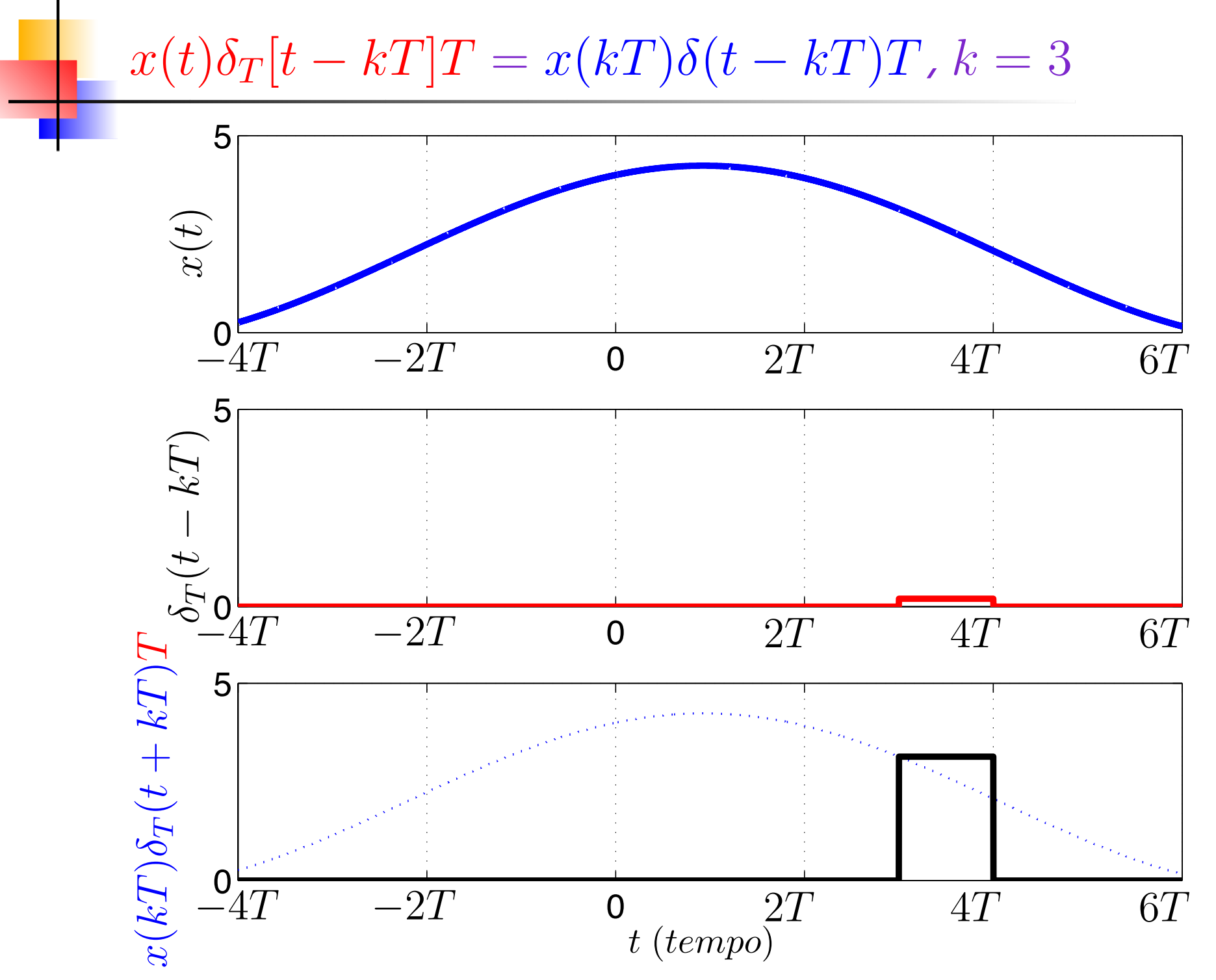

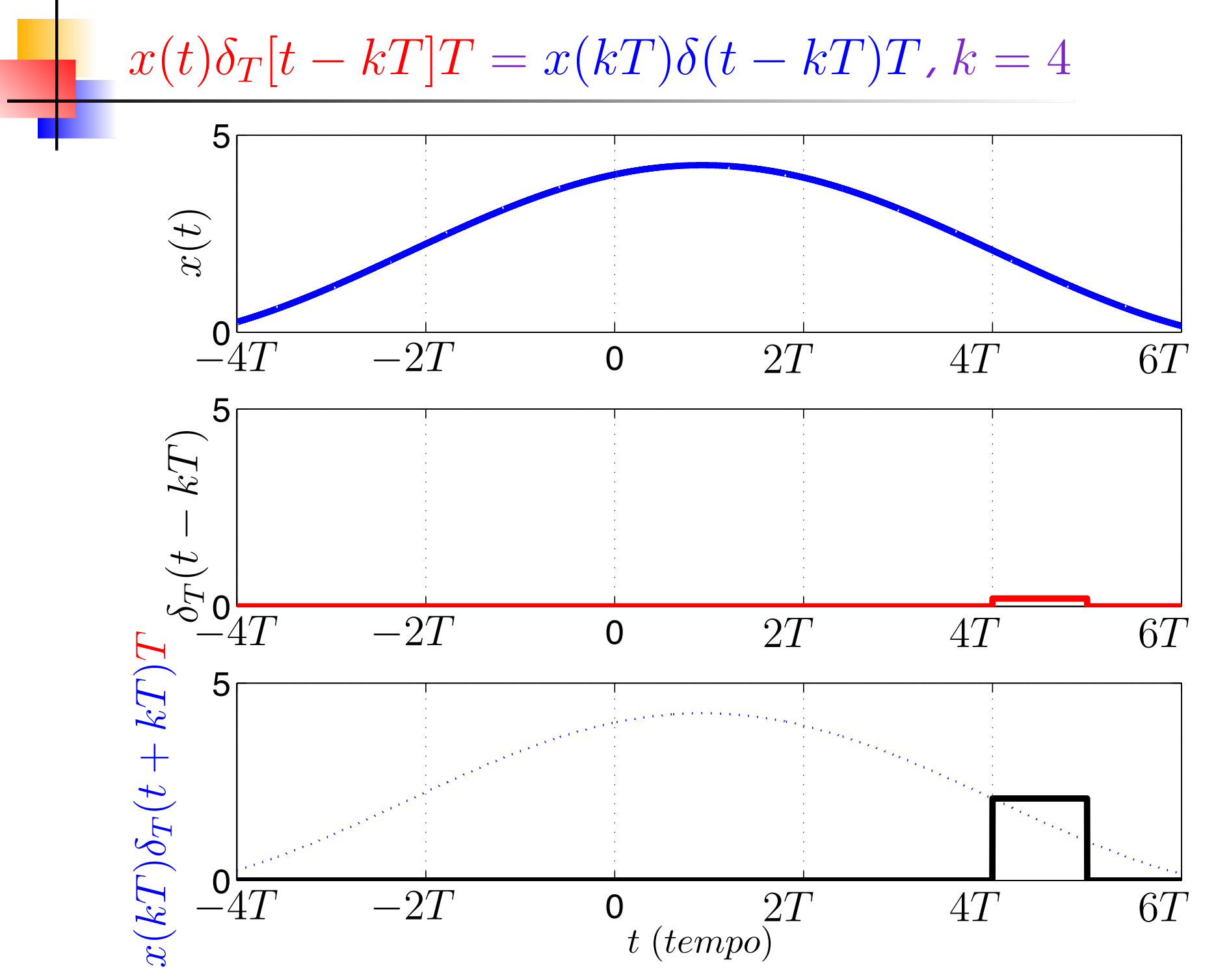

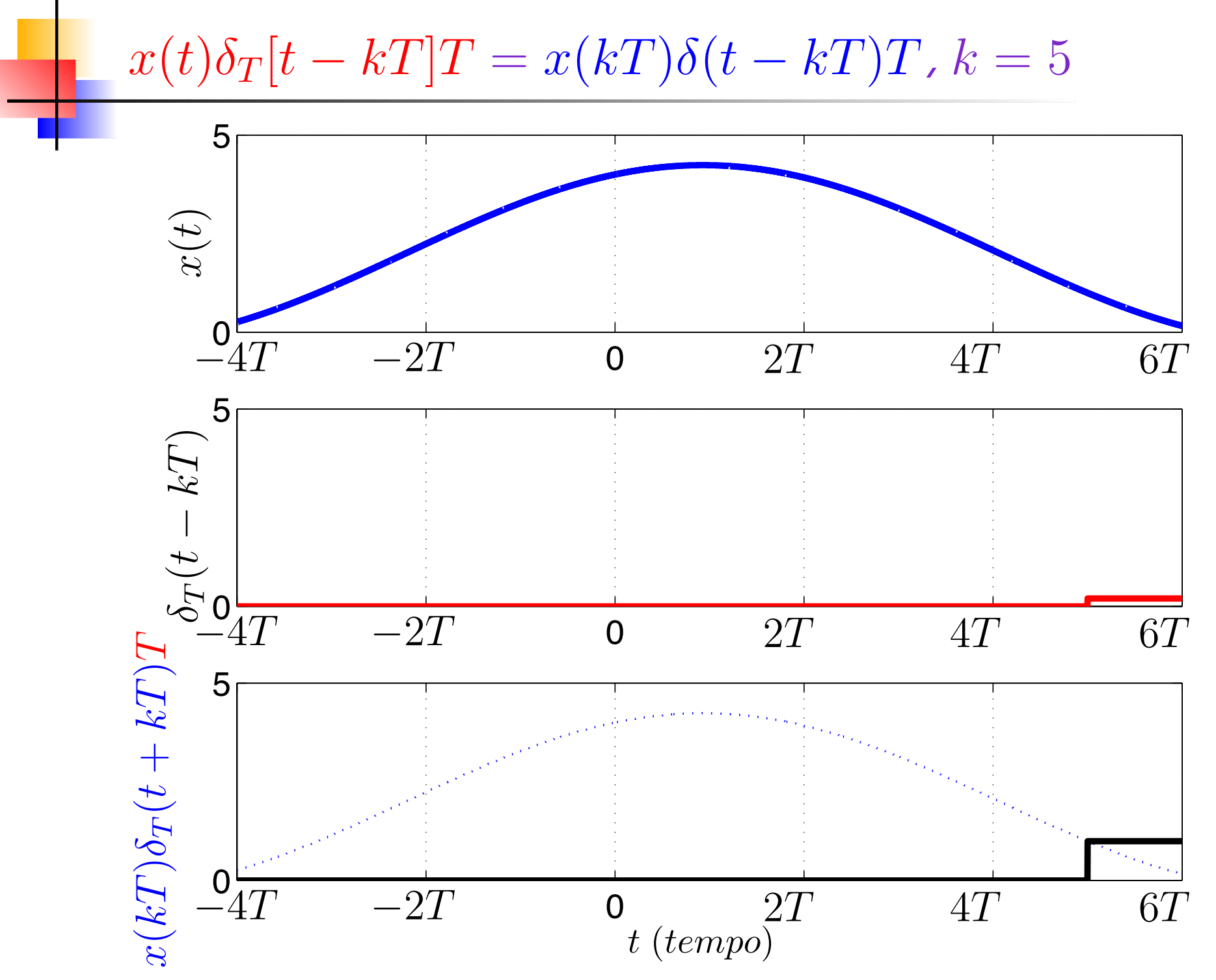

## Considere as amostras aproximadas

 $x(kT)\delta_T(t - kT)T$ 

de um sinal *<sup>x</sup>*(*t*).

**Example 20 Ferror Construindo un sinal aproximado usando todas as** amostras aproximadas

$$
\hat{x}(t) = \sum_{k=-\infty}^{\infty} x(kT)\delta_T(t - kT)T
$$

 $\blacktriangleright\,\hat{x}(t)\rightarrow x(t)$  a medida que  $T\rightarrow 0$  ?

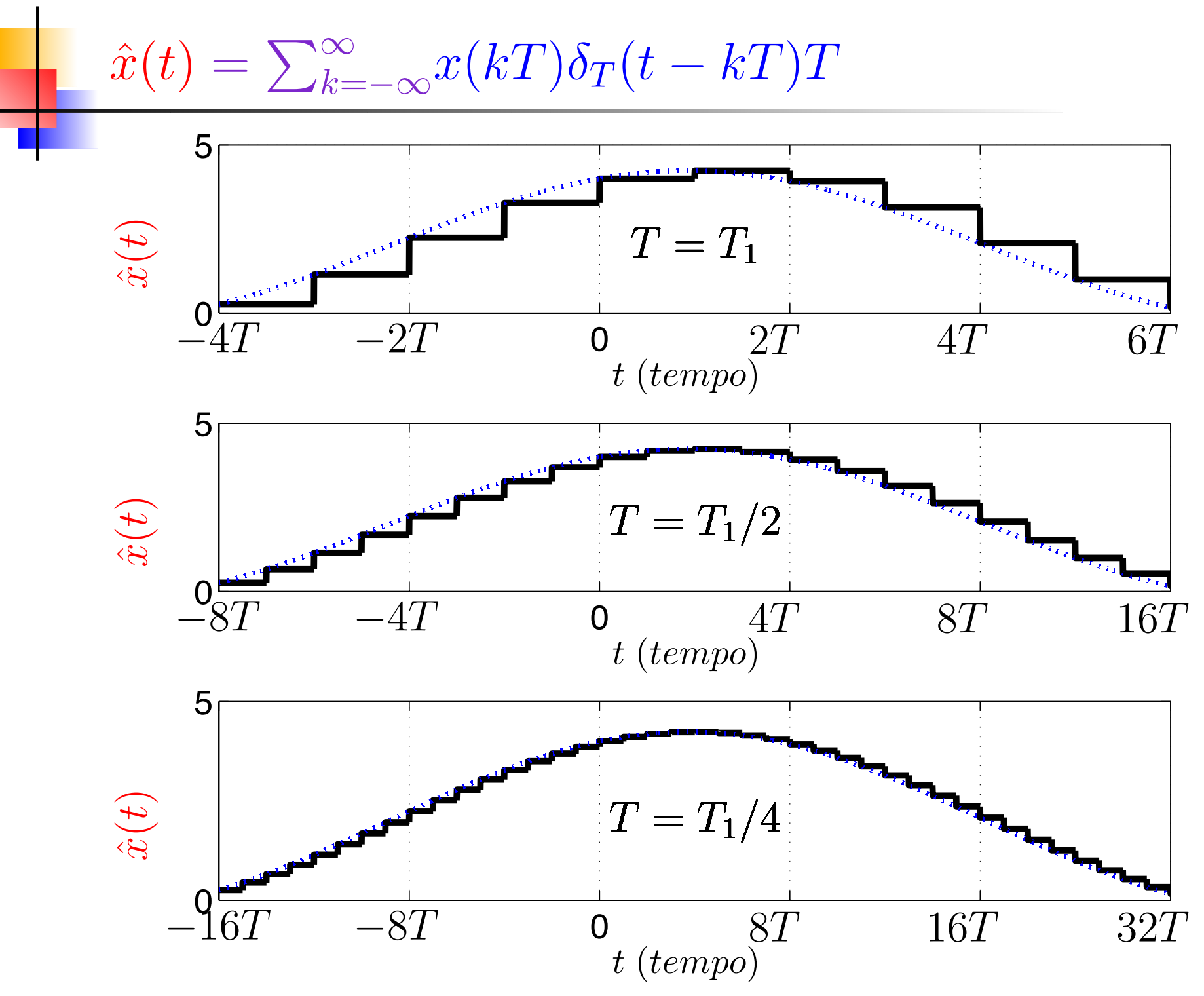

 $\textit{Reescrevendo} x(t)$  (versão 1)

Percebendo que:

$$
x(t) = \lim_{T \to 0} \sum_{k=-\infty}^{\infty} x(kT)\delta_T(t - kT)T
$$

Sabendo que:

$$
\lim_{T \to 0} \delta_T(t) = \delta(t)
$$

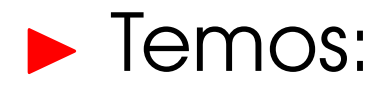

$$
x(t) = \int_{-\infty}^{\infty} x(\tau) \delta(t - \tau) d\tau
$$

## **Propriedade seletiva do impulso**

$$
x(t)\delta(t-\tau) = x(\tau)\delta(t-\tau)
$$

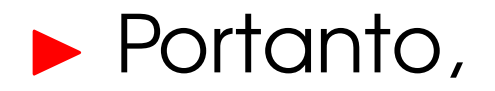

$$
x(t) = x(t) \int_{-\infty}^{\infty} \delta(t - \tau) d\tau
$$

$$
= \int_{-\infty}^{\infty} x(t) \delta(t - \tau) d\tau
$$

$$
= \int_{-\infty}^{\infty} x(\tau) \delta(t - \tau) d\tau
$$
## *Integral de Convoluc¸ao˜*

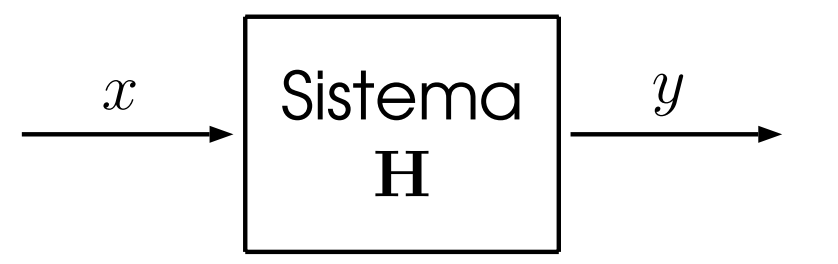

 $\blacktriangleright$  Se  $x = \delta(t)$  ou  $x = \delta[n]$ , a saída do sistema, resposta  ${\sf co}$  impulso, será representada por  $y=h(t)$  ou  $y=h[n]$  para o caso do tempo contínuo e discreto, respectivamente.

- ! Devido o sistema H ser LIT:
	- $\blacktriangleright$  Dada uma entrada  $x(t)$ , é possível usar  $h(t)$  para encontrar *y* ( *t* ).

#### *Fundamentos*

 $\blacktriangleright$  Assumindo que  $H$  é um sistema linear e invariante no tempo.

**Logo, para o caso do sistema de tempo contínuo:** 

$$
\begin{array}{c|c}\n\hline\n\alpha\delta(t-\tau) & \text{Sistema} \\
\hline\n\mathbf{H}\n\end{array}\n\qquad\n\begin{array}{c}\n\alpha h(t-\tau) \\
\hline\n\end{array}
$$

 $\blacktriangleright$  Para uma entrada:  $x(t) = \alpha_1 \delta(t - \tau_1) + \ldots + \alpha_m \delta(t - \tau_m)$ 

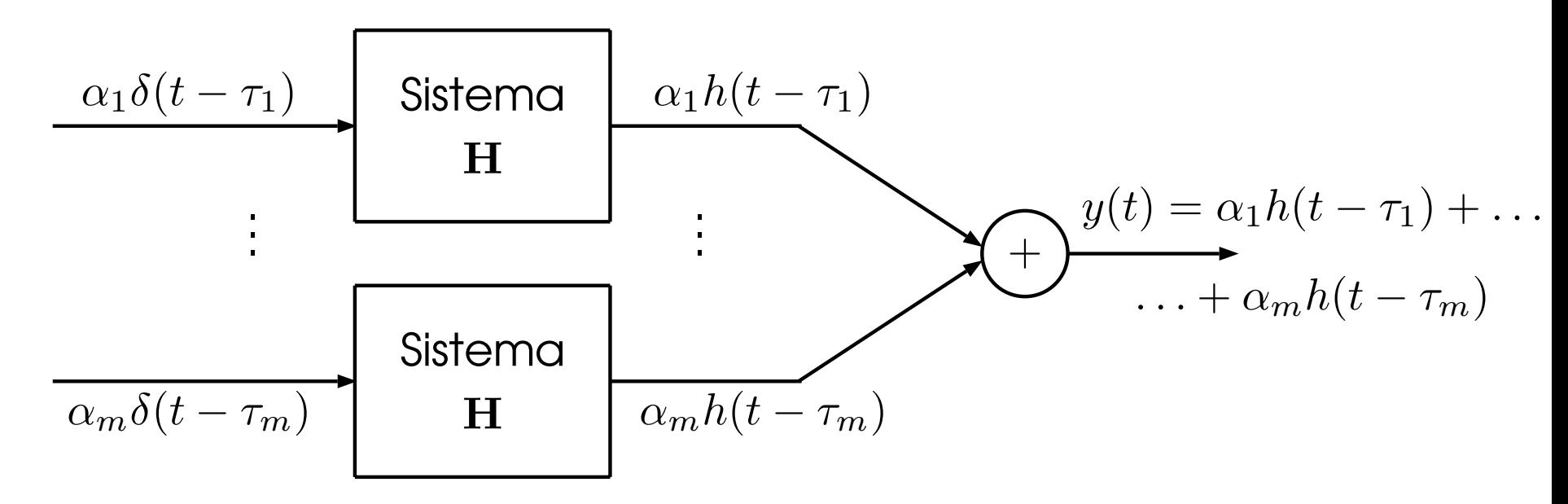

### *Integral de Convoluc¸ao˜*

- $\blacktriangleright$  Se a entrada  $x(t)=\delta(t)$  for aplicada,  $t$ emos na saída  $y(t)=h(t)$
- $\blacktriangleright$  Para uma entrada qualquer  $x(t)$ , temos, como no caso discreto,

$$
y(t) = \int_{-\infty}^{\infty} x(\tau)h(t-\tau)d\tau
$$
  
=  $x(t) * h(t)$ 

*Sumario ´ (versao 1) ˜ : Obtenc¸ao da Integral de Convoluc ˜ ¸ao˜*

Assuma que o sistema H é Linear e Invariante no Tempo

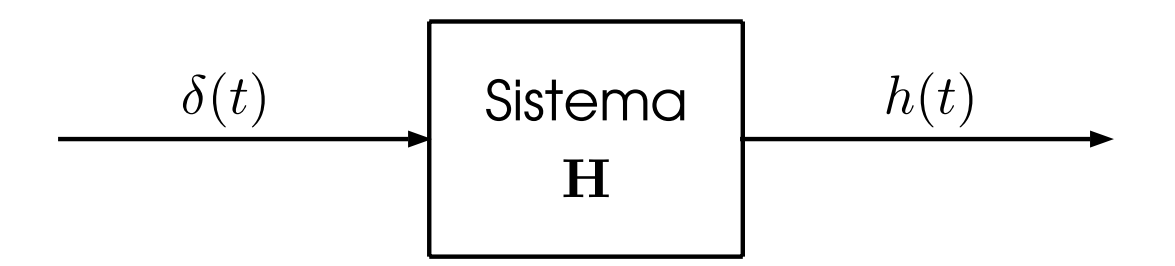

▶ Devido a propriedade de Invariância no Tempo, temos

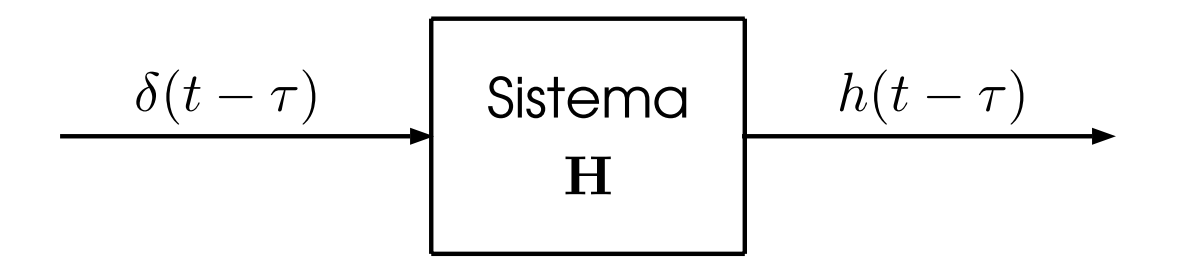

*Sumario ´ (versao 1) ˜ : Obtenc¸ao da Integral de Convoluc ˜ ¸ao˜*

**>** Devido a propriedade de Homogeneidade, temos

$$
\begin{array}{c|c}\nx(\tau)\delta(t-\tau) & \text{Sistema} \\
\hline\n\mathbf{H}\n\end{array}\n\qquad\n\begin{array}{c}\nx(\tau)h(t-\tau) \\
\hline\n\end{array}
$$

- $t$  representa o índice do tempo, consequentemente  $x(t)$ representa um sinal;
- $\blacktriangleright$   $x(\tau)$  representa o valor de  $x(t)$  no instante  $\tau$ .
- **Devido a propriedade de Aditividade, temos**

$$
\int_{-\infty}^{\infty} x(\tau) \delta(t-\tau) d\tau
$$
 Sistema  
H

*Sumario ´ (versao 1) ˜ : Obtenc¸ao da Integral de Convoluc ˜ ¸ao˜*

Devido todo o sinal contínuo limitado  $x(t)$  poder ser expresso por meio de impulsos unitários:

$$
x(t) = \int_{-\infty}^{\infty} x(\tau) \delta(t - \tau) d\tau
$$

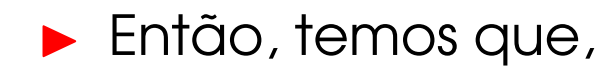

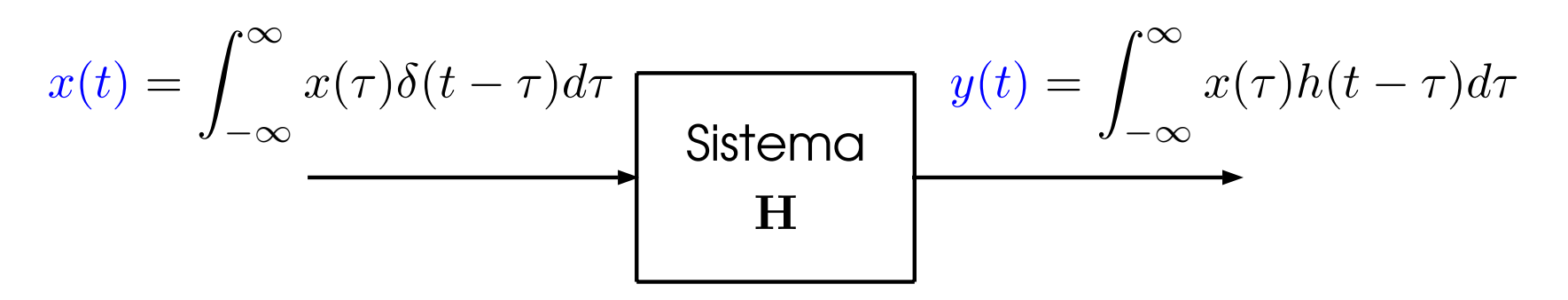

 $\blacktriangleright$  Se conhecemos  $h(t)$ , podemos calcular a saída  $y(t)$  para qualquer entrada *<sup>x</sup>*(*t*).

*Sumario ´ (versao 2) ˜ : Obtenc¸ao da Integral de Convoluc ˜ ¸ao˜*

Assuma que o sistema H é Linear e Invariante no Tempo

$$
y(t) = \mathbf{H}\left\{\int_{-\infty}^{\infty} x(\tau)\delta(t-\tau)d\tau\right\}
$$

**Devido a propriedade de Aditividade** 

$$
y(t) = \int_{-\infty}^{\infty} \mathbf{H} \{x(\tau)\delta(t-\tau)\} d\tau
$$

! Devido <sup>a</sup> propriedade de Homogeneidade

$$
y(t) = \int_{-\infty}^{\infty} x(\tau) \mathbf{H} \left\{ \delta(t - \tau) \right\} d\tau
$$

▶ Devido a propriedade de Invariância no Tempo

$$
y(t) = \int_{-\infty}^{\infty} x(\tau)h(t-\tau)d\tau
$$

Assumindo que o sistema H é Linear e Invariante no Tempo,

> $y(t)$  $=$  **H**  $\{x(t)\}$

**Então, temos que** 

$$
y(t) = \int_{-\infty}^{\infty} x(\tau)h(t-\tau)d\tau
$$

- ! Portanto, se conhecemos *h* ( *t* ), podemos calcular a saída  $y(t)$  para qualquer entrada  $x(t)$ .
- ! Usamos ∗ para representar <sup>a</sup> integral de convolução

$$
y(t) = h(t) * x(t) = \int_{-\infty}^{\infty} x(\tau)h(t - \tau)d\tau
$$

### *Exemplo 1 - Circuito RC*

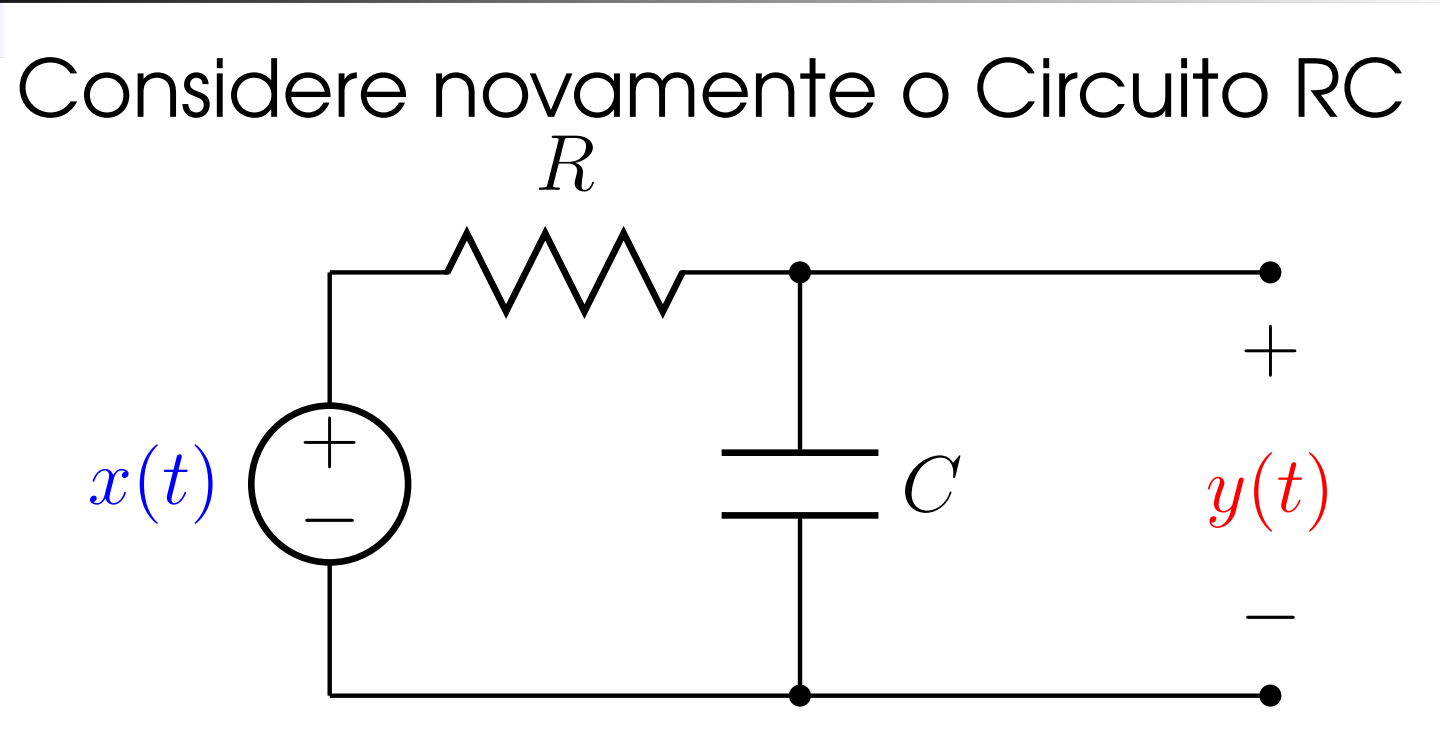

Suponha que <sup>o</sup> seguinte sinal de entrada  $x(t)$  é aplicado no circuito:

$$
x(t) = u(t) - u(t-1)
$$

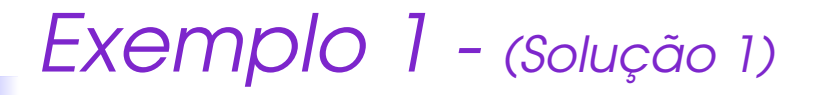

Integral de convolução

$$
y(t) = h(t) * x(t) = \int_{-\infty}^{\infty} x(\tau)h(t - \tau)d\tau
$$

Sendo

$$
h(t) = \frac{1}{RC}e^{-\frac{1}{RC}t}u(t)
$$

com *RC* <sup>=</sup> 1 e

$$
x(t) = u(t) - u(t-1)
$$

 $\blacktriangleright$  Determinar intervalos de integração.

#### *Exemplo 1 - (Soluc¸ao 1) ˜*

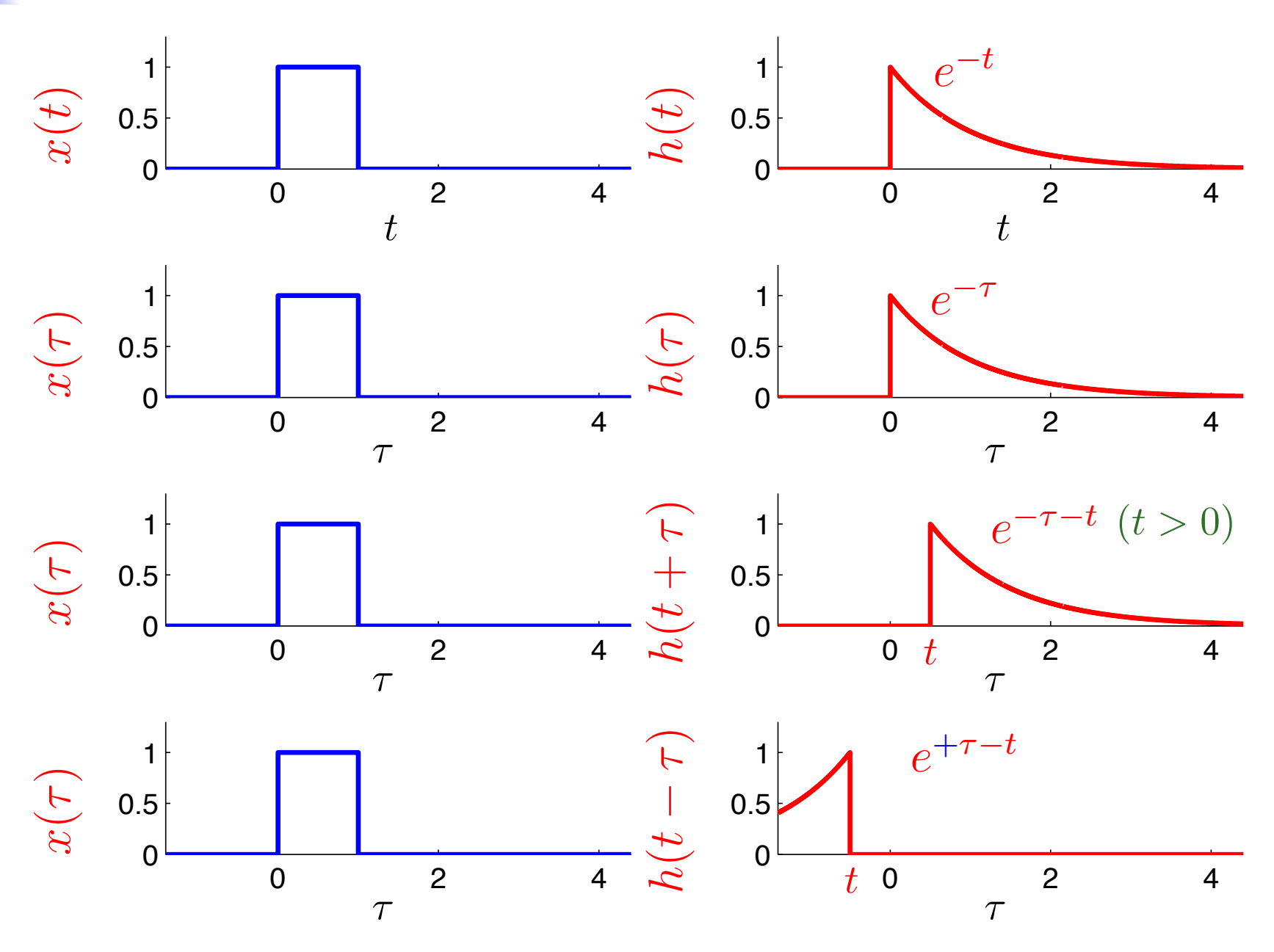

#### *Exemplo 1 - (Primeiro Intervalo)*

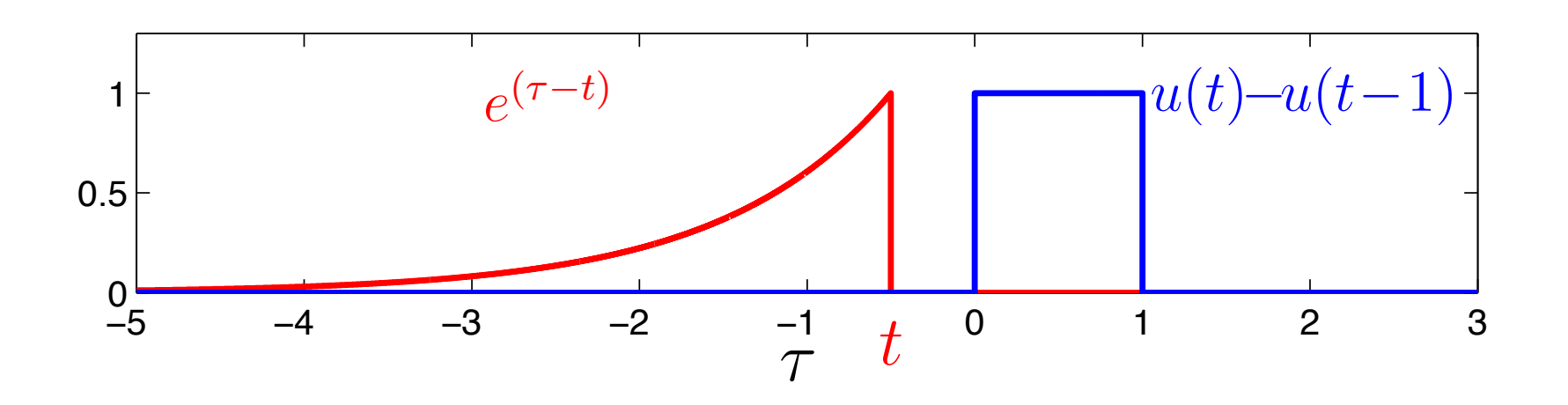

 $\blacktriangleright$  Note que para  $t < 0$  não existe sobreposição entre as curvas.

## **Portanto,**

 ${\sf Se}\; t < 0,$  então,  $y(t)=0,$   $\forall \tau$ 

### *Exemplo 1 - (Segundo Intervalo)*

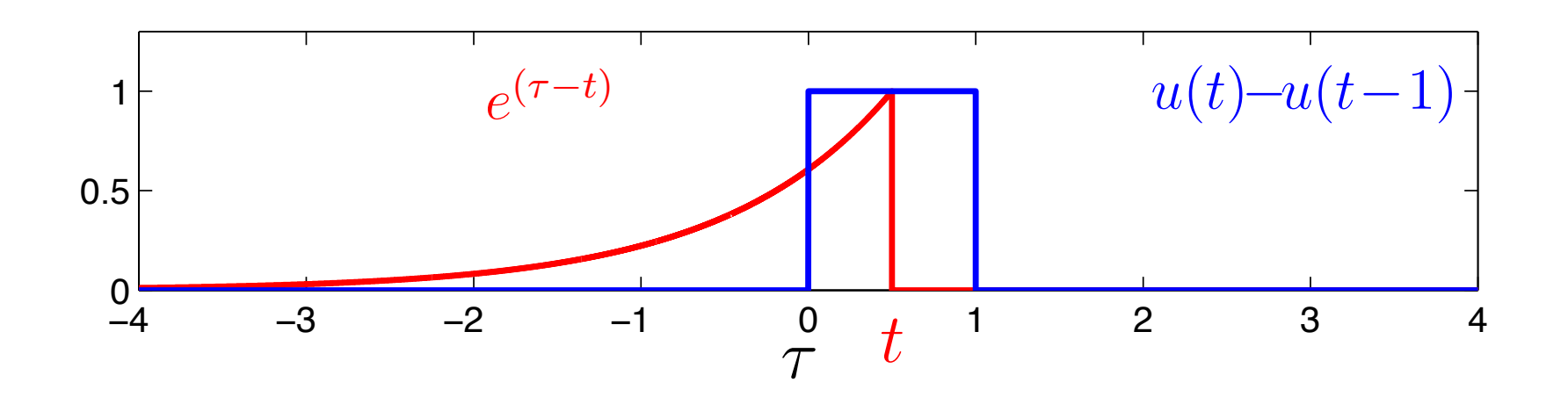

! Note que ∀ 0 ≤ *<sup>t</sup>* ≤ <sup>1</sup> <sup>o</sup> dom´ınio de sobreposição entre as curvas aumenta a medida que *t* também aumenta

### **Portanto,**

 ${\sf Se}\;0\leq t\leq 1,$  então,  $y(t)\neq 0,$  para  $0\leq \tau\leq t$ 

- $\blacktriangleright$  Para todo  $0 \leq t \leq 1$ .
- $\blacktriangleright$  O intervalo de integração é  $0 \leq \tau \leq t$ .
- $\blacktriangleright$  A integral de Convolução é calculada da seguinte maneira:

$$
y(t) = \int_0^t 1 \cdot e^{\tau - t} d\tau
$$
  
=  $e^{-t} \int_0^t 1 \cdot e^{\tau} d\tau$   
=  $e^{-t} (e^{\tau}|_0^t) = e^{-t} (e^t - 1)$   
=  $1 - e^{-t}$ 

#### *Exemplo 1 - (Terceiro Intervalo)*

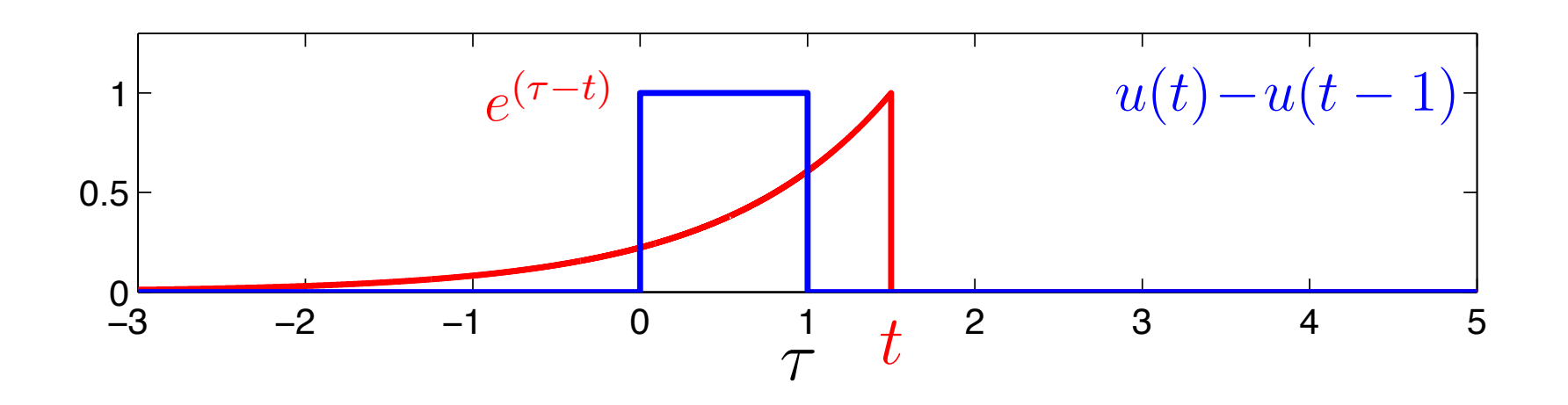

 $\blacktriangleright$  Note que para todo  $t > 1$  o domínio de sobreposição entre as curvas permanece inalterado, sendo este  $0 < \tau < 1$ 

**Portanto,** 

 ${\sf Se}\; t>1,$  então,  $y(t)\neq 0,$  para  $0\leq \tau\leq 1$ 

## $\blacktriangleright$  Para todo  $t > 1$ .

- $\blacktriangleright$  O intervalo de integração é  $0 \leq \tau \leq 1$ .
- $\blacktriangleright$  A integral de Convolução é calculada da seguinte maneira:

$$
y(t) = \int_0^1 1 \cdot e^{\tau - t} d\tau
$$
  
=  $e^{-t} \int_0^1 1 \cdot e^{\tau} d\tau$   
=  $e^{-t} (e^{\tau}|_0^1) = e^{-t} (e^1 - 1)$   
=  $e^{-t+1} - e^{-t}$ 

### *Exemplo 1 - Circuito RC -Soluc¸ao˜*

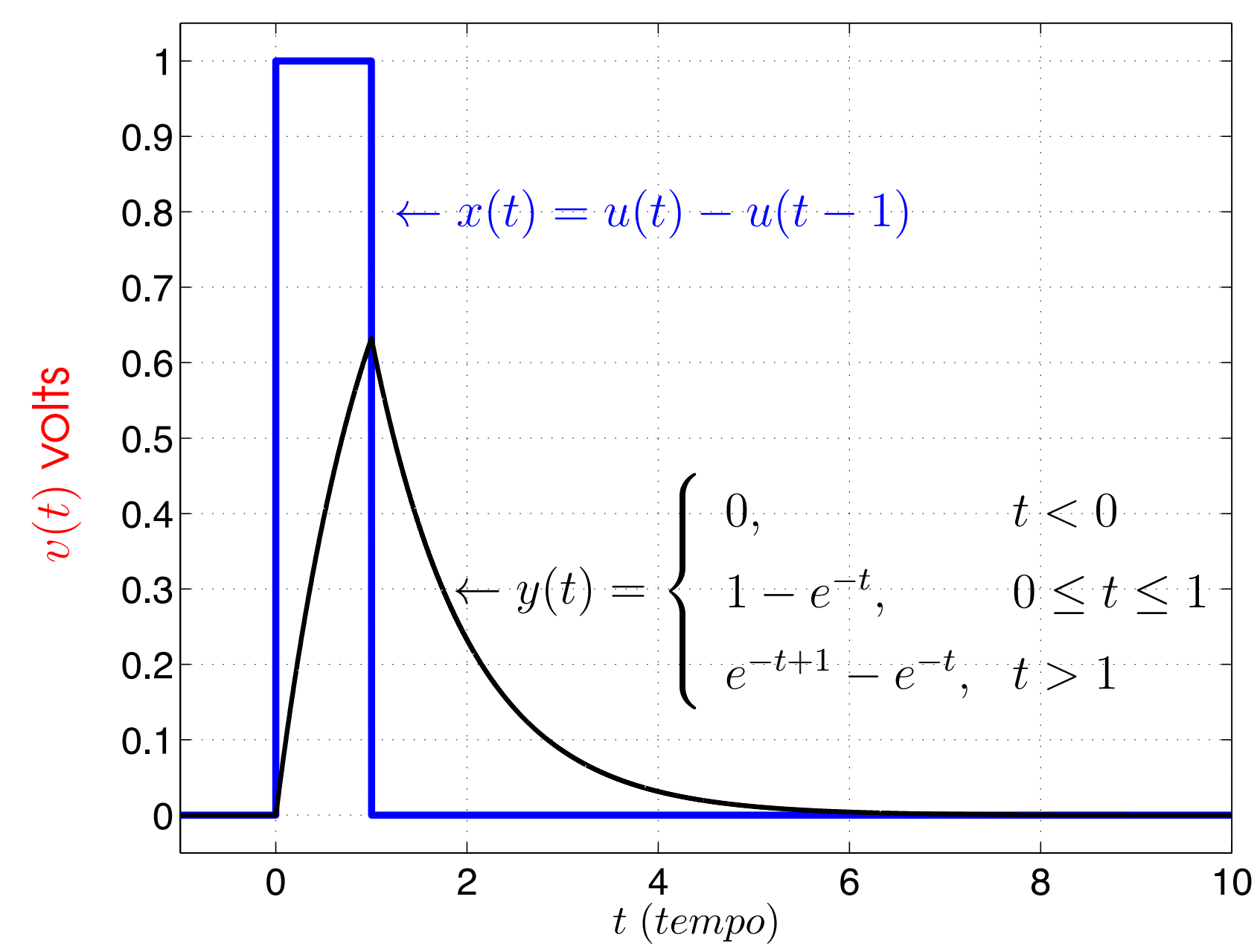

Encontre a sa´ıda *<sup>y</sup>*(*t*) de um sistema LIT com

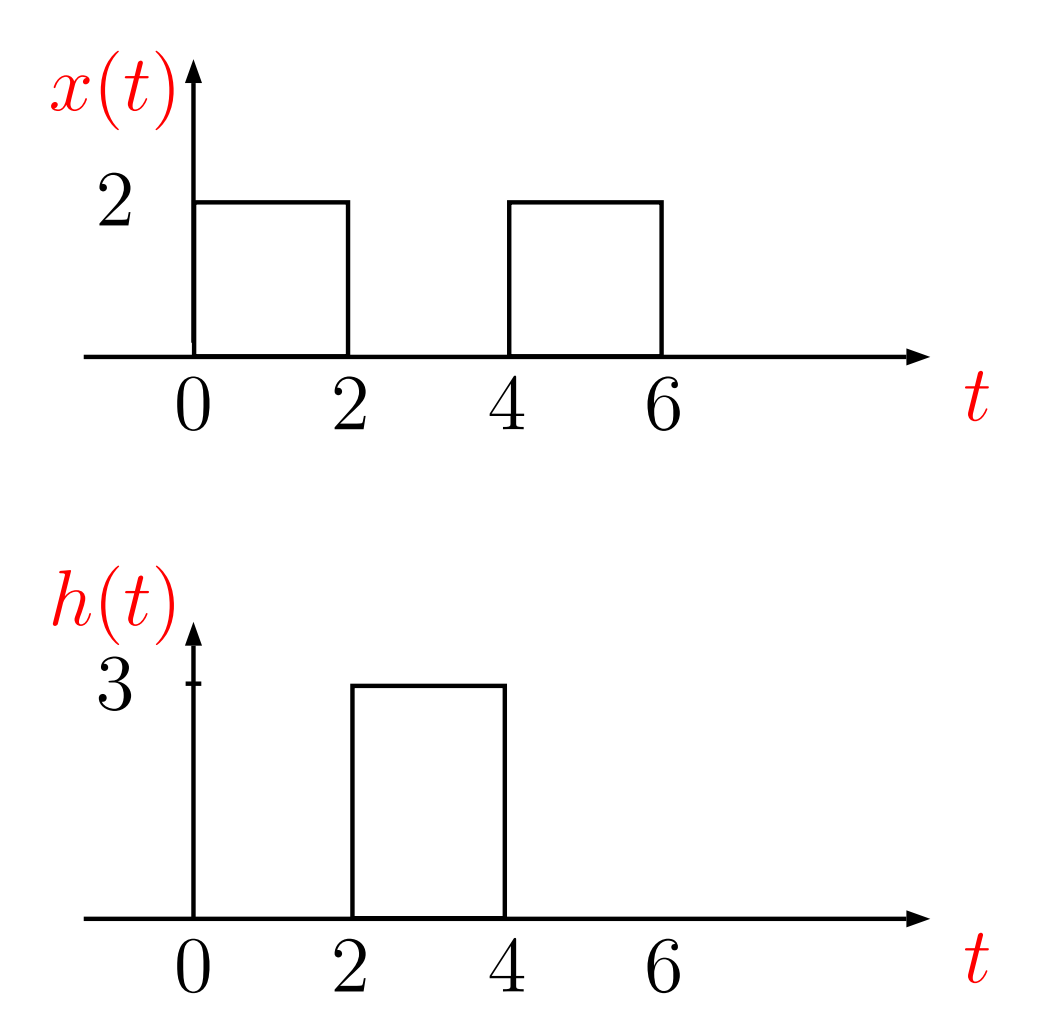

### *Sistemas LIT*

- **Propriedades dos sistemas Lineares e** Invariantes no Tempo (LIT)
	- ▶ Propriedades da Convolução
	- **. Memória, Causalidade, Invertibilidade,** Estabilidade
	- ! Resposta ao degrau <sup>e</sup> resposta senoidal
- **Sistemas LIT causais descritos por** equações diferenciais e de diferenças
	- **Diagramas de blocos**

**Em tempo discreto**  $x[n] * h[n] = \sum_{n=0}^{\infty} x[k]h[n]$ *k*=−∞− $- k$ ] =  $\sum x[n]$  $-\infty$ *r*=∞− $r=r[h[r]$ =  $\sum_{i=1}^{\infty} h[r]x[n]$ *r*=−∞− $- r$ ]  $=$   $h[n]*x[n]$ 

$$
\text{Portanto,}
$$
\n
$$
x[n] * h[n] = h[n] * x[n] = \sum_{k=-\infty}^{\infty} h[k]x[n-k]
$$

## **Em tempo contínuo**

 $\pmb{\mathcal{X}}$ 

$$
(t) * h(t) = \int_{-\infty}^{\infty} x(\tau)h(t-\tau)d\tau
$$
  
= 
$$
\int_{-\infty}^{\infty} x(t-\nu)h(\nu)d\nu
$$
  
= 
$$
\int_{-\infty}^{h(\nu)} h(\nu)x(t-\nu)d\nu
$$
  
= 
$$
h(t) * x(t)
$$

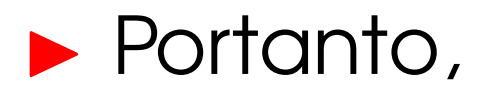

$$
x(t) * h(t) = h(t) * x(t) = \int_{-\infty}^{\infty} h(\tau) x(t - \tau) d\tau
$$

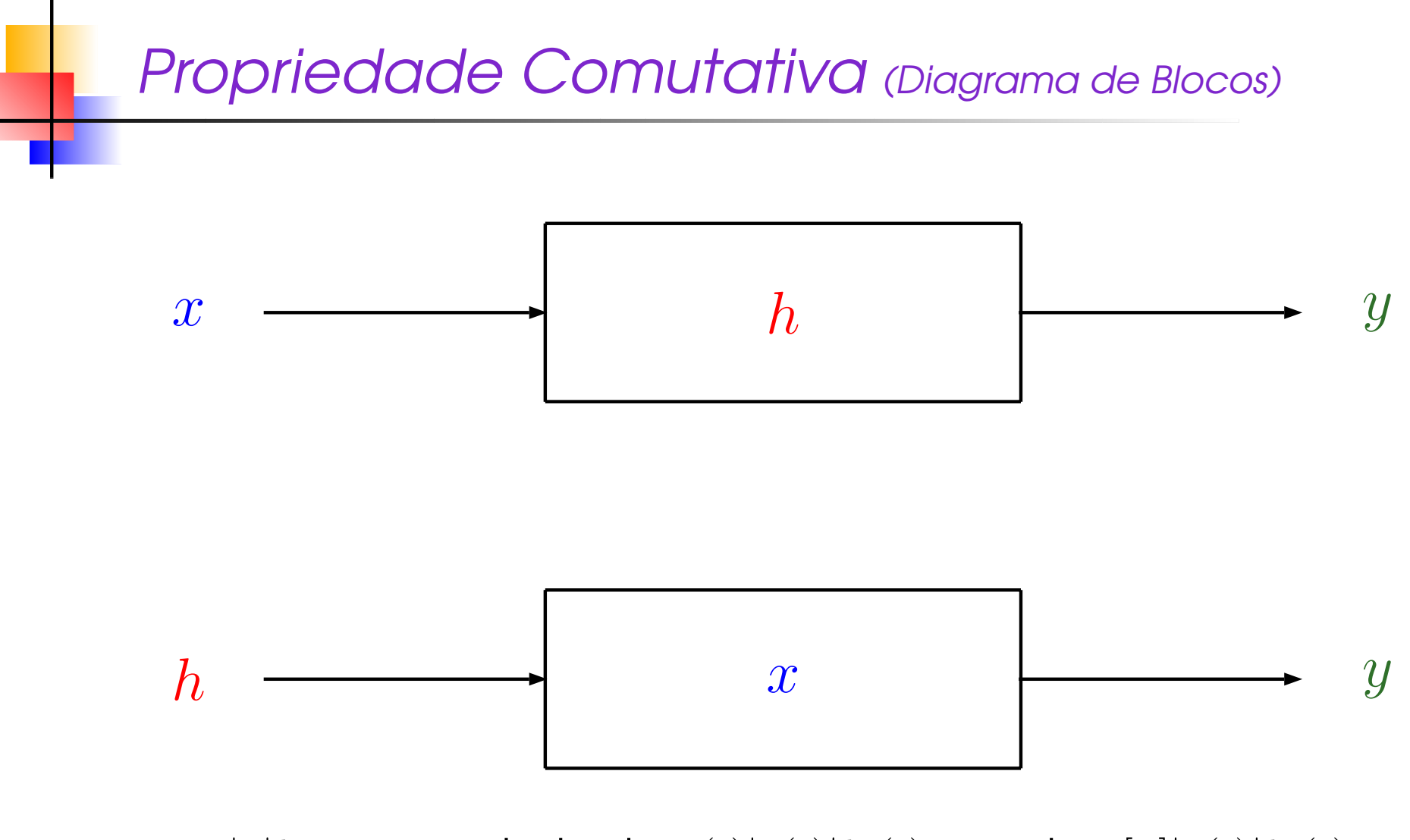

 $\blacktriangleright \ \ x|y|h_i$  representa tanto  $x(t)|y(t)|h_i(t)$  quanto  $x[n]|y(t)|h_i(t)$ 

### *Exemplo 1 - Circuito RC*

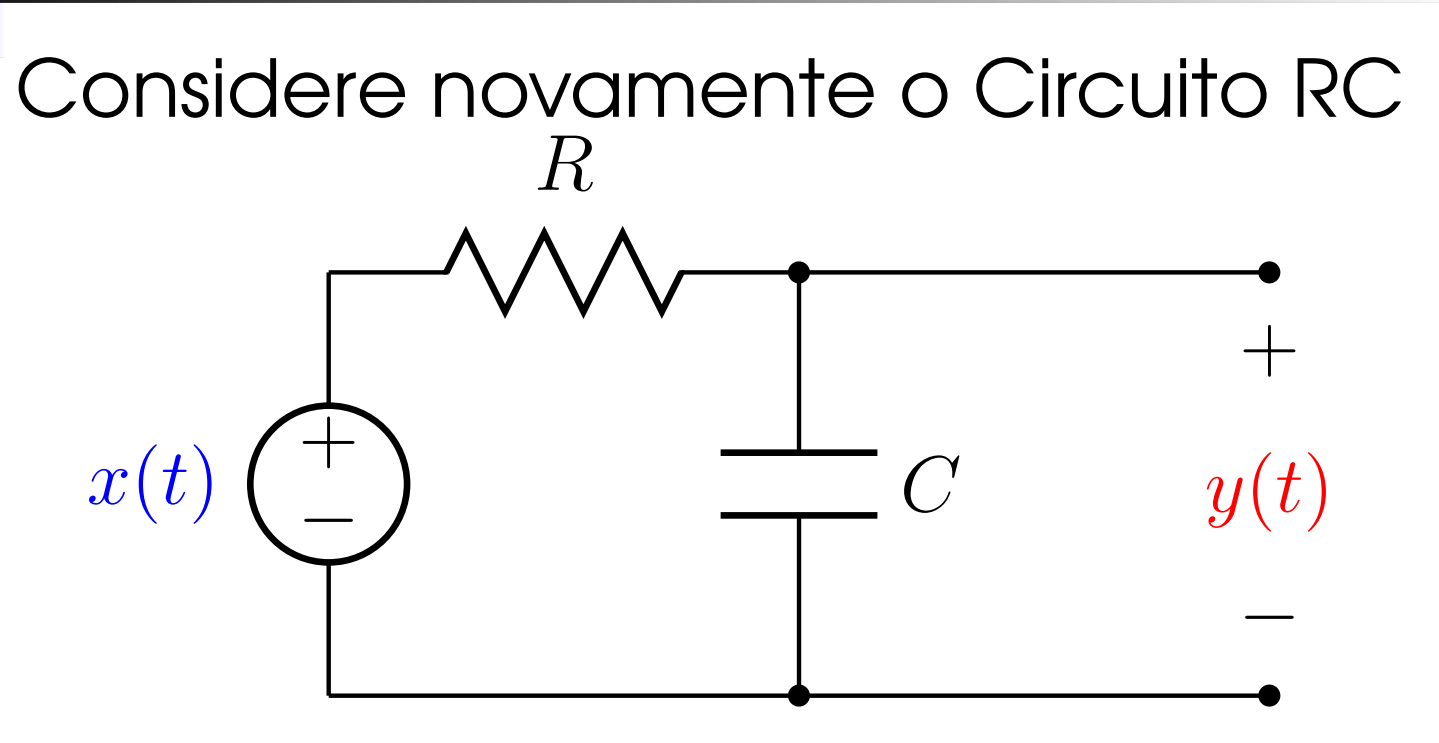

Suponha que <sup>o</sup> seguinte sinal de entrada  $x(t)$  é aplicado no circuito:

$$
x(t) = u(t) - u(t-1)
$$

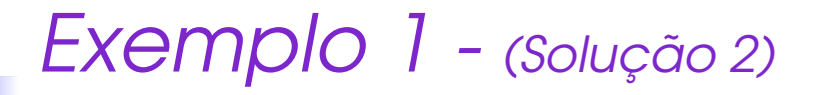

Integral de convolução

$$
y(t) = x(t) * h(t) = \int_{-\infty}^{\infty} x(\nu - t)h(\nu)d\nu
$$

Sendo

$$
h(t) = \frac{1}{RC}e^{-\frac{1}{RC}t}u(t)
$$

com *RC* <sup>=</sup> 1 e

$$
x(t) = u(t) - u(t-1)
$$

 $\blacktriangleright$  Determinar intervalos de integração.

*<i>Exemplo 1 - (Solução 2)* 

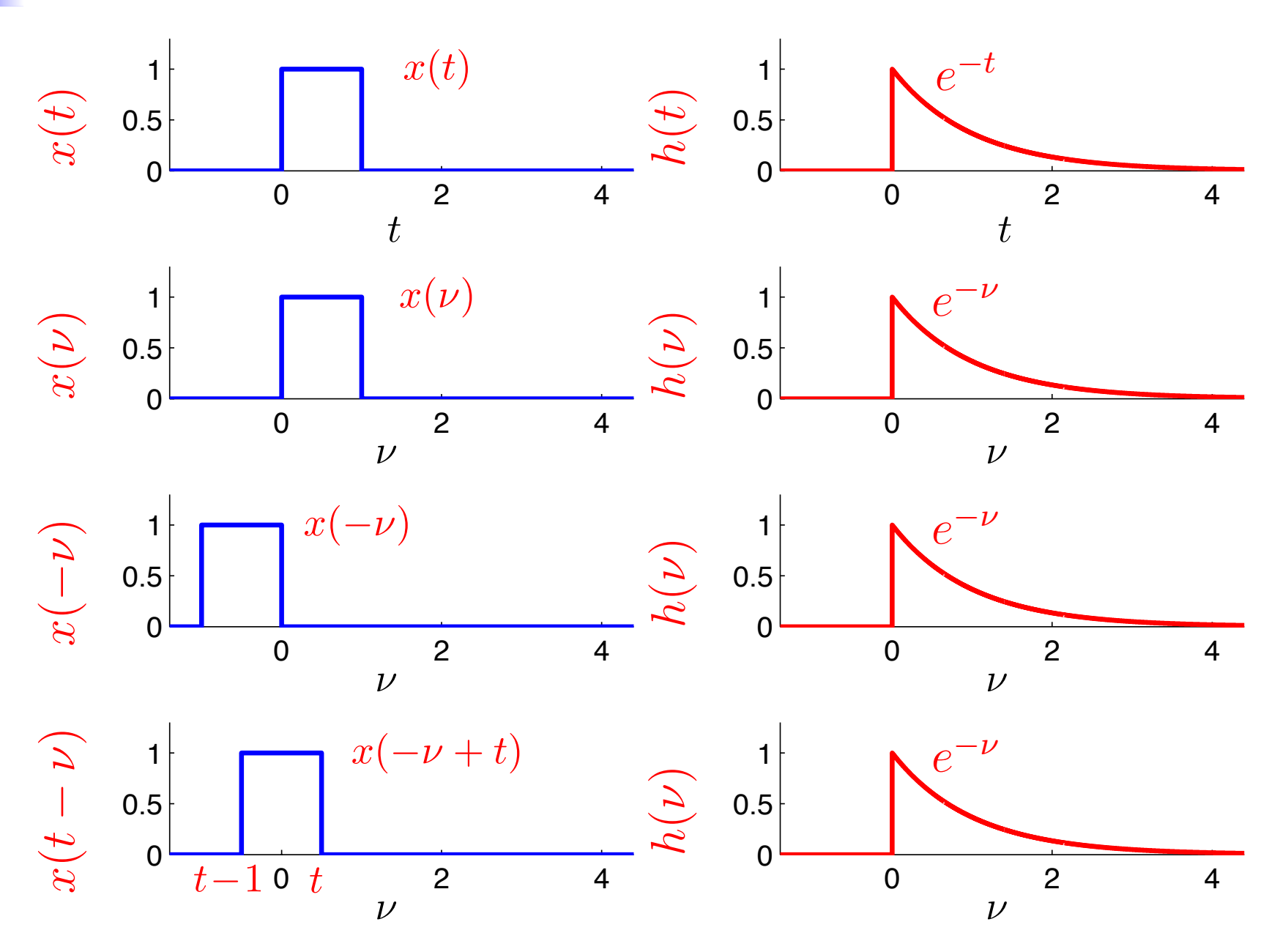

#### *Exemplo 1 - (Primeiro Intervalo)*

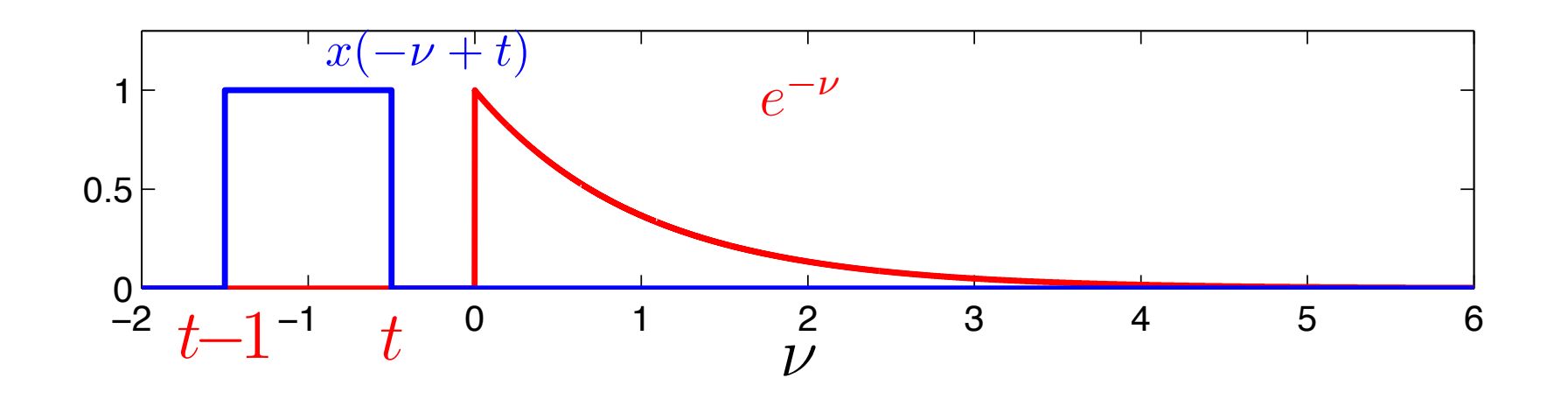

 $\blacktriangleright$  Note que para todo  $t < 0$  não existe sobreposição entre as curvas.

## **Portanto,**

 ${\sf Se}\; t < 0,$  então,  $y(t)=0,$   $\forall \nu$ 

#### *Exemplo 1 - (Segundo Intervalo)*

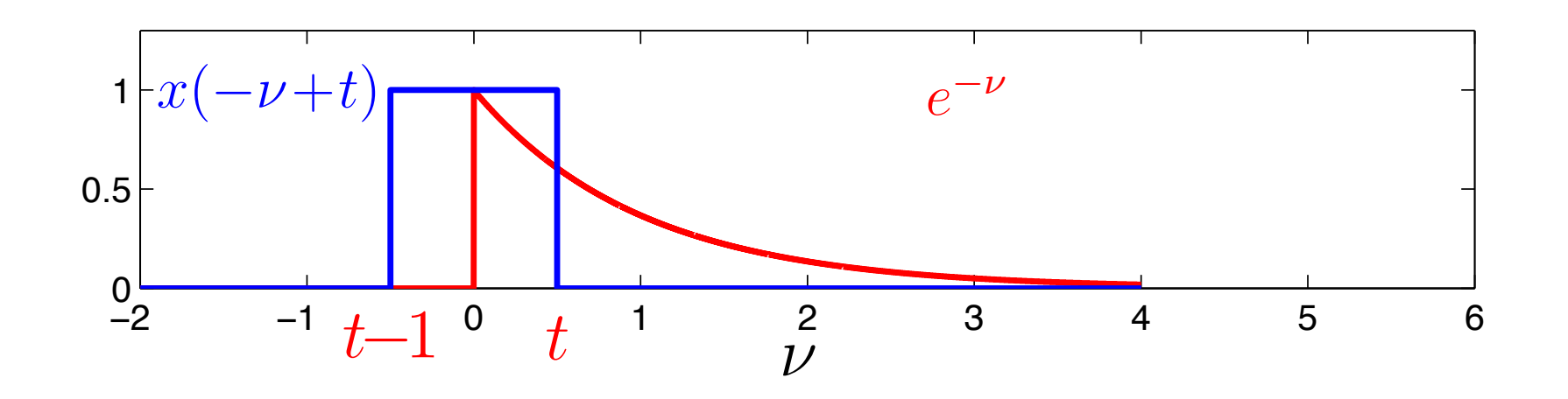

! Note que ∀ 0 ≤ *<sup>t</sup>* ≤ <sup>1</sup> <sup>o</sup> dom´ınio de sobreposição entre as curvas aumenta a medida que *t* também aumenta.

## **Portanto,**

 ${\sf Se}\;0\leq t\leq 1,$  então,  $y(t)\neq 0,$  para  $0\leq \nu\leq t$ 

- $\blacktriangleright$  Para todo  $0 \leq t \leq 1$ .
- $\blacktriangleright$  O intervalo de integração é  $0 \leq \nu \leq t$ .
- $\blacktriangleright$  A integral de Convolução é calculada da seguinte maneira:

$$
y(t) = \int_0^t 1 \cdot e^{-\nu} d\nu
$$
  
=  $(e^{-\nu}|_0^t) = -e^{-t} + 1$   
=  $1 - e^{-t}$ 

#### *Exemplo 1 - (Terceiro Intervalo)*

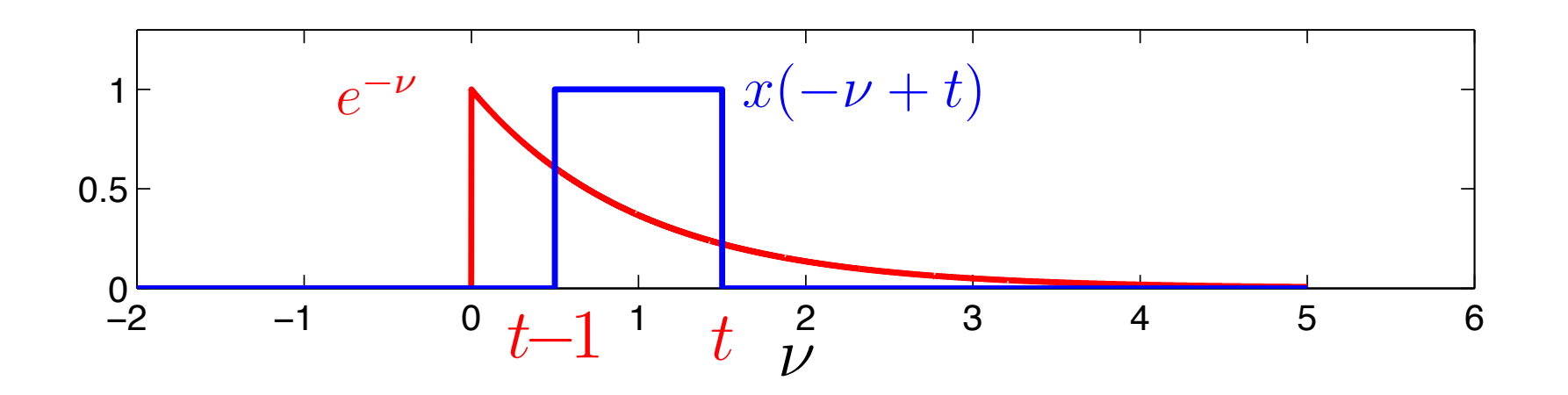

 $\blacktriangleright$  Note que para todo  $t > 1$  o domínio de sobreposição entre as curvas permanece inalterado, sendo este  $t - 1 \leq \nu \leq t$ 

**Portanto,** 

 ${\sf Se}\;t>1,$  então,  $y(t)\neq 0,$  para  $t-1\leq \nu\leq t$ 

## $\blacktriangleright$  Para todo  $t > 1$ .

- $\blacktriangleright$  O intervalo de integração é  $t-1\leq \nu\leq t$ .
- $\blacktriangleright$  A integral de Convolução é calculada da seguinte maneira:

$$
y(t) = \int_{t-1}^{t} 1 \cdot e^{-\nu} d\nu
$$
  
= -(e^{-\nu}|\_{t-1}^{t}) = -(e^{-t} - e^{-t+1})  
= e^{-t+1} - e^{-t}

### *Exemplo 1 - Circuito RC -Soluc¸ao˜*

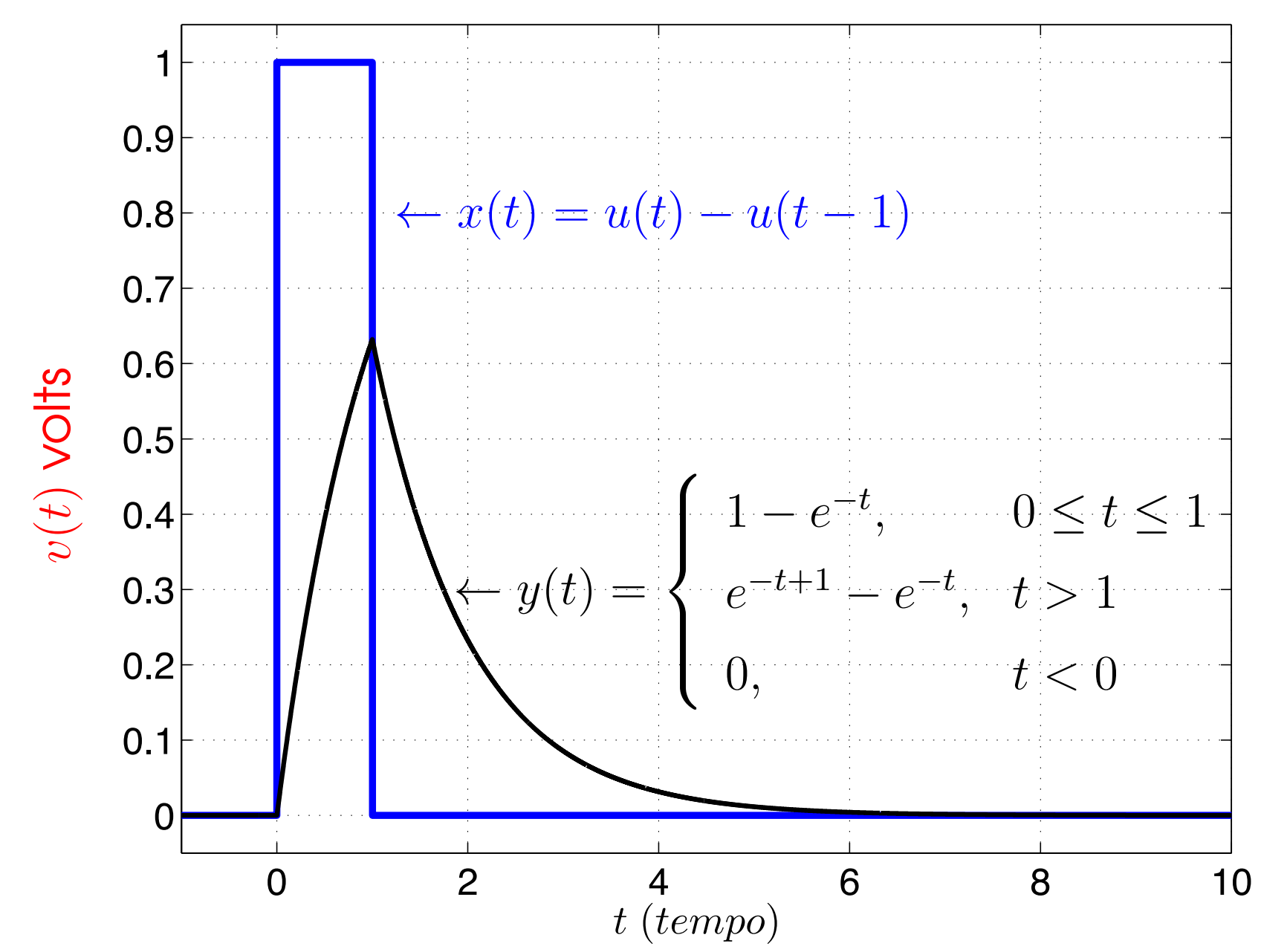

– p. 145/258

#### *Exercício*

## Encontre a sa´ıda *<sup>y</sup>*(*t*) de um sistema LIT com

$$
x(t) = u(t) - u(t - 2) \quad \text{e} \quad h(t) = u(t) - u(t - 3)
$$

$$
\text{Utilize: } y(t) = \int_{-\infty}^{\infty} x(t - \tau) h(\tau) d\tau
$$

Encontre a sa´ıda *<sup>y</sup>*(*t*) de um sistema LIT com

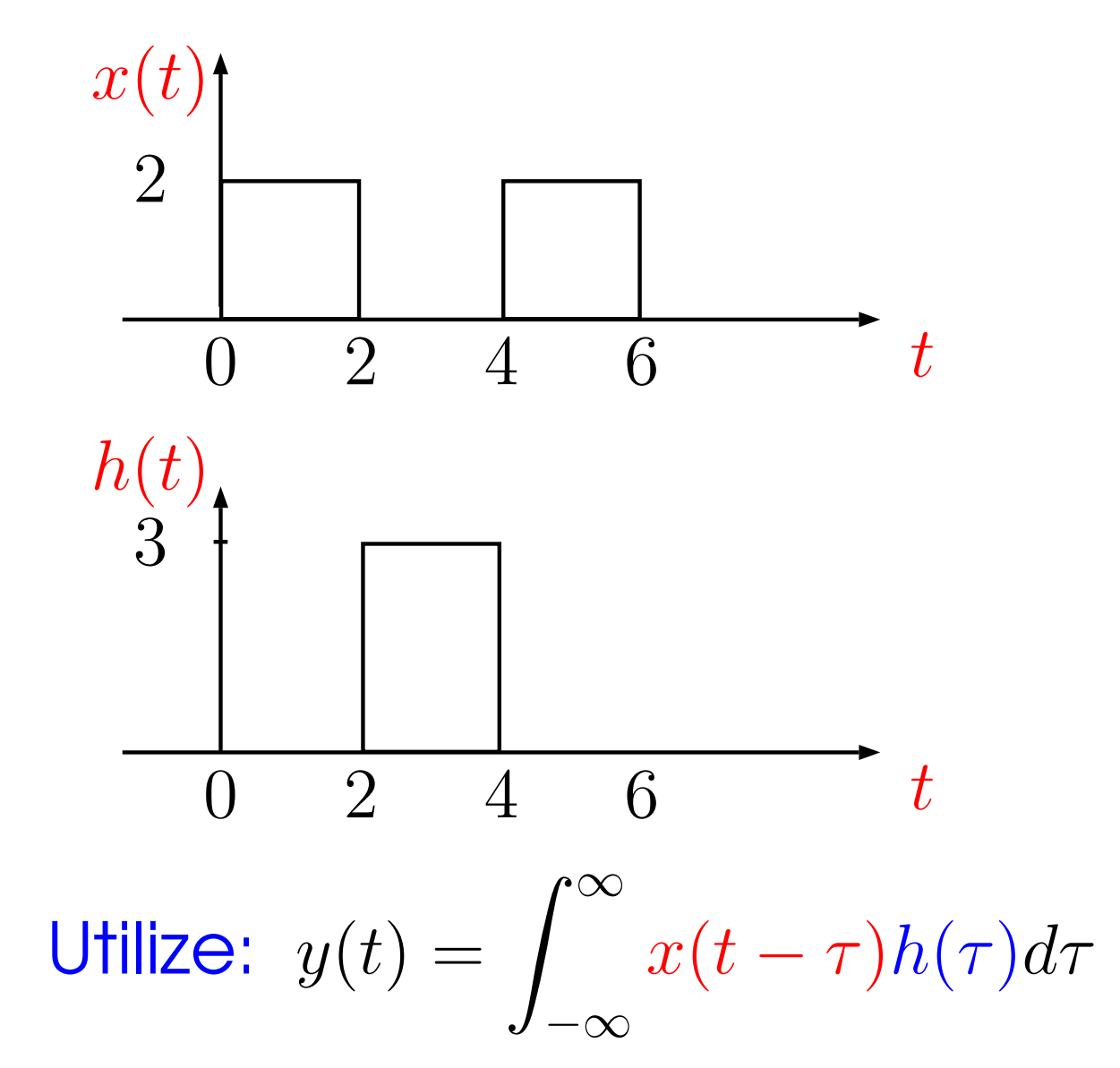

# **Em tempo discreto:**

 $x[n] * (h_1[n] + h_2[n])$  $= x[n] * h_1[n] + x[n] * h_2[n]$ 

# $\blacktriangleright$  Em tempo contínuo

 $x(t)$  $*\left(h_{1}(t)+h_{2}(t)\right)$  $= x(t)$ \*  $h_1(t) + x(t)$  $* h_2(t)$  *Propriedade Distributiva (Tempo Discreto)*

 $\blacktriangleright$  Sabemos que:  $y[n] = y_1[n] + y_2[n]$ , temos:

$$
y[n] = x[n] * h_1[n] + x[n] * h_2[n]
$$
  
= 
$$
\sum_{k=-\infty}^{\infty} x[k]h_1[n-k] + \sum_{k=-\infty}^{\infty} x[k]h_2[n-k]
$$
  
= 
$$
\sum_{k=-\infty}^{\infty} x[k](h_1[n-k] + h_2[n-k])
$$
  
= 
$$
x[n] * (h_1[n] + h_2[n])
$$

*Propriedade Distributiva (Tempo Cont´ınuo)*

- $\blacktriangleright$  Sabemos que:  $y(t) = y_1(t) + y_2(t)$ , temos:
- $y(t) = x(t)$ \*  $h_1(t) + x(t)$  $* h_2(t)$ =  $\int_{-\infty}^{\infty}$  $-\infty$  $x(\tau)h_1(t)$ − $(-\tau)d\tau +$  $\int_{-\infty}^{\infty}$  $-\infty$  $x(\tau)h_2(t)$  $(-\tau)d\tau$ =  $\int_{-\infty}^{\infty}$  $-\infty$  $x(\tau) (h_1(t$ − $(-\tau) + h_2(t)$  $(-\tau)$ ) $d\tau$  $= x(t)$  $*\ (h_1(t) + h_2(t))$
#### *Propriedade Distributiva (Diagrama de Blocos)*

Conexão Paralela de Sistemas

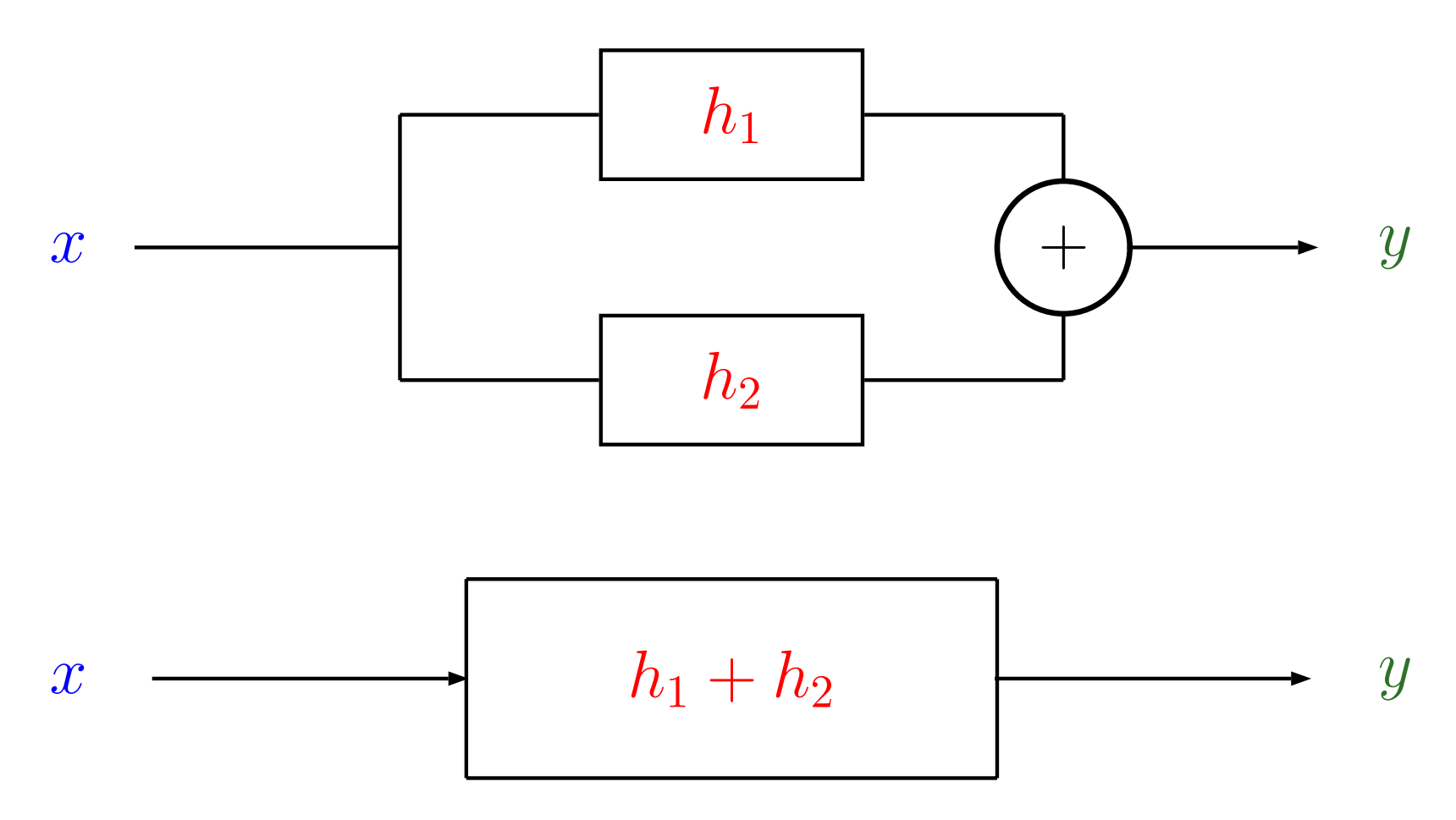

 $\blacktriangleright \ \ x|y|h_i$  representa tanto  $x(t)|y(t)|h_i(t)$  quanto  $x[n]|y(t)|h_i(t)$ 

**Em tempo discreto:** 

 $x[n] * (h_1[n] * h_2[n]) = (x[n] * h_1[n])$  $\ast\ h_2[n]$ 

 $\blacktriangleright$  Em tempo contínuo

 $x(t)$  $*\left( h_{1}(t)\right)$ \*  $h_2(t)$ ) =  $(x(t))$  $* h_1(t)$  $* h_2(t)$  *Propriedade Associativa (Diagrama de Blocos)*

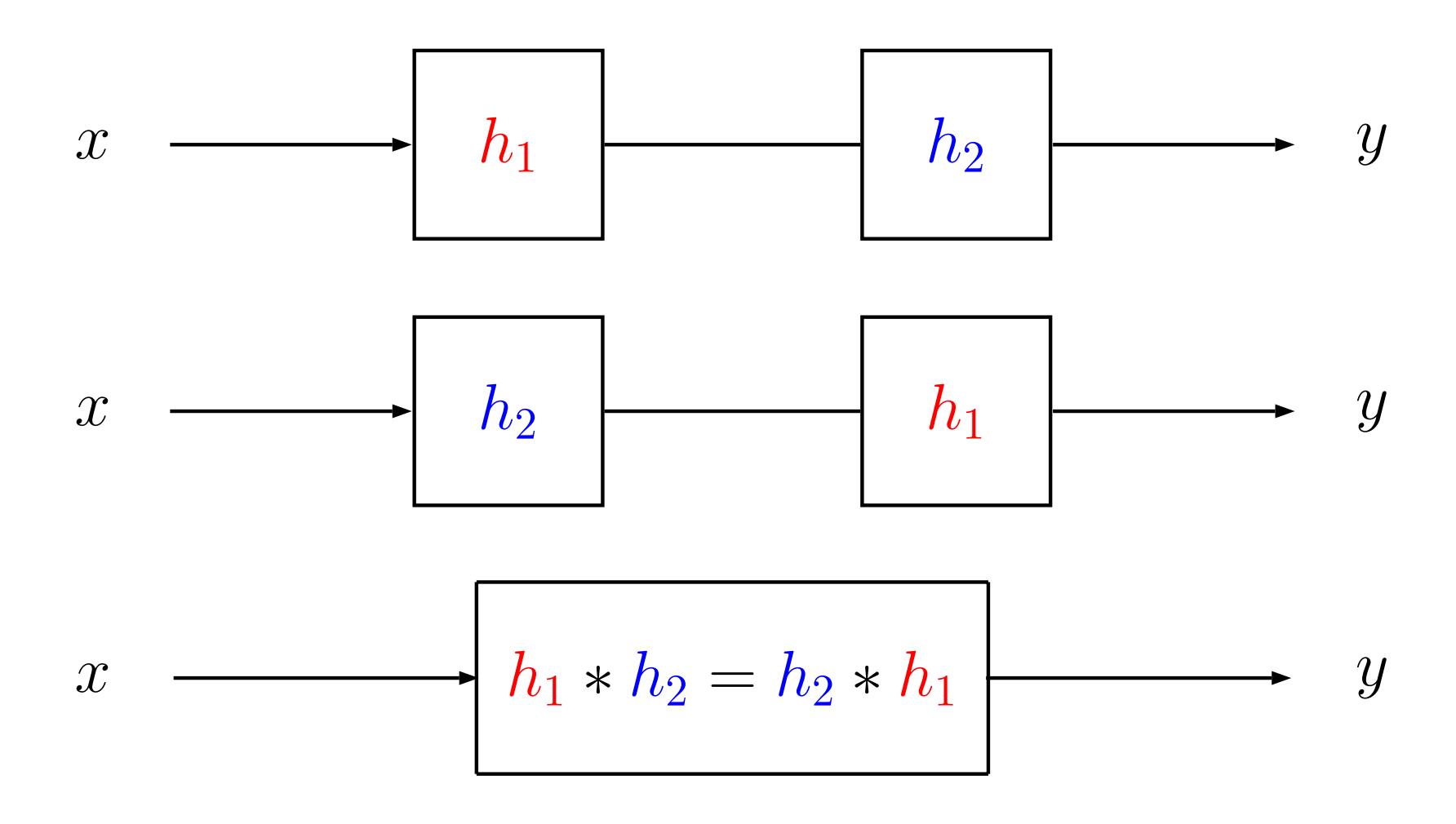

 $\blacktriangleright \ \ x|y|h_i$  representa tanto  $x(t)|y(t)|h_i(t)$  quanto  $x[n]|y(t)|h_i(t)$ 

*Exerc´ıcio: Propriedade Associativa*

**Prove a igualdade** 

 $x(t) * (h(t) * g(t)) = (x(t) * h(t)) * g(t)$ 

mostrando que os dois membros da equação acima são iguais a

 $\int_{-\infty}^{\infty}\int_{-\infty}^{\infty}x(\tau)h(\sigma)g(t-\tau-\sigma)d\tau d\sigma$ 

#### *Exerc´ıcio Ex.: 2.24 do Oppenheim*

Considere a interconexão em cascata de três sistemas:

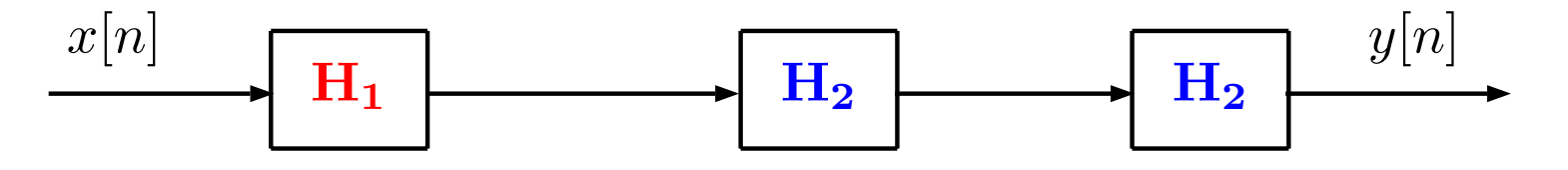

A resposta ao impulso de  $H_2$  é:

$$
h_2[n] = u[n] - u[n-2]
$$

e a resposta ao impulso global é dada por:

$$
h[n] = \delta[n] + 5\delta[n-1] + 10\delta[n-2] + 11\delta[n-3] + 8\delta[n-4] + \dots
$$
  
 
$$
\dots + 4\delta[n-5] + \delta[n-6]
$$

 $\blacktriangleright$  Ache  $h_1[n]$ , a resposta ao impulso do sistema  $\mathbf{H}_1$ .

#### *Sistemas sem Memoria ´*

- $\blacktriangleright$  Um sistema é dito sem memória se a sua saída  $y$ em qualquer tempo é dependente somente da entrada *x* naquele instante de tempo.
	- **Considerando o tempo contínuo, temos**

$$
y(t) = \int_{-\infty}^{\infty} h(\tau)x(t-\tau)d\tau
$$

 $\blacktriangleright$  Em um sistema sem memória  $y(t)$  só depende de  $x(t)$ , logo  $h(\tau)$  deve ser zero para todos os valores de τ diferentes de t Portanto:

 $h(t) = c\delta(t),\,\,c$  constante

• O mesmo vale para o discreto.

#### *Sistemas Causais*

- $\blacktriangleright$  Um sistema é dito causal se a saída em qualquer tempo depende somente dos valores entrada/saída naquele tempo e do passado
- Considerando o tempo contínuo, temos

$$
y(t) = \int_{-\infty}^{\infty} h(\tau)x(t-\tau)d\tau = \int_{0}^{\infty} h(\tau)x(t-\tau)d\tau
$$

- $\blacktriangleright$  para um sistema causal  $y(t)=0$  para todo  $\tau < 0$ ,
- $\blacktriangleright$  portanto,  $h(\tau)$  deve ser zero para todo  $\tau < 0$ .

*Sistemas Estaveis ´*

# $\blacktriangleright$  Um sistema é BIBO estável se,  $|x| \leq M_x < \infty$ , então  $|y| \leq M_y < \infty$ . Assim,

$$
|y(t)| = \left| \int_{-\infty}^{\infty} h(\tau)x(t-\tau)d\tau \right|
$$
  
\n
$$
\leq \int_{-\infty}^{\infty} |h(\tau)x(t-\tau)|d\tau
$$
  
\n
$$
\leq \int_{-\infty}^{\infty} |h(\tau)| \underbrace{|x(t-\tau)|}_{\leq M_x} d\tau \leq M_x \int_{-\infty}^{\infty} |h(\tau)|d\tau
$$

 $\blacktriangleright$  **Então,**  $\int_{-\infty}^{\infty} |h(\tau)| d\tau < \infty$  (absolutamente integrável).

*Sistemas Invert´ıveis <sup>e</sup> Deconvoluc¸ao˜*

- $\blacktriangleright$  Um sistema é invertível se a entrada pode ser recuperada da saída
- **Em termos de sistemas, temos:**

$$
x(t) * (h(t) * h-1(t)) = x(t)
$$
  

$$
h(t) * h-1(t) = \delta(t)
$$

 $\blacktriangleright$  O processo para recuperar  $x(t)$  de  $y(t) = h(t) * x(t)$  é chamado Deconvolução

Exercício (Diagrama de Blocos)

1) Encontre a resposta ao impulso global,  $h$ , do sistema.

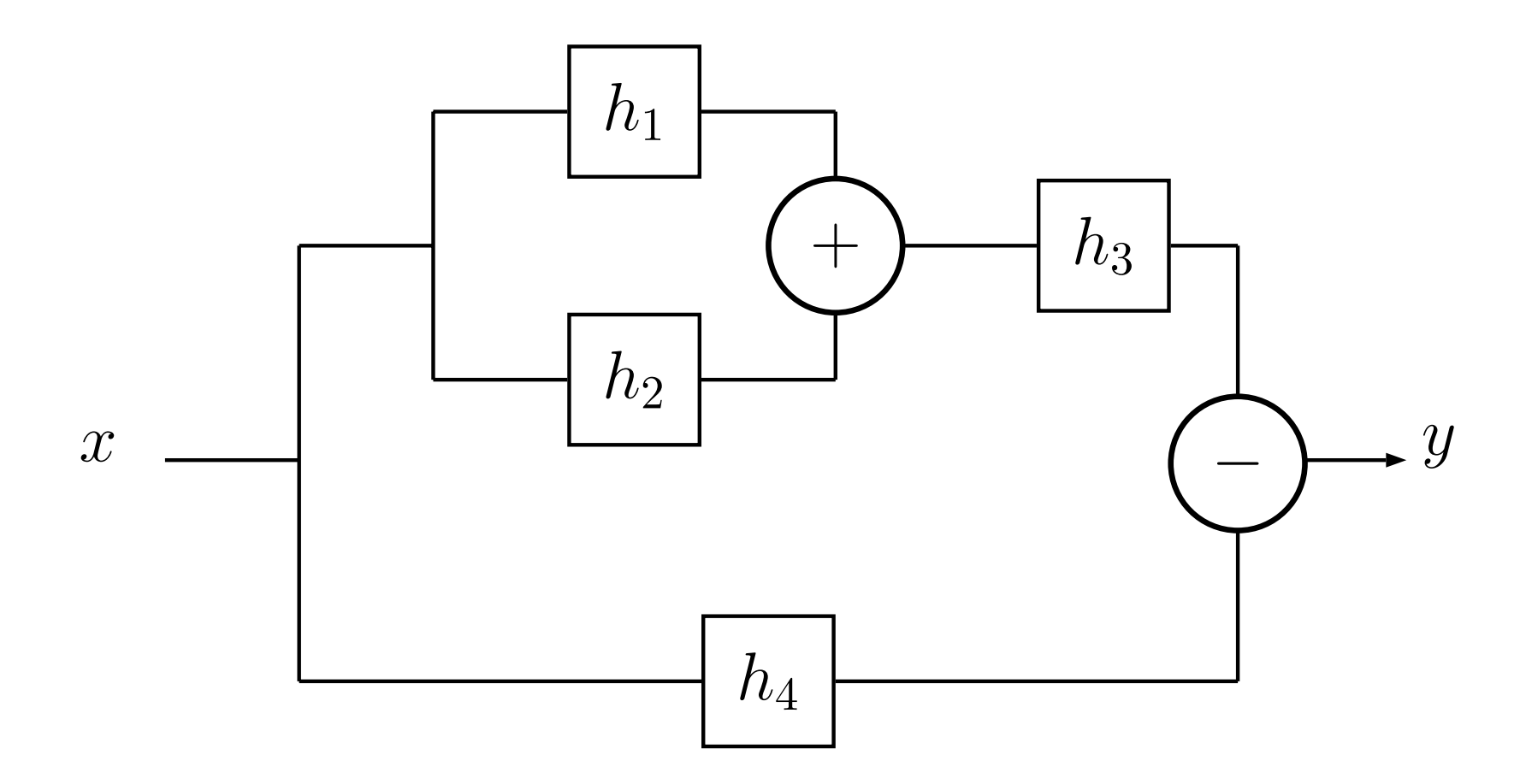

#### *Exercício*

Seja *h*(*t*) um pulso triangular <sup>e</sup>

$$
x(t) = \delta_T(t) = \sum_{n = -\infty}^{\infty} \delta(t - nT)
$$

#### mostrados abaixo:

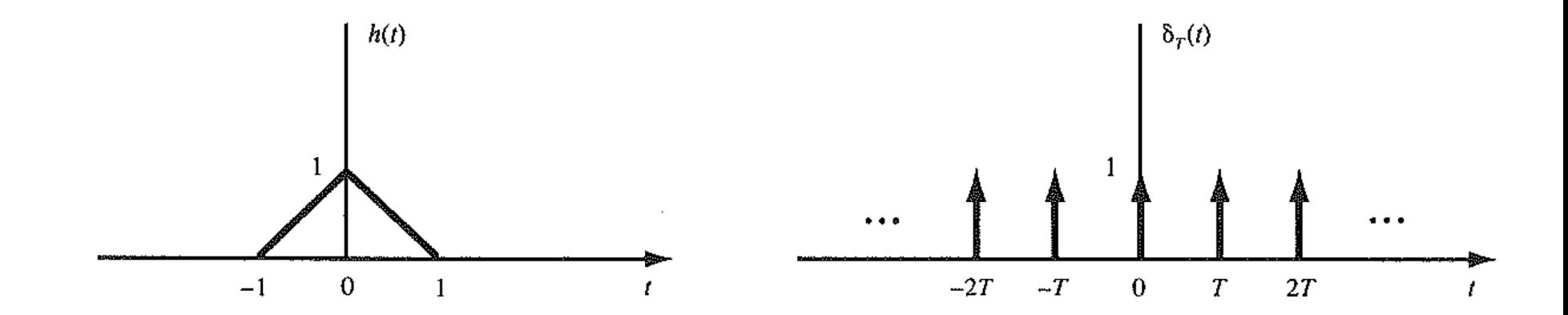

Calcule,  $y(t) = h(t) * x(t)$  para  $T = 3, 2, 3/2$ .

! A resposta ao degrau pode ser expressa em termos da resposta ao impulso

$$
y_u(t) = \int_{-\infty}^{\infty} h(\tau)x(t-\tau)d\tau
$$
  
= 
$$
\int_{-\infty}^{\infty} h(\tau)u(t-\tau)d\tau
$$
  
= 
$$
\int_{-\infty}^{t} h(\tau)d\tau
$$
, **pois para**  $\tau > t$   $u(t-\tau) = 0$ 

**Para se obter a resposta ao degrau basta integrar** <sup>a</sup> resposta ao impulso

► Da mesma forma, 
$$
h(t) = \frac{dy_u(t)}{dt}
$$

A resposta ao degrau de um sistema discreto <sup>a</sup> partir da resposta ao impulso,

$$
y_u[n] = \sum_{k=-\infty}^n h[k]
$$

! A resposta ao impulso em termos da resposta ao degrau é:

$$
h[n] = y_u[n] - y_u[n-1]
$$

*Resposta Senoidal (Cont´ınuo)*

 $\textsf{Considere} \,\, x(t) = e$ *j* ω *t*, logo

$$
y(t) = \int_{-\infty}^{\infty} h(\tau)e^{j\omega(t-\tau)}d\tau
$$
  
=  $e^{j\omega t}\int_{-\infty}^{\infty} h(\tau)e^{-j\omega\tau}d\tau$   
=  $e^{j\omega t}H(j\omega)$ 

$$
\blacktriangleright H(j\omega) = |H(j\omega)|e^{j \arg\{H(j\omega)\}}
$$

 $\blacktriangleright$   $H(j\omega)$  resposta em frequência

*Resposta Senoidal (Cont´ınuo)*

$$
H(j\omega) = |H(j\omega)|e^{j \arg\{H(j\omega)\}}.
$$
 **logo**

$$
y(t) = e^{j\omega t} H(j\omega)
$$
  
=  $e^{j\omega t} |H(j\omega)| e^{j \arg\{H(j\omega)\}}$   
=  $|H(j\omega)| e^{j(\omega t + \arg\{H(j\omega)\})}$ 

- $\blacktriangleright$   $H(j\omega)$  resposta em frequência
- $\blacktriangleright$  *H*( $j\omega$ ) = $= |H(j\omega)|e^{j\arg\{H(j\omega)\}}$ 
	- $\blacktriangleright$   $|H(j\omega)|$  resposta em módulo ou magnitude
	- $\blacktriangleright$  arg $\{H(j\omega)\}$  resposta em fase

*Resposta Senoidal (Discreto)*

Considere:

$$
y[n] = \sum_{k=-\infty}^{\infty} h[k]x[n-k], \text{ com } x[n] = e^{j\omega n}
$$

então,

$$
y[n] = \sum_{k=-\infty}^{\infty} h[k]e^{j\omega(n-k)}
$$

$$
= e^{j\omega n} \sum_{k=-\infty}^{\infty} h[k]e^{-j\omega k}
$$

$$
= e^{j\omega n}H(e^{j\omega})
$$

## *Resposta em Frequencia <sup>ˆ</sup>*

\n- \n
$$
H(e^{j\omega}) = \sum_{k=-\infty}^{\infty} h[k]e^{-j\omega k}
$$
\n
\n- \n
$$
H(e^{j\omega}) \neq \text{chamado de } Resposta em
$$
\n
\n- \n
$$
Frequ\hat{e}ncia \text{ do sistema discrete.}
$$
\n
\n- \n
$$
H(j\omega) = \int_{-\infty}^{\infty} h(\tau)e^{-j\omega\tau}d\tau
$$
\n
\n- \n
$$
H(j\omega) \neq \text{chamado de } Resposta em
$$
\n
\n- \n
$$
Frequ\hat{e}ncia \text{ do sistema confinuo.}
$$
\n
\n

*Resposta Senoidal (Diagramas de Blocos)*

Em termos de diagrama de blocos,

**Dempo contínuo** 

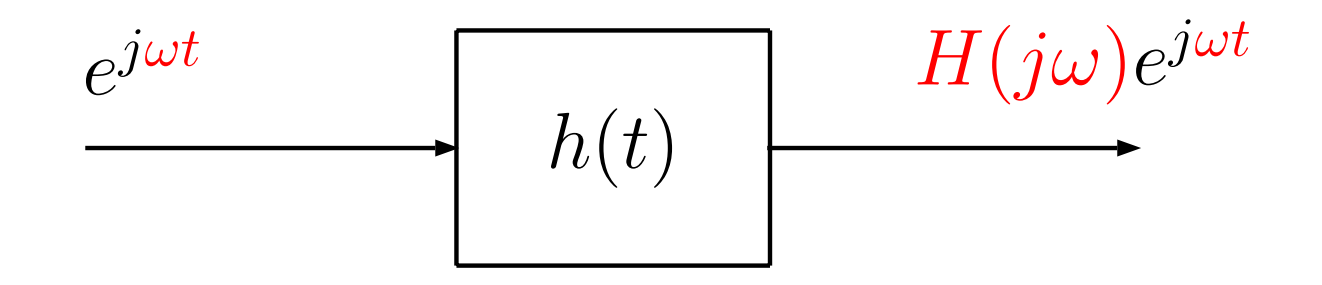

**• Tempo discreto** 

![](_page_161_Figure_5.jpeg)

![](_page_162_Figure_1.jpeg)

 $\blacktriangleright$  Calculando  $H(j\omega)$ ,

$$
H(j\omega) = \int_{-\infty}^{\infty} \underbrace{\left(\frac{1}{RC}e^{-\frac{\tau}{RC}}u(\tau)\right)}_{h(t)}e^{-j\omega\tau}d\tau
$$

$$
= \frac{1}{RC} \int_{-\infty}^{\infty} e^{-(j\omega + \frac{1}{RC})\tau} u(\tau) d\tau
$$

$$
= \frac{1}{RC} \frac{-1}{j\omega + \frac{1}{RC}} e^{-(j\omega + \frac{1}{RC})\tau} \Big|_{0}^{\infty}
$$

$$
= \frac{\frac{1}{RC}}{j\omega + \frac{1}{RC}}
$$

▶ Normalmente a resposta em frequência é dada em módulo e fase:

$$
|H(j\omega)| = \frac{\frac{1}{RC}}{\sqrt{\omega^2 + \left(\frac{1}{RC}\right)^2}}
$$
  

$$
\arg(H(j\omega)) = -\text{atan}(\omega RC)
$$

![](_page_165_Figure_1.jpeg)

– p. 185/258

Sistemas LIT causais descritos por equações com coeficientes constantes

- Equações diferenciais lineares
- Equações de diferenças lineares
- Representações em diagrama de blocos de equações diferenciais e de diferenças

*Equac¸oes diferenciais lineares (EDL) ˜*

**De Problemas estáticos: ex. encontrar o**  $n$ úmero  $x$ , tal que

$$
7x^2 - 11x + 41 = 0
$$

**De Problemas dinâmicos: ex. encontrar a** função  $y(t)$ , tal que

$$
\frac{dy(t)}{dt} + 2y(t) = 0
$$

equação diferencial

#### *Sistemas LIT causais: Sistema RLC*

![](_page_168_Figure_1.jpeg)

Somando as quedas de tensão

$$
Ry(t) + L\frac{dy(t)}{dt} + \frac{1}{C} \int_{-\infty}^{t} y(\tau)d\tau = x(t)
$$

Logo,

$$
\frac{1}{C}y(t) + R\frac{dy(t)}{dt} + L\frac{d^2y(t)}{dt^2} = \frac{dx(t)}{dt}
$$

*Sistemas LIT causais: Sistema massa <sup>e</sup> mola*

![](_page_169_Figure_1.jpeg)

Balanço de forças:

$$
m\frac{d^2y(t)}{dt^2} = x(t) - ky(t) - f_a\frac{dy(t)}{dt}
$$

ou,

$$
m\frac{d^2y(t)}{dt^2} + ky(t) + f_a \frac{dy(t)}{dt} = x(t)
$$

## *Equac¸oes diferenciais lineares (EDL) ˜*

$$
\frac{d^N y(t)}{dt^N} + a_1 \frac{d^{N-1} y(t)}{dt^{N-1}} + \dots + a_{N-1} \frac{dy(t)}{dt} + a_N y(t) \n= \frac{d^M x(t)}{dt^M} + b_1 \frac{d^{M-1} x(t)}{dt^{M-1}} + \dots + b_{M-1} \frac{dx(t)}{dt} + b_M x(t)
$$

fazendo *D* <sup>=</sup> *d/dt*,

$$
(DN + a1DN-1 + ... + aN-1D + aN) y(t)
$$
  
=  $(DM + b1DM-1 + ... + bM-1D + bM) x(t)$   
 $P(D)$ 

logo,

$$
Q(D)y(t) = P(D)x(t)
$$

 $Eq.$  *diferenciais lineares (EDL): (Solução)* 

 $Q(D)y(t)$  $= P(D)x(t)$ 

 $\blacktriangleright$   $y_n(t)$  solução para entrada nula, i.e,  $x(t)=0$ 

 $Q(D)y_n(t) = 0$ 

 $\blacktriangleright$   $y_p(t)$  solução para entrada não nula, i.e,  $x(t)\neq 0$ 

 $Q(D) y_p(t)$  $= P(D)x(t)$ 

Portanto,

$$
Q(D) \underbrace{[y_n(t) + y_p(t)]}_{\text{Solução Geral}} = P(D)x(t)
$$

 $EQ.$  *diferenciais lineares (EDL): (Solução)* 

 $Q(D)y(t)$  $= P(D)x(t)$ 

Solução completa:

$$
y(t) = y_n(t) + y_p(t)
$$

- $\blacktriangleright$   $y_n(t)$ : Resposta natural é a resposta do sistema quando a entrada é nula, i.e.  $x(t)=0;$
- $\blacktriangleright$   $y_p(t)$ : Resposta Forçada é a resposta do sistema quando a entrada não é nula, i.e.  $x(t) \neq 0$ ;

## *EDL: Resposta Natural*

g,

$$
a_1 \frac{d^2 y_n(t)}{dt^2} + a_2 \frac{dy_n(t)}{dt} + a_3 y_n(t) = 0
$$
  
\n
$$
y_n(t) = ?
$$
  
\n
$$
\frac{d^k}{dt^k} (ce^{\lambda t}) = \lambda^k ce^{\lambda t}
$$
  
\n
$$
logo,
$$
  
\n
$$
c(a_1 \lambda^2 e^{\lambda t} + a_2 \lambda e^{\lambda t} + a_3 e^{\lambda t}) = 0
$$

$$
c \underbrace{(a_1 \lambda^2 + a_2 \lambda + a_3)}_{\text{Eq.} \text{carciteristic}}
$$

 $Q(D) y_n(t)$  $= 0$ 

#### ou, *d*  $^{N}y_{n}(t)$  $dt^N$  $+a_1$ *d*  $N-1$   $y_n(t)$  $dt^{N-1}$  $+\ldots\hspace{-0.1cm}+\hspace{-0.1cm}a_{N-1}$  $dy_n(t)$ *dt* $+a_Ny_n(t)$  $= 0$  $\blacktriangleright$   $y_n(t) = ce$  $^{\lambda t}$ , logo *d k*  $\frac{d}{dt^k}(ce)$ λ  $^{t})=\lambda$  $k$   $c$   $e$  $\lambda t$ **Equação característica:** λ  $^N+a_1\lambda$  $N-1+\ldots+a_{N-1}\lambda+a_N=0$

*EDL: Resposta Natural*

Eq. característica:  $\lambda$  $N+a_1\lambda$  $a_N$ <sup>*N*−1</sup> +  $\ldots$  +  $a_{N-1}$  $\lambda$  +  $a_N$  = 0  $\blacktriangleright$  Raízes reais:

$$
y_n(t) = c_1 e^{\lambda_1 t} + c_2 e^{\lambda_2 t} + \ldots + c_N e^{\lambda_N t}
$$

**Raízes repetidas:** 

$$
y_n(t) = (c_1 + c_2t + \ldots + c_Nt^{N-1})e^{\lambda t}
$$

**•** Raízes complexas ( $\lambda = \alpha \pm j\beta$ ):

 $y_n(t)$  $= \hspace{0.1 cm} c_1 e^{(\alpha + j \beta)t} + c_2 e^{(\alpha - j \beta)t} \hspace{0.2 cm}$  (forma complexa)  $c_1 = ce^{j\theta}$  $/2$  **e**  $c_2 = ce$  $-j\theta$ */* 2  $y_n(t)$  $=$   $ce$  $\frac{\alpha t}{\cos(\beta t + \theta)}$  (forma real)

$$
\ddot{y}(t) + 2\dot{y}(t) - 8y(t) = 0
$$

$$
\ddot{y}(t) + 4\dot{y}(t) + 4y(t) = 0
$$

$$
\ddot{y}(t) + 2\ddot{y}(t) + \dot{y}(t) = 0
$$

$$
\ddot{y}(t) + b^2 y(t) = 0, \ (b > 0)
$$
$\blacktriangleright$  Problema, encontrar  $y_p(t)$ , tal que

$$
\frac{d^2y_p(t)}{dt^2} + 2\frac{dy_p(t)}{dt} + y_p(t) = f(x)
$$

- $\blacktriangleright$  A combinação de  $y_p(t)$  com suas derivadas deve ser igual <sup>a</sup> *f* ( *x* ) ;
- $\blacktriangleright$  Escolha:  $y_p(t)$  com a mesma "forma"que  $f(x)$ ;

*EDL: Exemplo (Resposta Forc¸ ada)*

Encontre a solução forçada de

$$
\ddot{y}(t) + 3\dot{y}(t) + 4y(t) = 3t + 2
$$

 $\blacktriangleright$  Logo, um palpite é  $y_p(t) = \alpha t + \beta$ , logo  $(0) + 3(\alpha) + 4(\alpha t + \beta) = 3t + 2$ 

Comparando os termos,

$$
4\alpha = 3 \quad \text{e} \quad 3\alpha + 4\beta = 2
$$

Obtendo,  $\alpha = 3/4$  e  $\beta = -1/16$ , então

$$
y_p(t) = \frac{3}{4}t - \frac{1}{16},
$$

EDL: Exercício (Resposta Forçada)

Encontre a solução forçada de

$$
\ddot{y}(t) - 4y(t) = 2e^{3t}
$$

EDL: Exercício (Resposta Forçada)

Encontre a solução forçada de

$$
3\ddot{y}(t) + \dot{y}(t) - 2y(t) = 2\cos(t)
$$

*Equac¸oes diferenciais lineares (EDL) ˜*

Sistematização para obtenção da solução:

 $y(t) = y_n(t) + y_p(t)$ 

1) Obtenha <sup>a</sup> resposta natural, *<sup>y</sup>n*(*t*) 2) Obtenha a resposta forçada,  $y_p(t)$ 3) Com as condições iniciais, obtenha o valor dos coeficientes constantes

**EDL: Exemplo** (Resposta Completa)

## Encontre a solução de

$$
5\dot{y}(t) + y(t) = t + 10, \text{ com } y(0) = -10
$$

A eq. característica é:

$$
5\lambda + 1 = 0, \quad \lambda = -0.2
$$

A resposta natural é

$$
y_n(t) = ke^{-0.2t}
$$

**EDL: Exemplo** (Resposta Completa)

• Um palpite para solução forçada é:

 $y_p(t) = c_1 t + c_0$ 

então,

 $5\dot{y}(t) + y(t) = t + 10$  $+5c_1+(c_1t+c_0) = t+10$ 

logo  $c_1 = 1$ , e  $,c_0 = 5$ , portanto

 $y_p(t) = t + 5$ 

*EDL: Exemplo (Resposta Completa)*

# **Então a solução é:**

$$
y(t) = y_n(t) + y_p(t) \\
= ke^{-0,2t} + t + 5
$$

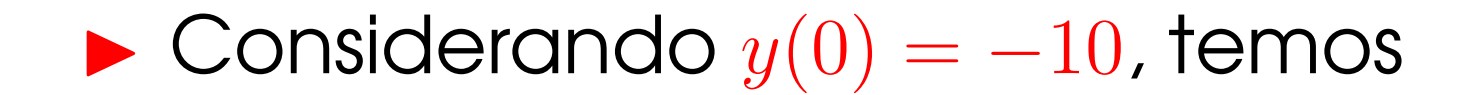

$$
y(0) = ke0 + 0 + 5
$$
  
=  $k + 5 = -10 \longrightarrow k = -15$ 

▶ Portanto:  $y(t) = -15e^{-0.2t} + t + 5$ 

EDL: Exercício (Resposta Completa)

# Encontre a solução de

$$
\ddot{y}(t) + 2\dot{y}(t) - 8y(t) = 0
$$

para  $y(0) = 5 e \dot{y}(0) = -2$ 

#### *EDL: Exerc´ıcio (Resposta Completa)*

Encontre a resposta ao degrau unitário do sistema

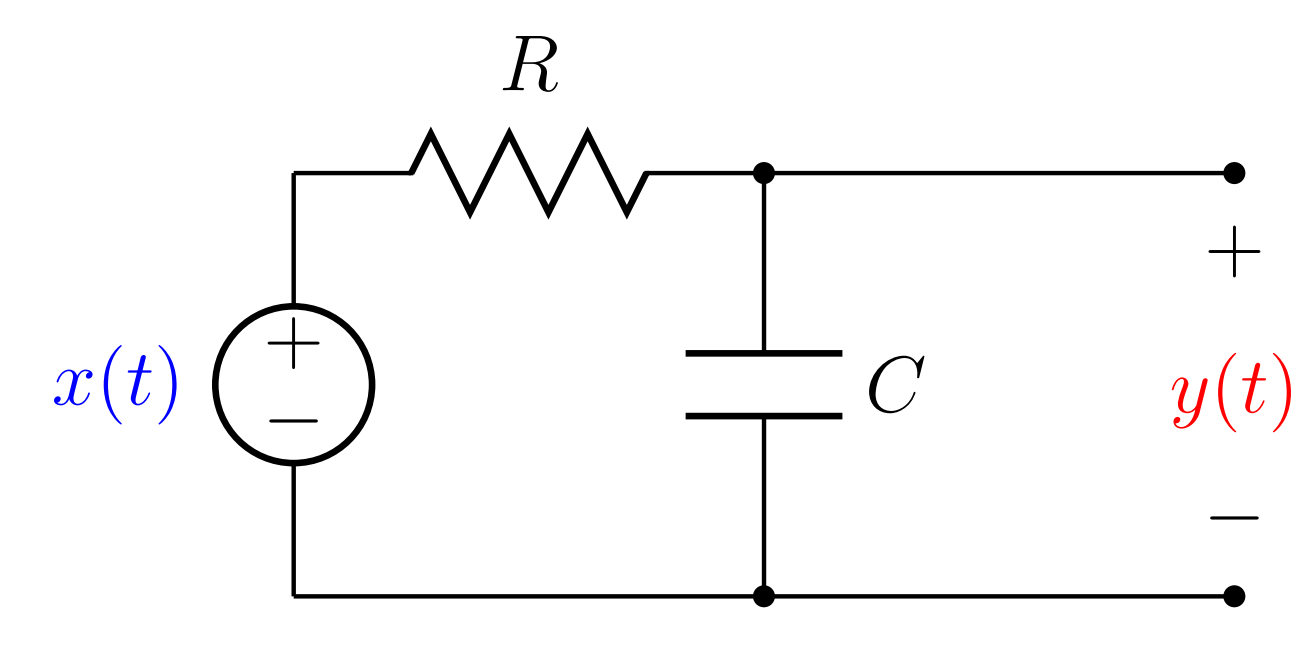

assuma condições iniciais nulas.

#### *Resposta ao Impulso*

- A resposta ao impulso resume-se a resposta natural do sistema com condições iniciais apropriadas
	- $\triangleright$  é aplicada instantaneamente e depois desaparece;
	- $\blacktriangleright$  modifica as condições iniciais do sistema.

*Resposta ao Impulso: Exemplo*

Obtenha <sup>a</sup> resposta ao impulso do sistema:

$$
\dot{y}(t) + \frac{1}{RC}y(t) = \frac{1}{RC}x(t)
$$

assuma condições iniciais nulas

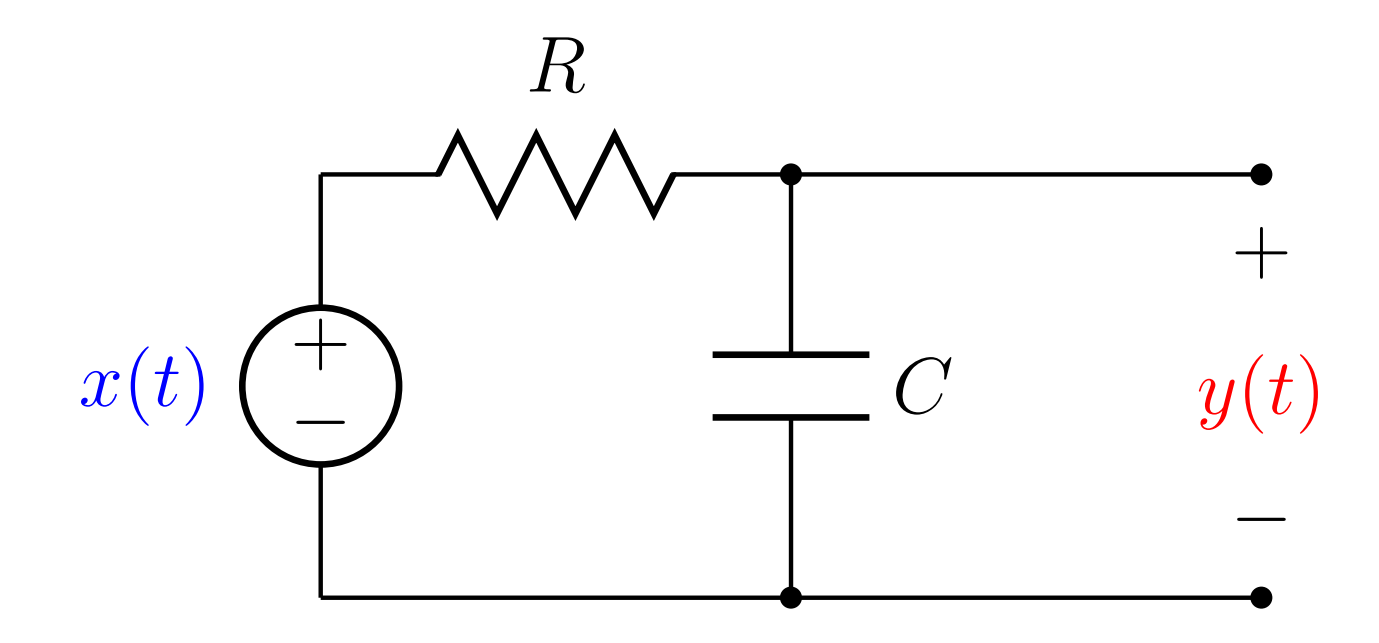

### *Resposta ao Impulso: Exemplo (Soluc¸ao 1) ˜*

**Portanto, a resposta ao impulso deve satisfazer:** 

$$
\dot{y}(t) + \frac{1}{RC}y(t) = \frac{1}{RC}\delta(t)
$$

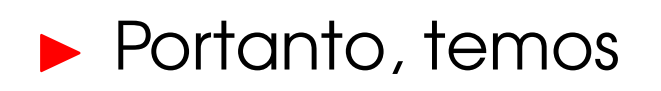

$$
\int_{0^{-}}^{0^{+}} \dot{y}(\tau) d\tau + \frac{1}{RC} \int_{0^{-}}^{0^{+}} y(\tau) d\tau = \frac{1}{RC} \int_{0^{-}}^{0^{+}} \delta(\tau) d\tau
$$
  

$$
y(0^{+}) - y(0^{-}) + \frac{1}{RC} \int_{0^{-}}^{0^{+}} y(\tau) d\tau = \frac{1}{RC}
$$

 $\blacktriangleright$  A integral é zero e  $y(0^-)=0$ , logo:

$$
y(0^+) = \frac{1}{RC}
$$

*Resposta ao Impulso: Exemplo (Soluc¸ao 1) ˜*

**Resposta natural:** 

$$
y_n(t)=c_0e^{-\frac{t}{RC}}u(t)
$$

 $\blacktriangleright$  Usando a condição inicial ( $y(0)=\frac{1}{RC}$ ):

$$
y_n(0) = \frac{1}{RC} = c_0
$$

**• Portanto, a resposta ao impulso é:** 

$$
h(t) = \frac{1}{RC}e^{-\frac{t}{RC}}u(t)
$$

▶ Outro método para encontrar  $c_0$ .

A Resposta natural é:  $y_n(t)$  $=c_0e$ −  $\frac{t}{RC}\overline{u}(t)$ 

▶ Portanto, a solução acima deve satisfazer:

$$
\frac{d}{dt}y_n(t) + \frac{1}{RC}y_n(t) = \frac{1}{RC}\delta(t)
$$

 $\blacktriangleright$  Qual é o valor de  $c_0$ ?

▶ Outro método para encontrar  $c_0$ .

A Resposta natural é:  $y_n(t)$  $=c_0e$ −  $\frac{t}{RC}\overline{u}(t)$ 

▶ Portanto, a solução acima deve satisfazer:

$$
\frac{d}{dt}y_n(t) + \frac{1}{RC}y_n(t) = \frac{1}{RC}\delta(t)
$$

$$
c_0e^{-\frac{t}{RC}}\delta(t) = \frac{1}{RC}\delta(t)
$$

lembrando que,  $f(t)\delta(t)$  $f(0)\delta(t)$ , temos

$$
c_0 = \frac{1}{RC}
$$

! A resposta ao impulso pode ser obtida <sup>a</sup> partir da resposta ao degrau:

$$
h(t)=\frac{d}{dt}y_u(t)=\frac{d}{dt}[1{-}e^{-\frac{t}{RC}}]u(t)
$$

portanto, para  $t\geq 0$ , temos

$$
h(t) = \frac{d}{dt} \{ [1 - e^{-\frac{t}{RC}}] \}
$$

 $\blacktriangleright$  Determine  $h(t)$ .

! A resposta ao impulso pode ser obtida <sup>a</sup> partir da resposta ao degrau:

$$
h(t) = \frac{d}{dt} y_u(t)
$$

sendo  $y_u(t)$  a resposta ao degrau, logo

$$
h(t) = \frac{d}{dt} \{ [1 - e^{-\frac{t}{RC}}]u(t) \}
$$
  
= 
$$
(\frac{1}{RC}e^{-\frac{t}{RC}})u(t) + [1 - e^{-\frac{t}{RC}}]\delta(t)
$$
  
= 
$$
(\frac{1}{RC}e^{-\frac{t}{RC}})u(t)
$$

# Equação de Diferença

$$
\sum_{k=0}^{N} a_k y[n-k] = \sum_{k=0}^{M} b_k x[n-k]
$$

- Solução numérica: importância prática, facilmente implementado em um computador digital;
- Solução Analítica: método muito semelhante ao método de solução de uma equação diferencial.

 $\blacktriangleright$  Considere a equação de diferença linear:

$$
\sum_{k=0}^{N} a_k y[n-k] = \sum_{k=0}^{M} b_k x[n-k]
$$

**Reescrita na forma recursiva:** 

$$
y[n] = \frac{1}{a_0} \left\{ \sum_{k=0}^{M} b_k x[n-k] - \sum_{k=1}^{N} a_k y[n-k] \right\}
$$

la Portanto, a solução numérica pode ser calculada facilmente conhecendo:

$$
y[n-1], y[n-2], ..., y[n-N]
$$
  
 $x[n], x[n-1], x[n-2], ..., x[n-M]$ 

*Forma Recursiva e Nao-Recursiva ˜*

# $\blacktriangleright$  Considere a equação de diferença linear:

$$
\sum_{k=0}^{N} a_k y[n-k] = \sum_{k=0}^{M} b_k x[n-k]
$$

**Reescrita na forma recursiva:** 

$$
y[n] = \frac{1}{a_0} \left\{ \sum_{k=0}^{M} b_k x[n-k] - \sum_{k=1}^{N} a_k y[n-k] \right\}
$$

 $\blacktriangleright$  Forma não-recursiva se  $a_k=0$   $\forall k\neq 0$ ,

$$
y[n] = \sum_{k=0}^{M} \frac{b_k}{a_0} x[n-k]
$$

– p. 231/258

*Resposta ao Impulso (Tempo discreto)*

Reescrita na forma recursiva:

$$
h[n] = \frac{1}{a_0} \left\{ \sum_{k=0}^{M} b_k \delta[n-k] - \sum_{k=1}^{N} a_k h[n-k] \right\}
$$

Caso particular, forma não-recursiva se  $a_k = 0 \ \forall k \neq 0$  ou  $N = 0$ ,  $h[n] = \sum^M$  $k{=}0$  $b_k$  $a_0$  $\delta[n]$ − $-k] =$  $\sqrt{ }$  $\left\{\right\}$  $\sqrt{2}$  $b_n/a_0$ ,  $0 \leq n \leq M$ <sup>0</sup>*,* caso contrario ´

$$
h[n] = \frac{1}{a_0} \left\{ \sum_{k=0}^{M} b_k \delta[n-k] - \sum_{k=1}^{N} a_k h[n-k] \right\}
$$

- $\blacktriangleright$  Se  $N=0$  a resposta ao impulso tem duração finita, neste caso o sistema é chamado <mark>sistema de</mark> resposta ao impulso finita ou FIR (finite impulse response system).
- $\blacktriangleright$  Se  $N \geq 1$ , a resposta ao impulso tem duração temporal infinita, neste caso o sistema é chamado sistema de resposta ao impulso infinita ou IIR (Infinite Impulse Response system).

#### *Exemplo 1*

Considere a seguinte equação diferença:

$$
y[n] = \frac{1}{2}y[n-1] + x[n]
$$

Encontre a resposta ao impulso do sistema causal. Portanto,

$$
h[n] = \frac{1}{2}h[n-1] + \delta[n]
$$

Solução: 
$$
h[n] = \frac{1}{2}h[n-1] + \delta[n]
$$
  
Como  $h[n] = 0$  para  $n < 0$ , temos:  
 $h[0] = \delta[0] + \frac{1}{2}h[-1] = 1$ 

 $\frac{1}{1}$ 

$$
h[1] = \delta[1] + \frac{1}{2}h[0] = \frac{1}{2}
$$
  

$$
h[2] = \delta[2] + \frac{1}{2}h[1] = \left(\frac{1}{2}\right)^2
$$

 $h[n] = x[n] + \frac{1}{2}h[n-1] = \left(\frac{1}{2}\right)^n u[n]$ 

Encontre a resposta ao impulso do sistema:

$$
y[n] - \frac{1}{2}y[n-1] = x[n] + 2x[n-1]
$$

*Equac¸oes de diferenc ˜ ¸ <sup>a</sup> lineares: Soluc¸ao˜*

$$
Q(D)y[n] = P(D)x[n]
$$

Solução completa:

$$
y[n] = y_n[n] + y_p[n]
$$

- $\blacktriangleright$   $y_n[n]$ : é a resposta do sistema quando a entrada é nula, i.e.  $x[n]=0$ ;
- $\blacktriangleright$   $y_p[n]$ : é a resposta do sistema quando a entrada nao ão é nula, i.e.  $x[n] \neq 0$ ;

*EDL: Exemplo (Resposta Natural)*

$$
a_1y_n[n-2] + a_2y_n[n-1] + a_3y_n[n] = 0
$$
  
\n
$$
y_n[n] = cr^n \rightarrow y_n[n+k] = cr^{n+k} = r^k \underbrace{cr^n}_{y_n[n]}
$$

$$
\text{logo:} \quad c(a_1r^{-2} + a_2r^{-1} + a_3)r^n = 0
$$
\n
$$
\text{Eq.} \text{carcterística:}
$$

$$
0 = a_1 r^{-2} + a_2 r^{-1} + a_3
$$
  
=  $r^2 (a_1 r^{-2} + a_2 r^{-1} + a_3)$   
=  $a_1 + a_2 r + a_3 r^2$ 

*EDL: Soluc¸ao˜ (Resposta Natural)*

Eq. característica:  $r^N + a_1 r^{(N-1)} + \ldots + a_{N-1} r + a_N = 0$  $\blacktriangleright$  Raízes reais:

$$
y_n[n] = c_1r^n + c_2r^n + \ldots + c_Nr^n
$$

**• Raízes repetidas:** 

$$
y_n[n] = (c_1 + c_2n + \ldots + c_Nn^{N-1})r^n
$$

 $\blacktriangleright$  Raízes complexas ( $r = \alpha \pm j\beta$ ):

 $y_n[n]$  =  $c_1e^{(\alpha+j\beta)n} + c_2e^{(\alpha-j\beta)n}$  (forma complexa)  $y_n[n] = cr^n \cos[\beta n + \theta]$  (forma real)

*Equac¸oes de Diferenc ˜ ¸ as lineares (EDDL)*

# Sistematização para obtenção da solução:

 $y[n] = y_n[n] + y_p[n]$ 

1) Obtenha <sup>a</sup> resposta natural, *<sup>y</sup>n*[*n*] 2) Obtenha a resposta forçada,  $y_p[n]$ 3) Com as condições iniciais, obtenha o valor dos coeficientes constantes

*Exemplo - Resposta completa*

Determine a saída do sistema

$$
y[n] - \frac{1}{2}y[n-1] = 2x[n],
$$

$$
\text{sendo:} \quad y[-1] = 3 \, \text{e} \, x[n] = \left(-\frac{1}{2}\right)^n u[n]
$$

Eq. característica:

$$
-\frac{1}{2} = 0, \quad r = \frac{1}{2}
$$

▶ Solução natural,

$$
y_n[n] = c \left(\frac{1}{2}\right)^n
$$

*r*

*Exemplo - Resposta completa*

**Example 2** Escolha: 
$$
y_p[n] = k\left(-\frac{1}{2}\right)^n u[n]
$$

então

$$
k\left(-\frac{1}{2}\right)^{n} - \frac{1}{2}k\left(-\frac{1}{2}\right)^{n-1} = 2\left(-\frac{1}{2}\right)^{n}
$$

logo *k* <sup>=</sup> 1.

**Resposta forçada** 

$$
y_p[n]=\left(-\frac{1}{2}\right)^nu[n]
$$

# *Exemplo - Resposta completa*

$$
\blacktriangleright \text{Resposta: } y[n] = c \left(\frac{1}{2}\right)^n u[n] + \left(-\frac{1}{2}\right)^n u[n]
$$

Condição inicial ( $n\geq 0$ ):

$$
y[n] = \frac{1}{2}y[n-1] + 2\left(-\frac{1}{2}\right)^2 u[n]
$$

$$
y[0] = \frac{1}{2}3 + 2\left(-\frac{1}{2}\right)^2 = \frac{7}{2}
$$

Construct:

\n
$$
y[0] = \left\{ c \left( \frac{1}{2} \right)^0 + \left( -\frac{1}{2} \right)^0 \right\} u[0] = \frac{7}{2}, \rightarrow c = \frac{5}{2}
$$

$$
\blacktriangleright
$$
 Saída:

$$
y[n] = \frac{5}{2} \left(\frac{1}{2}\right)^n u[n] + \left(-\frac{1}{2}\right)^n u[n]
$$

*Exerc´ıcio - Resposta completa*

Determine a saída do sistema

$$
y[n] - \frac{1}{9}y[n-2] = x[n-1],
$$
  
sendo:  $y[-1] = 1, y[-2] = 0 \text{ e } x[n] = u[n]$ 

## *Representac¸ao em Diagrama de Blocos ˜*

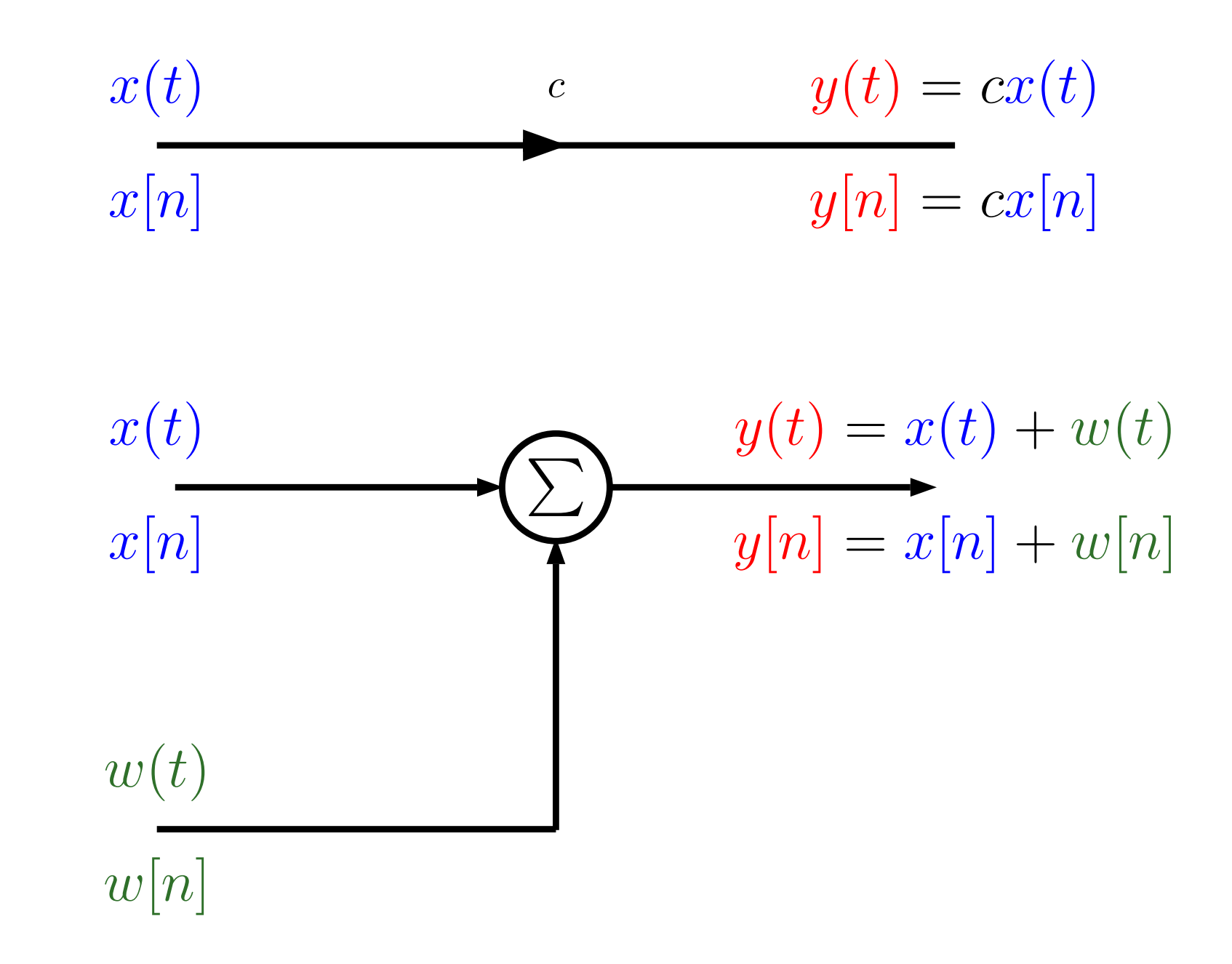

## Representação em Diagrama de Blocos

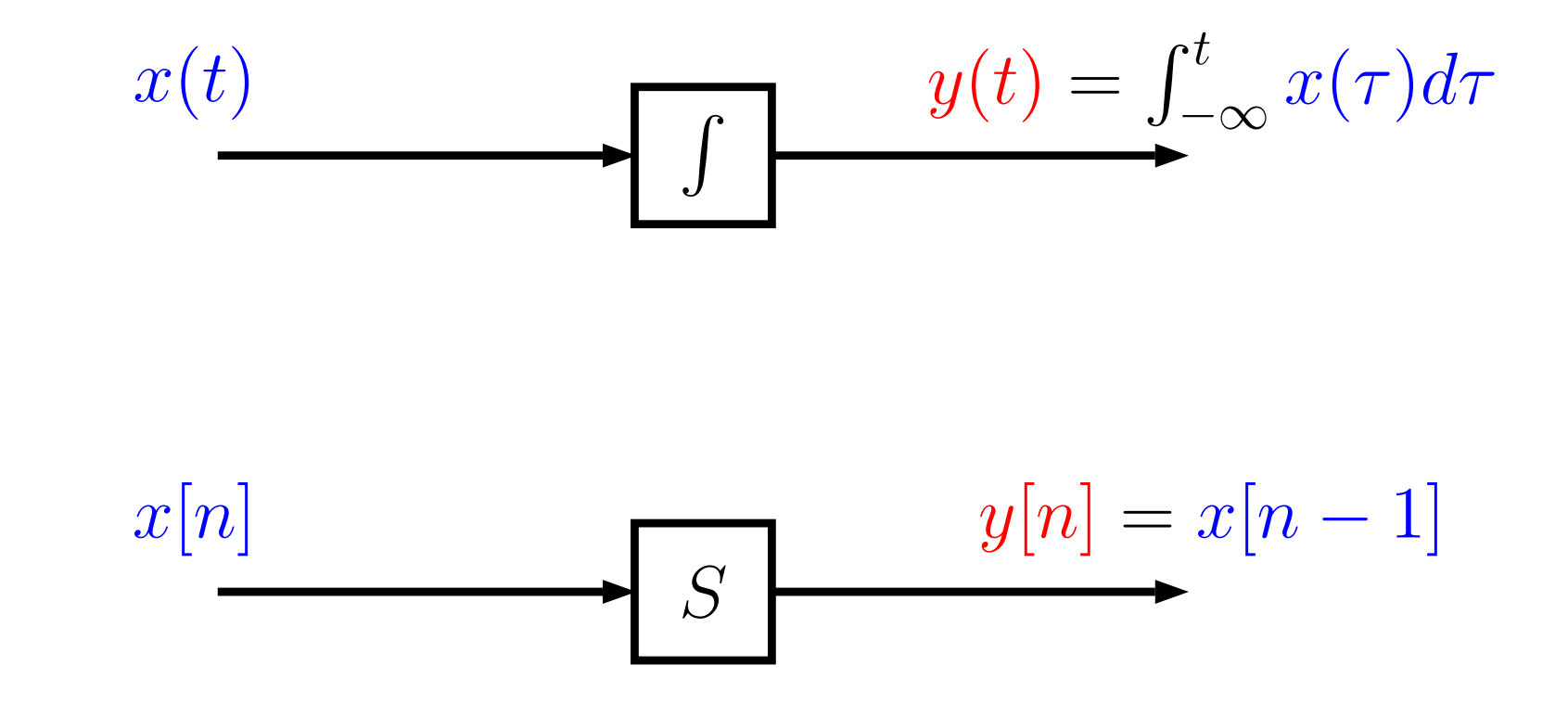
*Forma Direta I*

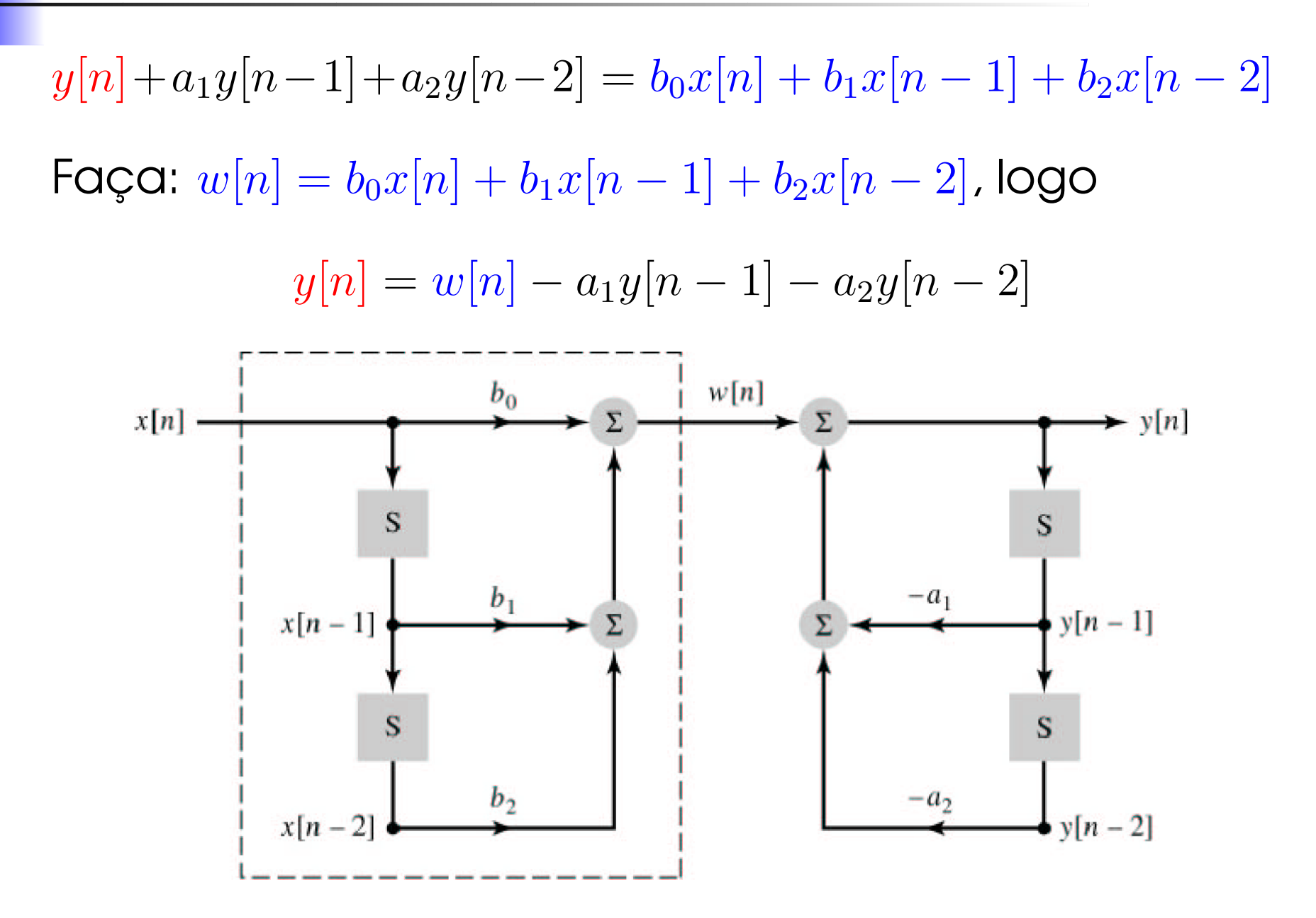

Determine a equação diferença que gerou o diagrama.

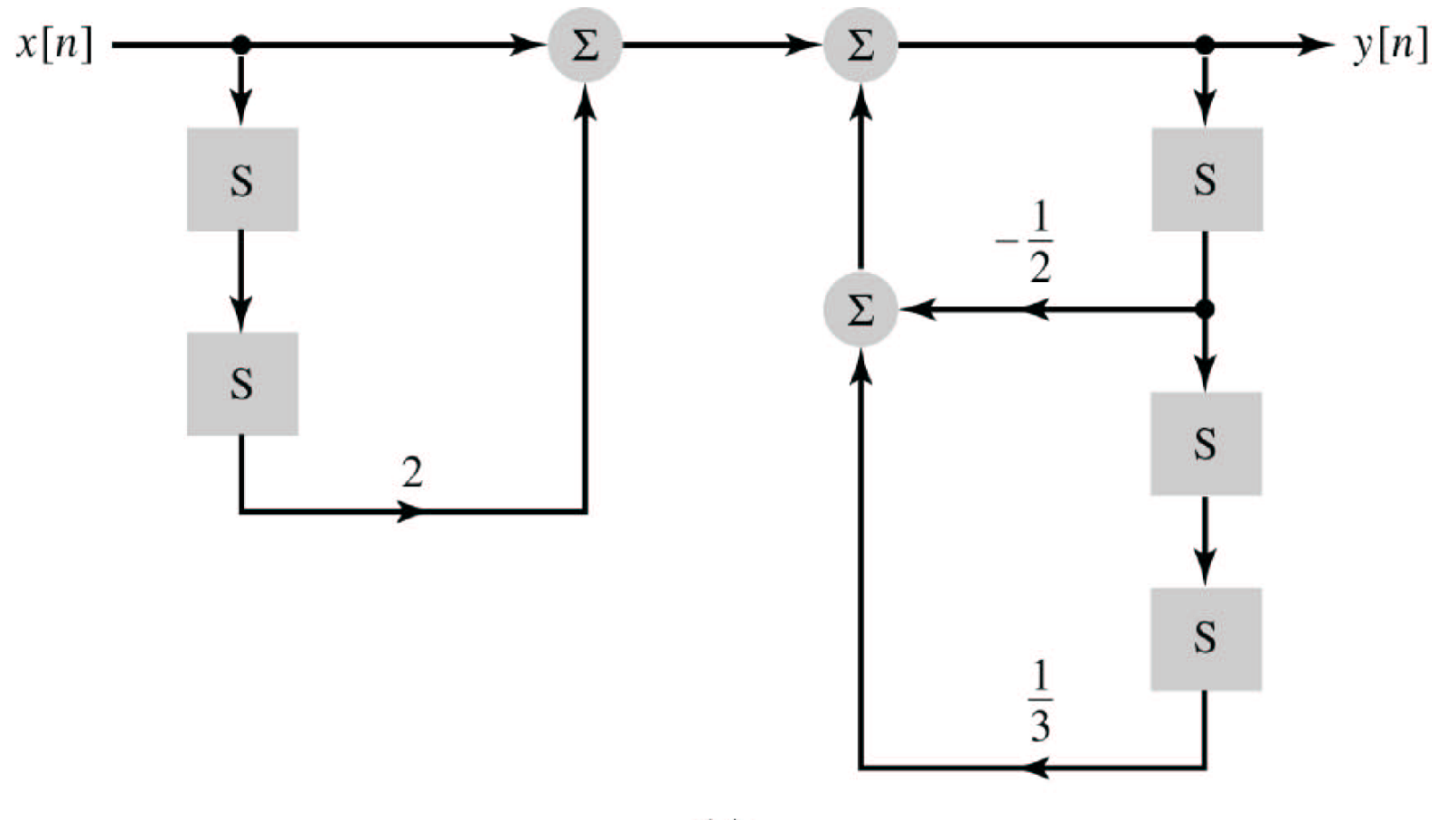

## Exercício

Determine a equação diferença que gerou o diagrama.

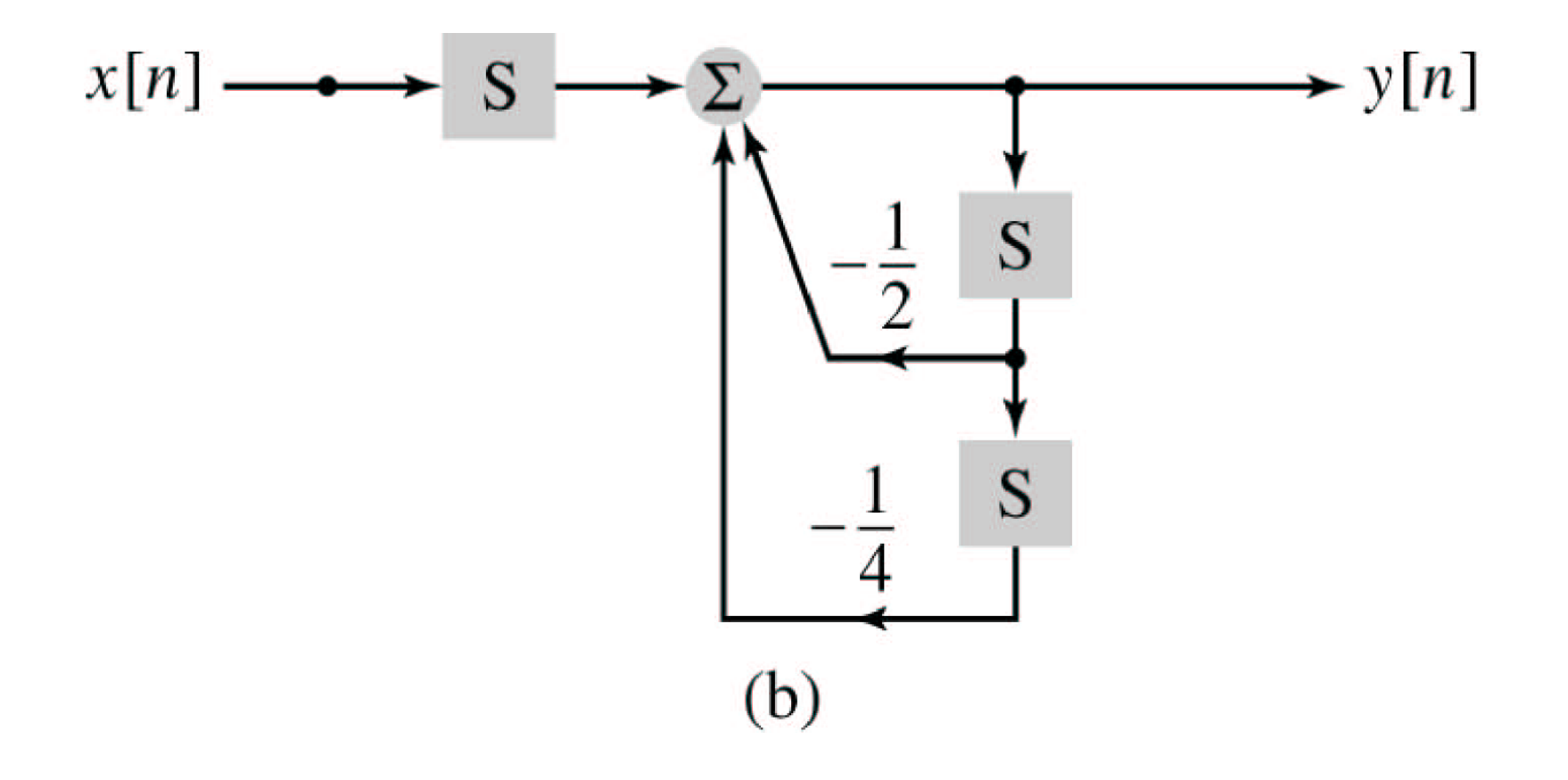

## Encontre a solução geral de

$$
\ddot{y}(t) - 4\dot{y} + 5y = 0
$$

em termos de seno e cosseno com  $y(0) = 1$  $e \dot{y}(0) = 5.$